# Breitbandige Beamforming-Algorithmen zur Erfassung von Audiosignalen mit kompakten Mikrofon-Arrays

Dissertation zur Erlangung des Doktorgrades der Naturwissenschaften

vorgelegt beim Fachbereich Physik der Johann Wolfgang Goethe-Universität in Frankfurt am Main

> von Martin Eichler aus Kelkheim im Taunus

Frankfurt am Main, September 2009

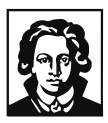

vom Fachbereich Physik der Johann Wolfgang Goethe-Universität als Dissertation angenommen.

Dekan: Prof. Dr. D. Rischke

Gutachter: Prof. Dr. A. Lacroix Prof. Dr. H. Reininger Prof. Dr. R. Hoffmann

Datum der Disputation: Dienstag, 15. Dezember 2009.

# Inhaltsverzeichnis

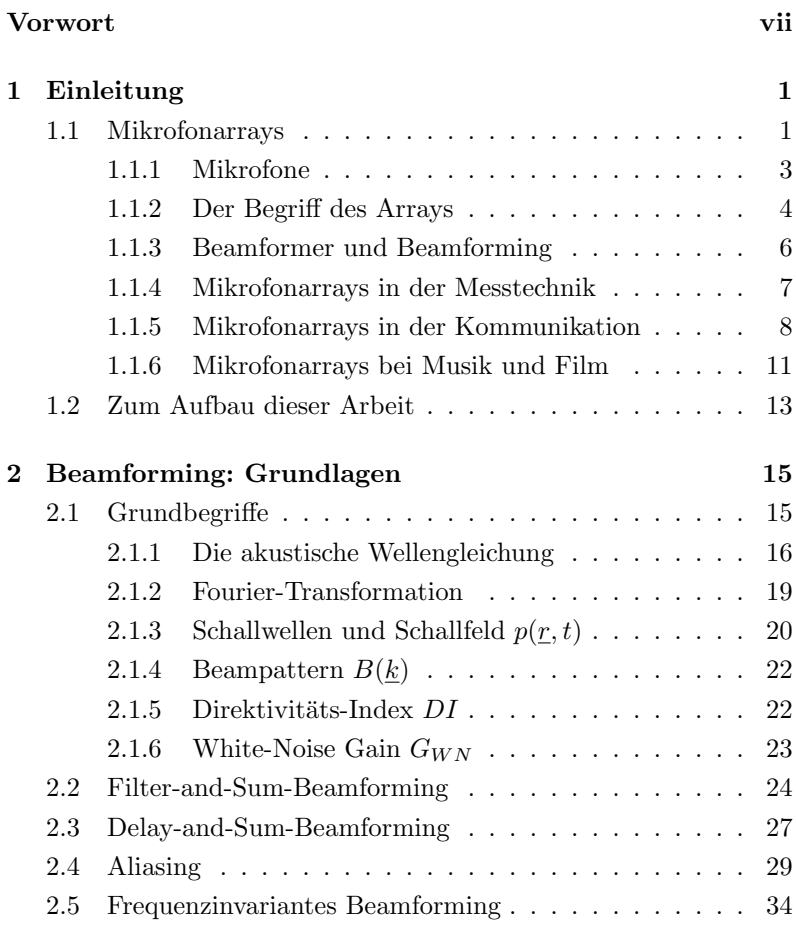

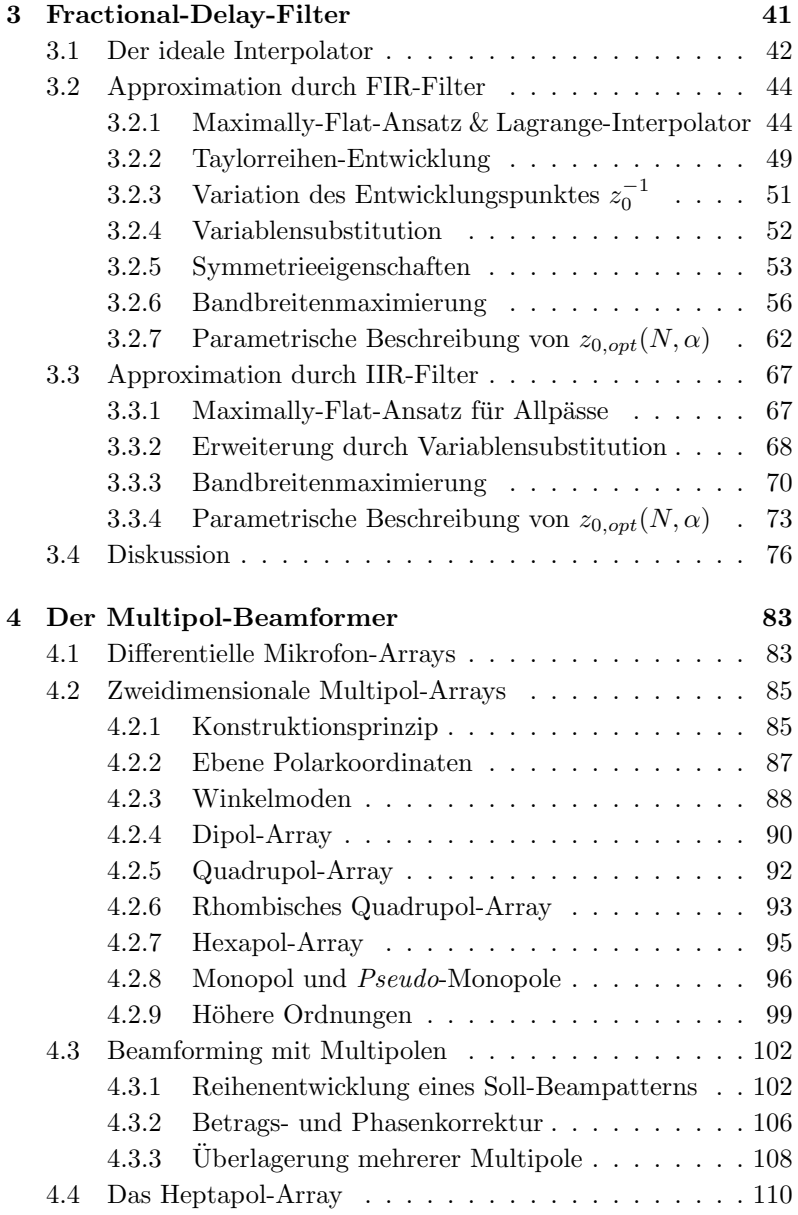

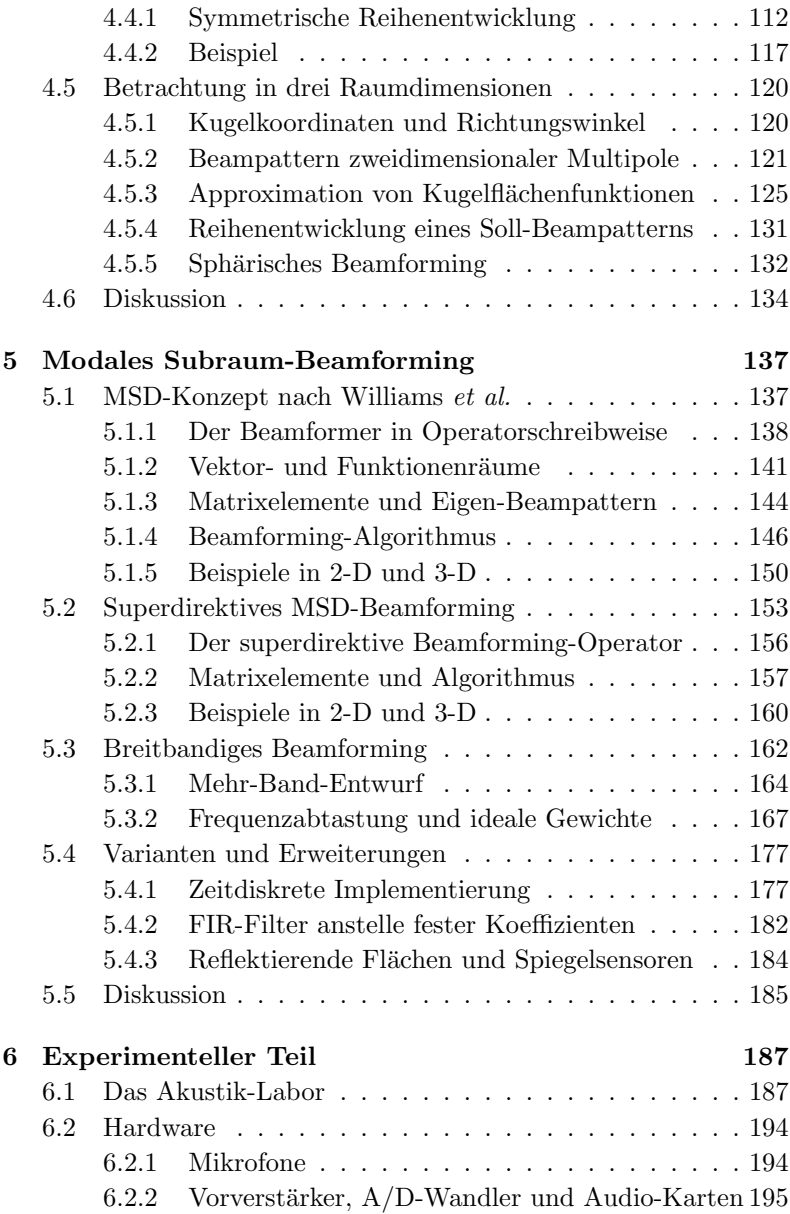

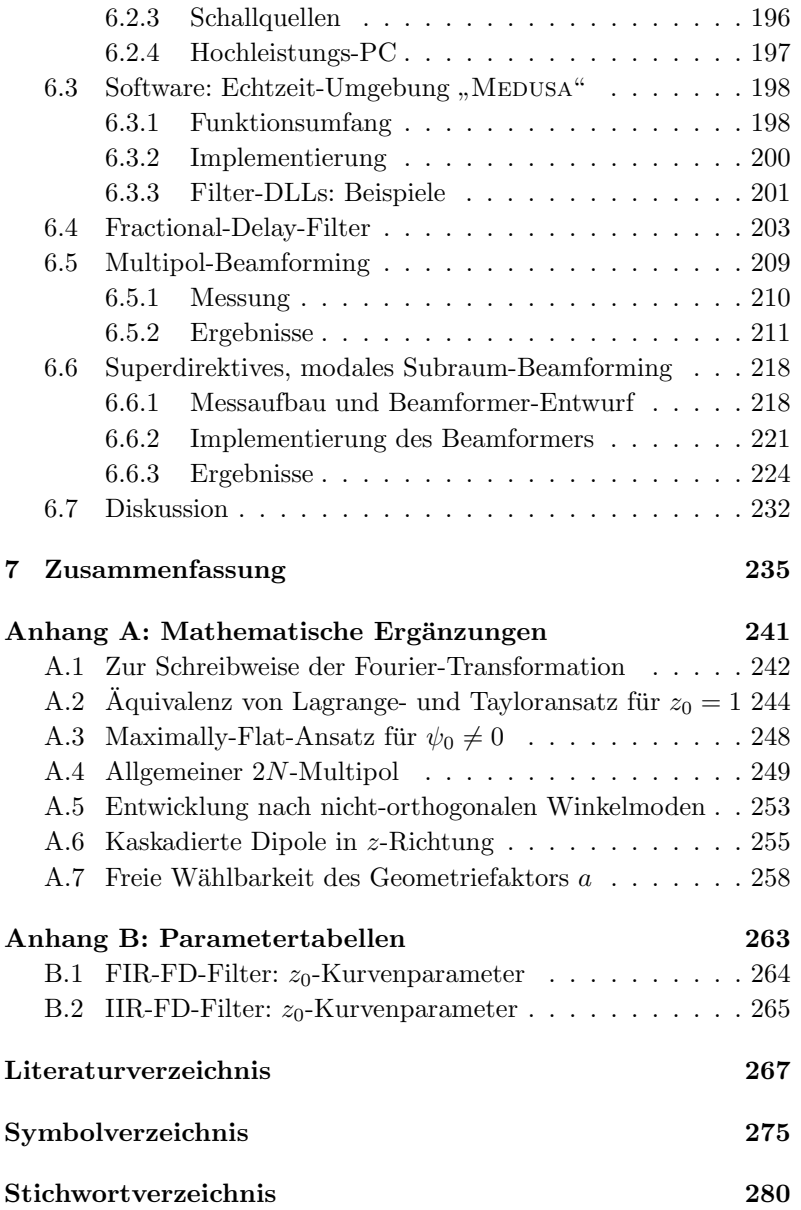

## <span id="page-6-0"></span>Vorwort

Die vorliegende Arbeit enstand aufgrund meiner Tätigkeit am Institut für Angewandte Physik im Zeitraum von Januar 2006 bis August 2009, ausgehend von der Frage, in wieweit sich Mikrophonarrays als Alternative zu Einzelmikrofonen eignen. Diese sehr allgemein formulierte Frage zielt zunächst auf zwei Anwendungsfälle: Der eine Fall betrachtet eine Konferenzsituation, in der die einzelnen Sprecher bzw. ihre lautsprachlichen Äußerungen zu erfassen sind. Hierbei erweisen sich Einzelmikrofone in zweierlei Hinsicht als unvorteilhaft: Zum einen sind sie optisch mehr oder weniger störend, da sie den Sprecher eventuell teilweise verdecken. Zum anderen tritt das Problem auf, daß ausladende Kopfbewegungen des Sprechenden zu entsprechenden Änderungen seiner Position zum Mikrofon führen, wodurch es zu großen Schwankungen im Signalpegel und zu Beeinträchtigungen in der Verständlichkeit der Äußerung kommt. Mikrofonarrays bieten hierfür einen Lösungsansatz, indem sie in Richtcharakteristik und Empfindlichkeit der jeweiligen Sprecherposition angepaßt werden können. Zudem kann ein Mikrofonarray unauffällig in eine Konsole auf dem Rednerpult integriert werden. Der zweite Fall, der mich als musikinteressierten Menschen sehr beschäftigte, war die Aufzeichnung von Musik, insbesondere klassischer Chor- und Orchestermusik, wo die Erfassung des Klangapparates oft mittels individueller Mikrofone für einzelne Sänger, Instrumente oder Sängerund Instrumentengruppen erfolgt, was je nach Kanalzahl einen hohen Aufwand, auch bei Auf- und Abbau, bedeuten kann. Die Frage, die mich hier bewegte, war, ob nicht anstelle der vielen Einzelmikrofone ein kompaktes Mikrofonarray zum Einsatz kommen kann, das die Handhabung vereinfacht und bei geeigneter Ausrichtung die

Trennung von Instrumenten, Instrumentengruppen etc. erlaubt. Beide Aufgabenstellungen, d.h. die Erfassung von Sprache wie diejenige von Musik, stellen an das Mikrofonarray gleichartige Anforderungen: Es sollte klein in seinen Abmessungen sein, um gut handhabbar und zugleich möglichst unauffällig zu sein. Weiterhin sollte es breitbandig sein, d.h. über einen möglichst großen, der jeweiligen Anwendung gerecht werdenden Frequenzbereich hinweg Richtwirkung besitzen. Diese sollte zudem, mit Blick auf das ästhetische Hörempfinden, frequenzinvariant sein. Die vorliegende Arbeit befaßt sich daher mit der Vereinbarkeit der genannten Anforderungen (Kompaktheit, Breitbandigkeit, Frequenzinvarianz) und beleuchtet einige Beamforming-Methoden, die sich hierfür anbieten.

An dieser Stelle möchte ich all denjenigen danken, die zum Entstehen dieser Arbeit beigetragen haben. Mein herzlicher Dank gilt zu allererst Herrn Prof. Dr. Arild Lacroix fur die Betreuung dieser Arbeit ¨ sowie für seine großzügige Unterstützung bei der Beschaffung der erforderlichen Gerätschaften und der Veröffentlichung der erzielten Ergebnisse. Danken möchte ich ebenso Herrn Sven Reploeg, Herrn Florian Hohmann und Herrn Stephan Denner für die zuvorkommende und unbürokratische Hilfe bei der Anfertigung der Mikrofonarray-Aufbauten. Herrn Richter von der Universitäts-Schreinerei sei gedankt für die Realisierung der Trennwand in der Akustik-Messkammer, sowie Herrn Daniel Thiessen und Herrn Claus Ohrnberger für ihre tatkräftige Mithilfe bei der zusätzlichen Auskleidung des Messraumes. Für die angenehme Zusammenarbeit und manch anregende Diskussion danke ich den Kolleginnen und Kollegen der Arbeitsgruppen im Bereich Kommunikationsphysik: Gunter Geis, Frank Gollas, Christian Lüke, Christian Niederhöfer, Claus Ohrnberger, Frank Ranostaj, Hermine Reichau, Christian Schickedanz und Karl Schnell. Nicht zuletzt danken m¨ochte ich Frau Charlotte Schleyer im Sekretariat für ihre aufopfernde und allzeit freundliche Unterstützung in ungezählten Dingen des täglichen Institutsbetriebs.

Frankfurt am Main, den 15. September 2009 Martin Eichler

## <span id="page-8-0"></span>1 Einleitung

Mikrofonarrays sind seit uber 20 Jahren Gegenstand unterschiedlich- ¨ ster Forschungsprojekte. Sie sind ein Spezialfall der noch allgemeiner als Sensor-Arrays bezeichneten Anordnungen, bei denen mehrere Sensoren oder Antennen gleicher Bauart zusammengeschaltet werden. Derartige Anordnungen bieten gegenüber der Einzelantenne oder dem Einzelsensor grundsätzlich zwei Vorteile: Zum einen kann die durch das Empfänger- oder Senderarray empfangene bzw. abgestrahlte Energie proportional der Sensoranzahl gesteigert werden (dieser Effekt wird z.B. bei den großen Parabolantennenarrays in der Weltraumforschung genutzt, wo zum Teil äußerst schwache Signale zu empfangen bzw. aufzuzeichnen sind). Zum anderen kann – je nach Art der vor- bzw. nachgeschalteten Signalverarbeitung – dem Array eine zusätzliche Richtwirkung verliehen werden. Sind bereits die Einzelsensoren aufgrund ihrer Bauart mit einer Richtwirkung behaftet, so entsteht eine Gesamtrichtwirkung, die das Produkt von Array- und Sensorrichtwirkung ist. Dieser Effekt kann in der Praxis zur Verbesserung der Fokussierung, d.h. zur Verengung der Empfangskeule, eingesetzt werden.

## <span id="page-8-1"></span>1.1 Mikrofonarrays

Mikrofonarrays stellen zunächst einen Spezialfall der o.g. Arrays dar: Zum einen sind sie grundsätzlich reine Empfänger (ein entsprechender Sender wäre als Lautsprecherarray zu realisieren). Zum anderen zielen sie auf akustische Anwendungen und damit auf ein anderes Medium und einen gänzlich anderen Frequenzbereich im Vergleich zu demjenigen, der z.B. bei Radioteleskopie oder Rundfunktechnik verwendet wird. Die folgende Tabelle soll grob einige typische Größenordnungsunterschiede verdeutlichen:

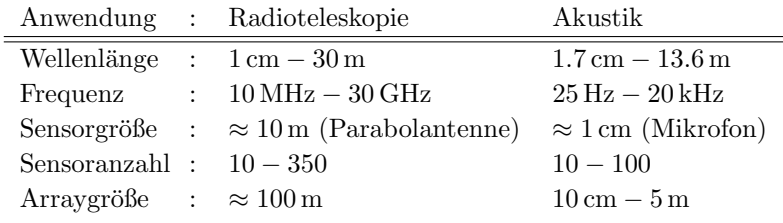

Zu beachten ist, daß hier unter "Radioteleskopie" *mehrere* typische Frequenzbereiche verschiedener Projekte zusammengefaßt sind, etwa von SETI  $(0.5 - 25 \text{ GHz}, \text{ Quelle: http://www.seti.org})$  und LOFAR (10 − 240 MHz, Quelle: http://www.lofar.org), die also unterschiedliche Frequenzbänder beobachten. Unter "Akustik" hingegen ist der vollständige, für den Menschen hörbare Frequenzbereich von 25 Hz bis 20 kHz genannt, der im Falle von HiFi-Anwendungen (z.B. Musik) vollständig zu betrachten ist. Vergleicht man also obere und untere Eckfrequenzen einzelner Anwendungen, so kommt man bei der Radioteleskopie auf eine relative Bandbreite von ca. 2 Dekaden, in der Akustik von ca. 3 Dekaden.

Ein weiterer Unterschied zwischen den akustischen Arrays und den meisten Radioteleskopie- bzw. fernmeldetechnischen Arrays besteht in dem Verhältnis ihrer Baugröße zu den jeweils verarbeiteten Wellenlängen: Während radioteleskopische Arrays üblicherweise wesentlich größer sind als die von ihnen beobachteten Wellenlängen, gilt dies nicht grundsätzlich für Mikrofonarrays. Speziell die Klasse der superdirektiven, differentiellen Mikrofonarrays setzt für ihr Funktionieren eine Baugröße, d.h. Sensorabstände, unterhalb der betrachteten Wellenlänge voraus.

### <span id="page-10-0"></span>1.1.1 Mikrofone

Ein Mikrofon stellt einen einzelnen Sensor dar, mit dem das vorhandene Schallfeld abgetastet werden kann. Es ist ein akustischer Wandler, der eine akustische Feldgröße (Schalldruck, Schallschnelle) in ein elektrisches Signal umwandelt. Einige der bekannten Arbeitsweisen solcher Sensoren seien kurz genannt [\[1\]](#page-274-1):

- Kontaktwandler: Die durch den Schalldruck ausgelenkte Membran beeinflusst durch ihre Schwingung direkt die Dichte eines körnigen Kohlekörpers und verändert damit dessen Übergangswiderstand zu den beiden angrenzenden Elektroden.
- Piezoelektrische Mikrofone: Der Schalldruck wird auf Kristalplättchen übertragen, an deren Oberfläche aufgrund des Piezoeffekts eine elektrische Spannung entsteht.
- Elektrodynamische Mikrofone: Ein dünnes, geriffeltes Metallbändchen (Bändchenmikrofon) oder eine Tauchspule (Tauchspulenmikrofon) bewegt sich im Feld eines Dauermagneten, wobei eine Spannung induziert wird. Je nach Bauart sind diese Mikrofone Schnelle- oder Druckwandler: Wirkt der Schalldruck durch Vorhandensein eines rückwärtigen Einlasses auf beide Seiten der Membran, so ist das Mikrofon ein Schnellesensor.
- Elektrostatische Mikrofone: Die Membran bildet mit einer feststehenden Gegenelektrode einen Kondensator. Zur Linearisierung des Ausgangsverhaltens ist eine im Vergleich zur Nutzspannung sehr große Polarisationsspannung erforderlich (üblicherweise 48 V), die beim Elektretmikrofon durch eine dauerhafte elektrostatische Aufladung realisiert wird (Elektretfolie).
- Hitzdraht-Mikrofon: Zwei eng benachbarte, stromdurchflossene Drähte werden in dem durch die Schallschnelle verursachten Luftstrom je nach dessen Richtung unterschiedlich stark gekühlt; aus den entstehenden Impedanzdifferenzen wird ein

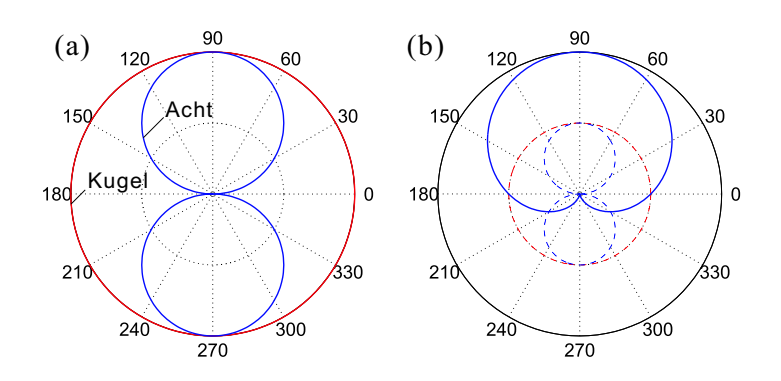

<span id="page-11-1"></span>Bild 1.1: Mikrofon-Richtcharakteristiken: (a) Kugel- und Acht-Charakteristik, (b) Nieren-Charakteristik. Die gestrichelten Kurven zeigen die Gewichtung von Kugel- und Nierentanteil.

Nutzsignal erzeugt. Diese Technik wurde von der niederländischen Firma Microflown vorgestellt und eignet sich zum Bau extrem kompakter, mehrdimensionaler Flußsensoren [\[2\]](#page-274-2).

Ein reiner Drucksensor hat aufgrund der Isotropie des Schalldruckes die Richtcharakteristik einer Kugel, ein typischer Schnellesensor hat hingegen die Charakteristik einer "Acht" (Bild [1.1\(](#page-11-1)a)). Dieses Verhalten zeigen auch *Druckgradientenempfänger*, die mit zwei Membranen arbeiten. Wird in die Kapsel ein akustisches Netzwerk eingebracht, das an einer der Membranen eine zusätzliche Phasendrehung erzeugt, so lassen sich Charakteristiken einstellen, die Linearkombinationen von Kugel und Acht darstellen (z.B. Niere, Superniere und Hyperniere, siehe Bild [1.1\(](#page-11-1)b) und Bild [1.2\)](#page-12-0) [\[1\]](#page-274-1).

### <span id="page-11-0"></span>1.1.2 Der Begriff des Arrays

Der englische Begriff des Arrays bedeutet "Anordnung, Aufstellung, Feld, Matrix". In der Datenverarbeitung wird unter einem Array-Prozessor eine Einrichtung zur parallelen Datenverarbeitung durch

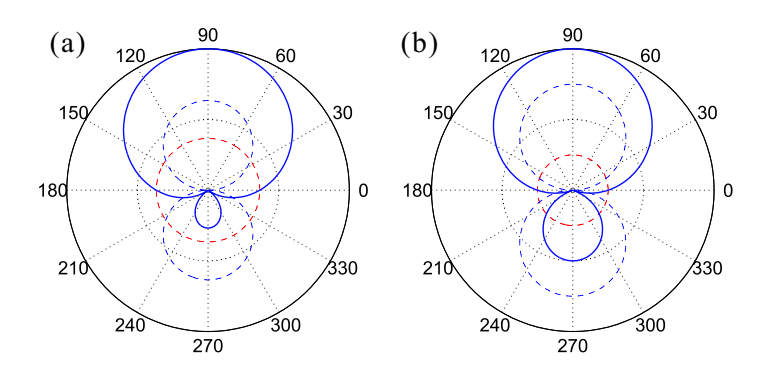

<span id="page-12-0"></span>Bild 1.2: (a) Superniere, (b) Hyperniere. Die unterschiedlichen Formen unterscheiden sich in der Ausprägung der Nebenkeule und der Lage der Nullstellen (vgl. Bild [1.1\)](#page-11-1).

viele gleichartige Prozessoren verstanden (Vektorrechner). Ein Antennen- oder Mikrofonarray bezeichnet hingegen eine Anordnung aus mehreren, zumeist gleichartigen, Antennen oder Mikrofonen. Diese werden, sofern sie über eine eigene Richtcharakteristik verfügen, ublicherweise parallel zueinander ausgerichtet. Durch eine nachgeschaltete Signalverarbeitung, welche die einzelnen Mikrofonsignale zusammenfaßt (Beamformer, siehe Abschnitt [1.1.3\)](#page-13-0), kann ihre Richtwirkung dann verstärkt oder beeinflußt werden. Auch im Falle omnidirektionaler Sensoren (z.B. Kugelmikrofone) kann dem Array durch Beamforming eine Richtwirkung aufgeprägt werden.

Die Geometrie der Anordnung bestimmt dabei, welche Ausrichtungen möglich sind. Passend zu den verschiedenen Anwendungen, von denen im folgenden einige exemplarisch genannt werden, gibt es eine Vielzahl vom Arrayformen. Unabhängig von der Art des Beamformings gelten - im Falle omnidirektionaler Mikrofone - folgende grundsätzliche Eigenschaften für Arraygeometrien:

• Eindimensionale Arrays: Lineare, eindimensionale Mikrofonanordnungen entlang einer Geraden weisen eine zylindersymmetrische Charakteristik auf. Ihre Sensitivität unterscheidet lediglich Signaleinfallsrichtungen aus unterschiedlichen Winkeln zur Arrayachse; das Array unterscheidet nicht zwischen Signalen, die aus zueinander um die Arrayachse rotierten Richtungen kommen.

- Zweidimensionale Arrays: Arrays, deren Mikrofone in einer Ebene angeordnet sind, können prinzipiell in alle Richtungen innerhalb des von der Array-Ebene begrenzten Halbraumes ausgerichtet werden. Sie unterscheiden jedoch nicht zwischen Richtungen, die zueinander gespiegelt an der Array-Ebene liegen. Diese Arrays sind also "vorn-hinten-blind".
- Dreidimensionale Arrays: Diese Arrays erlauben prinzipiell die Ausrichtung auf beliebige Raumrichtungen. Vorn-hinten-Blindheit und Insensivität gegen Rotation werden vermieden.

Diese Aussagen gelten vorbehaltlich der Eignung der Geometrie für den interessierenden Frequenzbereich; insbesondere ist eine geeignete Wahl der Mikrofonabstände erforderlich, um räumliche Aliasing-Effekte (Ausbildung starker Nebenkeulen in unerwünschten Raumrichtungen) zu vermeiden.

### <span id="page-13-0"></span>1.1.3 Beamformer und Beamforming

Der Begriff des Beamformings mittels eines Beamformers ist fur diese ¨ Arbeit von zentraler Bedeutung und soll hier anschaulich erläutert werden; eine formale Definition mit Beispielen folgt in Kapitel [2.](#page-22-0) Werden die Signale der Mikrofone eines Arrays dergestalt miteinander verknüpft, daß das Array eine Richtwirkung erhält und somit Schallquellen nach ihrer Position im Raum unterscheiden kann, so bezeichnet man die Einheit, die diese Verknüpfung vornimmt, als einen Beamformer. Im einfachsten Fall werden alle Mikrofonsignale zu einem Gesamtsignal aufaddiert (Sum-Beamformer), andere Beamformer fuhren vor der Summation eine zeitliche Verschie- ¨

bung oder Filterung der Signale durch (Delay-and-Sum-Beamformer, Filter-and-Sum-Beamformer). Ist der Beamformer zur Laufzeit dynamisch einstellbar, so kann das Array, ohne selbst seine Position oder Ausrichtung im Raum zu verändern, auf unterschiedliche Richtungen fokussiert werden.

Unter einem Beam wird in diesem Zusammenhang eine Empfangskeule verstanden, also ein einer bestimmten Raumrichtung entsprechendes Maximum der richtungsabhängigen Empfindlichkeit der Array-Beamformer-Konstellation. Diese Empfindlichkeit, die allgemein eine Funktion von Einfallsrichtung (d.h. Raumwinkel) und Frequenz ist, werden wir im folgenden als Beampattern bezeichnen. Auch wenn ein Beampattern grundsätzlich durch Kombination eines Mikrofonarrays mit einem Beamformer entsteht, wird hier der Einfachheit halber vom Beampattern eines Beamformers die Rede sein.

Je nach Arbeitsweise erfordert ein Beamformer explizites Wissen über die Geometrie des verwendeten Arrays, d.h. über die exakte Anordnung der Mikrofone im Raum. Dies gilt insbesondere für Beamformer, mit denen eine Ausrichtung der Empfangskeule in eine explizit vorgegebene Raumrichtung erfolgen soll. Verfahren, die einen Beamformer einsetzen, um durch Ausnutzung statistischer Signaleigenschaften eine blinde Quellentrennung durchzufuhren (Blind Sour- ¨ ce Separation  $(BSS)$ ,  $[3, 4, 5]$  $[3, 4, 5]$  $[3, 4, 5]$  oder Störgeräusche zu unterdrücken (z.B. Generalized Sidelobe Canceller (GSC) oder andere adaptive Methoden  $[6, 7, 8]$  $[6, 7, 8]$  $[6, 7, 8]$  kommen häufig ohne solche Information aus. Eine aktuelle, zusammenfassende Darstellung einiger grundlegender Verfahren findet sich in [\[9\]](#page-275-0).

#### <span id="page-14-0"></span>1.1.4 Mikrofonarrays in der Messtechnik

Durch die Fokussierbarkeit auf unterschiedliche Raumrichtungen eignen sich Mikrofonarrays für die räumliche Abtastung des Schallfeldes und damit für die Schaffung bildgebender Systeme, die meist als akustische Kamera bezeichnet werden und eine Schallfeldkartierung erlauben. Hier wird ein Mikrofonarray auf ein Objekt (Flugzeug, Automobil, Kopiermaschine) ausgerichtet und tastet mittels geeignet gesteuerter Beams das von dem Objekt ausgehende Schallfeld ab. Die so gewonnenen Informationen werden einem optischen Bild des Objektes nach Art eines Wärmebildes überlagert (Bild [1.3\)](#page-16-0). Dies ermöglicht die unmittelbare Beobachtung und Ortung von Schallquellen [\[10,](#page-275-1) [11\]](#page-275-2). Als Anwendungen seien beispielhaft genannt:

- Bahn: Untersuchung der Windgeräusche an Wagenaufbauten sowie der Laufgeräusche des Fahrwerks [\[12,](#page-275-3) [13\]](#page-275-4);
- Flugzeug: Untersuchung des Lärmabstrahlverhaltens  $[14]$ ;
- Auto: Auffinden von Windgeräuschquellen außen bzw. Lecka-gen, die Geräusche ins Wageninnere lassen [\[10,](#page-275-1) [11,](#page-275-2) [14\]](#page-275-5).

Fur akustische Kameras werden zwei- und dreidimensionale Arrays ¨ verwendet, zumeist ringförmige Arrays und Kugelarrays. Da auf hohe Ortslauflösung Wert gelegt wird, kommen hohe Sensoranzahlen zum Einsatz (Größenordnung 100).

### <span id="page-15-0"></span>1.1.5 Mikrofonarrays in der Kommunikation

Mikrofonarrays werden auch zur Störschallunterdrückung verwendet. Der Beamformer wird auf die interessierende Schallquelle ausgerichtet; ist diese beweglich, so kann mit geeigneten Methoden (Sprecher- bzw. Quellenlokalisierung) die Position der Schallquelle geschätzt und der Beamformer entsprechend gesteuert ("nachgeführt") werden. Um die Signalqualität zu erhöhen bzw. Nebengeräuschanteile zu reduzieren, kann im Anschluß eine weitere Filterung erfolgen:

• Der *Generalized Sidelobe Canceller (GSC)* bildet aus N Mikrofonsignalen N −1 zum eigentlichen Sum-Beamformer orthogonale Mixturen, filtert diese mit einem FIR-Filter und mischt

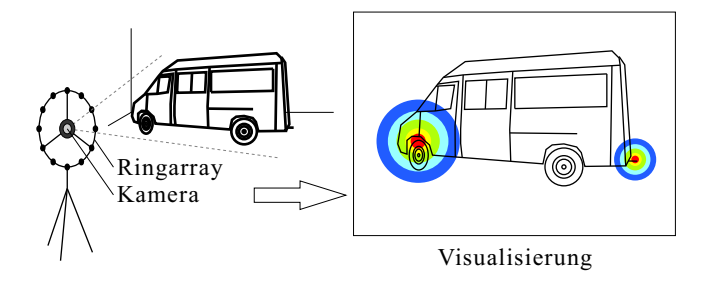

<span id="page-16-0"></span>Bild 1.3: Akustische Kamera (schematisches Beispiel). Links: Erfassung des Schallfeldes mit einem Ringarray; zugleich wird mit einer Kamera ein optisches Bild des Objektes aufgenommen. Rechts: Uberlagerung der mittels Beamformer erhaltenen Schallintensitätsverteilung mit dem optischen Bild. Das Beispiel zeigt zwei Hauptschallquellen: Motor und Auspuffmündung.

die gefilterten Signale dem Ausgangssignal bei. Die Filterkoeffizienten werden dann numerisch so optimiert, daß die Ausgangsleistung minimal wird [\[7,](#page-274-7) [15\]](#page-275-6).

- Eine  $Primärkomponentenanalyse (PCA)$ , einem Array anstelle eines Beamformers nachgeschaltet, kann verwendet werden, um anhand der Signalstatistik zweiter Ordnung z.B. diejenige(n)  $Signalquelle(n)$  mit der höchsten Energie zu erfassen und die übrigen zu unterdrücken [\[16,](#page-275-7) [17\]](#page-275-8).
- Ahnlich erlauben *Independent Component Analysis (ICA)* und andere blinde Trennmethoden (Blind Source Separation (BSS)) unter Ausnutzung der Signalstatistik höherer Ordnungen die Extraktion einzelner Schallquellen [\[16,](#page-275-7) [18,](#page-276-0) [19\]](#page-276-1).

Einige typische Anwendungen:

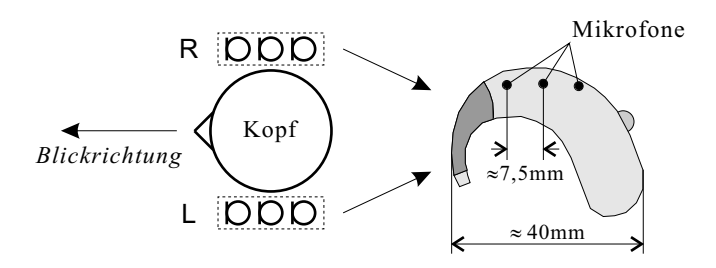

<span id="page-17-0"></span>**Bild 1.4:** Hörgeräte mit eingebautem Mikrofonarray (Prinzip). Mehrere Mikrofone pro Seite erlauben gerichtetes Hören.

- (Mobil-)Telefonie: Verbesserung der Qualität des übertragenen Signals; Hintergrund- und Echounterdrückung (Echo Cancelling).
- Hörgeräte: Anvisieren des Gesprächspartners bei gleichzeitiger Unterdrückung von Umgebungsgeräuschen (Gespräche ande-rer, Gläserklirren, Musik) (Bild [1.4\)](#page-17-0) [\[20\]](#page-276-2). Binaurale Verfahren optimieren die Filterkoeffizienten für beide Ohren unter Ein-beziehung der Mikrofone beider Hörgeräte (Beispiel in [\[21\]](#page-276-3)).
- Automobil: Sprachsteuerung von Fahrzeugfunktionen und Telefonie. Ziel: Besseres, von Fahrgeräuschen befreites Eingangssignal für Spracherkenner und Telefon. Ebenso kann die Kommunikation zwischen den Fahrzeuginsassen durch Innenraumkommunikationssysteme verbessert werden [\[22\]](#page-276-4).
- Konferenztechnik: Wird statt eines Rednermikrofons ein Array verwendet, so läßt sich, bei geeigneter Anpassung der Richtcharakteristik an die Position des Redners, der von einem einzelnen Mikrofon her bekannte Effekt vermeiden, daß das Gesagte je nach Kopfbewegung des Redners stark in der Lautstärke fluktuiert oder ganz abstirbt. Solche Anwendungen erfordern entweder genügend breite Empfangskeulen oder eine aktive

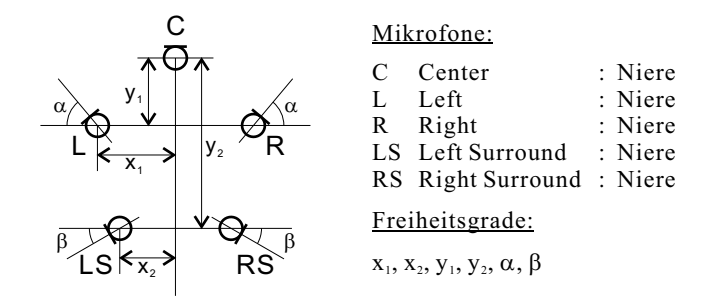

<span id="page-18-1"></span>Bild 1.5: Williams-Mikrofonarray für Surround-Sound-Aufnahmen. Verschiedene Konstellationen sind möglich; typische Bereiche der Freiheitsgrade:  $x_1 = 30 - 50$  cm,  $x_2 = 24 - 36$  cm,  $y_1 = 17 - 32$  cm,  $y_2 = 46 - 63 \text{ cm}, \ \alpha = 0 - 50^{\circ}, \ \beta = 30 - 50^{\circ}.$  [\[24\]](#page-276-5).

Nachführung des Beamformers aufgrund einer instantanen Spre- $\chi$ cherlokalisierung [\[23\]](#page-276-6). Ein Mikrofonarray kann zudem unauffälliger gestaltet werden als ein Einzelmikrofon.

Die Anzahl der Mikrofone in diesen Anwendungen ist eher gering: In einem Hörgerät finden sich aufgrund der Gesamtbaugröße typischerweise 2–4 Mikrofone; im Automobil wird die Anzahl der Mikrofone so gering wie möglich gehalten, da akustisch sinnvoll angeordnete Mikrofone zwangsläufig im Raum sichtbar und somit optisch störend sind; umgekehrt sind unauffällige Positionen (z.B. hinter geschlitzten Abdeckungen) meist akustisch alles andere als optimal.

### <span id="page-18-0"></span>1.1.6 Mikrofonarrays bei Musik und Film

Im Kontext von musik- und geräuschverarbeitenden Kunstformen wie Musikproduktion und Film steht weniger die Erfassung einzelner Schallquellen im Vordergrund, als vielmehr die Aufzeichnung und korrekte Wiedergabe des gesamten räumlichen Schallereignisses aus vielen Quellen. Seit den frühen 1990er Jahren hat Surround-Sound in Kinoproduktionen Einzug gehalten [\[25\]](#page-276-7). Hier wird mit mehreren, in unterschiedliche Raumrichtungen ausgerichteten Mikrofonen (z.B. mit Nierencharakteristik) die Schallszenerie erfaßt  $(Bild 1.5)$  $(Bild 1.5)$ . Damit wird die Grundlage dafür geschaffen, dem Zuschauer im Kino eine authentische Schallszenerie vor Ohren zu führen [\[25,](#page-276-7) [26,](#page-277-0) [27\]](#page-277-1).

Was den Einsatz von Mikrofonarrays bei der Audioproduktion betrifft, finden sich im Umfeld von Tonmeistertagungen gelegentlich Arbeiten, die von Projekten zur räumlichen Aufzeichnung mit einem Mikrofonarray bzw. zur Wiedergabe mit einem Lautsprecherarray berichten. Dabei geht es beispielsweise um moderne Werke mit im Raum verteilten und u.U. beweglichen Instrumenten, deren Position und Ortswechsel Teil der künstlerischen Komposition sind und also in einer räumlichen Reproduktion ebenfalls wiedergegeben werden sollen [\[28\]](#page-277-2).

Die Verwendung von Mikrofonarrays zur Erfassung von einzelnen Instrumenten und Instrumentengruppen für die spätere Abmischung einer Audioproduktion geschieht häufig in Kombination mit Stützmikrofonen, die in der Nähe einzelner Instrumente (Harfe, Bläser, etc.) oder Sänger aufgestellt werden, um auf deren besondere Abstrahleigenschaften einzugehen bzw. allzu starke Einflüsse durch die Raumakustik zu vermeiden oder ausgleichen zu können; vergleichende Untersuchungen mit unterschiedlichen Arraysystemen legen dies nahe [\[29,](#page-277-3) [30\]](#page-277-4). Auch ist es in der Praxis – zur Beurteilung der Aufnahme während des Abmischvorganges – häufig von Interesse, daß durch kurze Signallaufwege zwischen Instrument und Mikrofon eine hinreichende Klangreinheit sichergestellt ist, wodurch eine Einzelmikrofonierung, d. h. die Erfassung der einzelnen Instrumente mit individuellen Mikrofonen, erforderlich wird [\[31\]](#page-277-5).

## <span id="page-20-0"></span>1.2 Zum Aufbau dieser Arbeit

Diese Arbeit widmet sich der Untersuchung von Beamforming-Algorithmen im Hinblick auf Breitbandigkeit. Breitbandigkeit bedeutet dabei die Eignung für Sprach- und Musikanwendungen hoher Qualität, bei denen der hörbare Frequenzbereich von 25 Hz bis 20 kHz möglichst weitgehend ausgeschöpft werden soll. Um Sprecher, Sänger und Musikinstrumente zu trennen, muß ein Beamformer nicht nur über den relevanten Frequenzbereich hinweg wirksam sein, sondern auch eine möglichst frequenzunabhängige Richtwirkung aufweisen, um spektrale Verzerrungen zu vermeiden. In der vorliegenden Arbeit werden daher einige mögliche Lösungen dieser Aufgabe behandelt.

Zunächst werden in einem Grundlagenkapitel zum Thema "Beam-forming" (Kapitel [2\)](#page-22-0) die eingangs erwähnten Begriffe des Beamformings und des Beampatterns formal gefaßt und einige fundamentale Algorithmen kurz vorgestellt. Kapitel [3](#page-48-0) befaßt sich mit einer speziellen Klasse zeitdiskreter Filter, die z.B. für die räumliche Ausrichtung eines Delay-and-Sum-Beamformers erforderlich sind: den mit dem bei gleicher Filterordnung ein größerer Frequenzbereich kon-Fractional-Delay-Filtern". Dabei wird ein neuer Ansatz untersucht, stanter Gruppenlaufzeit erreicht wird, so daß die Ausrichtung (das "Steering ) des Beamormers doer einen großeren Trequenzoeren.<br>möglich wird. Fractional-Delay-Filter spielen auch bei bestimmten "Steering") des Beamformers über einen größeren Frequenzbereich Implementierungen des im folgenden Kapitel [4](#page-90-0) besprochenen, alternativen Beamforming-Ansatzes mittels spezieller differentieller Arrays eine Rolle. Hierbei wird durch in regelmäßigen Polygonen angeordnete Mikrofone mit spezieller Gewichtung ein Satz von superdirektiven Basis-Beampatterns erzeugt (Multipol-Beampattern), aus denen ein vorgegebenes Soll-Beampattern durch Reihenentwicklung aufgebaut werden kann. Da dieser Ansatz jedoch spezielle Mikrofon-Anordnungen erfordert und sich im Dreidimensionalen als analytisch aufw¨andig erweist, wird in Kapitel [5](#page-144-0) mit der modalen Subraumzerlegung ein weiterer, noch allgemeinerer Ansatz vorgestellt, der mit beliebigen Geometrien (Anordnungen) funktioniert und der das Soll-Beampattern mit Hilfe bestimmter Eigenfunktionen der Sensorgeometrie und des nachgeschalteten Filter-and-Sum-Beamformers approximiert. Fur diesen Ansatz wird eine superdirektive Erweiterung ¨ vorgeschlagen, die den zuvor diskutierten Multipol-Ansatz als Spezialfall enthält und außerdem vollkommen zwanglos und ohne Zunahme an Komplexität den Übergang zu drei Raumdimensionen erlaubt.

Bei der Diskussion dieser superdirektiven Ansätze wird auch eine weitere interessante Eigenschaft sowohl des Multipol-Beamformers als auch des superdirektiven modalen Subraum-Beamformers sichtbar: Da superdirektive Arrays klein gegen die größte zu verarbeitende Wellenlänge sein sollten, lassen sie sich wesentlich kompakter bauen als Arrays, die mit einem Delay-and-Sum-Beamformer betrieben werden, was diesen Typ Arrays in der Praxis wesentlich handhabbarer macht.

Für die Verifikation der theoretischen Ergebnisse wurden einige der diskutierten Beamforming-Algorithmen für das Experiment mit einem realen Array implementiert. Hierzu wurde im Rahmen dieser Arbeit eine echtzeitfähige Multikanal-Signalverarbeitungsumgebung mit grafischer Oberfläche unter Microsoft Windows XP geschaffen. Kapitel [6](#page-194-0) beschreibt diese, nebst dem für die Messungen eigens umgebauten Akustik-Labor und den verwendeten Hardware-Komponenten, und widmet sich dann den einzelnen Experimenten, den jeweiligen Messaufbauten und den Messergebnissen. Kapitel [7](#page-242-0) schließt die Arbeit mit einer zusammenfassenden Diskussion ab; im Anhang finden sich zusätzlich einige mathematische Beweise und Parametertabellen.

## <span id="page-22-0"></span>2 Beamforming: Grundlagen

In diesem Kapitel soll der eingangs qualitativ eingeführte Begriff des Beamformings mathematisch gefaßt werden. Für die Formulierung eines akustischen Beamformers ist zunächst die Beschreibung des Schallfeldes erforderlich; auf dieser aufbauend werden dann der Delay-and-Sum-Beamformer und der Filter-and-Sum-Beamformer formuliert. Hierbei kommt dem Begriff des Beampatterns zentrale Bedeutung zu, welches das Verhalten, genauergesagt: die Richtwirkung des Beamformers in Form einer frequenz- und richtungsabhängigen Funktion beschreibt. Ein Beampattern läßt sich auch für andere Anordnungen mit Richtwirkung, etwa fur ein Richtmikrofon mit Para- ¨ bolreflektor, angeben. Im Unterschied zu diesem ist jedoch das Beampattern eines Beamformers zur Laufzeit veränderbar, d.h. die Richtwirkung kann den Erfordernissen angepaßt werden, und zwar ohne daß das Array an sich verändert oder bewegt werden muß. So ist es zum Beispiel möglich, die Empfangsrichtung allein durch Anpassung der Beamformer-Koeffizienten zu verändern, während ein Richtmikrofon hierfür physikalisch rotiert werden muß.

### <span id="page-22-1"></span>2.1 Grundbegriffe

Wir wollen nun die wichtigsten Größen, die im Zusammenhang mit Mikrofonarrays diskutiert werden sollen, mathematisch beschreiben. Hierzu gehen wir zun¨achst von der Herleitung der akustischen Wellengleichung aus. Da sämtliche Betrachtungen die Verwendung von Schalldruck-Sensoren voraussetzen werden, wird hier vorrangig der Schalldruck als Feldgröße betrachtet. Ausgehend von einer Beschreibung des Schalldruck-Wellenfeldes werden dann eine allgemeine Formulierung des Beampatterns sowie einige Kenngrößen vorgestellt.

### <span id="page-23-0"></span>2.1.1 Die akustische Wellengleichung

Die Herleitung der Wellengleichung der Akustik soll nur kurz skizziert werden (ausführliche Diskussion in  $[32]$ ): Ein quaderförmiges Volumenelement  $dV = dx dy dz$  in einem Gas der mittleren Dichte  $\bar{\rho}$  wird aufgrund des Druckgradienten beschleunigt. In x-Richtung wirkt der Druck p auf das Flächenelement  $dy\,dz$  und erzeugt so die Kraft

<span id="page-23-1"></span>
$$
dF = p \, dy \, dz - \left( p + \frac{\partial p}{\partial x} dx \right) dy \, dz = -dV \frac{\partial p}{\partial x}. \quad (2.1)
$$

Diese bewirkt eine Impulsänderung, die nach dem Newtonschen Gesetz  $dF = dm \cdot a$  mit  $dm = \bar{\rho} dV$  geschrieben werden kann als

<span id="page-23-2"></span>
$$
dF = \bar{\rho} dV \frac{dv_x}{dt} = \bar{\rho} dV \left( \frac{\partial v_x}{\partial t} + v_x \frac{\partial v_x}{\partial x} \right). \tag{2.2}
$$

Der zweite Term in den runden Klammern (konvektive Ableitung) entsteht durch Bildung der totalen Ableitung von  $v_x$  nach der Zeit und wird als Term zweiter Ordnung im folgenden vernachlässigt. Setzt man  $(2.1)$  und  $(2.2)$  gleich und betrachtet die übrigen Raumdimensionen in analoger Weise, so erhält man vektoriell zusammengefaßt die sogenannte erste akustische Grundgleichung

<span id="page-23-3"></span>
$$
\text{grad } p = -\bar{\rho} \frac{\partial v}{\partial t} \,. \tag{2.3}
$$

Die akustischen Schalldruckschwankungen werden nun als adiabatische Zustandsänderungen angenommen  $(pV^{\kappa} = const.$  mit dem  $Adiabatenkoeffizienten \kappa$ , die durch Massenzustrom aufgrund der  $Schallschnelle v$  zustande kommen. Dies führt in vektorieller Schreibweise auf die Kontinuitätsgleichung, die zugleich die zweite akustische Grundgleichung ist:

<span id="page-24-0"></span>
$$
\operatorname{div} \underline{v} = -\frac{1}{\bar{p}\kappa} \frac{\partial p}{\partial t} . \tag{2.4}
$$

Differenziert man [\(2.4\)](#page-24-0) nach der Zeit und setzt das Resultat in [\(2.3\)](#page-23-3)  $\mathrm{ein}, \mathrm{so} \ \mathrm{erh}\ddot{\mathrm{alt}} \ \mathrm{man} \ \mathrm{die} \ \mathrm{Wellengleichnug} \ \mathrm{des} \ \mathrm{Schalldrucks}^1 \mathrm{:}$  $\mathrm{ein}, \mathrm{so} \ \mathrm{erh}\ddot{\mathrm{alt}} \ \mathrm{man} \ \mathrm{die} \ \mathrm{Wellengleichnug} \ \mathrm{des} \ \mathrm{Schalldrucks}^1 \mathrm{:}$  $\mathrm{ein}, \mathrm{so} \ \mathrm{erh}\ddot{\mathrm{alt}} \ \mathrm{man} \ \mathrm{die} \ \mathrm{Wellengleichnug} \ \mathrm{des} \ \mathrm{Schalldrucks}^1 \mathrm{:}$ 

<span id="page-24-2"></span>
$$
\frac{\partial^2 p}{\partial x^2} + \frac{\partial^2 p}{\partial y^2} + \frac{\partial^2 p}{\partial z^2} = \frac{1}{c^2} \frac{\partial^2 p}{\partial t^2} , \qquad (2.5)
$$

wobei die Schallgeschwindigkeit c durch

$$
c = \sqrt{\frac{\bar{p}\kappa}{\bar{\rho}}} \tag{2.6}
$$

gegeben ist ( $\bar{p}$ : mittlerer Luftdruck;  $\bar{p}$ : mittlere Luftdichte). Eine Aufstellung typischer Werte der Schallgeschwindigkeit c in verschiedenen Gasen findet sich z.B. in [\[32\]](#page-277-6). In dieser Arbeit nehmen wir  $c = 340 \,\mathrm{m/s}$  an; dieser Wert gilt in guter Näherung in Luft bei Zimmertemperatur und  $\bar{p} = 10^5$  Pa = 1 bar Luftdruck.

#### Einige spezielle Lösungen der Wellengleichung

Da es sich bei [\(2.5\)](#page-24-2) um eine lineare, homogene Differentialgleichung handelt, gilt das Superpositionsprinzip, d.h. jede Linearkombination einzelner Lösungen ist wiederum eine Lösung. Zwei spezielle Lösungen seien kurz genannt:

1. Ebene Wellen. Sei  $\underline{e}_k \in \mathbb{R}^3$  ein beliebiger Vektor der Länge 1 und  $\underline{r} = (x, y, z)$  der Ortsvektor. Dann ist für beliebige, zweifach stetig differenzierbare Funktionen  $f(.)$ 

$$
p(\underline{r},t) = f(ct - \underline{e}_k \cdot \underline{r})
$$

<span id="page-24-1"></span>Bei umgekehrter Vorgehensweise erhält man die Wellengleichung für die Schallschnelle: grad div  $\underline{v} = \Delta \underline{v} + \text{rot rot} \underline{v} = 1/c^2 \cdot \partial^2 \underline{v}/\partial t^2$ .

eine Lösung der Wellengleichung [\(2.5\)](#page-24-2) und stellt ebene Wellenfronten dar, die sich mit der Geschwindigkeit c in Richtung des Vektors  $\underline{e}_k$  fortbewegen. Von besonderem Interesse sind die *harmonischen* ebenen Wellen

<span id="page-25-3"></span>
$$
p(\underline{r},t) = p_0 \cdot e^{i\omega t - i\underline{k} \cdot \underline{r}}, \qquad (2.7)
$$

mit denen sinusförmige Wellen der Frequenz  $f$  dargestellt werden können; hierzu setzt man  $\omega = 2\pi f$  und  $\underline{k} = (\omega/c) \cdot \underline{e}_k$ . Der Vektor  $\underline{k}$ heißt der Wellenvektor mit der Norm  $k = ||\underline{k}||$  und beschreibt Frequenz und Ausbreitungsrichtung der Welle. Es gilt:  $\omega = kc$ .

**2. Kugelwellen.** Löst man die Wellengleichung [\(2.5\)](#page-24-2) in Kugelkoordinaten unter der Bedingung  $\partial p/\partial \varphi = 0$  und  $\partial p/\partial \vartheta = 0$ , so reduziert sich die Wellengleichung auf eine Radialgleichung der Form  $(r = ||r||)$ 

<span id="page-25-2"></span>
$$
\frac{\partial^2(pr)}{\partial r^2} = \frac{1}{c^2} \frac{\partial^2(pr)}{\partial t^2} , \qquad (2.8)
$$

welche ein- und auslaufende Kugelwellen als Lösung besitzt. Die in der Praxis meist bedeutsameren auslaufenden, d.h. vom Ursprung ausgehenden, Kugelwellen haben für beliebige, zweifach stetig differenzierbare Funktionen  $f(.)$  die Form

<span id="page-25-0"></span>
$$
p(r,t) = \frac{f(ct-r)}{r} \tag{2.9}
$$

die kugelförmigen Wellenfronten entfernen sich mit der Geschwindigkeit  $c$  gleichmäßig in alle Richtungen vom Ursprung. Auch für diesen Fall läßt sich eine harmonische Form angeben:

<span id="page-25-1"></span>
$$
p(r,t) = \frac{p_0 \cdot e^{i(\omega t - kr)}}{r} \,. \tag{2.10}
$$

An beiden Formen [\(2.9\)](#page-25-0) und [\(2.10\)](#page-25-1) ist das Abstandsgesetz zu erkennen, das zu einer Abnahme des Schalldruckes antiproportional zum Abstand ( $p \propto 1/r$ ) bzw. des Schallpegels  $J \propto p^2$  antiproportional

zum Abstandsquadrat  $(J \propto 1/r^2)$  führt.

Allgemeine Kugelwellen erhält man, wenn man die in [\(2.8\)](#page-25-2) gemachte Voraussetzung  $\partial p/\partial \varphi = 0$  und  $\partial p/\partial \vartheta = 0$  fallen läßt. Zu lösen ist nun die Laplace-Gleichung in Kugelkoordinaten, die in einen Winkel- und einen Radialteil separiert. Als Lösungen erhält man entsprechend Produkte aus Kugelflächenfunktionen und Besselfunktionen.

### <span id="page-26-0"></span>2.1.2 Fourier-Transformation

Die Fourier-Transformierte einer Zeitfunktion  $x(t)$  ist definiert als:

<span id="page-26-1"></span>
$$
\mathcal{F}\{x(t)\} = X(\omega) = \int_{-\infty}^{\infty} x(t) \cdot e^{-i\omega t} dt.
$$
 (2.11)

Die zugehörige Umkehrtransformation lautet:

$$
\mathcal{F}^{-1}\lbrace X(\omega)\rbrace = x(t) = \frac{1}{2\pi} \int_{-\infty}^{\infty} X(\omega) \cdot e^{i\omega t} d\omega.
$$
 (2.12)

Eine vollständige Diskussion kann hier aus Platzgründen nicht erfolgen; als wichtigste Eigenschaften seien genannt:

1. Existenz: Das Fourier-Integral und damit die Fourier-Transformierte einer Funktion  $x(t)$  existiert unter anderem für quadratintegrable und absolut integrierbare Funktionen. Diese Bedingungen sind hinreichend, aber nicht notwendig.

**2. Linearität:** Die Fouriertransformation ist linear, d.h. es gilt für konstante Koeffizienten  $\alpha, \beta \in \mathbb{C}$ :

$$
\mathcal{F}(\alpha f + \beta g) = \alpha \mathcal{F}(f) + \beta \mathcal{F}(g). \tag{2.13}
$$

**3. Faltungssatz:** Für das durch  $(g * h)(t) := \int_{-\infty}^{\infty} g(\tau)h(t-\tau)d\tau$ definierte Faltungsprodukt gilt mit  $G = \mathcal{F}{g}$  und  $H = \mathcal{F}{h}$  der Faltungssatz:

<span id="page-27-3"></span>
$$
\mathcal{F}\lbrace g \star h \rbrace = G \cdot H \tag{2.14}
$$

$$
\mathcal{F}\lbrace g \cdot h \rbrace = \frac{1}{2\pi} G \star H \tag{2.15}
$$

$$
\mathcal{F}^{-1}\lbrace G \star H \rbrace = 2\pi g \cdot h \tag{2.16}
$$

$$
\mathcal{F}^{-1}\{G \cdot H\} = g \star h \tag{2.17}
$$

Eine umfangreichere Diskussion der Fourier-Transformation und ihrer Eigenschaften findet sich in [\[33\]](#page-277-7). Weiterhin existieren abweichende Formulierungen der Fourier-Transformation und ihrer Inversen, für die entsprechend modifizierte Formen des Faltungssatzes gelten (siehe Anhang [A.1,](#page-249-0) Seite [242\)](#page-249-0).

### <span id="page-27-0"></span>2.1.3 Schallwellen und Schallfeld  $p(r, t)$

Wir betrachten ein Schallfeld  $p(r,t)$ , das sich aus ebenen Wellen  $\gamma$ gemäß [\(2.7\)](#page-25-3) zusammensetzt. Gegeben sei dazu eine Quellenfunktion  $S(k)$ , die für jeden Wellenvektor  $k \in K \subset \mathfrak{K}$  eine komplexe Amplitude der entsprechenden ebenen Welle angibt; K ist hier das Intervall der im Schallfeld vorhandenen Wellen und K der Vektorraum aller Wellenvektoren. Der Schalldruck ist eine Funktion von Ort und Zeit:

<span id="page-27-2"></span>
$$
p(\underline{r}, t) = \iiint_{K} S(\underline{k}') \cdot e^{i(\omega'(\underline{k}')t - \underline{k}' \cdot \underline{r})} d^3k', \qquad (2.18)
$$

wobei  $S(k)$  auch als räumliche Fouriertransformierte des Schalldruk-kes betrachtet werden kann<sup>[2](#page-27-1)</sup>. Für das Weitere fordern wir Dispersionsfreiheit des Schallfeldes, womit für den Term  $\omega'(\underline{k}')$  in [\(2.18\)](#page-27-2) folgt:

<span id="page-27-1"></span> $2$  Das Schallfeld wird hier als stationär und S somit als zeitlich konstant angenommen. Ein nichtstation¨ares Wellenfeld ließe sich durch ein explizit zeitabhängiges  $S(k, t)$  oder dessen Fouriertransformierte darstellen. Dies ist für unsere Zwecke jedoch nicht erforderlich.

 $\omega'(\underline{k}') = ||\underline{k}'|| \cdot c = k'c$ . Damit ergibt sich die Fouriertransformierte des Schalldruckes am Ort r nach [\(2.11\)](#page-26-1) zu

<span id="page-28-1"></span>
$$
P(\underline{r}, \omega) = \int_{-\infty}^{\infty} \iiint_{K} e^{-i\omega t} \cdot S(\underline{k}') \cdot e^{i(k'ct - \underline{k}' \cdot \underline{r})} d^3k' dt
$$

$$
= \iiint_{K} S(\underline{k}') \cdot e^{-i\underline{k}' \cdot \underline{r}} \cdot 2\pi \delta(\omega - k'c) d^3k', \qquad (2.19)
$$

wobei  $\delta(\cdot)$  die Dirac-Distribution ist. Wählt man als Integrationsbereich K eine kugelförmige Umgebung des Ursprungs in  $\mathfrak{K}$ , begrenzt durch die Radien  $k_1$  und  $k_2$  ( $k_1 \leq k \leq k_2$ ), so läßt sich die Delta-Funktion herausintegrieren und man erhält

<span id="page-28-0"></span>
$$
P(\underline{r}, \omega) = \frac{2\pi\omega^2}{c^3} \int_{-\pi}^{\pi} \int_{0}^{\pi} S\left(\frac{\omega}{c} \underline{\mathfrak{e}}(\vartheta, \varphi)\right) \cdot e^{-\frac{i\omega}{c} \underline{\mathfrak{e}}(\vartheta, \varphi) \cdot \underline{r}} \sin \vartheta \, d\vartheta \, d\varphi (2.20)
$$

für  $k_1c \leq \omega \leq k_2c$ . Dabei ist  $\mathfrak{e}(\vartheta, \varphi)$  ein Einheitsvektor in der durch die Winkel  $\vartheta$  und  $\varphi$  gegebenen Richtung:

$$
\underline{\mathfrak{e}}(\vartheta,\varphi) = \begin{pmatrix} \sin \vartheta \cos \varphi \\ \sin \vartheta \sin \varphi \\ \cos \vartheta \end{pmatrix}.
$$
 (2.21)

Man sieht an  $(2.20)$ , daß  $P(r,\omega)$  sämtliche von S bestimmten Wellen-Anteile mit der Wellenzahl  $\omega/c$  enthält, je nach Einfallsrichtung gewichtet mit einem der Position r entsprechenden Phasenfaktor. Eine entsprechende Formulierung findet man auch für zwei Raumdimensionen: Schreibt man [\(2.18\)](#page-27-2) und [\(2.19\)](#page-28-1) in zwei Raumdimensionen um und löst das Raumintegral in Polarkoordinaten, so erhält man

$$
P(\underline{r}, \omega) = \frac{2\pi\omega}{c^2} \int_{-\pi}^{\pi} S\left(\frac{\omega}{c}\underline{\mathfrak{e}}(\varphi)\right) \cdot e^{-\frac{i\omega}{c}\underline{\mathfrak{e}}(\varphi)\cdot \underline{r}} d\varphi, \tag{2.22}
$$

diesmal mit dem Einheitsvektor  $\underline{\mathfrak{e}}(\varphi) = (\cos \varphi, \sin \varphi)^T$ . Das hier beschriebene ebene Schallwellenfeld eignet sich für die Diskussion von Mikrofonarrays und Beamformern im Fernfeld, d.h. in hinreichend großem Abstand zu Schallquellen und Reflexionsflächen, so daß die an den Mikrofonen eintreffenden Wellen annähernd als ebene Wellen betrachtet werden können.

### <span id="page-29-0"></span>**2.1.4 Beampattern**  $B(k)$

Besitzt ein einzelner Sensor oder ein Array von Sensoren eine Richtwirkung, so werden aus unterschiedlichen Richtungen einfallende Wellen unterschiedlich stark erfaßt bzw. verstärkt. Mathematisch läßt sich dieses Verhalten durch eine richtungs- und frequenzabhängige Funktion B beschreiben, welche die im Schallfeld vorhandenen Wellenanteile ihrer Richtung und Frequenz nach gewichtet. Das Ausgangssignal eines entsprechenden Sensors im Ursprung ergibt sich im Falle des ebenen Schallwellenfeldes [\(2.18\)](#page-27-2) somit zu

<span id="page-29-3"></span>
$$
y(t) = \iiint_{K} S(\underline{k}') \cdot B(\underline{k}') \cdot e^{ik'ct} d^{3}k'. \tag{2.23}
$$

Die hier als *Beampattern* bezeichnete Funktion<sup>[3](#page-29-2)</sup>  $B(\underline{k}')$  ist im allgemeinen komplex, da die Richtwirkung auch eine Phasendrehung beinhalten kann. Die Richtung des Wellenvektors  $\underline{k}'$  beschreibt die Richtung der einfallenden Welle, seine Norm ihre Frequenz:  $\|\underline{k}'\| =$  $2\pi f/c$ .

### <span id="page-29-1"></span>2.1.5 Direktivitäts-Index  $DI$

Der Direktivitäts-Index  $DI$  ist definiert als logarithmische Bewertung des Direktivitäts-Faktors  $Q:DI = 10 \log_{10} Q$ . Dieser beschreibt

<span id="page-29-2"></span><sup>&</sup>lt;sup>3</sup> In der Literatur wird statt B häufig die Größe  $10 \log_{10} |B|^2$  (in dB) als Beampattern bezeichnet. Mit der hier verwendeten Nomenklatur jedoch folgen wir derjenigen in [\[34\]](#page-277-8). Diese bietet den Vorteil, daß mit dem Begriff des Beampatterns direkt auf eine Funktion Bezug genommen wird, die auch die Phase als Information mit beinhaltet.

das Verhältnis der Energie, die aus der eingestellten Hauptempfangsrichtung ( $\vartheta_0$ ,  $\varphi_0$ ) empfangen wird, zu der gesamten, aus allen Richtungen empfangenen Energie, unter der Annahme, daß sich das Array in einem Schallfeld aus isotropem Rauschen  $(|S(k)| = 1 \ \forall k \in$ K) befindet [\[35\]](#page-278-0). Diese Definition führt unter Verwendung von  $(2.23)$ mit  $B(k) = B(k, \vartheta, \varphi)$  zu

$$
Q(k, \vartheta_0, \varphi_0) = \frac{4\pi |B(k, \vartheta_0, \varphi_0)|^2}{\int_{-\pi}^{\pi} \int_0^{\pi} |B(k, \vartheta, \varphi)|^2 \sin \vartheta \, d\vartheta \, d\varphi}, \quad (2.24)
$$

$$
DI(k, \vartheta_0, \varphi_0) = 10 \log_{10} Q(k, \vartheta_0, \varphi_0).
$$
 (2.25)

In dieser Form ist der Direktivitäts-Index eine Funktion der Frequenz. Dies ist sinnvoll, da die Richtwirkung eines Arrays oder Sensors je nach Arbeitsweise stark frequenzabhängig sein kann. Bei einem klassischen Delay-and-Sum-Beamformer verschwindet die Richtwirkung bei extrem niedrigen Frequenzen vollständig. In diesem Fall ist  $Q = 1$  bzw.  $DI = 0$  dB; je höher beide Werte, desto stärker ist die Richtwirkung in der Richtung ( $\vartheta_0$ ,  $\varphi_0$ ) ausgeprägt; für  $Q < 1$  (d.h.  $DI < 0$ ) wird Schall aus der Richtung  $(\vartheta_0, \varphi_0)$  gegenüber dem aus anderen Raumrichtungen unterdrückt.

### <span id="page-30-0"></span>2.1.6 White-Noise Gain  $G_{WN}$

Ein weiteres Maß für die Wirksamkeit eines Beamformers ist der White-Noise Gain (WNG), der auch für die Bewertung der Robustheit des Beamformers Verwendung findet. Hierzu wird zunächst ein Array mit N Sensoren betrachtet, bei dem das Ausgangssignal  $y$ durch gewichtete Summierung der N Eingangssignale mit komplexen, frequenzabhängigen Koeffizienten  $c_n(\omega)$  gebildet wird<sup>[4](#page-30-1)</sup>:

$$
Y(\omega) = \sum_{n=0}^{N-1} c_n^*(\omega) P_n(\omega) = \underline{c}^H(\omega) \underline{P}(\omega), \qquad (2.26)
$$

<span id="page-30-1"></span><sup>4</sup> Dies entspricht dem Prinzip des Filter-and-Sum-Beamformers, der in Abschnitt [2.2](#page-31-0) diskutiert wird.

wobei die Koeffizienten durch  $c(\omega) = (c_0(\omega), \ldots, c_{N-1}(\omega))^T$  und die Signale durch  $\underline{P}(\omega) = (P_0(\omega), \dots, P_{N-1}(\omega))^T$  vektoriell zusammengefaßt sind $^5$  $^5$ . Sei das Schallfeld nun eine Überlagerung aus Rauschen und einem Nutzsignal, deren von den N Sensoren aufgefangene Signale die räumlichen Kreuzkorrelationsmatrizen  $R(\omega)$  (Rauschen) und  $S(\omega)$  (Nutzsignal) bilden. Setzt man voraus, daß Rauschen und Signal stationäre, voneinander unabhängige Prozesse sind, so ergibt sich das Signal-Rausch-Verhältnis (SNR) der am Beamformer-Ausgang erzeugten Energien zu (vgl. [\[35\]](#page-278-0))

$$
G(\omega) = \frac{\underline{c}(\omega)^H \mathbf{S}(\omega)}{\underline{c}(\omega)^H \mathbf{R}(\omega) \underline{c}(\omega)}.
$$
 (2.27)

Nimmt man dekorreliertes, weißes Rauschen (WN) an [\[36\]](#page-278-1), so wird **R** zur Einheitsmatrix und G vereinfacht sich zu dem White-Noise Gain

$$
G_{WN}(\omega) = \frac{c(\omega)^H \mathbf{S}(\omega) \ c(\omega)}{c(\omega)^H c(\omega)} \ . \tag{2.28}
$$

Je größer  $G_{WN}$ , desto robuster ist der Beamformer gegenüber weißen Rauscheinstreuungen bzw. Eigenrauschen in den Sensoren [\[35\]](#page-278-0).

## <span id="page-31-0"></span>2.2 Filter-and-Sum-Beamforming

Eine sehr allgemeine Form eines Beamformers ist der Filter-and-Sum-Beamformer. Wie der Name bereits treffend andeutet, werden hierbei zunächst die Mikrofonsignale durch individuelle Filter geführt und dann die Ausgangssignale aller Filter aufsummiert. Wir betrachten  $N$  Mikrofone, die an den Positionen  $\underline{r}_n$ ,  $n = 0, \ldots, N-1$ sitzen. Jedes Mikrofon sei zunächst als omnidirektionaler Schalldrucksensor angenommen (Kugelmikrofon). Das Signal des n-ten Mikrofons werde durch ein entsprechendes Filter mit der Übertragungsfunktion  $H_n(\omega)$  gefiltert, also mit der zugehörigen Impulsantwort

<span id="page-31-1"></span><sup>5</sup> Der Stern <sup>∗</sup> bezeichnet die komplexe Konjugation, <sup>T</sup> die Transposition und  $H$  die hermitesche Transposition (Transposition und komplexe Konjugation).

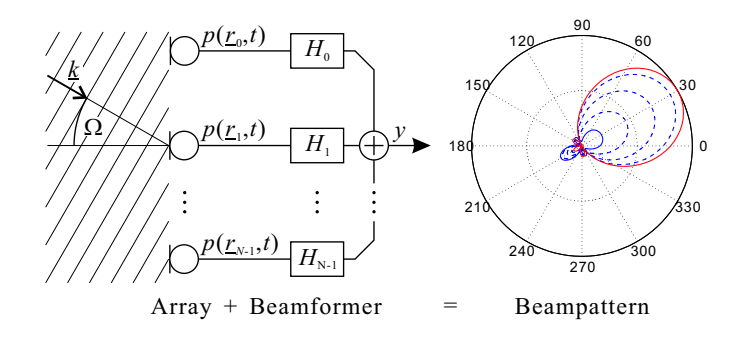

<span id="page-32-0"></span>Bild 2.1: Prinzip des Filter-and-Sum-Beamformers. Das Beampattern  $B(k)$  ist Resultat (1.) der Geometrie der Mikrofonanordnung und (2.) der nachgeschalteten Filter. Es ist allgemein eine Funktion der Frequenz ( $\omega = 2\pi f$ ) und der Einfallsrichtung, ausgedrückt durch den Raumwinkel  $\Omega$ . Es gilt:  $\underline{k} = -\omega/c \cdot \underline{\mathfrak{e}}(\Omega)$ .

 $h_n(t)$  gefaltet (siehe Bild [2.1\)](#page-32-0). Das Ausgangssignal  $y(t)$  des Beamformers ist folglich

<span id="page-32-2"></span>
$$
y(t) = \sum_{n=0}^{N-1} h_n(t) \star p(\underline{r}_n, t).
$$
 (2.29)

Mit [\(2.11\)](#page-26-1) und [\(2.14\)](#page-27-3) erhalten wir die Darstellung des Ausgangssignals im Frequenzbereich. Diese ergibt sich aufgrund [\(2.19\)](#page-28-1) zu

<span id="page-32-1"></span>
$$
Y(\omega) = \sum_{n=0}^{N-1} H_n(\omega) \cdot P(\underline{r}_n, \omega)
$$
\n
$$
= \sum_{n=0}^{N-1} H_n(\omega) \iiint_K S(\underline{k}') \cdot e^{-i\underline{k}' \cdot \underline{r}_n} \cdot 2\pi \delta(\omega - k'c) d^3k'.
$$
\n(2.30)

Wir definieren nun die Beampattern-Funktion

<span id="page-32-3"></span>
$$
B(\underline{k}') = \sum_{n=0}^{N-1} H_n(k'c) \cdot e^{-i\underline{k}' \cdot \underline{r}_n}.
$$
 (2.31)

Hiermit vereinfacht sich [\(2.30\)](#page-32-1) weiter zu

<span id="page-33-0"></span>
$$
Y(\omega) = \iiint_{K} S(\underline{k}') \cdot B(\underline{k}') \cdot 2\pi \delta(\omega - k'c) d^{3}k'. \qquad (2.32)
$$

Rücktransformation von  $(2.32)$  in den Zeitbereich liefert

<span id="page-33-1"></span>
$$
y(t) = \iiint_{K} S(\underline{k}') \cdot B(\underline{k}') \cdot e^{ik'ct} d^{3}k'. \tag{2.33}
$$

Diese Beziehung ist bereits von der allgemeinen Definition des Beampatterns in Abschnitt [2.1.4](#page-29-0) bekannt (siehe Gleichung [\(2.23\)](#page-29-3)). Da sie auch das Ausgangssignal eines im Ursprung befindlichen Sensors mit der Richtwirkung  $B(k)$  beschreibt, kann gefolgert werden, daß ein Mikrofonarray mit dem Beampattern  $B(k)$  äquivalent ist zu einem punktförmigen Sensor mit identischer Richtwirkung.

Führt man die hier gemachten Betrachtungen für zwei statt drei Raumdimensionen durch, so erhält man den Gleichungen [\(2.29\)](#page-32-2)–  $(2.33)$  äquivalente Ausdrücke, die sich von diesen nur durch die Ausprägung des Integrals unterscheiden, d.h. die Integrale lauten  $\iint_K \ldots d^2k'$ anstelle von  $\iiint_K \ldots d^3k'.$  Entscheidend ist, an dieser Stelle festzuhalten, daß die Form der Beampattern-Funktion [\(2.31\)](#page-32-3) für den zwei- und dreidimensionalen Fall identisch ist, also universell für zwei und drei Raumdimensionen verwendet werden kann.

Gerichtete Mikrofone. Sollen statt omnidirektionalen Mikrofonen solche mit individuellen Richtwirkungen berücksichtigt werden, so muß zunächst das Ausgangssignal eines solchen Mikrofons berechnet werden. Dieses ergibt sich, indem das mikrofoneigene Beampattern  $M(\underline{k}')$  in [\(2.18\)](#page-27-2) an den Term  $e^{-i\underline{k}' \cdot \underline{r}}$  anmultipliziert wird (Pattern Multiplication Theorem [\[37\]](#page-278-2)):

$$
p_M(\underline{r},t) = \iiint_K S(\underline{k}') \cdot M(\underline{k}') \cdot e^{i(\omega'(\underline{k}')t - \underline{k}' \cdot \underline{r})} d^3k'.
$$

Bei Betrachtung von  $N$  Mikrofonen ist  $p_M$  mit entsprechend individuellen Mikrofon-Beampattern  $M_n(\underline{k}')$  in Gleichung [\(2.29\)](#page-32-2) einzuarbeiten. In der Konsequenz erscheint ein Faktor  $M_n(\underline{k}')$  neben dem Exponentialterm in [\(2.30\)](#page-32-1) und die Beampattern-Funktion ergibt sich zu

<span id="page-34-1"></span>
$$
B_M(\underline{k}') = \sum_{n=0}^{N-1} H_n(k'c) \cdot M_n(\underline{k}') \cdot e^{-i\underline{k}' \cdot \underline{r}_n}, \qquad (2.34)
$$

wobei die Gleichungen  $(2.32)$  und  $(2.33)$  unverändert bleiben und lediglich  $B$  durch  $B_M$  zu ersetzen ist. Besitzen alle Mikrofone die gleiche Richtwirkung und sind parallel zueinander im Raum ausgerichtet  $(M_n(\underline{k}') = M(\underline{k}'))$ , so geht [\(2.34\)](#page-34-1) über in:

$$
B_M(\underline{k}') = M(\underline{k}') \cdot \sum_{n=0}^{N-1} H_n(k'c) \cdot e^{-i\underline{k}' \cdot \underline{r}_n} = M(\underline{k}') \cdot B(\underline{k}'), \quad (2.35)
$$

wobei  $B(\underline{k}')$  wiederum das Beampattern nach  $(2.31)$  bei Verwendung omnidirektionaler Mikrofone ist.

### <span id="page-34-0"></span>2.3 Delay-and-Sum-Beamforming

Der einfachste Ansatz eines Beamformers, der zugleich auch der unmittelbaren Anschauung zugänglich ist, ist der des Delay-and-Sum-Beamformers. Hier wird dem Signal eines jeden Mikrofons, abhängig von dessen Position und der gewünschten Empfangsrichtung (die auch als Steering Direction bezeichnet wird) eine Laufzeit hinzugefügt. Diese ist jeweils so bemessen, daß die Laufzeitunterschiede, die ein Signal aus der bevorzugten Empfangsrichtung beim Eintreffen an den einzelnen Mikrofonen hat, ausgeglichen werden. Anschließend werden die so korrigierten Signale aufaddiert. Dies bewirkt, da alle Signale nun wieder in Phase sind, eine der Anzahl der Mikrofone entsprechende Verstärkung des gewünschten Signals (siehe Bild [2.2\)](#page-35-0). Trifft ein Signal aus einer anderen Richtung ein, so werden die Laufzeitunterschiede nicht mehr in dieser Weise ideal ausgeglichen und die zur Addition gelangenden Einzelsignale sind gegeneinander zeitlich verschoben, also nicht mehr in Phase. Es kommt somit zu einer

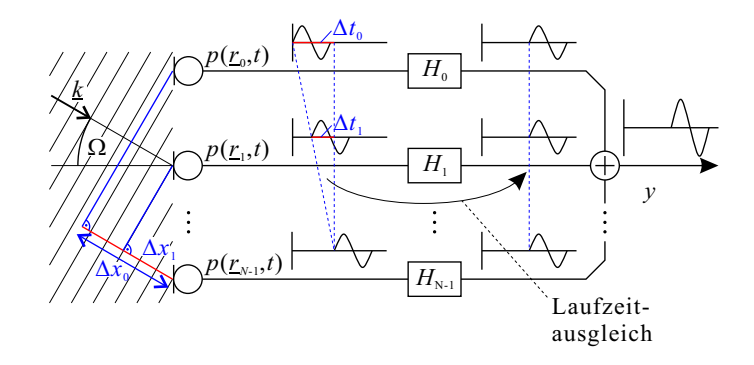

<span id="page-35-0"></span>Bild 2.2: Prinzip des Delay-and-Sum-Beamformers. Der Ausgleich der sich aus dem Wegunterschied  $\Delta x_n$  ergebenden Laufzeit-Unterschiede $\Delta t_n = \Delta x_n/c$ erfolgt mittels passender Laufzeitfilter  $H_n = e^{-i\omega\Delta t_n} = z^{-\Delta t_n/T_S}$  (Gleichungen [\(2.36\)](#page-35-1) und [\(2.37\)](#page-35-2)).

teilweisen bis vollständigen gegenseitigen Auslöschung der Signale und das Ausgangssignal des Beamformers wird abgeschwächt oder sogar zu Null (siehe Beispiel in Abschnitt [2.4,](#page-36-0) Bild [2.4\)](#page-38-0). Die Laufzeitkorrektur  $\Delta t_n$  am n-ten Mikrofonsignal ergibt sich aus dem Wegunterschied  $\Delta x_n$ , den Schall aus der bevorzugten Empfangsrichtung nach dem Eintreffen am  $n$ -ten Mikrofon zusätzlich noch bis zum letzten Mikrofon zurückzulegen hat:  $\Delta t_n = \Delta x_n/c$  (Bild [2.2\)](#page-35-0). Die Laufzeitkorrektur kann mit einem Filter mit entsprechender Gruppenlaufzeit  $\Delta t_n$  erfolgen  $(n = 0, \ldots, N - 1)$ :

<span id="page-35-1"></span>
$$
H_n(\omega) = e^{-i\omega \Delta t_n}.
$$
\n(2.36)

Der Delay-and-Sum-Beamformer stellt somit einen Spezialfall des Filter-and-Sum-Beamformers dar. Im Falle einer zeitdiskreten Implementierung ist das Filter [\(2.36\)](#page-35-1) ein zeitdiskretes Filter der Form

<span id="page-35-2"></span>
$$
H_n(z) = z^{-\Delta t_n/T_S}.\tag{2.37}
$$

Dabei ist  $z = e^{i\omega T_S}$  die Bildvariable der z-Transformation zur Darstellung der verarbeiteten zeitdiskreten Signale im Frequenzbereich.
$T<sub>S</sub>$  ist das Abtastintervall, korrespondierend zu einer Abtastfrequenz  $f_S = 1/T_S$  (aufgrund des Abtasttheorems müssen somit alle Signale auf den Bereich  $0 \leq f \leq f_S/2$  bandbegrenzt sein, um spektrales Aliasing zu vermeiden).

Ist $\Delta t_n$ ein Vielfaches des Abtastintervalls ( $\Delta t_n = \nu \, T_S, \, \nu \in \mathbb{Z}_0^+$ ), so kann [\(2.37\)](#page-35-0) einfach durch ein  $\nu$ -faches Laufzeitglied der Form  $z^{-\nu}$ realisiert werden<sup>[6](#page-36-0)</sup>. Dies ist jedoch nur in Ausnahmen der Fall; allgemein ist  $\Delta t_n/T_S$  nichtganzzahlig. Viele Anwendungen behelfen sich daher damit, eine weit höhere Abtastfrequenz zu verwenden, als rein für die Darstellung des interessierenden (z.B. hörbaren) Frequenzbereiches erforderlich wäre (z.B.  $f_s = 96$  kHz), um so den absoluten Laufzeitfehler bei der Rundung auf ganzzahlige Werte zu verkleinern. Eine andere Möglichkeit besteht in der Approximation der nichtganzzahligen Laufzeit durch ein Fractional-Delay-Filter. Diese Filter werden in Kapitel [3](#page-48-0) diskutiert.

# 2.4 Aliasing

Abhängig von der Art des verwendeten Beamformers, der Array-Geometrie und den betrachteten/verarbeiteten Frequenzen kann es auch außerhalb der bevorzugten Empfangsrichtung zur Ausbildung einer hohen Empfindlichkeit und damit von Nebenkeulen kommen. Dieses Phänomen wird als *räumliches Aliasing* bezeichnet und korrespondiert zu dem vom Abtasttheorem her bekannten spektralen Aliasing im Frequenzraum: Während spektrales Aliasing auftritt, wenn ein Signal mit einer zu geringen Abtastfrequenz  $f<sub>S</sub>$  abgetastet wurde, so kommt es zu räumlichem Aliasing, wenn das Array zu wenig dicht liegende räumliche Abtastwerte (=Sensorsignale) liefert, um eine gegebene Wellenlänge hinreichend abzutasten. Während im einen Fall

<span id="page-36-0"></span><sup>6</sup> Bei 44.1 kHz Abtastrate entspricht ein Abtastintervall einem Wegunterschied von 7.7 mm. Für 22 kHz kommt man entsprechend auf 15.5 mm, bei 96 kHz auf 3.5 mm.

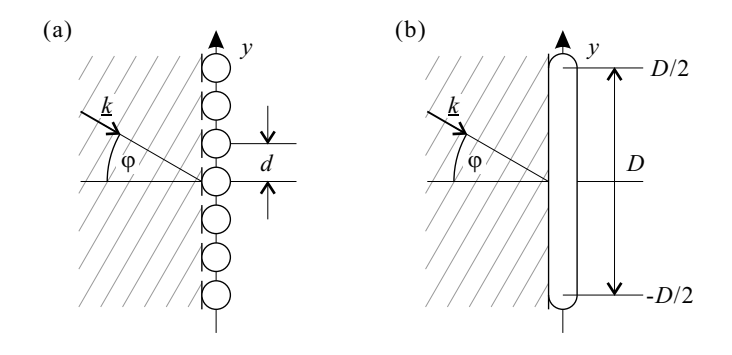

<span id="page-37-0"></span>Bild 2.3: Sensorgeometrie für die Aliasing-Beispiele in Bild [2.4](#page-38-0) und Bild [2.5:](#page-40-0) (a) diskrete Mikrofone; (b) kontinuierlicher Sensor.

das bekannte Abtasttheorem (d.h. die Bedingung für die erforderliche Mindestabtastfrequenz) verletzt wird, bedeutet der zweite Fall die Verletzung einer räumlichen Abtastbedingung. Dies soll an zwei Beispielen erläutert werden.

1. Diskrete Apertur. Wir betrachten sieben Mikrofone, die entlang der y-Achse im Abstand  $d = 2$  cm zueinander angeordnet sind (Bild [2.3\(](#page-37-0)a)). Bei gleicher Gewichtung aller Mikrofone berechnet sich das Beampattern zu

<span id="page-37-1"></span>
$$
B(\underline{k}) = \sum_{n=-3}^{3} e^{-ik_y n d}
$$
  
= 1 + 2 \cdot (\cos 3k\_y d + \cos 2k\_y d + \cos k\_y d), (2.38)

wobei  $k_y = -k \sin \varphi$  ist. Bild [2.4](#page-38-0) zeigt das vorstehende Beampattern als Funktion der Frequenz  $f (k = 2\pi f/c)$  und des Einfallswinkels  $\varphi$  (polare Darstellung). Bei 25 Hz ist noch keine Richtwirkung vorhanden; sie setzt erst ab ca. 2 kHz deutlich ein. Mit steigender Frequenz bilden sich zunehmend kleine Nebenkeulen aus; oberhalb

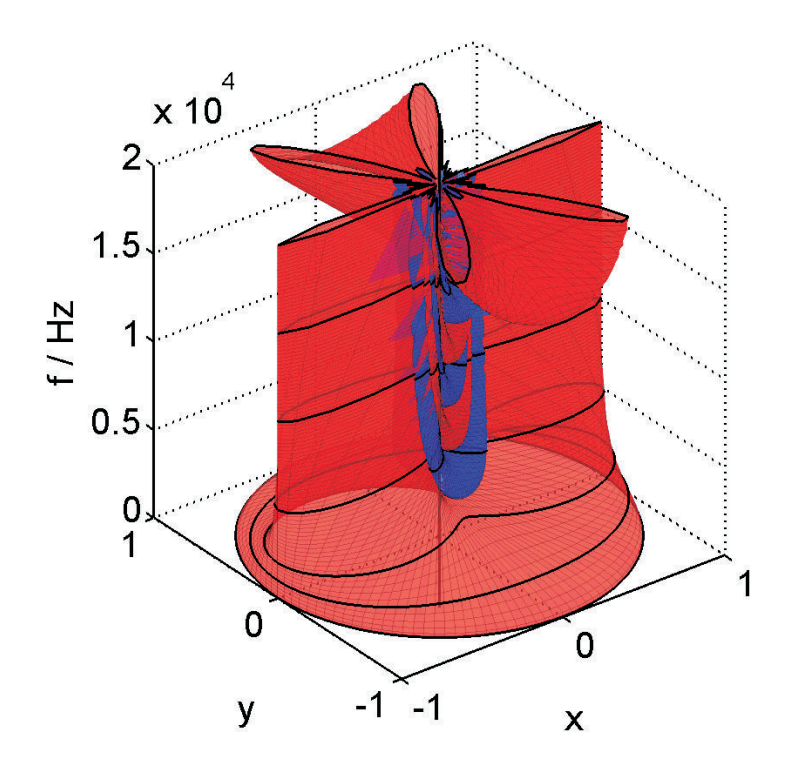

<span id="page-38-0"></span>**Bild 2.4:** Beampattern der diskreten Apertur (Breite:  $6d = 12 \text{ cm}$ , Mikrofonabstand  $d = 2$  cm; vgl. Bild [2.3\(](#page-37-0)a)). In der x-y-Ebene ist der Betrag des Beampatterns B polar dargestellt; entlang der (vertikalen) z-Achse variiert die Frequenz. Die Frequenzen 25 Hz sowie 1, 2, 5, 10, 15, 20 kHz sind als schwarze Kurven hervorgehoben. Das Vorzeichen von B ist farblich gekennzeichnet: Rot: +, Blau: −.

ca. 15 kHz ist massives Aliasing durch eine große Nebenkeule zu beobachten, deren betragsmäßiges Maximum dem der Hauptkeule ent-spricht. Anhand von [\(2.38\)](#page-37-1) läst sich leicht zeigen, daß das Maximum dieser Keule für  $\varphi = \pm 90^{\circ}$  bei  $f = c/d = 17$  kHz liegt. Aufgrund dieser direkten Kopplung an die Gitterkonstante d des Arrays werden solche Nebenkeulen als "Gitterkeulen" (engl. "*grating lobes"*)

bezeichnet. Um das Auftreten von Gitterkeulen zu vermeiden, sollte der Beamformer im Bereich f < c/d betrieben werden, was der Bedingung  $\lambda > d$  entspricht. Anders ausgedrückt ist die Frequenz, ab der räumliches Aliasing auftritt, umso höher, je geringer der Abstand der Mikrofone zueinander ist.

2. Kontinuierliche Apertur. Wir nehmen einen eindimensionalen, entlang der y-Achse von  $y = -D/2$  bis  $y = +D/2$  kontinuierlich verteilten Sensor an (vgl. Abschnitt [2.5\)](#page-41-0). Die bevorzugte Empfangsrichtung sei senkrecht zu der Sensoranordnung und der Schalldruck werde uber die gesamte Ausdehnung des Sensors aufsummiert ¨ (Bild [2.3\(](#page-37-0)b)). Das Beampattern ist folglich

$$
B(\underline{k}) = \int_{-D/2}^{D/2} e^{-ik_y y} dy = \int_{-D/2}^{D/2} e^{iky \sin \varphi} dy
$$

$$
= D \frac{\sin(kD/2 \cdot \sin \varphi)}{kD/2 \cdot \sin \varphi} = D \sin(kD/2 \cdot \sin \varphi), (2.39)
$$

wobei  $\sin(x) = \sin(x)/x$  die *unnormierte* sinc-Funktion ist. Die Darstellung des Beampatterns in Bild [2.5](#page-40-0) zeigt, daß auch im Falle der kontinuierlichen Apertur Aliasing auftreten kann: Die erste Nebenkeule tritt jenseits der ersten Nullstelle der si-Funktion auf, die bei  $\pi$ liegt. Damit treten die ersten Nebenkeulen ab der Frequenz  $f = c/D$ auf; je größer die Apertur  $D$ , desto niedriger liegt diese Grenzfrequenz. Allerdings bleiben sämtliche Nebenkeulen aufgrund der Gestalt der si-Funktion mit ihrem Maximalbetrag deutlich unter der Hauptkeule; zur Ausbildung von Gitterkeulen kommt es nicht.

Wie aus den obigen Beispielen ersichtlich wird, tritt räumliches Aliasing auf, sobald die Wellenlänge  $\lambda$  einen gewissen kritischen Wert unterschreitet. Dies entspricht einer maximalen Frequenz, bis zu der der Beamformer aliasingfrei arbeitet. Zugleich kann an den beiden Beispielen beobachtet werden, daß die Wellenlänge auch nicht belie-

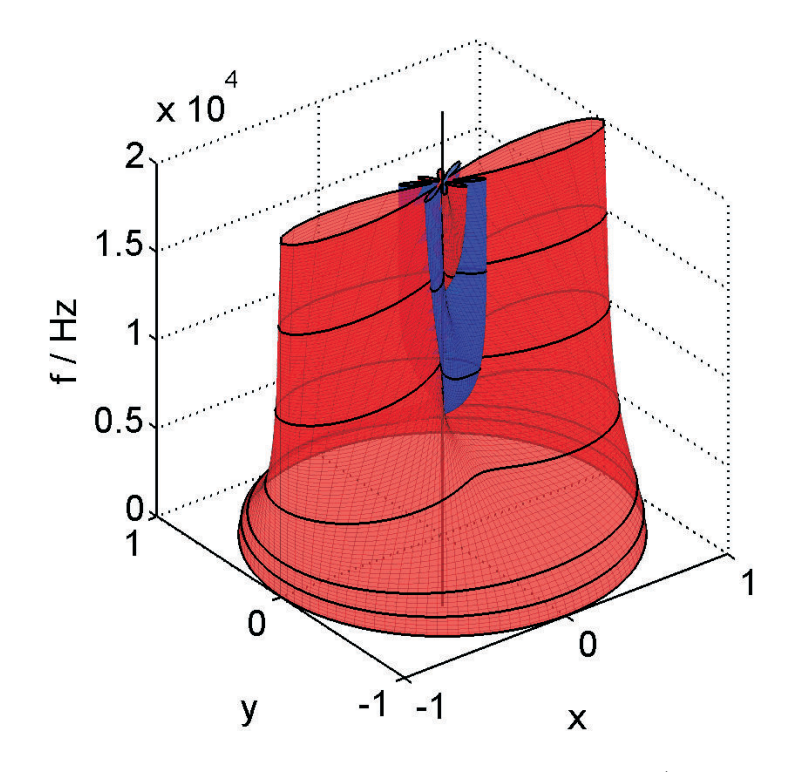

<span id="page-40-0"></span>**Bild 2.5:** Beampattern der kontinuierlichen Apertur ( $D = 5$  cm; vgl. Bild [2.3\(](#page-37-0)b)). In der x-y-Ebene ist der Betrag des Beampatterns B polar dargestellt; entlang der (vertikalen) z-Achse variiert die Frequenz. Die Frequenzen 25 Hz sowie 1, 2, 5, 10, 15, 20 kHz sind als schwarze Kurven hervorgehoben. Das Vorzeichen von B ist farblich gekennzeichnet: Rot: +, Blau: −.

big groß sein darf: Sinkt die Frequenz unter eine kritische Grenze, so wird die Wellenlänge so groß, daß die Phasenunterschiede zwischen den Mikrofonen nicht mehr ausreichen, eine Richtwirkung aufzubauen. Für eine vorgegebene untere Grenzfrequenz muß das Array demnach eine gewisse Mindestgröße besitzen, um wirksam zu sein. Einen Ansatz, dieses Problem zu umgehen, stellen die differentiellen Mikrofonarrays und die superdirektiven Beamformer dar, die in Kapitel [4](#page-90-0) und [5](#page-144-0) behandelt werden.

# <span id="page-41-0"></span>2.5 Frequenzinvariantes Beamforming

Ist das Beampattern von der Frequenz unabhängig, also  $B(k)$  =  $B(\underline{k}/\|\underline{k}\|) = B(\Omega)$ , so spricht man von frequenzinvariantem Beamforming oder constant-directivity beamforming. Frequenzinvariante Beamformer sind dann erforderlich, wenn Sprache oder Musik für eine qualitativ hochwertige Wiedergabe erfaßt werden sollen. In einem solchen Fall sind spektrale Verfärbungen unerwünscht. Aus diesem Grunde sollte also nicht nur der Empfang aus der bevorzugten Empfangsrichtung möglichst einen konstanten Frequenzgang haben, sondern es sollte zusätzlich auch die Gestalt des Beampatterns, also sein Abklingen mit zunehmendem Winkelabstand von der bevorzugten Empfangsrichtung, für alle Frequenzen gleich verlaufen, so daß nicht Sprecher oder Musikinstrumente, die sich in die Empfangskeule hinein- oder aus ihr herausbewegen, bei dieser Gelegenheit spektral verzerrt werden.

Theoretischer Ansatz. Wir stellen uns einen kontinuierlichen Sensor vor, der an jedem Punkt r im Raum den Schalldruck aufnimmt [\[38\]](#page-278-0). Entsprechend definieren wir ein orts- und frequenzabhängiges Gewichtungsfilter  $H(r, \omega = kc)$ , das den Schalldruck am Punkt r individuell filtert. Analog zu [\(2.31\)](#page-32-0) berechnet sich das Beampattern nun als Integral über alle Raumpunkte:

<span id="page-41-1"></span>
$$
B(\underline{k}) = \int_{\infty} H(\underline{r}, kc) \cdot e^{-i\underline{k} \cdot \underline{r}} d^D r. \qquad (2.40)
$$

Dabei bezeichnet  $D = 1, 2, 3$  die Anzahl an betrachteten Raumdimensionen, auf die sich der kontinuierliche Sensor erstrecken soll und

über die das Integral folglich auszuführen ist<sup>[7](#page-42-0)</sup>. Aufgrund der endlichen Ausdehnung des Arrays fordern wir, daß H außerhalb eines bestimmten Radius verschwinden soll:

<span id="page-42-3"></span>
$$
H(\underline{r}, kc) \equiv 0 \quad \text{für} \quad ||\underline{r}|| > R,\tag{2.41}
$$

so daß die Integrationsgrenzen im Unendlichen liegen dürfen. Wir wählen nun

<span id="page-42-1"></span>
$$
H(\underline{r}, kc) = k^{\ell} \cdot \tilde{H}(r \cdot kc), \qquad (2.42)
$$

wobei der Exponent  $\ell = 1, 2, 3$  geeignet zu wählen ist. Mit der Substitution  $s = k \cdot r$  und [\(2.42\)](#page-42-1) wird [\(2.40\)](#page-41-1) nun zu

<span id="page-42-2"></span>
$$
B(\underline{k}) = \int_{\infty} k^{\ell} \cdot \tilde{H}(rk \cdot c) \cdot e^{-i\underline{k} \cdot \underline{r}} d^D r
$$
  

$$
= k^{\ell} \cdot k^{-D} \cdot \int_{\infty} \tilde{H}(s \cdot c) \cdot e^{-i(\underline{k} \cdot \underline{s})/||k||} d^D s \qquad (2.43)
$$

$$
= k^{\ell-D} \cdot f(1/k \cdot \underline{k}). \tag{2.44}
$$

Das Integral in  $(2.43)$  ist eine reine Funktion der *Richtung* von k, so daß der Ausdruck [\(2.44\)](#page-42-2) für  $\ell = D$  frequenzinvariant wird. Aus der Forderung [\(2.41\)](#page-42-3) folgt mit der Definition [\(2.42\)](#page-42-1), daß  $H(r,kc)$  für jeden Punkt r ein Tiefpassfilter darstellt, dessen Betragsgang ab einer bestimmten Frequenz exakt Null wird. Je weiter r vom Ursprung entfernt liegt, desto niedriger ist diese Grenzfrequenz. Mit zunehmender Frequenz wird somit der räumliche Empfindlichkeitsbereich des Sensors von außen beginnend immer weiter eingeengt, d.h. die Apertur wird kleiner und damit proportional der abnehmenden Wellenlänge angepaßt. Der Effekt der konstanten Richtwirkung kommt also dadurch zustande, daß die Größenrelation zwischen Wellenlänge und Sensorgeometrie konstant bleibt. Der Gewichtungsterm  $k^{\ell}$  gleicht hierbei wegen  $\ell = D$  den Faktor  $k^{-D}$  aus, durch den die höheren Frequenzen sonst (aufgrund des kleineren effektiv wirksamen Integrationsvolumens) schwächer gewichtet würden.

<span id="page-42-0"></span><sup>7</sup> Eine alternative Formulierung des eindimensionalen Falles findet sich in [\[38\]](#page-278-0).

Ubertragung auf diskrete Arrays. ¨ Wir ersetzen nun den oben eingeführten, kontinuierlichen Sensor durch  $N$  diskrete Mikrofone an den Postionen  $\underline{r}_n$ ,  $n = 0, \ldots, N - 1$ . Dabei wird jedes Mikrofon zusätzlich mit einem Faktor  $\Delta V_n$  gewichtet<sup>[8](#page-43-0)</sup>:

$$
H(\underline{r},kc) = \sum_{n=0}^{N-1} k^{\ell} \cdot \tilde{H}(rkc) \cdot \delta(\underline{r}-\underline{r}_n) \cdot \Delta V_n.
$$

Mit dieser Formulierung erhalten wir für das Beampattern [\(2.40\)](#page-41-1) nunmehr

<span id="page-43-1"></span>
$$
B(\underline{k}) = \int_{\infty} \sum_{n=0}^{N-1} k^{\ell} \cdot \tilde{H}(rkc) \cdot \delta(\underline{r} - \underline{r}_n) \cdot e^{-i\underline{k}\cdot \underline{r}} \cdot \Delta V_n d^D r
$$

$$
= k^{\ell} \cdot \sum_{n=0}^{N-1} \tilde{H}(r_n kc) \cdot e^{-i\underline{k}\cdot \underline{r}_n} \cdot \Delta V_n.
$$
(2.45)

Hierbei fällt folgendes auf: Die Summe in [\(2.45\)](#page-43-1) ist in ihrer Gestalt, anders als  $(2.43)$ , unabhängig von D, der Kompensationsterm  $k^{\ell}$ ist aber noch vorhanden. Während dieser Term im kontinuierlichen Fall das geringer werdende wirksame Integrationsvolumen ausgleicht (s.o.), muß er im diskreten Falle mit zunehmender Frequenz den Wegfall der außenliegenden Sensoren kompensieren. Aus diesem Grunde aber ist die pauschale Wahl  $\ell = D$ , wie sie im kontinuierlichen Fall greift, nicht zwangsläufig korrekt.

Zur Verdeutlichung folgende Überlegung: Die Mikrofone seien äquidistant zueinander entlang von mehreren Halbgeraden angeordnet, die vom Ursprung ausgehen. Entlang jedes dieser "Strahlen" besetzt nun jedes Mikrofon ein gleich großes Streckenelement  $\Delta V_n = \Delta V$ ,  $\text{das wir in } (2.45)$  $\text{das wir in } (2.45)$  also vor die Summe ziehen können:

<span id="page-43-2"></span>
$$
B(\underline{k}) = k^{\ell} \cdot \Delta V \cdot \sum_{n=0}^{N-1} \tilde{H}(r_n k c) \cdot e^{-i\underline{k} \cdot \underline{r}_n}.
$$
 (2.46)

<span id="page-43-0"></span><sup>8</sup> Dies entspricht der Approximation des Integrals in [\(2.40\)](#page-41-1) per Trapezregel, bei der jedes Mikrofon ein diskretes Volumenelement  $\Delta V_n$  besetzt [\[38\]](#page-278-0).

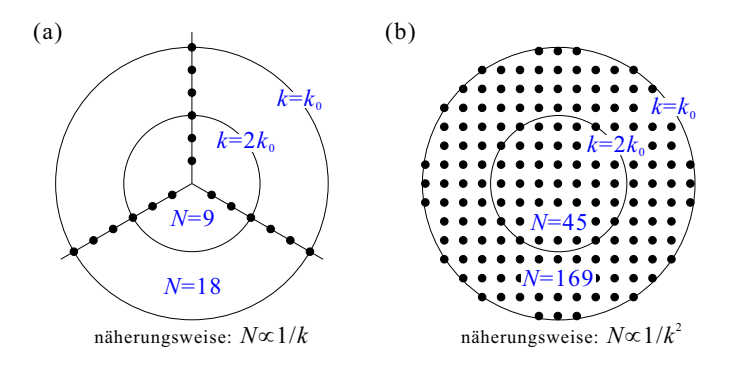

<span id="page-44-0"></span>Bild 2.6: Wahl von  $\ell: \ell$  ist so zu wählen, daß die Abhängigkeit der Anzahl der aktiven Sensoren (N) von der Frequenz kompensiert wird. (a) Lineare Mikrofonanordnung ( $\ell = 1$ ); (b) flächige Mikrofonanordnung  $(\ell = 2)$ .

Eine aus der bevorzugten Empfangsrichtung am n-ten Mikrofon eintreffende harmonische, ebene Schallwelle mit der Wellenzahl  $k_0$  wird nun gemäß der Filterung mit  $H(r_nkc)$  in seiner Laufzeit korrigiert, so daß der Summand  $H(r_nkc) \cdot e^{-i\underline{k}\cdot \underline{r}_n}$  die Phase Null besitzt (Prinzip des Delay-and-Sum-Beamformers). Nehmen wir an, daß  $H(r_nkc)$ betragsmäßig ein idealer Tiefpass ist, so liefert die Summe in  $(2.46)$ einen Wert, der der Zahl der bei der Frequenz  $k$  berücksichtigten aktiven Sensoren proportional ist. Bei einer Schallwelle mit der Wellenzahl  $2k_0$  wird der zu berücksichtigende Radius der Anordnung, in dem die aktiven Sensoren liegen, halb so groß sein, und damit auch – wegen der Sensoranordnung – die Zahl der aktiven Sensoren selbst. Damit nimmt der Wert der Summe mit  $1/k$  ab (Bild  $2.6(a)$ )! Folglich muß zur Kompensation  $\ell = 1$  gewählt werden, und zwar unabhängig davon, ob die " Strahlen", entlang derer die Mikrofone angeordnet sind, in einer Ebene liegen (zweidimensionales Array,  $D = 2$ ) oder nicht (dreidimensionales Array,  $D = 3$ ).

Die Wahl von ℓ richtet sich also nicht nach der Dimension D der

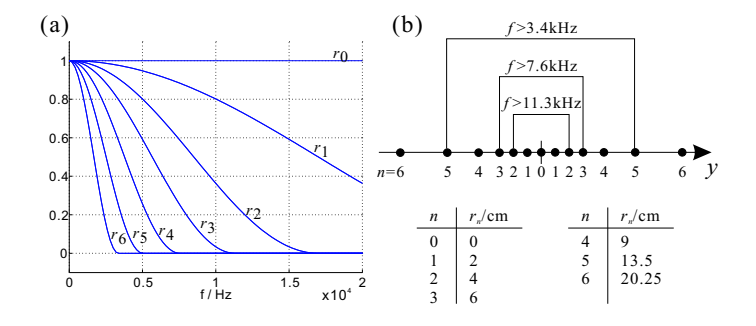

<span id="page-45-0"></span>Bild 2.7: Beispiel zum frequenzinvarianten Beamforming. (a) Frequenzabhängige Gewichtung ( $\tilde{H}$ , siehe Gl. [\(2.45\)](#page-43-1)) der Mikrofone im Abstand  $r_n$  vom Ursprung; (b) Mikrofonanordnung und -positionen (13 Mikrofone). Ab  $f > 3.4$  kHz sind nur noch die Mikrofone mit  $r_n \leq r_5$  aktiv, ab  $f > 7.6$  kHz die Mikrofone mit  $r_n \leq r_3$ , ab  $f > 11.3$  kHz nur noch diejenigen mit  $r_n \leq r_2$ .

Gesamtanordnung der Mikrofone, sondern nach der Potenz, mit der die Anzahl der aktiven Sensoren bei steigender Frequenz abnimmt. Sind die Mikrofone z.B. derart gleichverteilt über eine Fläche, so daß die Zahl an Mikrofonen, die in einem Kreis um den Ursprung liegen, proportional zu dessen Fläche ist, so muß  $\ell = 2$  gesetzt werden (Bild [2.6\(](#page-44-0)b)). Analog zu dem oben diskutierten Fall gilt das auch, wenn mehrere solcher "flächigen" Arrays zu einem dreidimensionalen Array kombiniert werden.

Beispiel. Wir betrachten eine eindimensionale Anordnung aus 13 Mikrofonen (Bild [2.7\(](#page-45-0)b)). Ausgehend von einem im Ursprung befindlichen Mikrofon reihen sich zunächst äquidistant jeweils 3 Mikrofone zu beiden Seiten an  $(\Delta r = 2 \text{ cm})$ , dann mit exponentiell wachsendem r weitere 3 Mikrofone (Faktor jeweils 1.5). Als Gewichtungsfunktion  $\tilde{H}(krc)$  wählen wir eine abklingende cos<sup>2</sup>-Funktion, die bei  $krc = 4\pi c$  den Wert Null erreicht. Damit ergeben sich je Mikrofon

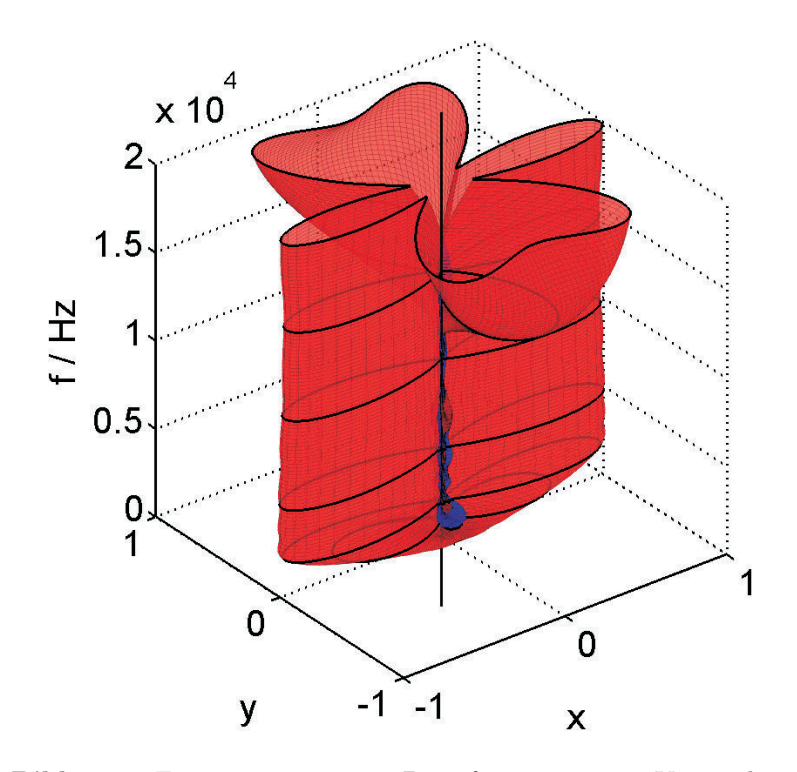

<span id="page-46-0"></span>Bild 2.8: Frequenzinvariantes Beamforming unter Verwendung der 13-Mikrofon-Anordnung und der frequenzvariablen Gewichte in Bild [2.7,](#page-45-0) gemäß [\(2.45\)](#page-43-1) mit  $\ell = 1$ .

die in Bild [2.7\(](#page-45-0)a) gezeigten Gewichtungen. Entsprechend den obigen Überlegungen wählen wir weiter  $\ell = 1$ . Bild [2.8](#page-46-0) zeigt das resultierende Beampattern. Die bei 2 kHz erreichte Richtwirkung wird praktisch bis 10 kHz beibehalten, daruber bildet sich eine dem kleinsten Mi- ¨ krofonabstand entsprechende Gitterkeule aus. Zum Vergleich zeigt Bild [2.9](#page-47-0) einen Delay-and-Sum-Beamformer mit identischer Geometrie: Bei 2 kHz ist die Richtwirkung vergleichbar. Während jedoch mit weiter zunehmender Frequenz die Hauptkeule immer schmaler wird, bilden sich zugleich mehr und mehr starke Nebenkeulen heraus.

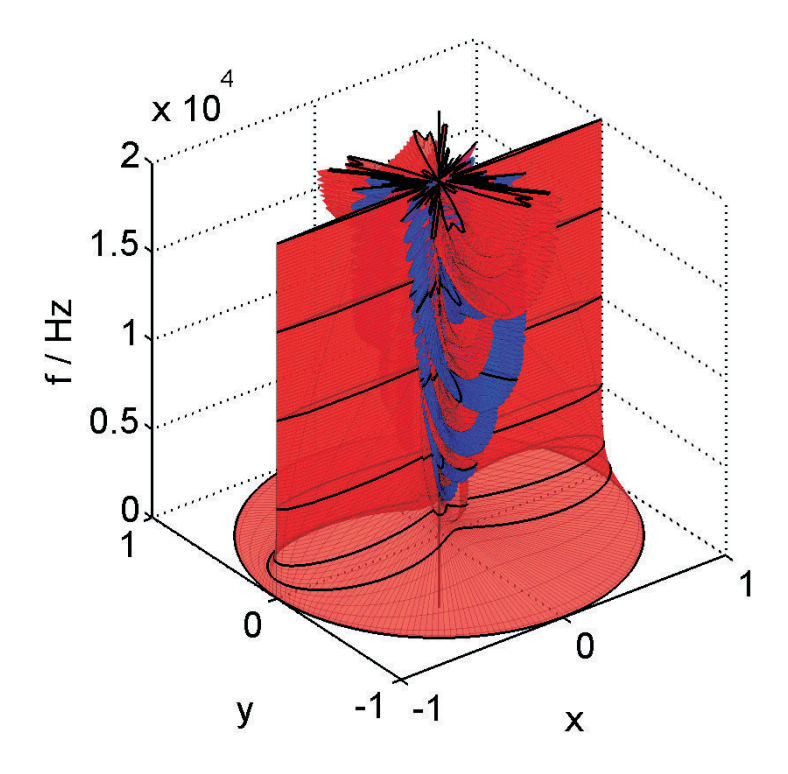

<span id="page-47-0"></span>Bild 2.9: Delay-and-Sum-Beamformer (zum Vergleich mit Bild [2.8\)](#page-46-0). Mikrofon-Geometrie wie in Bild [2.7,](#page-45-0) jedoch reine Addition aller Mikrofonsignale ohne frequenzabhängige Gewichtung.

Beide Beamformer bauen zwischen 0 und 2 kHz ihre Richtwirkung allmählich auf. Dabei bewirkt der Skalierungsfaktor $k^\ell,$ daß der fre-quenzinvariante Beamformer in Bild [2.8](#page-46-0) bei 0 Hz zunächst kein Ausgangssignal liefert und erst allmählich mit wachsender Frequenz "ein-blendet", während der Delay-and-Sum-Beamformer in Bild [2.9](#page-47-0) sich bei 0 Hz wie ein omnidirektionales Mikrofon verhält. Eine eingehende Diskussion dieses Ansatzes zum frequenzinvarianten Beamforming nebst einer algorithmischen Beschreibung der Wahl der Sensorpositionen findet sich in [\[38\]](#page-278-0).

# <span id="page-48-0"></span>3 Fractional-Delay-Filter

In diesem Kapitel werden Filter untersucht, welche die zeitliche Verschiebung eines zeitdiskreten Eingangssignals um Bruchteile eines Abtastwertes erlauben und aus diesem Grunde als Fractional-Delay-Filter, kurz FD-Filter, bezeichnet werden. Im Kontext des Delayand-Sum-Beamformers können solche Filter dazu verwendet werden, einen exakten Laufzeitausgleich der einzelnen Mikrofonsignale zu erzielen.

**Übertragungsfunktion.** Wir nehmen ein Filter mit der (nichtganzzahligen) Laufzeit  $\alpha$  an. Ein Filter  $H(z)$ , das diese Laufzeit realisiert, wird durch folgende (ideale) Übertragungsfunktion beschrieben:

<span id="page-48-2"></span>
$$
H_{ideal}(z) = z^{-\alpha}.
$$
 (3.1)

Dies sieht man direkt durch Betrachtung der Gruppenlaufzeit  $\tau$ : Diese berechnet sich durch Differentiation des Phasenganges nach der normierten Frequenz  $\psi$  [\[39\]](#page-278-1). Für das obige Filter  $H_{ideal}$  ergibt sich mit  $z=e^{i\psi}$ :

$$
\tau \hspace{.1cm} = \hspace{.1cm} \frac{d}{d\psi} \left( - \angle H_{ideal}(e^{i\psi}) \right) \hspace{.1cm} = \hspace{.1cm} \frac{d}{d\psi} (\alpha \psi) \hspace{.3cm} = \hspace{.3cm} \alpha,
$$

wobei  $z = e^{i\psi}$  die Bildvariable der z-Transformation ist<sup>[1](#page-48-1)</sup>. Da zeitdiskrete Filter grundsätzlich nur aus Elementen aufgebaut werden können, die ganzzahlige Laufzeiten darstellen $(z^{-n}, n \in \mathbb{N})$ , kann

<span id="page-48-1"></span><sup>&</sup>lt;sup>1</sup>  $\psi \in [-\pi, \pi]$ . Bei einer physikalischen Frequenz f und einer Abtastfrequenz  $f_S$  gilt:  $\psi = 2\pi f/f_S = \omega T_S$  mit  $\omega = 2\pi f$  und  $T_S = 1/f_S$ .

die Systemfunktion [\(3.1\)](#page-48-2) lediglich approximiert werden. Dies bedeutet insbesondere, daß die Gruppenlaufzeit  $\tau$  im Allgemeinen eine Funktion der Frequenz  $\psi$  wird und nicht über den gesamten Frequenzbereich  $-\pi \leq \psi \leq \pi$  konstant sein kann. Es gibt eine Reihe von Ansätzen, solche Approximationen mit FIR- oder IIR-Filtern zu realisieren  $[40, 41, 42]$  $[40, 41, 42]$  $[40, 41, 42]$ . Eine gute und übersichtliche Zusammenfassung ist in [\[43\]](#page-278-5) gegeben.

## 3.1 Der ideale Interpolator

Die Verschiebung eines Signals um ein nichtganzzahliges Vielfaches des Abtastintervalls kommt einer Interpolation gleich, da Signalwerte an Stützstellen zu berechnen sind, die im (zeitdiskreten) Signal nicht vorliegen. Diese Aufgabe löst der *ideale Interpolator*: Die Wunsch-funktion [\(3.1\)](#page-48-2) werde durch eine *Reihenentwicklung* nach  $z^{-1}$  dargestellt:

$$
H(z) = z^{-\alpha} = \sum_{n=-\infty}^{\infty} b_n z^{-n}.
$$

Wir setzen  $z = e^{i\psi}$ , multiplizieren  $e^{i\psi k}$ ( $k \in \mathbb{Z}$ ) an und integrieren über den Frequenzbereich  $[-\pi; \pi]$ :

$$
\int_{-\pi}^{\pi} e^{i\psi(k-\alpha)} d\psi = \int_{-\pi}^{\pi} \sum_{n=-\infty}^{\infty} b_n e^{i\psi(k-n)} d\psi.
$$

Wegen der Periodizität der komplexen e-Funktion liefert nur der Summand  $b_{n=k}$  einen Beitrag zum Integral und wir erhalten:

<span id="page-49-0"></span>
$$
b_k = \frac{1}{2\pi} \int_{-\pi}^{\pi} e^{i\psi(k-\alpha)} d\psi = \frac{1}{\pi(k-\alpha)} \cdot \frac{1}{2i} \left[ e^{i\psi(k-\alpha)} \right]_{-\pi}^{\pi}
$$

$$
= \frac{\sin \pi(k-\alpha)}{\pi(k-\alpha)} = \text{si } (\pi(k-\alpha)). \tag{3.2}
$$

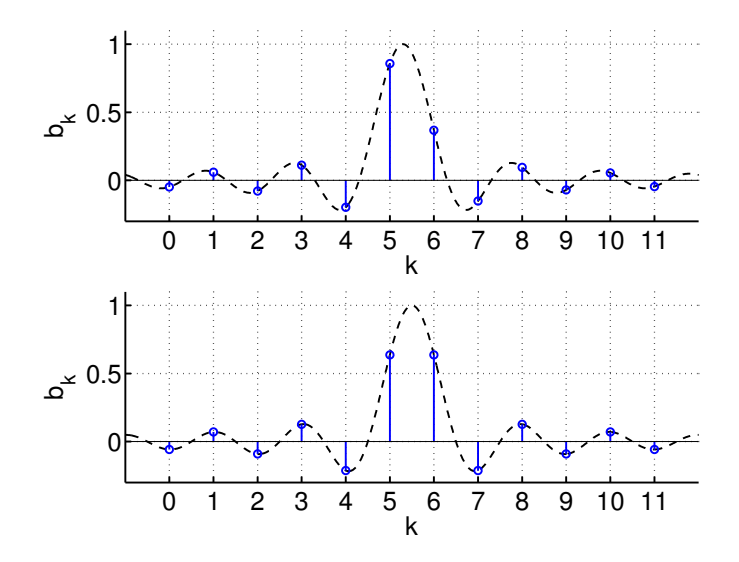

<span id="page-50-0"></span>Bild 3.1: Koeffizienten des idealen Interpolators nach  $(3.2)$  für ein FIR-Filter der Länge 11. Zur Gewährleistung der Kausalität wird die Folge der Koeffizienten für negative Indizes  $k$  zu Null gesetzt. Oben:  $\alpha = 5.3$ , unten:  $\alpha = 5.5$  (Spiegelpolynom). Gestrichelt: si-Funktion.

Bild [3.1](#page-50-0) zeigt ein Beispiel. Für ganzzahliges  $\alpha$  wird  $b_{\alpha} = 1$ , während alle anderen Koeffizienten zu Null werden  $(b_k = \delta_{k\alpha})$ . Für halbzahliges α werden die Koeffizienten spiegelsymmetrisch und bilden ein Spiegelpolynom (Bild [3.1,](#page-50-0) unten). Dies führt bekanntermaßen zu einer exakten Linearphasigkeit des resultierenden Filters [\[39\]](#page-278-1).

Wie man an [\(3.2\)](#page-49-0) sieht, bilden die Koeffizienten eine nach beiden Seiten ins Unendliche reichende Folge. Zur Realisierung des Interpolators muß die Koeffizientenfolge daher beschnitten werden, was wiederum die Güte der Approximation einschränkt. Umgekehrt werden jedoch für eine gute Approximation schnell sehr hohe Filterordnungen erforderlich, was den theoretisch "idealen" Intepolator für die Praxis unbrauchbar macht [\[44\]](#page-279-0). Wir werden im folgenden daher alternative Approximationen durch FIR-Filter (Abschnitt [3.2\)](#page-51-0) und IIR-Filter (Abschnitt [3.3\)](#page-74-0) behandeln.

# <span id="page-51-0"></span>3.2 Approximation durch FIR-Filter

In diesem Abschnitt wird zunächst die aus der Literatur bekannte Langrange-Interpolation zur Approximation von [\(3.1\)](#page-48-2) vorgestellt. Im weiteren wird dann ein neuer Ansatz mittels Taylorreihenentwicklung diskutiert. Wie gezeigt wird, enthält dieser den Langrange-Interpolator als Spezialfall.

# 3.2.1 Maximally-Flat-Ansatz & Lagrange-Interpolator

Die Wunschfunktion [\(3.1\)](#page-48-2) soll durch ein FIR-Filter gegebener, endlicher Ordnung N approximiert werden. Wir schreiben also

$$
H(z) = \sum_{k=0}^{N} h_k z^{-k} \approx z^{-\alpha}.
$$
 (3.3)

Zur Bestimmung der Filterkoeffizienten  $h_k$  wird nun eine Fehlerfunktion definiert, welche die (komplexe) Abweichung der FIR-Filter-Systemfunktion von der idealen Systemfunktion angibt  $(z = e^{i\psi})$ :

$$
E(z) = \left(\sum_{k=0}^{N} h_k z^{-k}\right) - z^{-\alpha}
$$

$$
= \left(\sum_{k=0}^{N} h_k e^{-ik\psi}\right) - e^{-i\alpha\psi}.
$$
(3.4)

Wir setzen nun die 0-te bis N-te Ableitung nach  $\psi$  an der Stelle  $\psi =$  $\psi_0 = 0$  zu Null und erhalten für  $(n = 0, 1, 2, \ldots, N)$ :

<span id="page-51-1"></span>
$$
\left. \frac{d^n}{d\psi^n} E(e^{i\psi}) \right|_{\psi_0} = \left( \sum_{k=0}^N h_k (-ik)^n e^{-ik\psi_0} \right) - (-i\alpha)^n e^{-i\alpha\psi_0} = 0. (3.5)
$$

Aufgrund des zu-Null-Setzens aller Ableitungen wird der hier verfolgte Ansatz als *Maximally-Flat-Ansatz* bezeichnet. Wegen  $\psi_0 = 0$  $l$ äßt sich  $(3.5)$  weiter umformen zu

$$
\sum_{k=0}^{N} h_k k^n = \alpha^n \quad \text{für} \quad n = 0, 1, 2, ..., N,
$$
 (3.6)

oder, in Matrixform[2](#page-52-0) :

<span id="page-52-1"></span>
$$
\begin{pmatrix}\n1 & 1 & 1 & \cdots & 1 \\
0 & 1 & 2 & \cdots & N \\
\vdots & \vdots & \vdots & \ddots & \vdots \\
0^N & 1^N & 2^N & \cdots & N^N\n\end{pmatrix}\n\cdot\n\begin{pmatrix}\nh_0 \\
h_1 \\
\vdots \\
h_N\n\end{pmatrix}\n=\n\begin{pmatrix}\n\alpha^0 \\
\alpha^1 \\
\vdots \\
\alpha^N\n\end{pmatrix}.\n\tag{3.7}
$$

Die Matrix auf der linken Seite in [\(3.7\)](#page-52-1) ist nun eine spezielle Form der (transponierten) Vandermonde-Matrix

$$
V^{T}(x_0, x_1, \ldots, x_N) = \begin{pmatrix} x_0^{0} & x_1^{0} & x_2^{0} & \cdots & x_k^{0} & \cdots & x_N^{0} \\ x_0^{1} & x_1^{1} & x_2^{1} & \cdots & x_k^{1} & \cdots & x_N^{1} \\ \vdots & \vdots & \vdots & \ddots & \vdots & \ddots & \vdots \\ x_0^{N} & x_1^{N} & x_2^{N} & \cdots & x_k^{N} & \cdots & x_N^{N} \end{pmatrix},
$$

wenn man  $x_k = k \forall k$  setzt. Die Determinante der Vandermonde-Matrix und somit auch ihrer Transponierten berechnet sich zu

<span id="page-52-2"></span>
$$
\det V^{T}(x_{0}, x_{1}, \dots, x_{N}) = \prod_{N \geq m > n \geq 0} (x_{m} - x_{n})
$$
 (3.8)

$$
= \prod_{n=0}^{N-1} \prod_{m=n+1}^{N} (x_m - x_n). \qquad (3.9)
$$

<span id="page-52-0"></span><sup>&</sup>lt;sup>2</sup> Eine ähnliche Matrixgleichung entsteht, wenn die an den Stützstellen  $x =$  $0, 1, 2, \ldots, N$  gegebene Funktion  $f(x) = z^{-x}$  per Langrange-Interpolation durch ein Polynom in z dargestellt und mit  $z = e^{i\psi}$  bei  $x = \alpha$  ausgewertet wird. Aus diesem Grunde werden die hier behandelten FIR-FD-Filter und der Maximally-Flat-Ansatz in der Literatur oft auch als Lagrange-Interpolator bezeichnet  $([43], p.40)$  $([43], p.40)$  $([43], p.40)$ .

Wir lösen das Gleichungssystem [\(3.7\)](#page-52-1) mit der Cramerschen Regel. Da der Spaltenvektor auf der rechten Seite von [\(3.7\)](#page-52-1) die Potenzen von  $\alpha$  enthält, nehmen sowohl Zähler- als auch Nennerterm im folgenden Ausdruck die Form einer Vandermonde-Matrix an:

<span id="page-53-0"></span>
$$
h_k = \frac{\det V^T(0, 1, \dots, x_k = \alpha, \dots, N)}{\det V^T(0, 1, \dots, x_k = k, \dots, N)}.
$$
 (3.10)

Zur Lösung betrachten wir  $(3.9)$  genauer. Wir greifen uns *einen* Index k heraus  $(0 \leq k \leq N)$  und schlüsseln das Doppelprodukt [\(3.9\)](#page-52-2) auf. Wir erhalten

<span id="page-53-1"></span>
$$
\det V^{T} = \underbrace{\left[\prod_{n=0}^{k-1} \prod_{m=n+1}^{N} (x_{m} - x_{n})\right]}_{A_{1}} \cdot \underbrace{\left[\prod_{n=k+1}^{N-1} \prod_{m=n+1}^{N} (x_{m} - x_{n})\right]}_{A_{2}}
$$
\n...\n...\n
$$
\underbrace{\left[\prod_{n=0}^{k-1} (x_{k} - x_{n})\right]}_{B_{1}} \cdot \underbrace{\left[\prod_{m=k+1}^{N} (x_{m} - x_{k})\right]}_{B_{2}} \cdot (3.11)
$$
\n
$$
B(x_{0},...,x_{k-1};x_{k};x_{k+1},...,x_{N}) = (-1)^{k} \prod_{n=0}^{N} (x_{n} - x_{k})}
$$

Bild [3.2](#page-54-0) verdeutlicht das Zustandekommen der beiden Teilterme A =  $A(x_0,...,x_{k-1}; x_{k+1},..., x_N)$  und  $B = B(x_0,...,x_N)$ . Diese werden nun in  $(3.10)$  eingesetzt: Da der Term A von  $x_k$  unabhängig ist, ist er für den Zähler und den Nenner gleich und kürzt sich heraus. Term  $B$ unterscheidet sich zwischen Zähler und Nenner lediglich hinsichtlich  $x_k$ . Wir erhalten:

$$
h_k = \frac{B(0, 1, \dots, k-1, x_k = \alpha, k+1, \dots, N)}{B(0, 1, \dots, k-1, x_k = k, k+1, \dots, N)}.
$$

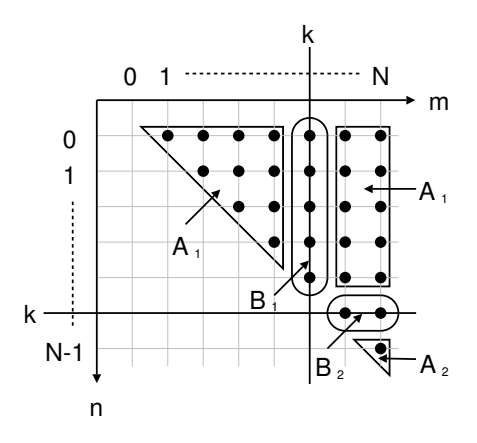

<span id="page-54-0"></span>Bild 3.2: Zur Veranschaulichung der Produktzerlegung in [\(3.11\)](#page-53-1). Jeder Punkt repräsentiert eine Kombination der Indizes  $m$  und  $n$ , mit denen ein Faktor für die Teilprodukte $A_1, A_2, B_1$  und  $B_2$  gebildet wird.

Unter Verwendung der expliziten Form von B,

$$
B(x_0,...,x_{k-1};x_k;x_{k+1},...,x_N) = (-1)^k \prod_{\substack{n=0 \ n \neq k}}^N (x_n - x_k),
$$

folgt daraus für die explizite Form der Koeffizienten  $h_k$ :

<span id="page-54-2"></span>
$$
h_k = \prod_{\substack{n=0 \ n \neq k}}^{N} \frac{\alpha - n}{k - n} \quad \text{für } k = 0, 1, 2, \dots, N. \tag{3.12}
$$

Bei näherer Untersuchung der Filterpolynome mit diesen Koeffizien-ten<sup>[3](#page-54-1)</sup> zeigt sich, daß die Approximation von  $z^{-\alpha}$  im Bereich  $\frac{N}{2} - \frac{1}{2} \leq$  $\alpha \leq \frac{N}{2} + \frac{1}{2}$  den kleinsten RMS-Gesamtfehler liefert [\[44\]](#page-279-0). Bild [3.6](#page-69-0)

<span id="page-54-1"></span> $^3\,$  Die Koeffizienten nach [\(3.12\)](#page-54-2) können alternativ auch durch eine verschobene, abgetastete und mit einem speziellen binomial-Fenster gewichtete si-Funktion dargestellt werden ([\[44\]](#page-279-0), Seite 87ff.).

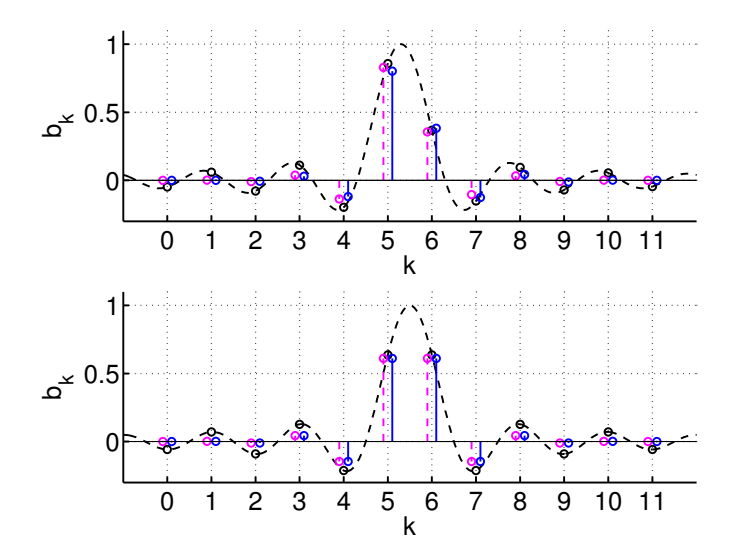

Bild 3.3: Koeffizienten des Lagrange-Interpolators (violett gestrichelt) der Ordnung  $N = 11$  nach [\(3.12\)](#page-54-2) und optimierte Koeffizienten (blau) nach dem in Abschnitt [3.2.6](#page-63-0) beschriebenen Verfahren. Oben:  $\alpha = 5.3$ , unten:  $\alpha = 5.5$  (Spiegelpolynom). Zum Vergleich: Koeffizienten des idealen Interpolators (schwarze Kreise).

und Bild [3.7](#page-70-0) (Seite [62f](#page-69-0).) zeigen beispielhaft einige Gruppenlaufzeit-Kurven. Wie beim idealen Interpolator werden für ganzzahlige  $\alpha$  bis auf  $h_{k=\alpha} = 1$  alle Koeffizienten zu Null und die Wunschfunktion wird exakt nachgebildet; zugleich verschwindet der Einfluß von  $z_0$ . Für  $\alpha = \frac{N}{2}$  (und nur in diesem Fall) ergibt sich wiederum eine symmetrische Folge von Koeffizienten (Spiegelpolynom). Das zugehörige Polynom weist im Falle ungerader N eine Nullstelle in −1 (d.h.  $\psi = \pm \pi$ ) auf, so daß das Filter zwar exakt linearphasig ist, jedoch eine Tiefpasscharakteristik aufweist (siehe Bild [3.8\)](#page-71-0).

## 3.2.2 Taylorreihen-Entwicklung

Wir untersuchen nun einen alternativen Zugang zu der FD-Filterfunktion  $(3.1)$ , der eine neue Sicht auf den oben ausgeführten Maximally-Flat-Ansatz eröffnet. Dazu betrachten wir zunächst eine Taylorreihen-Entwicklung der Funktion  $z^{+\alpha}$  in ein Polynom der Ordnung N. Als Entwicklungspunkt wählen wir $z_0^{-1}$ :

<span id="page-56-0"></span>
$$
T(z) = \sum_{k=0}^{N} a_k (z - z_0^{-1})^k = \sum_{k=0}^{N} b_k z^k \stackrel{!}{\approx} z^{\alpha}.
$$
 (3.13)

Aufgrund der bekannten Berechnungsvorschrift fur Taylorreihen-Ko- ¨ effizienten,

$$
a_k = \frac{1}{k!} \cdot \frac{d^k}{dz^k} z^{\alpha} \bigg|_{z=z_0^{-1}},
$$

erhalten wir die Koeffizienten  $a_k$   $(k = 0, 1, 2, \ldots, N)$ :

<span id="page-56-2"></span>
$$
a_k = z_0^{-(\alpha - k)} \cdot \frac{1}{k!} \cdot \prod_{m=0}^{k-1} (\alpha - m), \tag{3.14}
$$

und weiter, durch Ausmultiplizieren von [\(3.13\)](#page-56-0) mit Hilfe des Binomischen Lehrsatzes die Koeffizienten  $b_k$  (für  $k = 0, 1, 2, \ldots, N$ ):

<span id="page-56-1"></span>
$$
b_k = \sum_{m=k}^{N} a_m \binom{m}{k} (-z_0)^{k-m}.
$$
 (3.15)

Das Polynom  $T(z)$ , das durch die Koeffizienten  $b_k$  gemäß [\(3.13\)](#page-56-0) dargestellt wird, stellt nun ein nicht-kausales Filter dar. Wir erhalten ein kausales Filter H, indem wir in T das Argument z durch  $z^{-1}$  ersetzen:  $H(z) = T(z^{-1})$ . Dieses Filter approximiert nun die Funktion  $z^{-\alpha}$ :

<span id="page-56-3"></span>
$$
H(z) = \sum_{k=0}^{N} a_k (z^{-1} - z_0^{-1})^k = \sum_{k=0}^{N} b_k z^{-k} \approx z^{-\alpha}.
$$
 (3.16)

Es ist leicht zu sehen, daß bei dieser Vorgehensweise sogar die Gute ¨ der Approximation erhalten bleibt: Für  $z = e^{i\psi}$  auf dem Einheitskreis bedeutet die Ersetzung  $z \rightarrow z^{-1}$  eine komplexe Konjugation. Damit erfährt der Fehler  $H(z) - H_{ideal}(z)$  ebenfalls eine Konjugation und bleibt betragsmäßig gleich. Bei  $z = z_0$  ist der Fehler Null.

Durch vollständige Induktion läßt sich nun zeigen (siehe Anhang [A.2,](#page-251-0) Seite [244\)](#page-251-0), daß die Koeffizienten  $b_k$  nach [\(3.15\)](#page-56-1) (und [\(3.14\)](#page-56-2)) sich in folgende, einfachere Form bringen lassen:

<span id="page-57-0"></span>
$$
b_k = z_0^{k-\alpha} \cdot \prod_{\substack{n=0 \ n \neq k}}^N \frac{\alpha - n}{k - n}.
$$
 (3.17)

Im Spezialfall  $z_0 = 1$  wird der Vorfaktor  $z_0^{k-\alpha}$  in [\(3.17\)](#page-57-0) zu 1 und wir erhalten die Koeffizienten [\(3.12\)](#page-54-2) des Lagrange-Interpolators nach dem Maximally-Flat-Ansatz, der im vorigen Abschnitt gezeigt wurde. Schreibt man diesen für ein allgemeines  $\psi_0 \neq 0$  um (siehe An-hang [A.3,](#page-255-0) Seite [248\)](#page-255-0), so erhält man die Koeffizienten

<span id="page-57-1"></span>
$$
h_k = e^{i\psi_0(k-\alpha)} \cdot \prod_{\substack{n=0 \ n \neq k}}^{N} \frac{\alpha - n}{k - n}.
$$
 (3.18)

Offensichtlich gehen [\(3.17\)](#page-57-0) und [\(3.18\)](#page-57-1) durch die Beziehung  $z_0 = e^{i\psi_0}$ ineinander über (d.h.  $b_k = h_k$ ). Der bekannte Lagrange-Interpolator ist demnach ein Spezialfall des hier formulierten Taylorreihen-Ansatzes und äquivalent zu einer Taylorreihen-Entwicklung von  $z^{+\alpha}$  um  $z_0^{-1} = 1$ . Im allgemeinen Fall  $\psi_0 \neq 0$  ist er äquivalent zu einer entsprechenden Entwicklung von  $z^{+\alpha}$  um  $z_0^{-1} = e^{-i\psi_0}$ . Die maximallyflat-Bedingung (d.h. das Verschwinden der 0. bis N. Ableitung, siehe  $(3.5)$ ) ist dabei jeweils im Punkt  $z_0 = e^{i\psi_0}$  erfüllt.

Reellwertigkeit und Komplexwertigkeit. Es ist anzumerken, daß das resultierende Filter nur für reelle  $z_0$  auch reellwertig bleibt. Das ist beim Maximally-Flat-Ansatz für  $\psi_0 = 0$  auch der Fall; andere reelle Frequenzen  $\psi_0 \neq 0$  führen zu einem  $z_0$  auf dem Einheitskreis und damit zur Komplexwertigkeit. Umgekehrt entsprechen reelle  $z_0 \neq 1$  rein imaginären  $\psi_0$ . In Abschnitt [3.2.6](#page-63-0) werden wir diesen Fall untersuchen und zeigen, daß durch Variation von  $z_0$ auf der reellen Achse eine Erhöhung der Filterbandbreite möglich ist.

# <span id="page-58-3"></span>3.2.3 Variation des Entwicklungspunktes  $z_0^{-1}$

Wir betrachten nun die Auswirkung, die eine Veränderung des Entwicklungspunktes  $z_0^{-1}$  auf die Filterkoeffizienten hat. Dazu fassen wir die Koeffizienten  $a_k$  in [\(3.14\)](#page-56-2) und  $b_k$  in [\(3.15\)](#page-56-1) als Funktion von  $z_0$  auf:  $a_k = a_k(z_0)$ ,  $b_k = b_k(z_0)$ . Sei  $\zeta$  nun eine komplexe Zahl  $(\zeta \in \mathbb{C} \setminus \{0\})$ . Aus der expliziten Form von [\(3.14\)](#page-56-2) folgt unmittelbar, daß für die Koeffizienten  $a_k(\zeta z_0)$ , die bei einem Entwicklungspunkt  $(\zeta z_0)^{-1}$  gelten, folgende Beziehung gilt:

<span id="page-58-0"></span>
$$
a_k(\zeta z_0) = \zeta^{-(\alpha - k)} \cdot a_k(z_0). \tag{3.19}
$$

Durch Einsetzen von [\(3.15\)](#page-56-1) in [\(3.14\)](#page-56-2) sieht man weiterhin, daß

<span id="page-58-1"></span>
$$
b_k(\zeta z_0) = \zeta^{-(\alpha - k)} \cdot b_k(z_0). \tag{3.20}
$$

 $H_{\zeta z_0}(z)$ sei nun eine Taylorreihenentwicklung von $z^{-\alpha}$ um den Entwicklungspunkt  $(\zeta z_0)^{-1}$ . Dann ist

<span id="page-58-2"></span>
$$
H_{\zeta z_0}(z) = \sum_{k=0}^{N} a_k (\zeta z_0) \cdot (z^{-1} - (\zeta z_0)^{-1})^k
$$
  
\n
$$
= \sum_{k=0}^{N} \zeta^{-(\alpha - k)} \cdot a_k (z_0) \cdot (\zeta^{-1} (\zeta z^{-1} - z_0^{-1}))^k
$$
  
\n
$$
= \zeta^{-\alpha} \cdot \sum_{k=0}^{N} a_k (z_0) \cdot \left( \left( \frac{z}{\zeta} \right)^{-1} - z_0^{-1} \right)^k
$$
  
\n
$$
= \zeta^{-\alpha} \cdot H_{z_0} \left( \frac{z}{\zeta} \right), \qquad (3.21)
$$

wobei  $H_{z_0}(z)$  die Entwicklung von  $z^{-\alpha}$  um den Entwicklungspunkt  $z_0^{-1}$  darstellt (vgl. [\(3.16\)](#page-56-3)). Die Verlagerung des Entwicklungspunktes von  $z_0^{-1}$  nach  $(\zeta z_0)^{-1}$  bewirkt also eine Modifikation der Filterkoeffizienten gemäß  $(3.19)$  und  $(3.20)$ . Alternativ kann das resultierende Filter anhand der Beziehung [\(3.21\)](#page-58-2) durch das aus der Reihenentwicklung um $\,z_0^{-1}\,$ enstandene Filter dargestellt werden. Analog zu der obigen Vorgehensweise läßt sich außerdem zeigen, daß für den Approximationsfehler  $E_x(z) = H_x(z) - z^{-\alpha}$  gilt:

$$
E_{\zeta z_0}(z) = \zeta^{-\alpha} \cdot E_{z_0}\left(\frac{z}{\zeta}\right). \tag{3.22}
$$

### 3.2.4 Variablensubstitution

Wir werden nun zeigen, daß der Weg, auf dem [\(3.17\)](#page-57-0) hergeleitet wurde, äquivalent zu einer Variablensubstitution im Argument des für  $z_0 = 1$  gültigen Filters ist. Dazu betrachten wir eine beliebige Funktion  $G_1(z)$ , die  $z^{-\alpha}$  approximiert, d.h. wir definieren

$$
G_1(z) = z^{-\alpha} - O_1(z),
$$

wobei  $O_1(z)$  der *Approximationsfehler* ist. Weiterhin gelte  $O_1(1)$  = 0, d.h. die Approximation sei exakt für  $z = 1$ . Wir substituieren im Argument nun z durch  $z/z_0$  und betrachten die Funktion

<span id="page-59-0"></span>
$$
G_{z_0}(z) \quad := \quad z_0^{-\alpha} \cdot G_1\left(\frac{z}{z_0}\right). \tag{3.23}
$$

Aufgrund der Definition von  $G_1(z)$  sieht man direkt, daß

$$
G_{z_0}(z) = z_0^{-\alpha} \cdot \left(\frac{z}{z_0}\right)^{-\alpha} - z_0^{-\alpha} \cdot O_1\left(\frac{z}{z_0}\right)
$$
  
=  $z^{-\alpha} - O_{z_0}(z)$   
 $\approx z^{-\alpha}$ 

gilt, wobei  $O_{z_0}(z) = z_0^{-\alpha} \cdot O_1(z/z_0)$  ist. Folglich approximiert  $G_{z_0}(z)$ die Funktion  $z^{-\alpha}$  ebenfalls, und zwar so, daß die Approximation in

 $z = z_0$  exakt ist, denn es gilt offensichtlich:  $O_{z_0}(z_0) = 0$ . Der Punkt der exakten Übereinstimmung wurde also von 1 nach  $z_0$  verschoben. Sei  $G_1(z)$  nun ein beliebiges FIR-Filter:

$$
G_1(z) = \sum_{k=0}^{N} h_k(1) \cdot z^{-k} \approx z^{-\alpha},
$$

wobei der Punkt der exakten Übereinstimmung mit  $z^{-\alpha}$  an  $G$  durch den Index und an den Koeffizienten  $h_k$  durch ein Argument in Klammern kenntlich gemacht ist. Einsetzen in [\(3.23\)](#page-59-0) liefert uns die Koeffizienten von  $G_{z_0}(z)$ :

$$
G_{z_0}(z) = z_0^{-\alpha} \cdot \sum_{k=0}^N h_k(1) \cdot \left(\frac{z}{z_0}\right)^{-k} = \sum_{k=0}^N h_k(z_0) \cdot z^{-k},
$$

worin die Koeffizienten  $h_k(z_0)$  bestimmt sind durch

$$
h_k(z_0) = z_0^{k-\alpha} \cdot h_k(1). \tag{3.24}
$$

Anwendung dieser Beziehung führt direkt von  $(3.12)$  auf  $(3.17)$ . Es ist wichtig an dieser Stelle festzuhalten, daß wir oben keine weiteren Annahmen über die Herleitung von  $G_1(z)$  gemacht haben, und daß die hier gemachten Überlegungen für beliebige Polynome gelten, die ein  $z^{\beta}$  mit  $\beta \in \mathbb{C}$  approximieren.

### 3.2.5 Symmetrieeigenschaften

Die durch Gleichung [\(3.17\)](#page-57-0) beschriebenen Koeffizienten weisen eine interessante Symmetrie auf. Schreiben wir die Koeffizienten  $h_k$  als Funktion des Entwicklungpunktes  $z_0$  und der Soll-Gruppenlaufzeit  $\alpha$ , so besteht folgende Beziehung  $(k = 0, 1, 2, \ldots, N)$ :

<span id="page-60-0"></span>
$$
h_k(z_0, \alpha) = h_{N-k}(z_0^{-1}, N - \alpha). \tag{3.25}
$$

Dies kann man durch Einsetzen von  $(3.17)$  leicht nachprüfen:

$$
h_{N-k}(z_0^{-1}, N - \alpha) = z_0^{-((N-k)-(N-\alpha))} \cdot \prod_{\substack{n=0 \ n \neq (N-k)}}^{N} \frac{(N-\alpha) - n}{(N-k) - n}
$$
  

$$
= z_0^{k-\alpha} \cdot \prod_{\substack{m=0 \ m \neq k}}^{N} \frac{\alpha - m}{k - m}
$$
  

$$
= h_k(z_0, \alpha),
$$

wenn man  $n = N - m$  substituiert. Aus dieser Symmetrie der Koeffizienten folgen für reelle  $z_0$  drei weitere Symmetrien:

1. Koeffizientensymmetrie: Spiegelpolynome bei  $\alpha = N/2$ . Setzen wir  $z_0 = 1$  und  $\alpha = N/2$ , so erhalten wir aus [\(3.25\)](#page-60-0) direkt  $h_k(1, \frac{N}{2}) = h_{N-k}(1, \frac{N}{2})$  oder, einfacher,

$$
h_k = h_{N-k}
$$
 für  $k = 0, 1, 2, ..., N$ .

Die Koeffizienten sind also symmetrisch. Die sich so ergebenden Spiegelpolynome führen zu einer exakten Linearphasigkeit der betreffenden Filter. Es existieren im ganzen vier Grundtypen linearphasiger Filter, die in [\[39\]](#page-278-1) charakterisiert worden sind; in unserem Fall tritt für gerade  $\overline{N}$  ein Spezialfall der linearphasigen Filter des ersten Typs auf, bei denen  $h_{N/2} = 1$  wird und alle anderen Koeffizienten verschwinden. Im Falle ungerader N erhalten wir ein Spiegelpolynom zweiten Typs mit einer Nullstelle bei  $z = -1$ . Dank dieser Nullstelle wird die halbzahlige Gruppenlaufzeit exakt nachgebildet, allerdings erhält der Betragssang des Filters die Charakteristik eines Tiefpasses (Beispiel in Bild [3.8\)](#page-71-0). Sowohl für gerade als auch für ungerade  $N$  wird jedoch die Gruppenlaufzeit exakt identisch N/2.

**2. Laufzeit-Symmetrie bezüglich**  $z^{-\frac{N}{2}}$ . Eine Laufzeit von  $\frac{N}{2}$  ist immer exakt einstellbar; alle anderen, nichtganzzahligen Werte von  $\alpha$  führen auf Gruppenlaufzeiten, die nur über einen begrenzten Frequenzbereich konstant sind und dann mehr oder minder stark abweichen oder divergieren. Aus  $(3.25)$  folgt nun, daß diese Kurvenverläufe symmetrisch sind bezüglich  $z^{-\frac{N}{2}}$ . Wir setzen

$$
H(z; z_0, \alpha) = \sum_{k=0}^{N} h_k(z_0, \alpha) \cdot z^{-k}
$$

und ziehen zur Betrachtung der Phasensymmetrie die Phase von  $z^{-\frac{N}{2}}$  ab, indem wir  $z^{\frac{N}{2}}$  anmultiplizieren:

$$
z^{\frac{N}{2}} \cdot H(z; z_0, \alpha) = \sum_{k=0}^{N} h_k(z_0, \alpha) \cdot z^{\frac{N}{2} - k}.
$$

Mithilfe von  $(3.25)$  folgt hierfür weiter:

$$
z^{\frac{N}{2}} \cdot H(z; z_0, \alpha) = \sum_{k=0}^{N} h_k(z_0, \alpha) \cdot z^{\frac{N}{2} - k}
$$
  
= 
$$
\sum_{k=0}^{N} h_{N-k}(z_0^{-1}, N - \alpha) \cdot z^{\frac{N}{2} - k}
$$
  
= 
$$
\sum_{m=0}^{N} h_m(z_0^{-1}, N - \alpha) \cdot z^{-(\frac{N}{2} - m)}
$$
  
= 
$$
z^{-\frac{N}{2}} \cdot H(z^{-1}; z_0^{-1}, N - \alpha),
$$

wobei wir  $m = N - k$  substituiert haben. Der letzte Teil dieser Beziehung läßt sich für  $|z|=1$  umschreiben in

<span id="page-62-0"></span>
$$
z^{\frac{N}{2}} \cdot H(z; z_0, \alpha) = \left[z^{\frac{N}{2}} \cdot H(z; (z_0^{-1})^*, N - \alpha)\right]^*.
$$
 (3.26)

Dies besagt direkt, daß die Phasengänge des linken und des rechten Ausdruckes sich nur um ein Vorzeichen unterscheiden; somit tun dies auch die Phasen- und Gruppenlaufzeiten. Da die Terme in [\(3.26\)](#page-62-0) die Phasen relativ zu  $z^{-\frac{N}{2}}$  beschreiben, folgt somit eine Symmetrie der Phasen-, Phasenlaufzeit- und Gruppenlaufzeit-

Kurvenscharen bezüglich der Laufzeit $\frac{N}{2}.$  Diese kann sowohl für gerade als auch ungerade Ordnungen N in den Beispieldaten beobachtet werden (Bild [3.6](#page-69-0) und [3.7\)](#page-70-0). Diese Symmetrie gilt sowohl im Fall  $z_0 = 1$  (Standardfilter), als auch im Fall der erweiterten Filter, wenn wir für die Laufzeiten  $\alpha$  und  $N - \alpha$  die Entwicklungspunkte  $z_0$  bzw.  $\frac{1}{z_0}$  wählen:  $z_0(\alpha) = 1/z_0(N - \alpha)$ .

**3. Symmetrie von**  $z_0$ . Aus [\(3.26\)](#page-62-0) folgt weiterhin, daß für  $|z|=1$ gilt:

<span id="page-63-2"></span>
$$
|H(z; z_0, \alpha)| = |H(z; (z_0^{-1})^*, N - \alpha)|.
$$
 (3.27)

Da, wie wir durch [\(3.26\)](#page-62-0) gesehen haben, die Kurvenscharen der Phasen- und Gruppenlaufzeiten symmetrisch zu $\frac{N}{2}$ sind, stellt das Filter  $H(z; z_0, \alpha)$  sowohl betrags- als auch phasenmäßig eine ebensogute Approximation für  $z^{-\alpha}$  dar wie  $H(z; (z_0^{-1})^*, N-\alpha)$  für  $z^{-(N-\alpha)}$ . Wenn wir also für ein gegebenes  $\alpha$  einen Entwicklungspunkt  $z_{0, opt}$ finden, der eine optimale Bandbreite ergibt, so wird für die Laufzeit  $N - \alpha$  der optimale Entwicklungspunkt  $(z_{0,opt}^{-1})^*$  sein (siehe Bild [3.10\)](#page-73-0). Hieraus folgt unmittelbar, daß im Falle  $\alpha = \frac{N}{2}$  der optimale Wert von  $z_{0,opt}$  immer 1 beträgt<sup>[4](#page-63-1)</sup>.

#### <span id="page-63-0"></span>3.2.6 Bandbreitenmaximierung

Wie wir in Abschnitt [3.2.3](#page-58-3) gesehen haben, wird der Approximationsfehler bei einer Verschiebung des Entwicklungspunktes  $z_0$  um einen Faktor  $\zeta^{-1}$  mit diesem mitverschoben. Liegt  $\zeta$  auf dem Einheitskreis, so werden Betragsgang und Phasen-/Gruppenlaufzeit um den Betrag ∠ζ auf der normierten Frequenzachse verschoben (Phasengang und Phasen-/Gruppenlaufzeit erfahren einen Versatz um ∠ζ). Mit diesem

<span id="page-63-1"></span> $4$  Diese Überlegung folgt rein aus Gl. [\(3.27\)](#page-63-2); allerdings werden die Koeffizienten [\(3.17\)](#page-57-0) im Falle ganzzahliger  $\alpha$  unabhängig von  $z_0$ , so daß  $z_0$  strenggenommen beliebig ist.

Verfahren läßt sich der Bereich (nahezu) konstanter Gruppenlaufzeit einseitig zu hohen Frequenzen hin verschieben; allerdings wird das Filter, da der Entwicklungspunkt entsprechend von der reellen Achse wegrotiert wird, zugleich komplexwertig und verlangt dann neben einem erhöhten Rechenaufwand zusätzlich die eingangsseitige Erzeugung eines analytischen (komplexen) Eingangssignals mittels Hilbertfilter [\[45\]](#page-279-1). Eine Möglichkeit, die Bandbreite zu erhöhen, ohne die Komplexwertigkeit in Kauf nehmen zu müssen, besteht in der Variation von  $z_0$  entlang der reellen Achse<sup>[5](#page-64-0)</sup>,  $z_0 \in \mathbb{R}^+$ .

Definition der Bandbreite. Damit das FD-Filter die Signalform eines bandbegrenzten Signals unverändert läßt, fordern wir, daß die Gruppenlaufzeit  $\tau$  des Filters über einen entsprechenden Frequenzbereich konstant sein soll. Diese ist eine Funktion der Frequenz  $\psi$ und ist definiert als

$$
\tau(\psi) = \frac{d}{d\psi} \left( -\angle H(z = e^{i\psi}) \right). \tag{3.28}
$$

Auf der Gruppenlaufzeit bauen die folgenden Definitionen der FD-Filterbandbreite auf<sup>[6](#page-64-1)</sup>:

1. Momentane Gruppenlaufzeit-Bandbreite  $\gamma_G(N, \alpha, z_0)$ : Die Frequenz, bis zu der die Gruppenlaufzeit des FD-Filters der Ordnung  $N$ , eingestellt auf die Soll-Laufzeit  $\alpha$ , vollständig innerhalb eines Fehlerbalkens von  $\pm \Delta \tau$  um die Soll-Laufzeit  $\alpha$  liegt:

$$
\gamma_G(N, \alpha, z_0) := \max \{ \psi : \psi \in [0; \pi] \land |\tau(\psi') - \alpha| \leq \Delta \tau \ \forall \ |\psi'| \leq \psi \}.
$$
\n(3.29)

<span id="page-64-2"></span>Diese Bandbreite ist von dem Entwicklungs-Parameter  $z_0$  abhängig.

<span id="page-64-0"></span> $5$  Dies entspräche im Bild des Maximally-Flat-Ansatzes dem Übergang zu einer rein imaginären Frequenz  $\psi_0 = -i \ln z_0$ .

<span id="page-64-1"></span> $^6\,$  Alternativ wären auch entsprechende Definitionen anhand der Phasenlaufzeit  $\tau_P = -\angle H(e^{i\psi})/\psi$  möglich.

2. Maximale Gruppenlaufzeit-Bandbreite  $\gamma_{G,max}(N, \alpha)$ : Bei fester Soll-Laufzeit  $\alpha$  mittels Variation von  $z_0$  maximal erreichbare Bandbreite des FD-Filters der Ordnung N:

<span id="page-65-2"></span>
$$
\gamma_{G,max}(N,\alpha) := \max_{z_0 \in \mathbb{R}^+} \{ \gamma_G(N,\alpha,z_0) \}.
$$
 (3.30)

Der hierzu einzustellende *optimale* Wert von  $z_0$  ist folglich gemäß

$$
z_{0,opt}(N,\alpha) := \underset{z_0 \in \mathbb{R}^+}{\text{argmax}} \left\{ \gamma_G(N,\alpha,z_0) \right\} \tag{3.31}
$$

zu bestimmen und ebenfalls eine Funktion von Filterordnung und Soll-Laufzeit.

**3. Gesamt-Gruppenlaufzeit-Bandbreite**  $\Gamma_G(N)$ : Gibt an, bis zu welcher Frequenz das Filter der Ordnung  $N$ , unabhängig von der Soll-Gruppenlaufzeit  $\alpha$ , verzerrungsfrei arbeitet:

<span id="page-65-1"></span>
$$
\Gamma_G(N) := \min_{\frac{N-1}{2} \le \alpha \le \frac{N+1}{2}} \left\{ \gamma_{G,\max}(N,\alpha) \right\}. \tag{3.32}
$$

Vorausgesetzt wird hierbei, daß  $\alpha$  im optimalen Bereich  $(N-1)/2 \leq$  $\alpha \leq (N+1)/2$  liegt.  $\Gamma_G(N)$  ist damit diejenige Bandbreite, innerhalb derer mehrere FIR-FD Filter, die zwar von gleicher Ordnung sind aber auf unterschiedliche Soll-Laufzeiten  $\alpha$  eingestellt wurden, die Fehlerschranke  $\Delta \tau$  gemeinsam einhalten.

Fehlerschranke und Fehlermaß. Alle oben definierten Bandbreiten sind abhängig von der vorgegebenen Fehlerschranke  $\Delta \tau$ . Die Bestimmung des optimalen  $z_{0,opt}(N, \alpha)$  entspricht der Minimierung des Fehlers

<span id="page-65-0"></span>
$$
E_{\gamma} = \pi - \gamma_G(N, \alpha, z_0). \tag{3.33}
$$

Dieser läßt sich beispielsweise als Fehlergebirge für eine vorgegebene Ordnung N, abhängig von  $\alpha$  und  $z_0$  darstellen (Beispiel für  $\Delta \tau =$ 0.01 in Bild [3.4\)](#page-66-0). Für  $\Delta \tau$  physikalisch sinnvolle Werte werden in Abschnitt [3.4](#page-83-0) diskutiert.

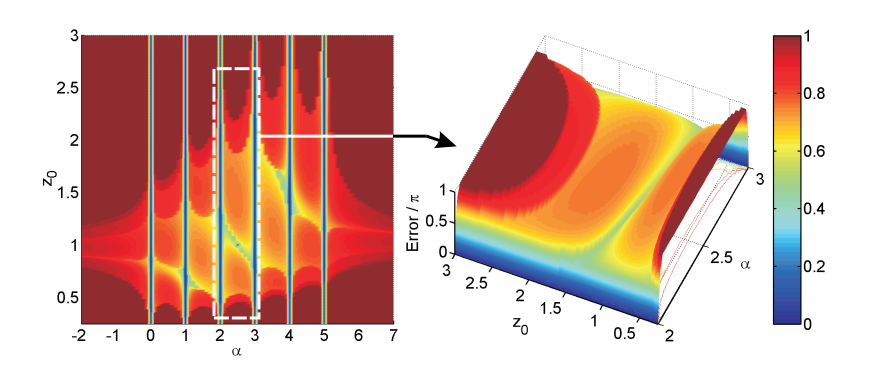

<span id="page-66-0"></span>Bild 3.4: Links: FIR-Fehlerkarte,  $N = 5$ . Die blauen, senkrechten Streifen (Fehler  $E_{\gamma}=0$ ) zeigen, daß  $z_0$  bei ganzzahligem  $\alpha$  keinen Einfluß auf die Koeffizienten hat. Rechts: Fehlergebirge, Ausschnitt im optimalen Bereich  $2 \leq \alpha \leq 3$ .

Numerische Optimierung von  $z_0$ . Der optimale Wert von  $z_0$ zu gegebenem N und  $\alpha$  wird durch Minimierung des in [\(3.33\)](#page-65-0) definierten Fehlers  $E_{\gamma}$  bestimmt; Bild [3.4](#page-66-0) und Bild [3.5](#page-67-0) zeigen einen typischen Verlauf von  $E_{\gamma}$  am Beispiel des FIR-FD-Filters 5. Ordnung. Es fällt auf, daß die Kurve in der Umgebung jedes lokalen Minimums jeweils auf einer Seite eine endliche Steigung aufweist, auf der anderen jedoch sprunghaft ansteigt. Dies kann damit erklärt werden, daß mit monotoner Änderung von  $z_0$  der Schnittpunkt von Gruppenlaufzeit-Kurve mit der Begrenzung des Fehlertoleranzbereiches zunächst nach rechts wandert, die momentane Bandbreite also zu- und der Fehler abnimmt (endliche Steigung). Zugleich bildet sich aber ein lokales Extremum der Gruppenlaufzeit aus, das bei einem bestimmten Wert von  $z_0$  die Fehlergrenze durchstößt, und zwar bei einer wesentlich kleineren Frequenz  $\psi$ . Damit fällt die mo-mentane Bandbreite gemäß Definition [\(3.29\)](#page-64-2) schlagartig, der Fehler springt also auf einen höheren Wert (Bild [3.5,](#page-67-0) Pfeil). Der Fehler  $E_{\gamma}$ 

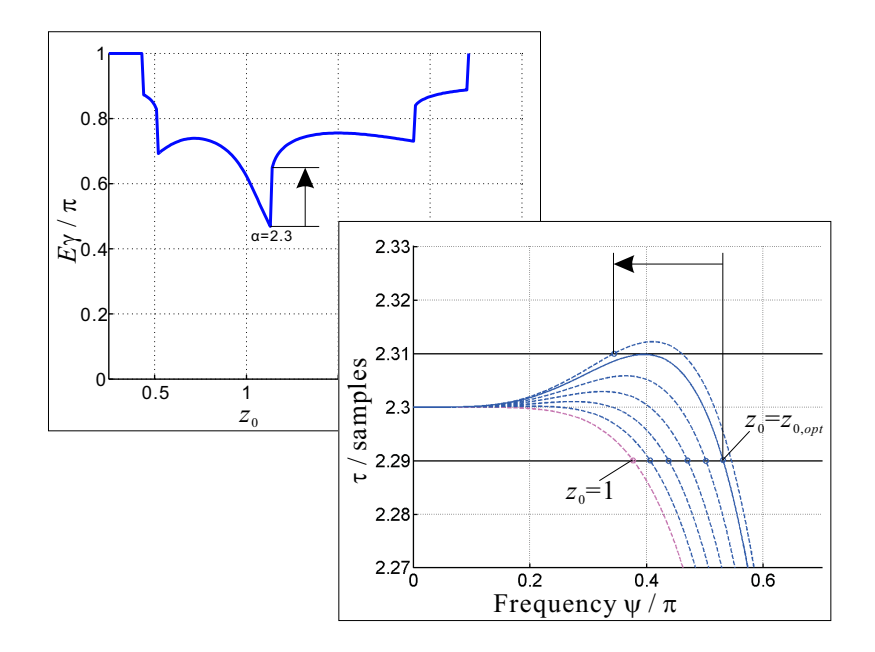

<span id="page-67-0"></span>**Bild 3.5:** Links oben: Typischer Verlauf des Fehlers  $E_\gamma$  (Gl. [\(3.33\)](#page-65-0)) für  $N = 5$  und  $\alpha = 2.3$ . Rechts unten: Variation von  $z_0$ . Der Pfeil zeigt den Bandbreiten-Einbruch bei Überschreiten des Optimums  $z_0 = z_{0, opt}.$ 

des Filters als Funktion von  $z_0$  bei vorgegebenem N und  $\alpha$  ist somit nicht stetig differenzierbar. Daher können das Newton-Verfahren oder ähnliche Methoden zur Extremwertsuche nicht angewendet werden; auch bei Intervall-Suchverfahren ist das Auffinden des absoluten Minimums nicht garantiert. Aus diesem Grunde wurde  $z_0$  im Intervall [0.25; 3] [7](#page-67-1) mit der Schrittweite 0.01 variiert und um den Wert  $z_{0,min}$  mit dem kleinsten gefundenen Fehler eine neue Suche im Bereich  $[z_{0,min} - 0.01; z_{0,min} + 0.01]$  mit Schrittweite 0.001 durchgeführt. Die so aufgefundenen Optimalwerte von  $z_0$  sind somit auf

<span id="page-67-1"></span>Dieser Bereich erwies sich während der Untersuchungen als sinnvoll.

drei Nachkommastellen genau. Dieses Verfahren ist zwar langsam, sichert jedoch das Auffinden des absoluten Minimums im durchsuchten Bereich.

Ergebnisse. Bild [3.6](#page-69-0) und [3.7](#page-70-0) zeigen das Resultat der oben beschriebenen Optimierung von  $z_0$  für FIR-FD-Filter der 5. und 10. Ordnung. Violett gestrichelt ist zum Vergleich der Lagrange-Interpolator dargestellt, den man für  $z_0 = 1$  erhält. Die blau durchgezogenen Gruppenlaufzeiten der optimierten Filter zeigen, daß durch Optimierung von  $z_0$  eine beachtliche Erhöhung der Gesamt-Gruppenlaufzeit-Bandbreite [\(3.32\)](#page-65-1) erreicht werden kann. Der dafür zu einer gegebenen Soll-Gruppenlaufzeit  $\alpha$  zu wählende  $z_0$ -Wert ist in seinem Verlauf in Bild [3.10](#page-73-0) dargestellt. Der diskontinuierliche Verlauf des Optimums bei geraden Ordnungen (in diesem Beispiel  $N = 10$ ) stellt dabei kein Problem dar, da  $\alpha = N/2$  ganzzahlig ist und die Koeffizientenfolge unabhängig von  $z_0$  in einen Einheitsstoß  $b_k = \delta_{k\alpha}$  über-geht (vgl. Bild [3.4\)](#page-66-0). Während jedoch die Gruppenlaufzeit-Bandbreite durch die Optimierung angehoben wird, macht sich am oberen Ende des korrespondierenden Frequenzbandes das Tiefpass-Verhalten des Filters mehr und mehr bemerkbar (Bild [3.8\)](#page-71-0): Zwar wird die laufzeitabhängige Betrags-Absenkung hin zu hohen Frequenzen durch die z<sub>0</sub>-Variation nicht bedeutend verändert oder verstärkt; jedoch ist die Absenkung bei den hinzugewonnenen Frequenzen ohnehin stärker (Tiefpass-Verhalten). Somit besitzt das optimierte FIR-FD-Filter an *seiner* oberen Bandgrenze eine stärkere Abschwächung als der Lagrange-Interpolator an der seinen. Bild [3.9](#page-72-0) zeigt diesen Effekt für optimierte FIR-FD-Filter und den Lagrange-Interpolator. Bei kleinen Filterordnungen beträgt die Abschwächung bis zu 0.5 dB für  $\Delta \tau = 0.01$ , wohingegen der Lagrange-Interpolator nur um ca. 0.1 dB dämpft. Für  $\Delta \tau = 0.05$  wird der Effekt noch drastischer  $(\approx 2 \, \text{dB}$  Dämpfung), da mit der Lockerung der Fehlertoleranz noch höhere Gruppenlaufzeit-Bandbreiten erreicht werden und damit die "Bemessungsgrenze" für die Abdämpfung zu entsprechend höheren<br>E Frequenzen wandert.

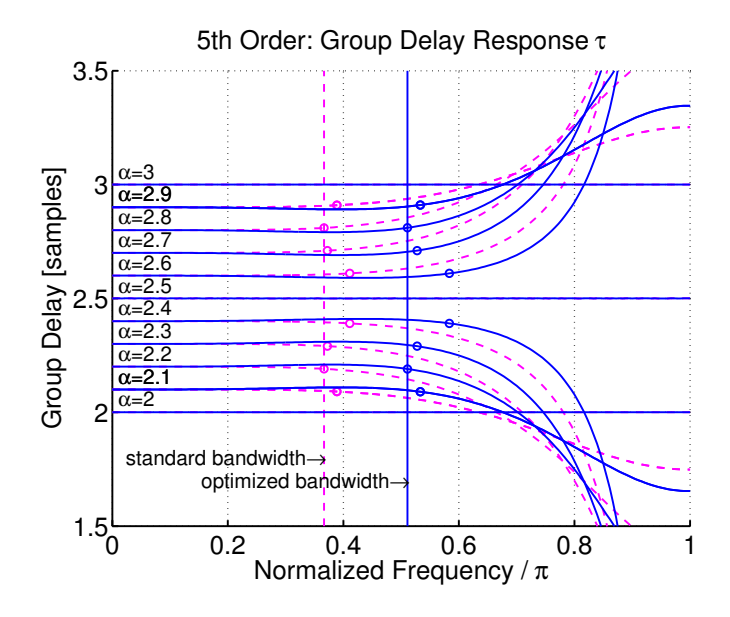

<span id="page-69-0"></span>Bild 3.6: Gruppenlaufzeit und -Bandbreiten des FIR-FD-Filters 5. Ordnung. Violett/gestrichelt: Standard-Filter für  $z_0 = 1$  (Lagrange-Interpolator); blau/durchgezogen: optimierte Bandbreiten für  $\Delta \tau =$ 0.01. Die Kreise markieren die momentanen Gruppenlaufzeit-Bandbreiten, die vertikalen Linien die Gesamt-Gruppenlaufzeit-Bandbreite.

### 3.2.7 Parametrische Beschreibung von  $z_{0, opt}(N, \alpha)$

Bei der Implementierung der vorstehend diskutierten Filter ist zu beachten, daß vor Berechnung der Koeffizienten nach [\(3.17\)](#page-57-0) der optimale  $z_0$ -Wert zu ermitteln ist. Dazu kann entweder  $z_0$  im Vorfeld uber einen ausreichend fein gerasterten Bereich von  $\alpha$  optimiert und in einer Tabelle gespeichert werden, oder aber man wählt eine geeignete parametrische N¨aherung durch z.B. ein Polynom. Die einfachste Approximation, die sich auch als tauglich erwiesen hat, ist diejenige durch eine Gerade fur ungerade Ordnungen, und durch ¨

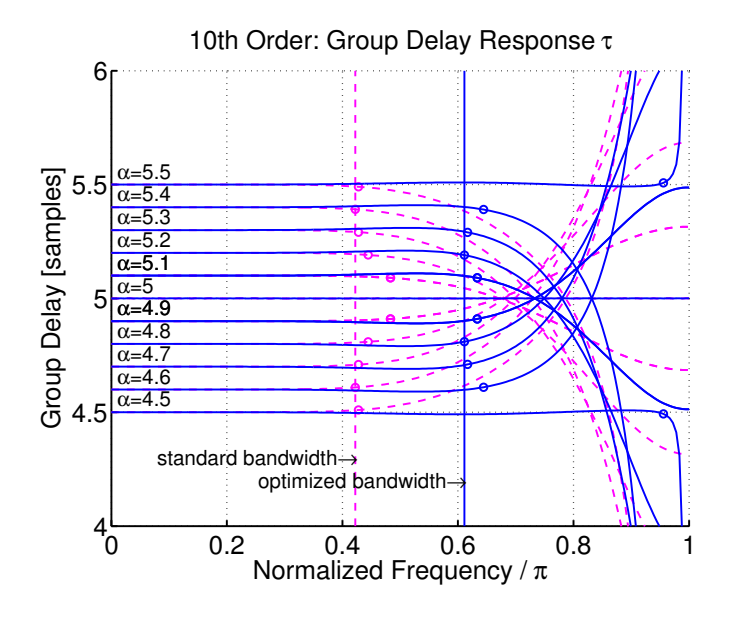

<span id="page-70-0"></span>Bild 3.7: Gruppenlaufzeit und -Bandbreiten des FIR-FD-Filters 10. Ordnung. Violett/gestrichelt: Standard-Filter für  $z_0 = 1$  (Lagrange-Interpolator); blau/durchgezogen: optimierte Bandbreiten für  $\Delta \tau =$ 0.01. Die Kreise markieren die momentanen Gruppenlaufzeit-Bandbreiten, die vertikalen Linien die Gesamt-Gruppenlaufzeit-Bandbreite.

zwei Geradenäste für gerade Ordnungen (in der halblogarithmischen Darstellung, siehe Bild [3.10\)](#page-73-0).  $z_{0.0pt}(N,\alpha)$  wird demnach durch eine Exponentialfunktion mit in  $\alpha$  linearem Argument approximiert, wodurch auch die Symmetrie [\(3.27\)](#page-63-2) mit berücksichtigt ist. Die Kurvenbeschreibung lautet:

$$
\hat{z}_0(N,\alpha) = \begin{cases} e^{(\alpha - N/2) \cdot m_N} & \text{für ungerade } N, \\ c_N^{-1} \cdot e^{(\alpha - \frac{N-1}{2}) \cdot m_N} & \text{für gerade } N \text{ und } \alpha < N/2, \\ 1 & \text{für gerade } N \text{ und } \alpha = N/2, \\ c_N \cdot e^{(\alpha - \frac{N+1}{2}) \cdot m_N} & \text{für gerade } N \text{ und } \alpha > N/2. \end{cases}
$$

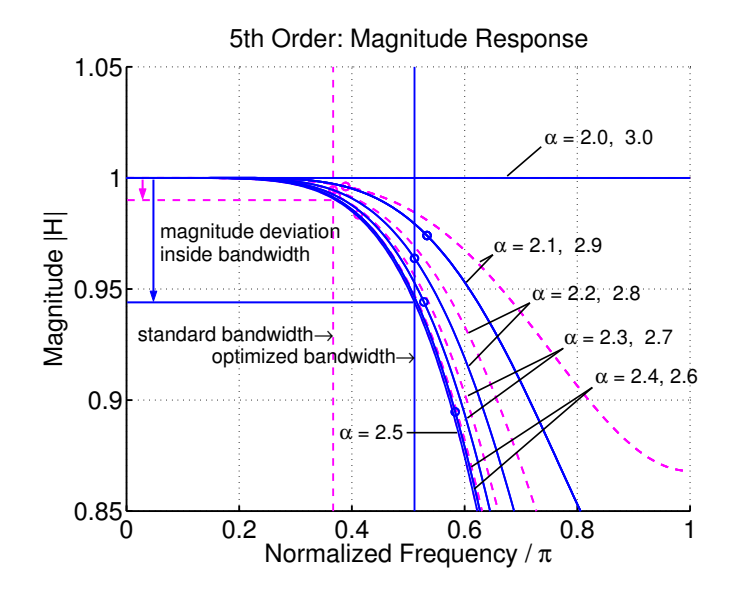

<span id="page-71-0"></span>Bild 3.8: Betragsgang des FIR-FD-Filters 5. Ordnung (vgl. Bild [3.6.](#page-69-0) Die Kreise zeigen die Frequenz an, ab der die zugehörige Gruppenlaufzeit-Kurve die Fehlertoleranz  $\Delta \tau$  überschreitet. Violett/gestrichelt: Standard-Filter für  $z_0 = 1$  (Lagrange-Interpolator); blau/durchgezogen: Optimiertes Filter für  $\Delta \tau = 0.01$ .

Der Koeffizient  $m_N$  wird dabei wie folgt bestimmt:

$$
m_N = \begin{cases} \frac{2}{2\alpha' - N} \cdot \ln z'_0(N, \alpha') & \text{für ungerade } N, \\ \frac{2}{2\alpha' - (N-1)} \cdot \ln \frac{z'_0(N, \alpha')}{z'_0(N, \frac{N-1}{2})} & \text{für gerade } N; \end{cases}
$$
(3.35)

für gerade  $N$  berechnet sich  $c_N$  zu

$$
c_N = \frac{1}{z_0' \left(N, \frac{N-1}{2}\right)}.\tag{3.36}
$$

Dazu sind zuvor, nach Festlegen der gewünschten Fehlertoleranz  $\Delta \tau$ , für einige Soll-Laufzeiten  $\alpha \in [(N-1)/2; N/2]$  (z.B. in Schritten von 0.1 gerastert) die Bandbreite  $\gamma_{G,max}(N, \alpha)$  (Gl. [\(3.30\)](#page-65-2))und
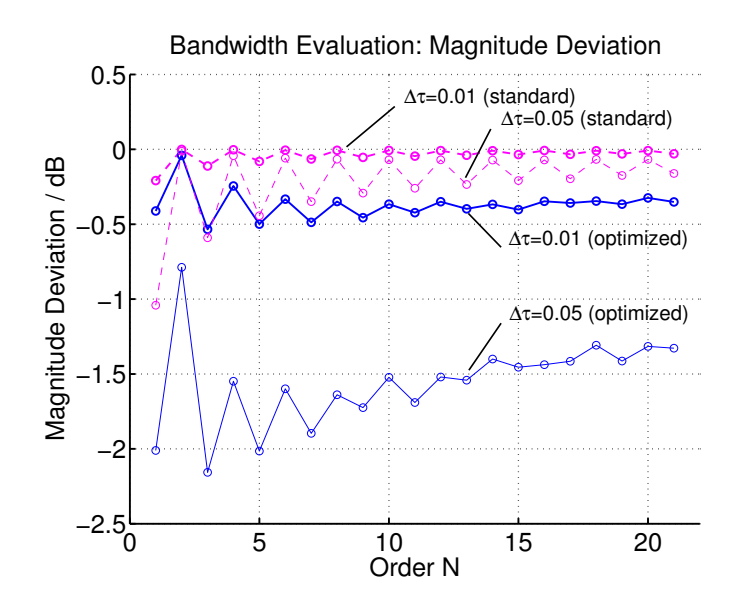

<span id="page-72-1"></span>Bild 3.9: Betrags-Ansenkung der FIR-Filter der Ordnungen 1 bis 21 (in dB), bezogen auf den idealen Betragsgang  $|H(z)| \equiv 1$ .

die zugehörigen  $z_0$ -Werte  $z'_0(N, \alpha) = z_{0,opt}(N, \alpha)$  (Gl. [\(3.31\)](#page-65-0)) numerisch zu bestimmen $^8$  $^8$ .  $\alpha'$  ist dann diejenige Soll-Laufzeit, bei der der kleinste Wert von  $\gamma_{G,max}(N, \alpha)$  erzielt wurde. Dabei muß gelten:  $(N-1)/2 < \alpha' < N/2$ . Eine Tabelle von  $m_N$  und  $c_N$  für die 1 bis 21 findet sich in Anhang [B.1,](#page-271-0) Seite [264;](#page-271-0) Abschnitt [6.4](#page-210-0) zeigt Beispielmessungen an einer Echtzeit-Implementierung.

Anmerkung. Die beschriebene Approximation ist einfach zu handhaben und zu implementieren. Allerdings stellt sie nicht sicher, daß die bei der Bestimmung von  $m_N$  und  $c_N$  verwendete Fehlerschranke  $\Delta \tau$  grundsätzlich eingehalten wird: Bei einigen  $\alpha$ -Werten wird

<span id="page-72-0"></span><sup>8</sup> Optimierung z.B. wie zuvor beschrieben. Wegen der Symmetrien [\(3.26\)](#page-62-0) und [\(3.27\)](#page-63-0) ist die Beschränkung auf das Intervall  $[(N-1)/2; N/2]$  zulässig.

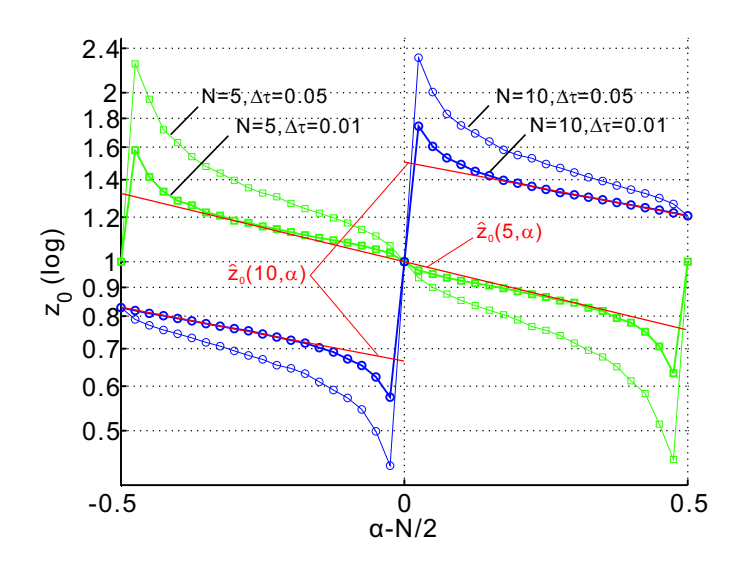

Bild 3.10: Verlauf des optimalen  $z_0$ -Wertes für FIR-Filter 5. Ordnung (Quadrate) und 10. Ordnung (Kreise) als Funktion der Sollgruppenlaufzeit α und der Fehlerschranke  $\Delta \tau$ . Rot: Lineare Approximation (Beispiel, siehe Abschnitt [3.2.7\)](#page-69-0).

 $\Delta \tau$  überschritten, wenn  $|\hat{z}_0(N,\alpha) - 1| > |z_{0,opt}(N,\alpha) - 1|$  wird. Eine Abhilfe kann hier eine exaktere Approximation  $\hat{z}_{0,poly}$  durch Polynome höherer Ordnung schaffen, bei der  $|\hat{z}_{0,poly}(N,\alpha)-1| \leq$  $|z_{0,opt}(N,\alpha) - 1|$  für alle  $\alpha$  gilt.

# <span id="page-74-3"></span>3.3 Approximation durch IIR-Filter

Da ein Fractional-Delay-Filter idealerweise einen konstanten Betragsgang aufweisen sollte, existieren auch Methoden, [\(3.1\)](#page-48-0) mit Hilfe von Allpass-Filtern zu approximieren, für die, aufgrund ihrer Struktur, grundsätzlich  $|H(z)| = const.$  gilt. Wir betrachten hier den Fall des Thiran'schen Allpass-Filters, das in [\[43\]](#page-278-0) eingehender dargestellt ist.

Allgemeiner Allpass. Ein Allpass-Filter kann in seiner allgemeinsten Form geschrieben werden als

<span id="page-74-1"></span>
$$
H_{Allpass}(z) = \frac{z^{-N}D(z^{-1})}{D(z)}.
$$
\n(3.37)

Dabei ist  $D(z)$  ein beliebiges Polynom.

#### 3.3.1 Maximally-Flat-Ansatz für Allpässe

Wir nehmen nun D als Polynom N-ter Ordnung an und schreiben:

<span id="page-74-0"></span>
$$
D(z) = D_{\zeta}(z) = \sum_{k=0}^{N} a_k(\zeta) \cdot z^{-k};
$$
\n(3.38)

der Index  $\zeta$  an  $D_{\zeta}$  bzw. im Argument von  $a_k(\zeta)$  soll dabei wiederum den "Punkt der exakten Übereinstimmung" angeben, in dem  $R(\cdot)$  $D(z)$  exakt einer vorgegebenen Wunschfunktion entspricht. Hier soll nun durch D ein FD-Filter erzeugt werden; dazu verwenden wir die in [\[46\]](#page-279-0) unter Verwendung eines Maximally-Flat-Ansatzes (vgl. Abschnitt [3.2.1\)](#page-51-0) hergeleiteten Koeffizienten:

<span id="page-74-2"></span>
$$
a_k(1) = (-1)^k {N \choose k} \prod_{n=0}^N \frac{\alpha - N + n}{\alpha - N + n + k}.
$$
 (3.39)

Für sie gilt  $\zeta = 1$ , d.h. die Fehlerfunktion und ihre ersten N Ableitungen verschwinden in  $z = 1$  (vgl. Abschnitt [3.2.1\)](#page-51-0). Bildet man mit diesen Koeffizienten das Polynom  $D_1(z)$  gemäß [\(3.38\)](#page-74-0), so erhält man mit  $H(z) = 1/D_1(z)$  ein rein rekursives Filter mit der Gruppenlaufzeit  $(\alpha - N)/2$ . Setzt man  $D_1$  hingegen in [\(3.37\)](#page-74-1) ein, so entsteht ein Allpass-Filter mit der Gruppenlaufzeit  $\alpha$  (Thiran-Allpass, [\[43\]](#page-278-0)).

#### 3.3.2 Erweiterung durch Variablensubstitution

Wir wollen nun, wie in Abschnitt [3.2](#page-51-1) bei den FIR-Filtern, den Punkt der exakten Ubereinstimmung variieren. Dazu soll mit Hilfe der vo- ¨ rigen Überlegungen (Abschnitt [3.2.3](#page-58-0) und Abschnitt [3.2.4\)](#page-59-0) der Punkt der exakten Übereinstimmung von 1 nach  $z_0$  verlegt werden.

**Vorüberlegung.** Genauere Betrachtung von  $D_1(z)$  zeigt, daß dieses Polynom zwar den Phasengang, nicht jedoch den Betragsgang von  $z^{(\alpha-N)/2}$  approximiert<sup>[9](#page-75-0)</sup>.  $D_1$  entspricht also zunächst nicht der in Abschnitt [3.2.4](#page-59-0) angenommenen Funktion  $G_1$ . Wir führen daher die Normierungsfunktion  $M_1(z) = |D_1(z)|$  ein, die auf ganz  $\mathbb C$  reellwertig ist. Unter Verwendung von  $M_1(z)$  kann  $D_1(z)$  nun geschrieben werden als

<span id="page-75-1"></span>
$$
D_1(z) = \left[\sigma \cdot z^{\frac{\alpha - N}{2}} - O_1(z)\right] \cdot M_1(z). \tag{3.40}
$$

Dabei ist  $\sigma = \text{sgn}(D_1(1))$  das Vorzeichen des Funktionswertes von  $D_1$  bei  $z = 1$ ; weiterhin ist  $O_1(z)$  der komplexwertige Fehler, der sich durch Umstellen von [\(3.40\)](#page-75-1) aus  $D_1(z)$  und  $M_1(z)$  berechnen läßt. (Diese Darstellung ist wegen der Reellwertigkeit der Koeffizi-enten [\(3.39\)](#page-74-2) möglich, aus der folgt:  $D_1(1) \in \mathbb{R}$ .) Für den Fehler folgt insbesondere:  $O_1(1) = 0$ . Diese Eigenschaft ist wichtig, denn

<span id="page-75-0"></span><sup>&</sup>lt;sup>9</sup>  $D_1(z)$  weist einen stark fluktuierenden Betragsgang auf und ist darüber hinaus nicht normiert. In [\[46\]](#page-279-0) wird daher auch ein Normierunsfaktor diskutiert, der für unsere Betrachtung hier jedoch ohne Bedeutung ist.

sie zeigt, daß  $D_1(z)/M_1(z)$  offenbar  $\sigma z^{(\alpha-N)/2}$  approximiert.

Variablensubstitution. Analog zu der in Abschnitt [3.2.4](#page-59-0) gewählten Vorgehensweise setzen wir gemäß  $(3.23)$  an und finden

$$
D_{z_0}(z) = z_0^{\frac{\alpha - N}{2}} D_1\left(\frac{z}{z_0}\right)
$$
  
=  $\left[\sigma \cdot z^{\frac{\alpha - N}{2}} - z_0^{\frac{\alpha - N}{2}} O_1\left(\frac{z}{z_0}\right)\right] \cdot M_1\left(\frac{z}{z_0}\right)$ 

Hieran sieht man unmittelbar, daß  $D_{z_0}(z)$  denselben Phasenverlauf approximiert wie  $D_1(z)$ , allerdings diesmal mit dem Punkt der exakten Übereinstimmung (bezüglich der Phase) bei  $z = \zeta = z_0$ . Wir können daher die Beziehung [\(3.24\)](#page-60-0) anwenden und erhalten, indem wir  $\alpha$  durch  $-(\alpha - N)/2$  ersetzen, direkt die Koeffizienten von  $D_{z_0}(z)$ :

<span id="page-76-0"></span>
$$
a_k(z_0) = z_0^{k + \frac{\alpha - N}{2}} \cdot (-1)^k {N \choose k} \prod_{n=0}^N \frac{\alpha - N + n}{\alpha - N + n + k}.
$$
 (3.41)

Durch Einsetzen von  $D_{z_0}(z)$  in  $(3.37)$  erhält man wiederum ein Allpass-Filter.

Stabilität. Da die so bestimmten Allpass-Filter im allgemeinen rekursiv sind, muß ihre Stabilität sichergestellt werden. In [\[46\]](#page-279-0) wird analytisch nachgewiesen, daß im Falle  $\alpha > N$  alle Nullstellen von  $D_1(z)$  innerhalb des Einheitskreises liegen; laut [\[44\]](#page-279-1) ist dies sogar für  $\alpha > N - 1$  der Fall. Damit ist auch der aus  $D_1(z)$  gebildete Allpass für  $\alpha > N - 1$  stabil. Da für  $D_1$  und  $D_{z_0}$  die gleiche Beziehung gilt wie für  $G_1$  und  $G_{z_0}$  in [\(3.23\)](#page-59-1), gilt für ihre Nullstellen  $z_{null,n}$  (mit  $n=1,\ldots,N$ :

$$
z_{null,n}|_{D_{z_0}} = z_0 \cdot z_{null,n}|_{D_1},
$$

.

wobei  $z_{null,n}|_{D_{z_0}}$  und  $z_{null,n}|_{D_1}$  die *n*-te Nullstelle von  $D_{z_0}$  bzw.  $D_1$ sind. Die Nullstellen erfahren also eine Multiplikation mit  $z_0$  und werden im Falle  $|z_0| > 1$  näher an den Einheitskreis herangerückt. Hieraus erhalten wir direkt die Stabilitätsbedingung für die modifizierten Allpass-Filter mit den Koeffizienten nach [\(3.41\)](#page-76-0): Gegeben eine Filterordnung N und eine Soll-Gruppenlaufzeit  $\alpha > N - 1$ , ist der Allpass stabil, wenn

<span id="page-77-0"></span>
$$
|z_0| < z_{0,max}(N, \alpha) = \frac{1}{\max_{k} \left\{ \left| z_{null,k}(N, \alpha) \right|_{D_1} \right\}},\tag{3.42}
$$

wobei  $z_{null,k}|_{D_1}$  wiederum die Nullstellen des für das gegebene N und  $\alpha$  resultierenden  $D_1(z)$  mit den Koeffizienten [\(3.39\)](#page-74-2) – und somit die Pole des daraus gewonnenen Thiran-Allpasses – sind. Die Wahl von  $\alpha$  zu einer gegebenen Ordnung N schränkt den zulässigen Wertebereich von  $z_0$  also ein: Die Obergrenze für  $|z_0|$  ist abhängig von  $N$  und  $\alpha$ .

## <span id="page-77-2"></span>3.3.3 Bandbreitenmaximierung

Entsprechend der Vorgehensweise, die in Abschnitt [3.2.6](#page-63-1) besprochen wurde, soll nun auch für die Allpass-FD-Filter die Bandbreite durch Variation von  $z_0$  entlang der reellen Achse maximiert werden. Dafür gelten weitestgehend die in Abschnitt [3.2.6](#page-63-1) gemachten Definitionen der momentanen und der maximalen Gruppenlaufzeit-Bandbreiten,  $\gamma_G(N, \alpha, z_0)$  und  $\gamma_{G,max}(N, \alpha)$ . Bei letzterer – und bei der Bestimmung des optimalen  $z_0$ -Wertes – ist jedoch die Stabilitätsbedingung  $(3.42)$  zu berücksichtigen, also

<span id="page-77-1"></span>
$$
\gamma_{G,max}(N,\alpha) := \max_{z_0 \in ]0; z_{0,max}(N,\alpha) [} \{ \gamma_G(N,\alpha,z_0) \}, (3.43)
$$

$$
z_{0,opt}(N, \alpha) := \mathop{\rm argmax}_{z_0 \in ]0; z_{0,max}(N, \alpha) [} \{ \gamma_G(N, \alpha, z_0) \} . (3.44)
$$

Ebenso ist aufgrund der Stabilität ein anderer Wertebereich für  $\alpha$ gültig:  $N - 1 < \alpha < N$ . Dieser schlägt sich in der Definition der

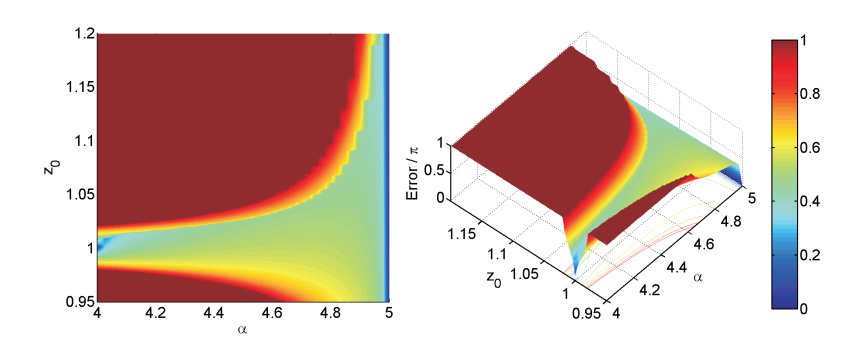

<span id="page-78-0"></span>Bild 3.11: Typisches Fehlergebirge des erweiterten IIR-Allpasses (hier: 5. Ordnung).

Gesamt-Gruppenlaufzeit-Bandbreite nieder:

$$
\Gamma_G(N) := \min_{N-1 < \alpha < N} \{ \gamma_{G,max}(N, \alpha) \}. \tag{3.45}
$$

Mit diesen Definitionen ist eine Optimierung von  $z_0$  analog zu dem in Abschnitt [3.2.6](#page-63-1) beschriebenen Verfahren möglich. Der Fehler  $E_{\gamma}$ nach Definition [\(3.33\)](#page-65-1) ist wiederum nicht stetig nach  $z_0$  differenzierbar, so daß sich dieses Verfahren erneut anbietet (siehe Bild [3.11](#page-78-0) und [3.12\)](#page-79-0). Ein interessanter Unterschied zur Optimierung der FIR-Filter ist, daß sich die gesamte Gruppenlaufzeit-Kurve mit wachsendem  $z_0$  verschiebt, so daß die Bandbreite nach Definition [\(3.29\)](#page-64-0) ab einem bestimmten  $z_0$ -Wert zu Null wird (rot gestrichelte Kurve in Bild [3.12\)](#page-79-0).

Ergebnisse. Bild [3.13](#page-80-0) und [3.14](#page-81-0) zeigen beispielhaft die optimierten Filter 5. und 10. Ordnung (blau) und zum Vergleich den bekannten Thiran-Allpass (violett, gestrichelt). Es zeigt sich, daß bei den Allpässen kein so großer Gewinn an Bandbreite erreicht wird, wie

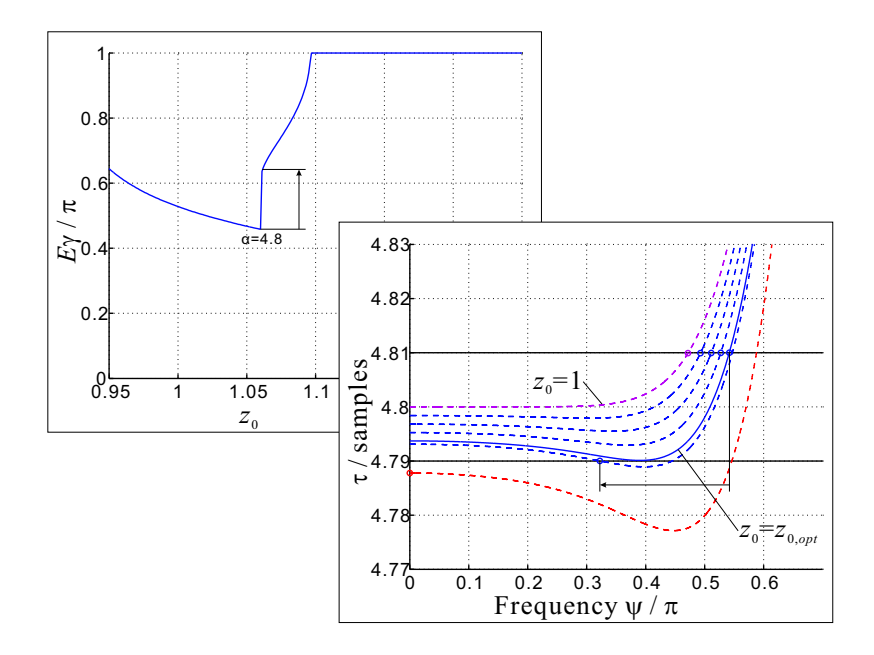

<span id="page-79-0"></span>Bild 3.12: Links oben: Typischer Verlauf des Fehlers  $E_\gamma$  (Gl. [\(3.33\)](#page-65-1)) für  $N = 5$  und  $\alpha = 4.8$ . Rechts unten: Variation von  $z_0$ . Der Pfeil zeigt den Bandbreiten-Einbruch bei Überschreiten des Optimums  $z_0 = z_{0, \text{opt}}.$ 

bei den FIR-Filtern. Interessant ist auch, daß erhöhte Bandbreiten grundsätzlich nur bei  $z_0 > 1$  auftreten. Weiterhin wird durch das Stabilitätskriterium [\(3.42\)](#page-77-0) der erlaubte Bereich von  $z_0$  stark einge-schränkt (Bild [3.15\)](#page-82-0), was die Suche nach dem optimalen Wert etwas beschleunigt. In Bild [3.13](#page-80-0) bis [3.15](#page-82-0) sind der kleinste und der größte dargestellte Wert von  $\alpha$  nicht ganzzahlig, da die Koeffizienten [\(3.39\)](#page-74-2) und [\(3.41\)](#page-76-0) hierfür nicht definiert sind. Um das Verhalten der Filter nahe ganzzahligen Laufzeiten zu zeigen, wurden daher als kleinster bzw. größter Wert  $\alpha = (N-1) + 0.001$  bzw.  $\alpha = N + 0.001$ gewählt.

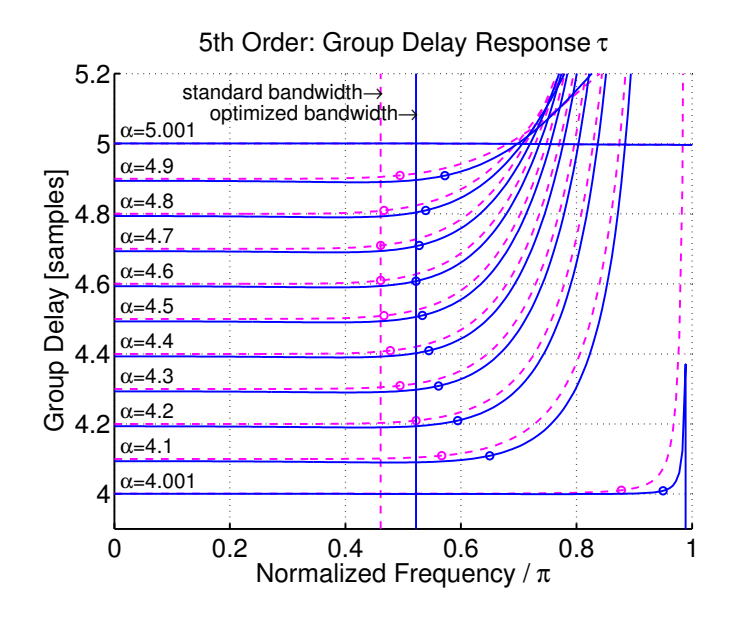

<span id="page-80-0"></span>Bild 3.13: Gruppenlaufzeit und -Bandbreiten des IIR-FD-Filters 5. Ordnung. Violett/gestrichelt: Thiran-Allpass  $(z_0 = 1)$ ; blau/durchgezogen: optimierte Bandbreiten für  $\Delta \tau = 0.01$ . Die Kreise markieren die momentanen Gruppenlaufzeit-Bandbreiten, die vertikalen Linien die Gesamt-Gruppenlaufzeit-Bandbreite.

## <span id="page-80-1"></span>3.3.4 Parametrische Beschreibung von  $z_{0,opt}(N, \alpha)$

Wie bei den FIR-Filtern müssen auch bei den Allpässen bei einer Implementierung die optimierten  $z_0$ -Werte bereitgestellt werden. Neben einer Tabelle ist die Approximation von  $z_{0, opt}(N, \alpha)$  durch eine lineare Funktion auch hier die einfachste Lösung. Folgende Beschreibung ist sinnvoll:

$$
\hat{z}_0(N,\alpha) = 1 + m_N \cdot (\alpha - (N - 1)). \tag{3.46}
$$

Da es in der Gestalt des Verlaufes von  $z_{0,opt}$  keinen Unterschied zwischen geraden und ungeraden Ordnungen gibt (Bild [3.15\)](#page-82-0), kann

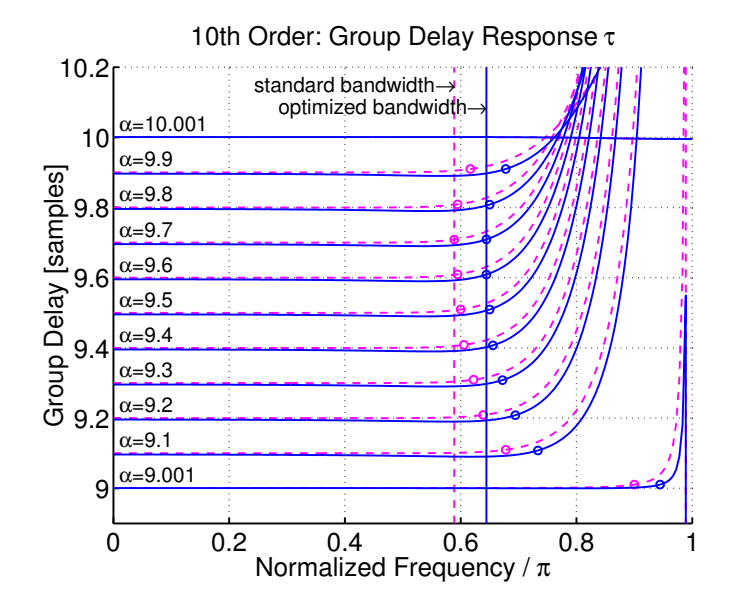

<span id="page-81-0"></span>Bild 3.14: Gruppenlaufzeit und -Bandbreiten des IIR-FD-Filters 10. Ordnung. Violett/gestrichelt: Thiran-Allpass für  $z_0 = 1$ ; blau/durchgezogen: optimierte Bandbreiten für  $\Delta \tau = 0.01$ . Die Kreise markieren die momentanen Gruppenlaufzeit-Bandbreiten, die vertikalen Linien die Gesamt-Gruppenlaufzeit-Bandbreite.

hier eine Fallunterscheidung entfallen. Der Koeffizient  $m_N$  berechnet sich (diesmal nach vorheriger Berechnung von  $\gamma_{G,max}(N,\alpha)$  und  $z'_{0}(N,\alpha) = z_{0,opt}(N,\alpha)$  gemäß Gl. [\(3.43\)](#page-77-1) und [\(3.44\)](#page-77-1) über dem Intervall  $\alpha \in [N-1; N]$  wie folgt:

$$
m_N = \frac{z'_0(N, \alpha') - 1}{\alpha' - (N - 1)}.
$$
\n(3.47)

α ′ ist auch hier die Soll-Laufzeit, bei der der kleinste Wert von  $\gamma_{G,max}(N,\alpha)$  gefunden wurde. Diese sehr einfache Approximation von  $z_{0,opt}$  mag sehr grob erscheinen, insbesondere, da sie bei  $\alpha =$  $N-1$  grundsätzlich  $\hat{z}_0(N,N-1) = 1$  liefert, was dem nicht op-

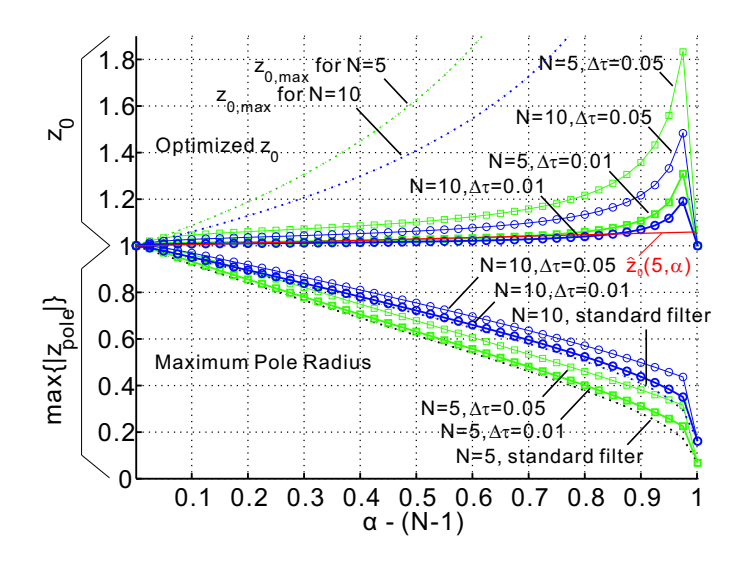

<span id="page-82-0"></span>Bild 3.15: Verlauf des optimierten  $z_0$ -Wertes sowie des maximalen Polradius für bandbreitenoptimierte Allpässe 5. Ordnung (Quadrate) und 10. Ordnung (Kreise) als Funktion der Soll-Gruppenlaufzeit α und der Fehlerschranke ∆τ . Gepunktet: Maximaler Polradius des Thiran-Allpasses  $(\max\{|z_{pole,k}|\})$  und die obere Schranke  $z_{0,max}(N, \alpha)$  (Gl. [\(3.42\)](#page-77-0)). Rot: Lineare Approximation (Beispiel für  $N = 5$ , siehe Abschnitt [3.3.4\)](#page-80-1).

timierten Allpass (=Thiran-Allpass) entspricht. Ein Blick auf z.B. Bild [3.13](#page-80-0) zeigt jedoch, daß bei  $\alpha = N - 1$  bereits die maximale Gruppenlaufzeit-Bandbreite  $\gamma_{G,max}$  des Thiran-Allpasses weit über der Gesamt-Gruppenlaufzeit-Bandbreite  $\Gamma_G$  liegt; die für die Erhöhung von  $\Gamma_G$  maßgeblichen Verbesserungen von  $\gamma_{G,max}$  geschehen erst bei  $\alpha$ -Werten, die näher an  $\alpha = N$  liegen. In diesem Bereich liefert die lineare Approximation denn auch brauchbare Werte. Wie schon bei den FIR-Filtern kann es zu einer Überschreitung der Fehlergrenze  $\Delta \tau$  kommen, wenn  $\hat{z}_0$  den optimalen Wert überschreitet:  $\hat{z}_0(N,\alpha) > z_{0,out}(N,\alpha)$ . Dies kann jedoch auch hier mit einer geeigneten Polynom-Approximation vermieden werden.

# 3.4 Diskussion

Zur Beschreibung eines Fractional-Delay-Filters wurde, ausgehend von der Taylorreihenentwicklung von $z^\alpha$ um einen Punkt $z_0^{-1}$ in Ab-schnitt [3.2](#page-51-1) ein FIR-Filterkonzept zur Approximation von  $z^{-\alpha}$  entwickelt, das im Fall  $z_0 = 1$  mit dem in der Literatur bekannten Maximally-Flat-Ansatz identisch ist. Für  $z_0 \neq 1$  ergibt sich eine um einen Vorfaktor erweitere Form der Filterkoeffizienten, welche alternativ auch durch eine Variablensubstitution hergeleitet werden kann. Analog wurde in Abschnitt [3.3](#page-74-3) ein (IIR)-Allpass-Filter entwickelt, das ebenfalls den Parameter  $z_0$  enthält und für  $z_0 = 1$  in den bekannten Thiran-Allpass übergeht. In beiden Fällen (FIR und IIR) ergeben sich bei reellem  $z_0$  reellwertige Filter, bei komplexem  $z_0$  hingegen komplexwertige Filter. Es wurde weiterhin gezeigt, daß durch Variation von  $z_0$  auf der reellen Achse die Erweiterung der Bandbreite konstanter Gruppenlaufzeit unter Zugrundelegung eines diesbezüglichen Fehlermaßes  $\Delta \tau$  möglich ist [\[47,](#page-279-2) [48\]](#page-279-3).

Der Wert von  $\Delta \tau$  wird sich in der Praxis an den Erfordernissen der jeweiligen Anwendung orientieren. Sollen FD-Filter beispielsweise für die Winkelausrichtung von Delay-and-Sum-Beamformern verwendet werden, so stellen Werte im Bereich  $\frac{1}{10}$  bis  $\frac{1}{100}$  sicherlich die Grenze des Sinnvollen dar: Bei 44.1 kHz Abtastrate und einer Schallgeschwindigkeit von 340 m/s entspricht ein Abtastwert einem Gangunterschied von knapp 8 mm. Tabelle [3.1](#page-84-0) zeigt die Gangunterschiede bei kleineren Laufzeitunterschieden für verschiedene Abtastraten. In Tabelle [3.2](#page-84-1) sind die Winkel angegeben, unter denen diese Gangunterschiede bei zwei Mikrofonen im Abstand von 45 mm zueinander auftreten. Soll der kleinste vom Beamformer realisierbare Winkel der bevorzugten Empfangsrichtung 1◦ betragen, so ist es bei 44.1 kHz diesen Werten zufolge ausreichend, wenn das verwendete FD-Filter in 0.1er-Schritten einstellbar ist und die gewählte Gruppenlaufzeit mit mindestens  $\Delta \tau = \pm 0.05$  Abtastwerten Genauigkeit einhält. Im Falle von 16 kHz ist dieses Kriterium mit 0.02er-Schritten

|                      | Abtastrate $\Delta \tau = 0.01 \Delta \tau = 0.02 \Delta \tau = 0.05 \Delta \tau = 0.1$ |                       |                                               |                        |
|----------------------|-----------------------------------------------------------------------------------------|-----------------------|-----------------------------------------------|------------------------|
| 44.1 kHz             | $0.077 \,\mathrm{mm}$                                                                   | $0.154 \,\mathrm{mm}$ | $0.385 \,\mathrm{mm}$   $0.771 \,\mathrm{mm}$ |                        |
| $22.05$ kHz          | $0.154 \,\rm{mm}$                                                                       | $0.308 \,\mathrm{mm}$ | $0.771 \,\mathrm{mm}$   1.542 mm              |                        |
| $16.0\,\mathrm{kHz}$ | $0.213 \,\mathrm{mm}$                                                                   | $0.425 \,\mathrm{mm}$ | $1.063 \,\mathrm{mm}$                         | $12.125 \,\mathrm{mm}$ |

<span id="page-84-0"></span>Tabelle 3.1: Gangunterschiede bei gegebenem Laufzeitunterschied  $\Delta\tau$  (in Abtastwerten) und  $c = 340 \,\mathrm{m/s}$  Schallgeschwindigkeit.

| Abtastrate            | $\Delta \tau = 0.01$ | $\Delta \tau = 0.02$ | $\Delta \tau = 0.05$ | $\Delta \tau = 0.1$ |
|-----------------------|----------------------|----------------------|----------------------|---------------------|
| $44.1 \text{ kHz}$    | $0.098^{\circ}$      | $0.196^{\circ}$      | $0.490^{\circ}$      | $0.982^{\circ}$     |
| $22.05\,\mathrm{kHz}$ | $0.196^{\circ}$      | $0.392^{\circ}$      | $0.982^{\circ}$      | $1.964^{\circ}$     |
| $16.0\,\mathrm{kHz}$  | $0.271^{\circ}$      | $0.541^{\circ}$      | $1.354^{\circ}$      | $2.707^{\circ}$     |

<span id="page-84-1"></span>Tabelle 3.2: Winkel, unter dem die in Tabelle [3.1](#page-84-0) angegebenen Gangunterschiede an zwei Mikrofonen im Abstand von 45 mm zueinander auftreten.

bzw.  $\Delta \tau = \pm 0.01$  Abtastwerten Genauigkeit erfüllt.

In Bild [3.16](#page-85-0) sind die durch  $z_0$ -Optimierung erreichbaren Gesamt-Gruppenlaufzeit-Bandbreiten (FIR- und IIR-Filter) sowie diejenigen der aus der Literatur bekannten Filter (Lagrange-Interpolator und Thiran-Allpass) für verschiedene Filterordnungen dargestellt. Entsprechend den vorstehenenden Überlegungen wurde hierbei  $\Delta \tau =$ 0.01 und  $\Delta \tau = 0.05$  gewählt.

Vergleicht man die Gestalt der erhaltenen Kurven, so fällt bei den FIR-Filtern die gezackte Form auf: Die Standardfilter  $(z_0 = 1)$  ungerader Ordnung erreichen immer deutlich höhere Bandbreiten als die "benachbarten" Filter gerader Ordnung. Dies kann damit erklärt werden, daß Filter ungerader Ordnung eine halbzahlige Laufzeit mittels einer Nullstelle bei  $z = -1$  exakt darstellen können und sich daher für nichtganzzahlige Laufzeiten insgesamt besser eignen. Allerdings zeigt sich, daß bei Optimierung von  $z_0$  der Zugewinn an Bandbreite bei den Filtern gerader Ordnung höher ausfällt, so daß die

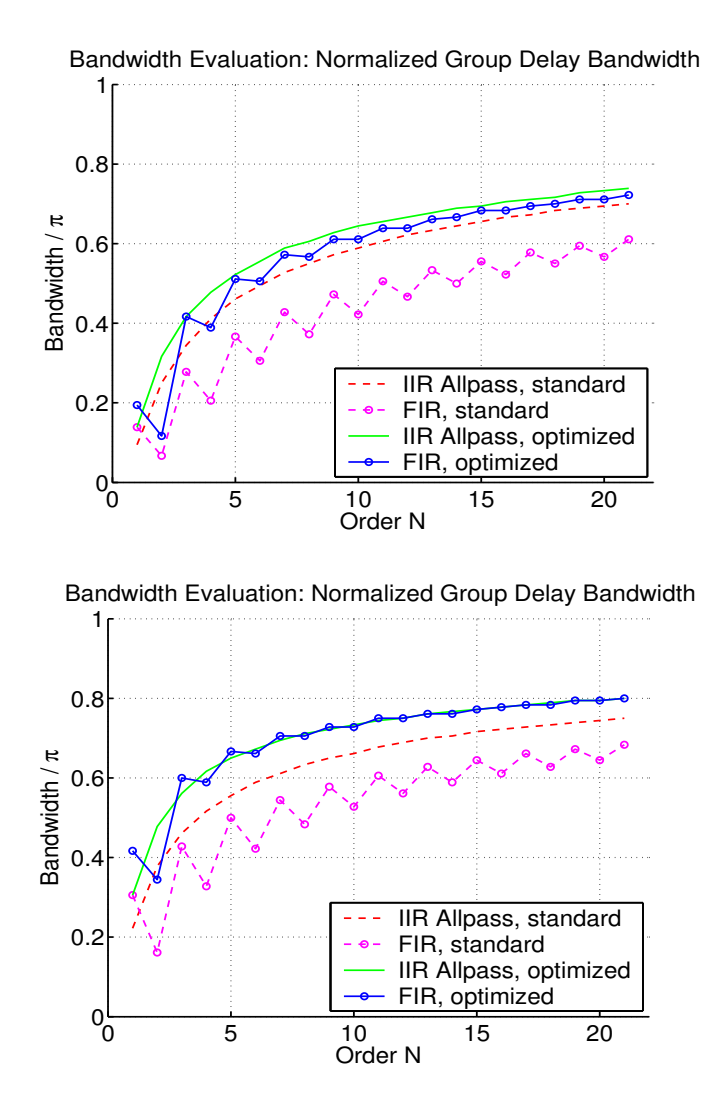

<span id="page-85-0"></span>Bild 3.16: Gesamt-Gruppenlaufzeit-Bandbreiten der FIR- und IIR-Allpass-FD-Filter der Ordnungen 1 bis 21 für  $\Delta \tau = 0.01$  (oben) und  $\Delta \tau = 0.05$  (unten).

gezackte Form der Bandbreitenkurve nun weit weniger ausgeprägt ist (man vergleiche jeweils die beiden Kurven mit den kreisförmigen Markierungen). Interessanterweise ist bei den IIR-Allpässen kein derartiger Charakterunterschied zwischen geraden und ungeraden Ordnungen zu erkennen: Die Kurven sind monoton steigend, d.h. mit zunehmender Filterordnung nimmt die Gruppenlaufzeitbandbreite ebenfalls zu.

Generell ist weiterhin zu beobachten, daß bei Ordnungen  $N > 1$ die Bandbreite der Thiran-Allpass-Filter (mit wenigen Ausnahmen) größer ist als die der FIR-FD-Filter (gestrichelte Kurven). Dieser teils bedeutsame Bandbreitenunterschied verschwindet jedoch weitgehend, wenn  $z_0$  optimiert wird: Die resultierenden Bandbreitengewinne sind bei den FIR-Filtern wesentlich größer als bei den Allpässen, so daß die optimierten FIR-Filter sehr nahe an die IIR-Filter heranreichen oder diese sogar übertreffen. Weitere Berechnungen zeigen, daß Gleichheit oder sogar bessere Bandbreiten bei  $\Delta \tau = 0.02, 0.05$ nur von den FIR-Filtern ungerader Ordnung erzielt werden; im Fall  $\Delta \tau = 0.1$  leisten dies sogar die FIR-Filter gerader Ordnung.

Zu den in Bild [3.16](#page-85-0) dargestellten Filtern läßt sich auch eine Gesamt-Phasenlaufzeit-Bandbreite ermitteln. Dazu verwendet man die in Abschnitt [3.2.6](#page-63-1) und Abschnitt [3.3.3](#page-77-2) gegebenen Definitionen, setzt jedoch für  $\tau$  jeweils die Phasenlaufzeit  $\tau_P = -\angle H(e^{i\psi})/\psi$  ein<sup>[10](#page-86-0)</sup>. Die sich so ergebenden Bandbreiten sind in Bild [3.17](#page-87-0) dargestellt; sie zeigen die gleichen charakteristischen Verläufe wie die Gruppenlaufzeit-Kurven. Die erhaltenen Bandbreiten fallen dabei im Vergleich zu denen der Gruppenlaufzeit generell höher aus, da die Phasenlaufzeit direkt über die Phase, die Gruppenlaufzeit aber über die Ableitung der Phase nach der Frequenz definiert ist. Somit reagiert die Phasenlaufzeit auf das Integral der Gruppenlaufzeit über die Frequenz, und die Abweichung eines Filters von der Soll-Gruppenlauf-

<span id="page-86-0"></span><sup>10</sup> Liegt das Interesse ausschließlich auf der Phasenlaufzeit-Bandbreite, so können die so modifizierten Bandbreiten-Definitionen alternativ auch direkt bei der Optimierung von  $z_0$  verwendet werden.

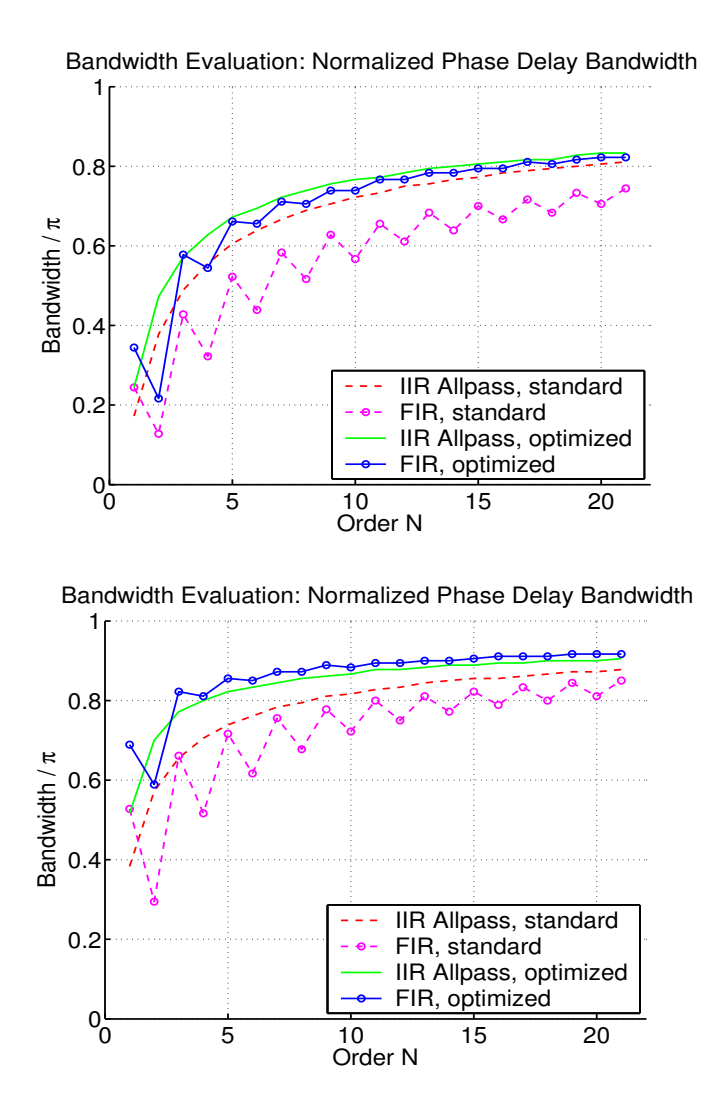

<span id="page-87-0"></span>Bild 3.17: Gesamt-Phasenlaufzeit-Bandbreiten der FIR- und IIR-Allpass-FD-Filter der Ordnungen 1 bis 21 für  $\Delta \tau = 0.01$  (oben) und  $\Delta \tau = 0.05$  (unten), basierend auf den für maximale Gruppenlaufzeit-Bandbreite optimierten  $z_0$ -Werten.

zeit ab einer bestimmen Frequenz  $\psi$  kann sich damit erst bei einer höheren Frequenz auch als entsprechend große Abweichung von der Soll-Phasenlaufzeit auswirken.

Alles in allem kann festgestellt werden, daß die Bandbreiten der FIR-FD-Filter sich durch  $z_0$ -Optimierung auf diejenigen der Allpass-FD-Filter und weiter anheben lassen. Auch bei den Allpässen führt eine  $z_0$ -Optimierung zu höheren Bandbreiten, jedoch liegen diese je nach Wert der Fehlerschranke  $\Delta \tau$  unter denen der optimerten FIR-Filter. Eine gegebene Bandbreite kann also mit FIR-Filtern realisiert werden, die nur den halben Rechenaufwand eines entsprechenden Allpass-(IIR-)Filters erfordern. Der Nachteil, daß die FIR-Filter naturgemäß einen nichtkonstanten Betragsgang haben, der zu hohen Frequenzen hin mehr oder weniger einbricht, kann dabei in Kauf genommen werden, wenn die auftretenden Abweichungen im Betragsgang in der betreffenden Anwendung vernachlässigt werden können (z.B. Fehler < 0.5 dB bei  $\Delta \tau = 0.01$ , vgl. Bild [3.9\)](#page-72-1).

# 4 Der Multipol-Beamformer

In diesem Kapitel wenden wir uns einem Beamforming-Ansatz zu, der einem gänzlich anderen Grundgedanken nachgeht als der in Abschnitt [2.3](#page-34-0) beschriebene Delay-and-Sum-Beamformer: An die Stelle der Idee des Laufzeitausgleiches mit dem Ziel der konstruktiven Uberlagerung tritt diejenige der Reihenentwicklung: Das gewünschte Beampattern wird durch Superposition mehrerer (fixer) Basis-Beampattern erzeugt. Die zugehörigen Arrays und Beamformer sind nach einem bestimmen Konstruktionsprinzip gebaut und stellen eine spezielle Klasse differentieller Mikrofon-Arrays dar.

# <span id="page-90-1"></span>4.1 Differentielle Mikrofon-Arrays

Die herausragendste Eigenschaft differentieller Mikrofonarrays ist, daß sie – anders als der Delay-and-Sum-Beamformer – bei sehr niedrigen Frequenzen arbeiten, also eine Richtwirkung besitzen, wenn die Wellenlänge  $\textit{groß}$  ist im Vergleich zu dem Array selbst<sup>[1](#page-90-0)</sup>. Bei fixer Anzahl von Sensoren können differentielle Mikrofonarrays theoretisch einen maximalen Directional Gain erreichen (vgl. Abschnitt [2.1.5\)](#page-29-0), jedoch ist ihr White Noise Gain vergleichsweise klein, was auf hohe Sensitivität bezüglich Eigenrauschen und Fehlern im Mikrofon-Frequenzgang hinweist [\[49\]](#page-279-4).

<span id="page-90-0"></span><sup>1</sup> In diesem Zusammenhang wird in der Literatur stellenweise von dem Delayand-Sum-Beamformer als räumlichem Tiefpass, von differentiellen Mikrofonarrays als *räumlichem Hochpass* gesprochen [\[49\]](#page-279-4).

Arbeitsweise. Das Ausgangssignal eines differentiellen Mikrofon-Arrays wird allgemein durch Differenzbildung zwischen den Signalen der einzelnen Mikrofone gebildet. Die Mikrofonsignale selbst werden dabei als nullte Ordnung bezeichnet, hieraus gewonnene Differenzsignale als erste Ordnung, Differenzen aus diesen wiederum als zweite Ordnung usw. Mit steigender Ordnung ist folglich auch eine höhere Anzahl an Mikrofonen erforderlich. Betrachtet man diese als Stützstellen für die Abtastung des Schallfeldes, so stellen die Differenzen n-ter Ordnung – im Falle der linearen Anordnung der Mikrofone entlang einer Richtung  $\underline{\mathfrak{e}}_0$  und unter der Voraussetzung, daß die Wellenlänge groß ist gegen das Array und die Mikrofonabstände  $-$  eine Näherung der *n*-ten Richtungsableitung des Schallfeldes in eben dieser Richtung dar [\[35\]](#page-278-1). Dies erlaubt uns die folgende Betrachtung: Wir schreiben analog zu [\(2.18\)](#page-27-0) eine einfache ebene Welle der Form:

<span id="page-91-0"></span>
$$
p(\underline{r},t) = p_0 \cdot e^{i(\omega t - \underline{k} \cdot \underline{r})}.
$$
\n(4.1)

Wir setzen nun $\underline{r} = r \cdot \underline{\mathfrak{e}}_0$ , definieren  $\phi$ als den Winkel zwischen  $\underline{k}$ und  $\underline{\mathfrak{e}}_0$  und bilden die *n*-te Richtungsableitung von [\(4.1\)](#page-91-0) nach *r*. Unter Weglassung des Zeitanteils erhalten wir

<span id="page-91-1"></span>
$$
\frac{d^n}{dr^n}p(r \cdot \underline{\mathbf{e}}_0, t) = p_0 \cdot (-ik \cos \phi)^n \cdot e^{-ikr \cos \phi}.\tag{4.2}
$$

An diesem Ausdruck lassen sich zwei Eigenschaften des differentiellen Arrays n-ter Ordnung ablesen: Erstens ist sein Ausgangssignal mit einem Faktor  $k^n$  gewichtet, entsprechend einem Hochpass mit 6n dB/Oktave Flankensteilheit. Zweitens wird die Richtungsabhängigkeit betragsmäßig von einem Term der Form $|\cos \phi|^n$ beschrieben. Beide Eigenschaften gelten im Fernfeld, also für den Fall, daß ebene Wellen angenommen werden können, und werden uns im folgenden im Kontext der Multipol-Arrays wieder begegnen. Zu dem  $(\cos \phi)^n$ -Term ist zu bemerken, daß die Potenz n auch als Kaskadierung interpretiert werden kann: So, wie z.B. die zweite Ableitung nach r als erste Ableitung der ersten Ableitung nach r verstanden werden kann, entstehen Differenzen zweiter Ordnung als Differenz erster Ordnung aus zwei Differenzen erster Ordnung. Entsprechend kann ein differentielles Mikrofonarray zweiter Ordnung als ein solches erster Ordnung aufgefasst werden, dessen beide Sensoren ihrerseits als differentielles Mikrofonarray erster Ordnung ausgebildet sind. Darin, daß die Winkelabhängigkeiten beider Arrays (jeweils  $\cos \phi$ ) multiplikativ zu einem Term  $(\cos \phi)^2$  verschmelzen, spiegelt sich das Pattern Multiplication Theorem wider (vgl. Abschnitt [2.2,](#page-31-0) Gl. [\(2.35\)](#page-34-1)) [\[37\]](#page-278-2).

# 4.2 Zweidimensionale Multipol-Arrays

Wir werden nun eine spezielle Form differentieller Mikrofonarrays behandeln, bei der die Differenzen n-ter Ordnung direkt auf Basis geometrischer Uberlegungen gebildet werden. Hauptunterschied zu dem ¨ oben betrachteten Fall ist, daß die Sensoren nun in der x-y-Ebene, also zweidimensional, angeordnet werden. Mit Blick auf frequenzinvariantes Beamforming wird der nachgeschaltete Beamformer mit einem Integrator-Filter ausgestattet, das die Frequenzabhängigkeit  $(ik)^n$  kompensiert und damit zu einem Beampattern führt, das auch für niedrige Frequenzen und selbst im Grenzfall  $f \rightarrow 0$  räumlich selektiv ist (Superdirektivität).

## 4.2.1 Konstruktionsprinzip

Gegeben sei eine gerade Anzahl N von omnidirektionalen Mikrofonen, die an den Positionen  $\underline{r}_n$  ( $n = 1, ..., N$ ) relativ zu dem Bezugspunkt  $r_0$  angeordnet sind<sup>[2](#page-92-0)</sup>. Nehmen wir ebene Wellen an und schreiben den Schalldruck an der Position des n-ten Mikrofons als  $p_n = e^{-i\underline{k}\cdot(\underline{r}_0 + \underline{r}_n)}$  und seine Gewichtung frequenzunabhängig als

<span id="page-92-0"></span><sup>&</sup>lt;sup>2</sup> Die Position des Mikrofons mit dem Index *n* ist demnach  $r_0 + r_n$ .

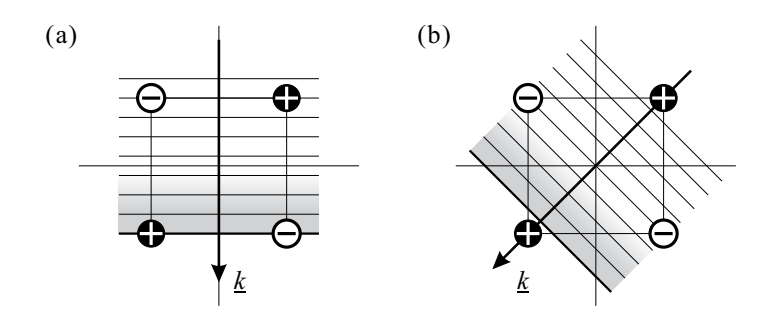

<span id="page-93-1"></span>Bild 4.1: Konstruktionsprinzip der Multipol-Arrays mit alternierend gewichteten Sensoren. Zeitgleich in entgegengesetzt gewichtete Sensoren einfallende Wellen werden ausgelöscht (a), Wellen aus anderen Richtungen nicht (b).

 $H_n(\omega) = (-1)^{n-1} = const.$ , so ergibt sich nach [\(2.31\)](#page-32-0) für diese Anordnung das folgende Beampattern:

<span id="page-93-2"></span>
$$
M(\underline{k}) = \sum_{n=1}^{N} (-1)^{n-1} \cdot p_n = e^{-i\underline{k} \cdot \underline{r}_0} \cdot \sum_{n=1}^{N} (-1)^{n-1} \cdot e^{-i\underline{k} \cdot \underline{r}_n}.
$$
 (4.3)

Sind die Mikrofone in regelmäßigen Polygonen in der  $x-y$ -Ebene an- $\text{geordnet}^3$  $\text{geordnet}^3$ , so ist folgendes Verhalten zu erwarten: Fällt eine Welle so ein, daß ihre Fronten jeweils ein positiv und ein negativ gewichtetes Mikrofon gleichzeitig erreichen, so ist das Ausgangssignal Null (Beispiel in Bild [4.1\(](#page-93-1)a)). Bei Wellen aus anderen Richtungen ist dies nicht der Fall (Bild [4.1\(](#page-93-1)b)). Das Beampattern eines solchen Arrays  $m$ it N Mikrofonen wird also über einen Azimuth-Winkelbereich von  $360^{\circ}$  in der x-y-Ebene genau  $N$  äquidistante Nullstellen besitzen. Der Vorfaktor  $e^{-i\underline{k}\cdot\underline{r}_0}$  hat dabei betragsmäßig keinen Einfluß auf die Gestalt des Beampatterns, solange nur ein solches Array zum Einsatz kommt. Bei der Kombination mehrerer Arrays hingegen verdient er besondere Beachtung (siehe Abschnitt [4.3.3\)](#page-115-0).

<span id="page-93-0"></span><sup>3</sup> Beispiele siehe Abschnitt [4.2.4](#page-97-0) ff.

Die hier vorgestellten Multipol-Arrays (Bild [4.3](#page-95-0) und [4.4\)](#page-96-0) sind eine Verallgemeinerung des Differenz-Mikrofons, das den Spezialfall der obigen Konstruktionsweise für  $N = 2$  darstellt. Dieses bildet eine Differenz erster Ordnung und besitzt folglich ein Beampattern der Form  $\cos \varphi$ . Wir werden im folgenden eine Reihe von Multipol-Arrays diskutieren, welche Beampattern der Form  $\cos n\varphi$  (mit  $n=$  $(0, 1, 2, 3, \ldots)$  aufweisen und sich daher für die Reihenentwicklung eines Wunsch-Beampatterns nach ebensolchen Funktionen eignen.

### 4.2.2 Ebene Polarkoordinaten

Die Diskussion der Multipol-Arrays erfolgt zunächst in zwei Raumdimensionen (zum dreidimensionalen Fall siehe Abschnitt [4.5\)](#page-127-0). Hierbei verwenden wir für die Darstellung des Wellenvektors  $\underline{k}$  und der Ortsvektoren r ebene Polarkoordinaten (siehe Bild [4.2\)](#page-94-0):

<span id="page-94-1"></span>
$$
\underline{k} = \begin{pmatrix} k_x \\ k_y \end{pmatrix} = -k \cdot \begin{pmatrix} \cos \varphi \\ \sin \varphi \end{pmatrix}
$$
 (4.4)

und

$$
\underline{r} = \begin{pmatrix} x \\ y \end{pmatrix} = r \cdot \begin{pmatrix} \cos \theta \\ \sin \theta \end{pmatrix}.
$$
 (4.5)

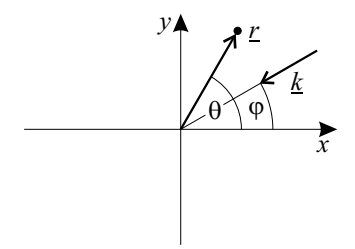

<span id="page-94-0"></span>Bild 4.2: Ebene Polarkoordinaten.

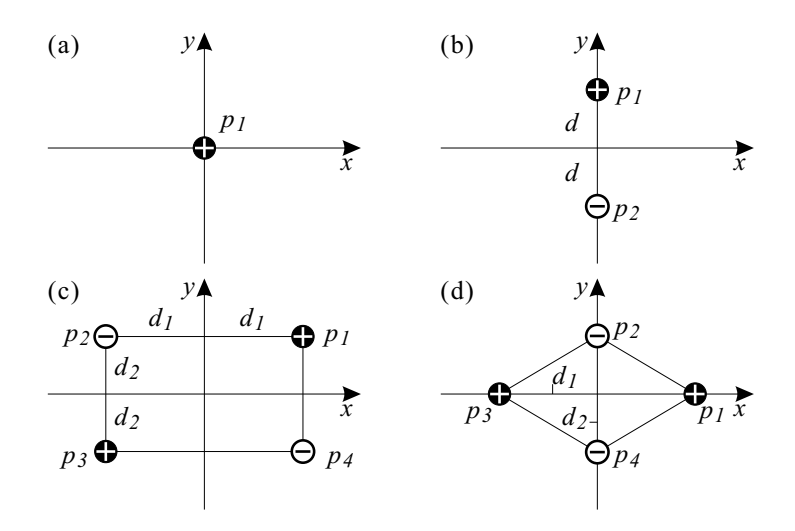

<span id="page-95-0"></span>Bild 4.3: Multipol-Geometrien. (a) Gewöhnlicher Monopol; (b) Dipol in y-Richtung; (c) Quadrupol (rechteckig); (d) Quadrupol (rhombisch, Länge der Diagonalen:  $2d_1$  bzw.  $2d_2$ ).

Wegen des negativen Vorzeichens in [\(4.4\)](#page-94-1) laufen die von k beschriebenen ebenen Wellen aus der Richtung  $\varphi$  auf den Ursprung zu.

## 4.2.3 Winkelmoden

Die folgenden Funktionen beschreiben eine vollständige Orthonormalbasis des Hilbertraumes  $L^2(-\pi, \pi)$  der  $2\pi$ -periodischen Funktionen:

<span id="page-95-1"></span>
$$
A_0(\varphi) = \frac{1}{\sqrt{2\pi}},
$$
  
\n
$$
A_{2n}(\varphi) = \frac{1}{\sqrt{\pi}} \cdot \cos n\varphi,
$$
  
\n
$$
A_{2n-1}(\varphi) = \frac{1}{\sqrt{\pi}} \cdot \sin n\varphi,
$$
\n(4.6)

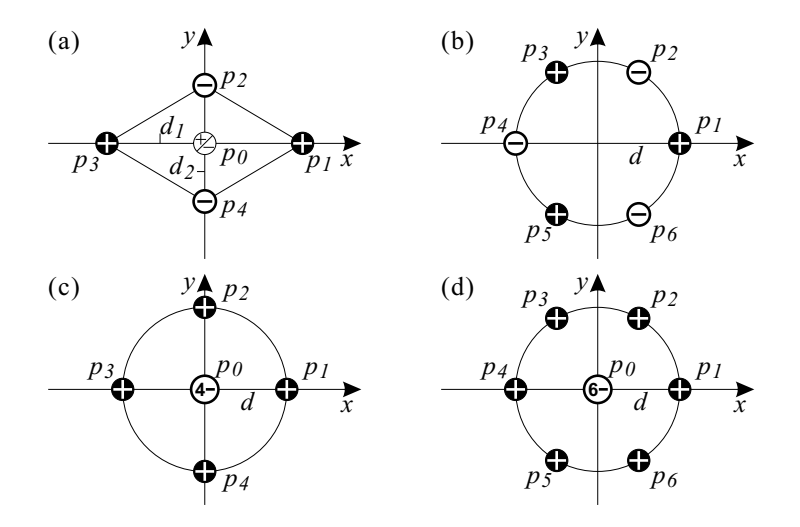

<span id="page-96-0"></span>Bild 4.4: Multipol-Geometrien. (a) Quadrupol (rhombisch, mit zentralem Sensor  $p_0$ ; (b) Hexapol; (c) Pseudo-Monopol mit 5 Sensoren; (d) Pseudo-Monopol mit 7 Sensoren.

mit  $n = 1, 2, \ldots$  Das bedeutet, daß paarweise für zwei dieser Funktionen unter Zugrundelegung des inneren Produktes

<span id="page-96-2"></span>
$$
\langle a|b\rangle_{\varphi} = \int_{-\pi}^{\pi} a^*(\varphi) \cdot b(\varphi) \, d\varphi, \tag{4.7}
$$

die sogenannte Orthogonalitätsrelation  $\langle A_l | A_{l'} \rangle_{\varphi} = \delta_{ll'}$  gilt<sup>[4](#page-96-1)</sup> (mit  $l, l' = 0, 1, 2, \ldots$ ) und sich eine beliebige  $2\pi$ -periodische Funktion  $B(\varphi)$  in Form einer unendlichen Reihe

$$
B(\varphi) = \sum_{l=0}^{\infty} c_l \cdot A_l(\varphi) \quad \text{mit} \quad c_l = \langle A_l | B \rangle_{\varphi} \tag{4.8}
$$

exakt darstellen läßt. Da wir die Funktionen [\(4.6\)](#page-95-1) als Hilfsfunktionen zur Darstellung winkelabhängiger Funktionen verwenden werden, sollen sie im folgenden als Winkelmoden bezeichnet werden.

<span id="page-96-1"></span> $^4$   $\delta_{ll'}$  bezeichnet das Kronecker-Symbol.

## <span id="page-97-0"></span>4.2.4 Dipol-Array

Das Dipol-Array besteht aus zwei Mikrofonen, die jeweils im Abstand d vom Ursprung auf der positiven und negativen y-Achse angeordnet sind (Bild [4.3\(](#page-95-0)b)). Alternierend gewichtet liefern sie das Beampattern

<span id="page-97-1"></span>
$$
M_{dip}(\underline{k}) = p_1 - p_2
$$
\n
$$
= \left\{ e^{-ik_yd} - e^{-ik_y(-d)} \right\} \cdot e^{-i\underline{k} \cdot \underline{r}_0}
$$
\n
$$
= \left\{ e^{ikd\sin\varphi} - e^{-ikd\sin\varphi} \right\} \cdot e^{-i\underline{k} \cdot \underline{r}_0}.
$$
\n(4.9)

Unter der Voraussetzung  $kd \ll 1$  (korrespondierend zu  $d \ll \lambda/2\pi$ und  $f \ll c/2\pi d$  können die Exponentialterme in den geschweiften Klammern durch  $e^x \approx 1+x$  linear genähert werden. Einsetzen liefert mit  $k = \omega/c$ 

<span id="page-97-2"></span>
$$
M_{dip}(\underline{k}) \stackrel{kd \ll 1}{\approx} \{ (1 + ikd \sin \varphi) - (1 + (-ikd \sin \varphi)) \} \cdot e^{-i\underline{k} \cdot \underline{r}_0}
$$
  
=  $2d \cdot \frac{i\omega}{c} \cdot \sin \varphi \cdot e^{-i\underline{k} \cdot \underline{r}_0}.$  (4.10)

Dieses Beampattern zeigt die in Abschnitt [4.1](#page-90-1) kurz diskutierten Eigenschaften einer sinusförmigen Winkelabhängigkeit und eines Ausgangspegels, der linear mit der Frequenz  $\omega$  skaliert (räumliche Ableitung erster Ordnung, vgl.  $(4.2)$ ). Durch Anmultiplizieren von  $c/i\omega$ und  $1/(2d\sqrt{\pi})$  erhalten wir aus [\(4.9\)](#page-97-1) und [\(4.10\)](#page-97-2) ein frequenzinvariantes, normiertes Beampattern:

<span id="page-97-3"></span>
$$
\Psi_{dip}(\underline{k}) = \frac{1}{2d\sqrt{\pi}} \cdot \frac{c}{i\omega} \cdot M_{dip}(\underline{k})
$$
\n
$$
= \frac{p_1 - p_2}{2d\sqrt{\pi}} \cdot \frac{c}{i\omega} \qquad (4.11)
$$
\n
$$
\stackrel{kd \ll 1}{\approx} \frac{1}{\sqrt{\pi}} \cdot \sin \varphi \cdot e^{-i\underline{k} \cdot \underline{r}_0} \qquad \longleftrightarrow \qquad A_1(\varphi).
$$

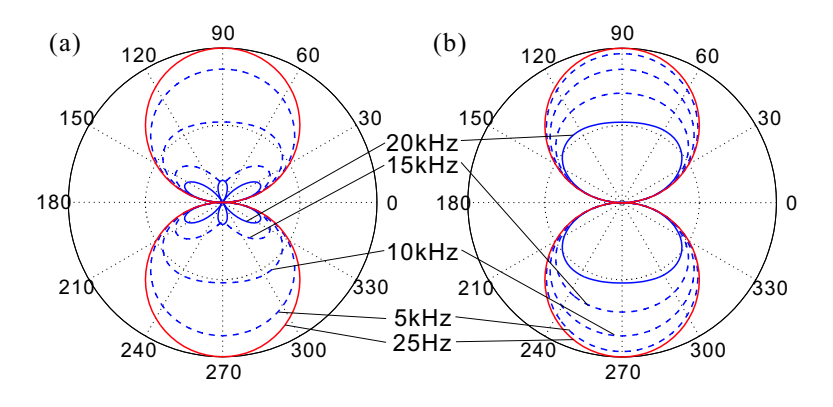

<span id="page-98-0"></span>**Bild 4.5:** Dipol-Beampattern  $\Psi_{div}$ . (a)  $d = 1$  cm; (b)  $d = 5$  mm.

Der Doppelpfeil zeigt an, daß dieses Beampattern  $\Psi_{din}(k)$  der Winkelmode  $A_1(\varphi)$  entspricht: Beide unterscheiden sich nur um den in  $\Psi_{dip}$  zusätzlich vorhandenen Exponentialterm  $e^{-i\underline{k}\cdot\underline{r}_0}$ , sind ansonsten jedoch identisch. Obwohl $\Psi_{dip}$  formal von  $\underline{k}$  und somit von Richtung und Frequenz der einfallenden Welle abhängt, besteht de facto jedoch nur eine reine Winkelabhängigkeit – solange die Voraussetzung  $kd \ll 1$  erfüllt ist. Da dies der Bedingung  $f \ll c/2\pi d$  entspricht, gilt die Frequenzunabhängigkeit nur für tiefe Frequenzen; von einer bestimmten Frequenz an aufwärts beginnt zunächst eine allmähliche Deformation des Beampatterns; dann setzt räumliches Aliasing ein. Bild [4.5](#page-98-0) zeigt das Beampattern des Dipols exemplarisch für zwei verschiedene Radien d (ohne den Normierungsfaktor  $1/\sqrt{\pi}$ ). An den Kurven ist zu erkennen, daß das Verhalten bei einer gegebenen Frequenz bei Halbierung von d zu der doppelten Frequenz verschoben wird (Streckung entlang der Frequenzachse).

Der in [\(4.11\)](#page-97-3) eingeführte Teilterm  $1/i\omega$ , der die Frequenzabhängigkeit von  $M_{dip}$  kompensiert, entspricht einer Integration über die Zeit  $(\int dt)$ . Diese kann im Zeitbereich durch spezielle Filter bewerkstelligt werden; alternativ ist im Frequenzbereich das direkte Multiplizieren mit  $1/i\omega$  möglich (siehe Abschnitt [4.3.2\)](#page-113-0).

#### 4.2.5 Quadrupol-Array

Zwei quadrupolische Geometrien sollen hier untersucht werden: Die in Form eines Rechtecks und diejenige in Form eines Rhombus (nächster Abschnitt). Die Rechteck-Geometrie ist in Bild [4.3\(](#page-95-0)c) dargestellt und wird durch die Geometriefaktoren  $d_1$  und  $d_2$  bestimmt. Wie beim Dipol setzen wir mit alternierenden Mikrofongewichten ein Be-ampattern nach [\(4.3\)](#page-93-2) an:  $M_{quad}(k) = p_1 - p_2 + p_3 - p_4$ . Wie zuvor werden die expliziten Koordinaten der Mikrofone eingesetzt und die Exponentialterme unter der Bedingung  $kd_{1,2} \ll 1$  genähert. Allerdings zeigt sich, daß diesmal die linearen Terme herausfallen, so daß die Näherung bis zum quadratischen Term fortgesetzt werden muß:  $e^x \approx 1 + x + x^2/2$ . Aussortieren und Zusammenfassen führt dann weiter zu

$$
M_{quad}(\underline{k}) \overset{kd_{1,2} \ll 1}{\approx} 2d_1 d_2 \cdot \left(\frac{i\omega}{c}\right)^2 \cdot \sin 2\varphi \cdot e^{-i\underline{k} \cdot \underline{r}_0}.
$$

Die höhere Ordnung des räumlichen Differenzenquotienten, als der  $M_{quad}$  interpretiert werden kann, spiegelt sich in der nun quadratischen Frequenzabhängigkeit wider. Wie beim Dipol können wir diese nun durch ein Integratorfilter – diesmal zweiter Ordnung – kompensieren und per Normierungsfaktor ein frequenzinvariantes Beampattern angeben, das  $A_3(\varphi)$  entspricht:

<span id="page-99-0"></span>
$$
\Psi_{quad}(\underline{k}) = \frac{p_1 - p_2 + p_3 - p_4}{2d_1 d_2 \sqrt{\pi}} \cdot \left(\frac{c}{i\omega}\right)^2 \qquad (4.12)
$$
\n
$$
\stackrel{k d_{1,2} \ll 1}{\approx} \frac{1}{\sqrt{\pi}} \cdot \sin 2\varphi \cdot e^{-i\underline{k} \cdot \underline{r}_0} \qquad \longleftrightarrow \qquad A_3(\varphi).
$$

Bild [4.6](#page-100-0) zeigt das Beampattern des Quadrupols (wiederum ohne den Normierungsfaktor  $1/\sqrt{\pi}$ ). Im Falle der quadratischen Anordnung (Bild [4.6\(](#page-100-0)a)) sind die vier um jeweils 90◦ gegeneinander versetzten Hauptkeulen zu erkennen. Diese sind auch bei der rechteckigen An-ordnung (Bild [4.6\(](#page-100-0)b)) vorhanden, jedoch "biegen" sie sich bei hohen Frequenzen in eine Richtung orthogonal zu den Diagonalen des von

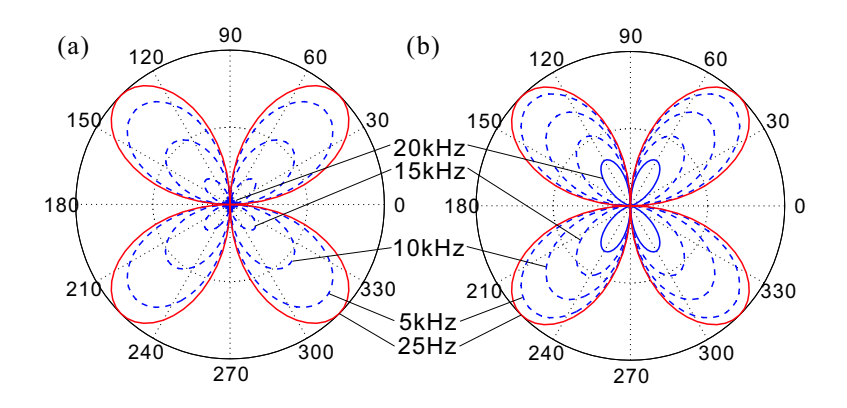

<span id="page-100-0"></span>Bild 4.6: Quadrupol-Beampattern  $\Psi_{quad}$ . (a) Quadrat-Anordnung  $(d_1 = d_2 = 1 \text{ cm})$ ; (b) Rechteck-Anordnung  $(d_1 = 5\sqrt{3} \text{ mm}, d_2 =$ 5 mm).

den Mikrofonen gebildeten Rechtecks. Es fällt auf, daß die Form und Richtung der Keulen trotz Einbruch des Betrages noch bis zu relativ hohen Frequenzen ( $kd \leq 1$ ) weitgehend erhalten bleibt<sup>[5](#page-100-1)</sup>. Dieses Verhalten zeigt auch der Dipol.

#### 4.2.6 Rhombisches Quadrupol-Array

Eine zweite symmetrische Quadrupol-Geometrie ist der Rhombus (Bild [4.3\(](#page-95-0)d)), der entsprechend der obigen Vorgehensweise behandelt werden kann. Beim Umformen von  $M_{rhomb}(k) = p_1 - p_2 + p_3 - p_4$  in die quasi-frequenzunabhängige Form tritt jedoch neben dem Cosinus ein additiver Term auf:

$$
\widetilde{\Psi}_{rhomb}(\underline{k}) = 2 \cdot \frac{p_1 - p_2 + p_3 - p_4}{(d_1^2 + d_2^2)\sqrt{\pi}} \cdot \left(\frac{c}{i\omega}\right)^2
$$
\n
$$
\stackrel{kd_{1,2} \ll 1}{\approx} \left[ \cos 2\varphi + \frac{d_1^2 - d_2^2}{d_1^2 + d_2^2} \right] \cdot \frac{e^{-ik \cdot r_0}}{\sqrt{\pi}}.
$$
\n(4.13)

<span id="page-100-1"></span><sup>&</sup>lt;sup>5</sup> Anhaltswert: Bei  $f = 5$  kHz und  $d = 1$  cm ist  $kd \approx 0.92$ .

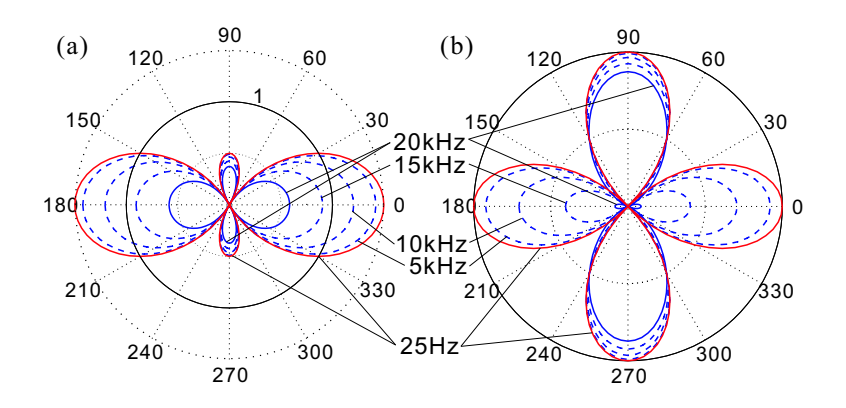

<span id="page-101-0"></span>**Bild 4.7:** Beampattern des rhombischen Quadrupols für  $d_1$  =  $5\sqrt{3}$  mm und  $d_2 = 5$  mm, (a) ohne zentralen Sensor ( $\tilde{\Psi}_{rhomb}$ ), (b) mit zentralem Sensor  $(\Psi_{rhomb})$ .

Dieser bewirkt, daß die Gestalt des Beampatterns stark asymmetrisch wird (Bild [4.7\(](#page-101-0)a)). Um dies zu beheben, muß der Term auf die andere Seite gebracht werden, so daß der Cosinus alleine stehenbleibt. Wir erhalten:

$$
\Psi_{rhomb}(\underline{k}) = 2 \cdot \frac{p_1 - p_2 + p_3 - p_4}{(d_1^2 + d_2^2)\sqrt{\pi}} \cdot \left(\frac{c}{i\omega}\right)^2 \cdots
$$

$$
\cdots - \frac{d_1^2 - d_2^2}{(d_1^2 + d_2^2)\sqrt{\pi}} \cdot \underbrace{e^{-i\underline{k} \cdot \underline{r}_0}}_{p_0}
$$
(4.14)
$$
\approx \frac{k d_{1,2} \ll 1}{\sqrt{\pi}} \cdot \cos 2\varphi \cdot e^{-i\underline{k} \cdot \underline{r}_0} \longleftrightarrow A_4(\varphi).
$$

Der additive Term  $C$  wird damit zum Gewichtungsfaktor für einen Exponentialterm, der den Schalldruck an der Position  $r_0$  im Zentrum des Rhombus beschreibt  $(p_0)$ . C gewichtet folglich einen fünften Sensor, der zusätzlich zu berücksichtigen ist, um die gewünschte Cosinus-Form des Beampatterns zu erreichen. Das Array wird damit zum Pentupol erweitert (Bild [4.4\(](#page-96-0)a)). Das Vorzeichen der Gewichtung des zusätzlichen Sensors ist dabei jeweils entgegengesetzt dem der beiden außenliegenden Sensoren (z.B. positiv falls  $d_1 < d_2$ ) ist). Bei  $d_1 = d_2$  trägt der neue Sensor nicht zum Beampattern bei und kann entfallen. In diesem Fall geht der Rhombus in den Spezialfall des Quadrates über, der auch von  $(4.12)$  beschrieben wird. Bild  $4.7(b)$  zeigt das Beampattern des Quadrupols mit zusätzlichem Zentralsensor. Die vier Keulen sind nun gleich stark ausgeprägt; zu hohen Frequenzen hin verhälten sich die Paare gegenüberliegender Keulen jedoch sehr unterschiedlich hinsichtlich ihres Betragsganges. Diese Asymmetrie ist beim Beamforming unerwunscht; infolgedessen ¨ wird hierfür der rechteckige Quadrupol aus dem vorangegangenen Abschnitt favorisiert.

#### 4.2.7 Hexapol-Array

Der aus sechs Mikrofonen bestehende Hexapol soll hier der Einfachheit halber nur in der regelmäßigen Form eines gleichseitigen Hexa-gons besprochen werden (Bild [4.4\(](#page-96-0)b)). Aus  $M_{hex}(k) = p_1 - p_2 + p_3$  $p_4 + p_5 - p_6$  erhält man, durch Normierung mit geeigneten Vorfaktoren, das Beampattern

$$
\Psi_{hex}(\underline{k}) = 4 \cdot \frac{p_1 - p_2 + p_3 - p_4 + p_5 - p_6}{d^3 \sqrt{\pi}} \cdot \left(\frac{c}{i\omega}\right)^3 \quad (4.15)
$$
\n
$$
\stackrel{kd \ll 1}{\approx} \frac{1}{\sqrt{\pi}} \cdot \cos 3\varphi \cdot e^{-i\underline{k} \cdot \underline{r}_0} \quad \longleftrightarrow \quad A_6(\varphi).
$$

Diesmal verschwinden bei der Approximation der Exponentialfunktion alle Terme bis zur zweiten Potenz, so daß wir bis zur dritten Potenz nähern müssen:  $e^x \approx 1 + x + x^2/2 + x^3/6$ , was auf die dreifache Frequenzintegration  $((1/i\omega)^3)$  führt. Bild [4.8\(](#page-103-0)a) zeigt das Beampattern des Hexapols.

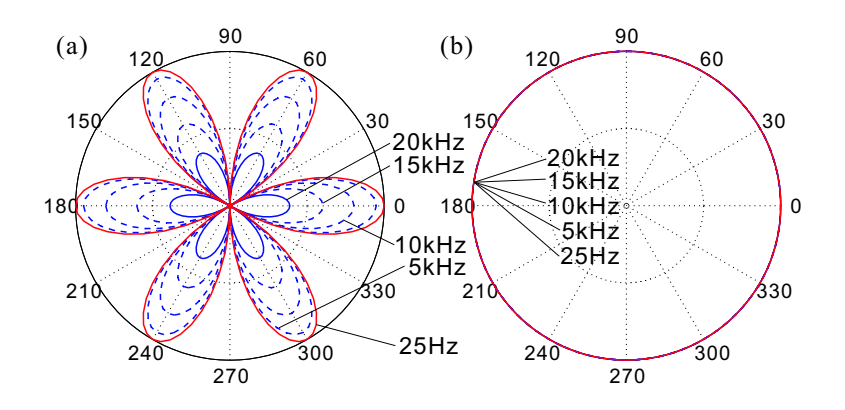

<span id="page-103-0"></span>Bild 4.8: Beampattern von Hexapol und Monopol. (a) Hexapol  $\Psi_{hex}, d = 1$  cm; (b) Monopol  $\Psi_{mono}$ .

## 4.2.8 Monopol und Pseudo-Monopole

Der Monopol (Bild [4.3\(](#page-95-0)a)) besteht aus einem einzelnen Mikrofon bei  $r_0$ . Aus  $M_{mono}(\underline{k}) = p_1$  erhält man direkt das normierte Beampattern

$$
\Psi_{mono}(\underline{k}) = \frac{p_1}{\sqrt{2\pi}} = \frac{1}{\sqrt{2\pi}} \cdot e^{-i\underline{k}\cdot \underline{r}_0} \longleftrightarrow A_0(\varphi). \quad (4.16)
$$

Der Monopol ist betragsmäßig konstant für alle Frequenzen und  $Richtungen (Bild 4.8(b)).$  $Richtungen (Bild 4.8(b)).$  $Richtungen (Bild 4.8(b)).$  Es besteht jedoch noch eine weitere Möglichkeit, ein Array mit monopolartigem Verhalten zu erzeugen:

**Pseudo-Monopole.** Dazu ordnet man  $2N+1$  (mit  $N=2,3,...$ ) Sensoren so an, daß sich einer im Zentrum bei  $r_0$  befindet und die übrigen  $2N$  Sensoren äquidistant auf einem Kreis mit Radius  $d$  um  $\underline{r}_0$ liegen, d.h. auf den zu $\underline{r}_0$ relativen Koordinaten

$$
\underline{r}_n = d \cdot \begin{pmatrix} \cos \frac{2\pi n}{2N} \\ \sin \frac{2\pi n}{2N} \end{pmatrix}
$$

 $(n = 1, \ldots, 2N)$ . Der zentrale Sensor wird nun mit −2N, die umgebenden jeweils mit +1 gewichtet. Unter der Bedingung  $kd \ll 1$  läßt sich nun allgemein für  $N \in \mathbb{N}$ ,  $N \geq 2$  zeigen, daß

$$
M_{pseudo,2N+1}(\underline{k}) = -2Np_0 + \sum_{n=1}^{2N} p_n
$$

$$
\stackrel{kd \ll 1}{\approx} \frac{Nd^2}{2} \cdot \left(\frac{i\omega}{c}\right)^2 \cdot e^{-i\underline{k} \cdot \underline{r}_0}.
$$

Das Beampattern ist also betragsmäßig winkelunabhängig. Umstellen liefert:

$$
\Psi_{pseudo,2N+1}(\underline{k}) = \frac{2}{Nd^2\sqrt{2\pi}} \cdot \left[ -2Np_0 + \sum_{n=1}^{2N} p_n \right] \cdot \left( \frac{c}{i\omega} \right)^2
$$
\n
$$
\stackrel{kd \ll 1}{\approx} \frac{1}{\sqrt{2\pi}} \cdot e^{-i\underline{k} \cdot \underline{r}_0} \longleftrightarrow A_0(\varphi). \tag{4.17}
$$

Die beiden einfachsten Fälle sind der Pentupol  $(N = 2)$  mit  $2N+1 =$ 5 Sensoren und der Heptapol  $(N = 3)$  mit  $2N + 1 = 7$  Sensoren (Bild  $4.4(c)+(d)$ ). Das normierte Beampattern des *Pentupol-*Pseudomonopols lautet

$$
\Psi_{pseudo,5}(\underline{k}) = \frac{-4p_0 + p_1 + p_2 + p_3 + p_4}{d^2 \sqrt{2\pi}} \cdot \left(\frac{c}{i\omega}\right)^2
$$
\n
$$
\stackrel{kd \ll 1}{\approx} \frac{1}{\sqrt{2\pi}} \cdot e^{-i\underline{k} \cdot \underline{r}_0} \longleftrightarrow A_0(\varphi), \quad (4.18)
$$

das Beampattern des Heptapol-Pseudomonopols lautet

$$
\Psi_{pseudo,7}(k) = 2 \cdot \frac{-6p_0 + p_1 + p_2 + p_3 + p_4 + p_5 + p_6}{3d^2 \sqrt{2\pi}} \cdot \left(\frac{c}{i\omega}\right)^2
$$
\n
$$
kd \ll 1 \quad 1 \quad -ikr_2 \quad 4 \quad (1.10)
$$

$$
\stackrel{kd \ll 1}{\approx} \frac{1}{\sqrt{2\pi}} \cdot e^{-i\underline{k} \cdot \underline{r}_0} \longleftrightarrow A_0(\varphi). \tag{4.19}
$$

Bild [4.9](#page-105-0) zeigt das Beampattern dieser beiden Pseudo-Monopole; bei demjenigen mit der höheren Anzahl an Sensoren ist die richtungsabhängige Modulation des Betrages weit schwächer ausgeprägt.

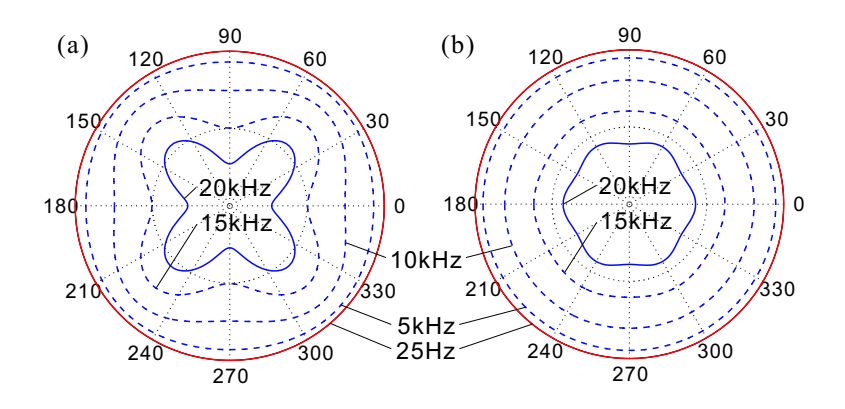

<span id="page-105-0"></span>**Bild 4.9:** Pseudo-Monopol-Beampattern für  $d = 1$  cm. (a) Pentupol  $\Psi_{pseudo,5}$  mit fünf, (b) Heptapol  $\Psi_{pseudo,7}$  mit sieben Sensoren.

Wir haben für die soeben behandelten Multipole den Begriff des Pseudo-Monopols eingefuhrt. Diese Bezeichnung ist sinnvoll, da sie ¨ zwar in der x-y-Ebene und bei kleinen Frequenzen ( $kd \ll 1$ ) dem Monopol  $(A_0)$  entsprechen, sich ansonsten jedoch von diesem in zwei wesentlichen Punkten unterscheiden:

- 1. Bei höheren Frequenzen setzt eine winkel- und frequenzabhängige Modulation des Betrages ein;
- 2. Das Beampattern besitzt eine Nullstelle in  $\pm z$ -Richtung, d.h. Schallwellen, die parallel zur z-Achse einfallen, werden generell vollständig unterdrückt. Diese Eigenart besitzen auch die übrigen bisher diskutierten Multipole, mit Ausnahme des rhombischen Quadrupols.

Beide Eigenschaften erweisen sich beim Beamforming als vorteilhaft (siehe Abschnitt [4.4\)](#page-117-0).

## 4.2.9 Höhere Ordnungen

Das in den vorangegangenen Abschnitten angewandte Konstruktionsprinzip läßt sich analog hin zu höheren Ordnungen fortsetzen. Auf diese Weise erhält man gerade und ungerade Multipole N-ter Ordnung, die zu den Winkelmoden  $A_{2N}$  (cosinusförmig) bzw.  $A_{2N-1}$  $(sinusförmig)$  korrespondieren (vgl. Gl.  $(4.6)$ ).

Gerader Multipol  $N$ -ter Ordnung. Hierfür betrachten wir eine Anordnung aus 2N Mikrofonen auf einem Kreis mit Radius d und mit den zu $\underline{r}_0$ relativen Positionen

$$
\underline{r}_n = d \cdot \left( \begin{array}{c} \cos \frac{2\pi n}{2N} \\ \sin \frac{2\pi n}{2N} \end{array} \right),
$$

 $n = 1, \ldots, 2N$  (siehe Bild [4.10\(](#page-106-0)a)). Der n-te Sensor werde mit  $(-1)^n$ gewichtet. Das Beampattern dieser Anordnung erhalten wir – analog dem bei den vorstehend betrachteten Multipolen angewandten

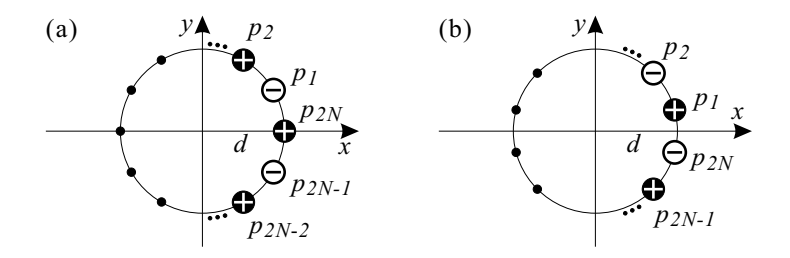

<span id="page-106-0"></span>Bild 4.10: Geometrie des allgemeinen Multipols N-ter Ordnung. (a) Multipol korrespondierend zu der geraden Winkelmode  $A_{2N}$ , (b) Multipol korrespondierend zu der ungeraden Winkelmode  $A_{2N-1}$ .

Verfahren – durch Auswerten der Summe

$$
M_{2N} = \sum_{n=1}^{2N} (-1)^n p_n.
$$

Dabei ist  $p_n = e^{-i\underline{k}\cdot(\underline{r}_n + \underline{r}_0)}$  der Schalldruck an der Position des nten Mikrofons und wird in eine Potenzreihe bis zur N-ten Ordnung entwickelt. Aufgrund der Symmetrie der Anordnung muß das Beampattern  $2\pi/N$ -periodisch in  $\varphi$  sein und kann daher seinerseits in eine Fourier-Reihe entwickelt werden:

$$
M_{2N} = \sum_{k=-\infty}^{\infty} a_m e^{imN\varphi}.
$$

Dabei zeigt sich, daß für  $kd \ll 1$  nur  $a_{+1}$  und  $a_{-1}$  von Null verschieden sind und einen Faktor  $(i\omega/c)^N$  enthalten (der vollständige Rechenweg ist in Anhang [A.4,](#page-256-0) Seite [249](#page-256-0) wiedergegeben). Kompensation dieser Frequenzabhängigkeit durch ein Integratorfilter  $N$ -ter Ordnung liefert schließlich das Beampattern

$$
\Psi_{2N}(\underline{k}) = \frac{2^N (N-1)!}{4d^N \sqrt{\pi}} \cdot \left(\frac{c}{i\omega}\right)^N \cdot \sum_{n=1}^{2N} (-1)^n p_n \qquad (4.20)
$$

$$
\stackrel{k d \ll 1}{\approx} \frac{1}{\sqrt{\pi}} \cdot \cos N \varphi \cdot e^{-i\underline{k} \cdot \underline{r}_0} \qquad \longleftrightarrow \qquad A_{2N}(\varphi).
$$

Ungerader Multipol N-ter Ordnung. Das orthogonale Pen $d$ ant $^6$  $^6$  zum geraden Multipol N-ter Ordnung ist in Bild [4.10\(](#page-106-0)b) dargestellt: Die 2N Mikrofone sind nun an den Positionen

$$
\underline{r}_n = d \cdot \begin{pmatrix} \cos \frac{\pi (2n-1)}{2N} \\ \sin \frac{\pi (2n-1)}{2N} \end{pmatrix}
$$

<span id="page-107-0"></span> $6$  Orthogonal: Gemeint ist die Orthogonalität der zu den Multipolen korrespondierenden Winkelmoden bezüglich des Skalarprodukts nach Gl.  $(4.7)$ .
angeordnet und das n-te Mikrofon wird mit  $(-1)^{n-1}$  gewichtet. Dies entspricht effektiv einer Rotation des geraden Multipols um  $+\pi/2N$ , oder aber – alternativ – der Rotation um  $-\pi/2N$  bei gleichzeitiger Hinzufügung eines negativen Vorzeichens (die Numerierung der Mikrofone in Bild [4.10\(](#page-106-0)b) gibt letztere Variante wieder). Das Beampattern dieser Anordnung berechnet sich folglich anhand der Summe

$$
M_{2N-1} = \sum_{n=1}^{2N} (-1)^{n-1} p_n.
$$

Die Auswertung gelingt sehr einfach, indem wir ein zweites, um  $+\pi/2N$  rotiertes Koordinatensystem mit dem Azimuthwinkel  $\varphi'$  betrachten, in welchem  $M_{2N-1}$  einen geraden Multipol darstellt. Durch Anwenden der Variablensubstitution  $\varphi = \varphi' + \pi/2N$  erhalten wir aus [\(4.20\)](#page-107-0) direkt

<span id="page-108-0"></span>
$$
\Psi_{2N-1}(\underline{k}) = \frac{2^N (N-1)!}{4d^N \sqrt{\pi}} \cdot \left(\frac{c}{i\omega}\right)^N \cdot \sum_{n=1}^{2N} (-1)^{n-1} p_n \quad (4.21)
$$

$$
\stackrel{k d \ll 1}{\approx} \frac{1}{\sqrt{\pi}} \cdot \sin N\varphi \cdot e^{-i\underline{k} \cdot \underline{r}_0} \longleftrightarrow A_{2N-1}(\varphi).
$$

Die Beampattern [\(4.20\)](#page-107-0) und [\(4.21\)](#page-108-0) gehen für  $N = 1, N = 2$  und  $N = 3$  in diejenigen von Dipol, Quadrupol  $(d_1 = d_2)$  und Hexapol über (vgl. Abschnitte  $4.2.4 - 4.2.7$ ). Sie zeigen, daß sich das aus den vorigen Beispielen bekannte Prinzip zu höheren Ordnungen  $N > 3$  fortsetzt: 2N alternierend gewichtete Sensoren bilden einen Multipol  $N$ -ter Ordnung, der durch eine  $N$ -fache Integration über die Zeit bei kleinen Frequenzen  $kd \ll 1$  annähernd frequenzinvariant wird. Somit können theoretisch sämtliche Winkelmoden (Gl.  $(4.6)$ ) durch Arrays in Form gleichmäßiger, geradzahliger Polygone dargestellt werden. In wieweit die Verwendung beliebig hoher Ordnungen in der Praxis möglich und sinnvoll ist, wird an anderer Stelle diskutiert (Abschnitt [4.6\)](#page-141-0).

# <span id="page-109-3"></span>4.3 Beamforming mit Multipolen

In Abschnitt [4.2](#page-92-0) haben wir eine Familie von Arrays und Beamformern diskutiert, deren Beampattern im Frequenzband  $kd \ll 1$  jeweils eine der Winkelmoden  $(4.6)$  approximieren, also rein winkelabhängig sind. Diese Eigenschaft gilt folglich auch für Linearkombinationen dieser Beampattern, so daß sie eine Basis für die Reihenentwicklung eines Soll-Beampatterns darstellen, welche in den folgenden Abschnitten diskutiert werden soll. Aus praktischen Grunden werden ¨ wir uns dabei weiterhin auf den zweidimensionalen Fall beschränken; der Multipol-Beamformer für drei Dimensionen wird dann in Abschnitt [4.5](#page-127-0) skizziert. Da letzterer analytisch jedoch eher unhandlich ist, wird in Kapitel [5](#page-144-0) ein anderer, formal leichter zu handhabender Ansatz vorgestellt.

### <span id="page-109-4"></span>4.3.1 Reihenentwicklung eines Soll-Beampatterns

Ein Fernfeld-Beampattern in zwei Raumdimensionen ist allgemein von der Wellenzahl k der einfallenden Welle und ihrer Richtung  $\varphi$ (Azimuthwinkel) abhängig<sup>[7](#page-109-0)</sup>. Sei nun ein Satz von Basis-Beampattern  $\Psi_l(k,\varphi)$  gegeben  $(l = 0,1,2,...)$ , die eine vollständige Orthonormalbasis des Funktionenraumes $\mathfrak F$ aller Beampattern bilden, so daß mit dem Skalarprodukt

<span id="page-109-1"></span>
$$
\langle a|b\rangle_{\mathfrak{F}} = \int_{-\pi}^{\pi} \int_{k_1}^{k_2} a^*(k,\varphi) \cdot b(k,\varphi) \, k \, dk \, d\varphi, \qquad (4.22)
$$

die Orthogonalitätsrelation  $\langle \Psi_l | \Psi_{l'} \rangle_{\mathfrak{F}} = \delta_{ll'}$  gilt. Ein gegebenes Soll-Beampattern  $B_{des}$  kann dann durch eine Reihenentwicklung der Form

<span id="page-109-2"></span>
$$
B_{approx}(k,\varphi) = \sum_{l=0}^{L} c_l \cdot \Psi_l(k,\varphi)
$$
 (4.23)

<span id="page-109-0"></span>Den Zusammenhang dieser beiden Variablen mit dem Wellenvektor  $k$  beschreibt Gl. [\(4.4\)](#page-94-0).

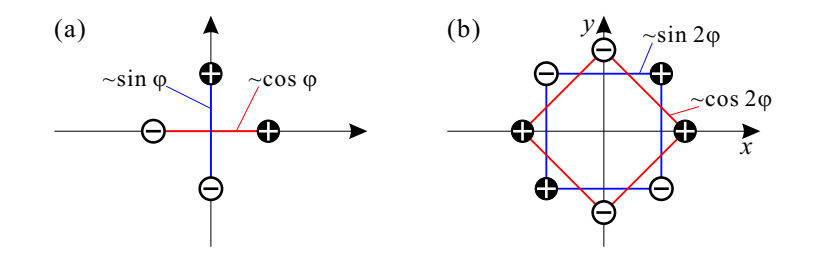

<span id="page-110-1"></span>Bild 4.11: Orthogonale Dipol- und Quadrupol-Paare. (a) Dipole, korrespondierend zu den Winkelmoden  $A_1$  (blau) und  $A_2$  (rot); (b) Quadrupole, entsprechend  $A_3$  (blau) und  $A_4$  (rot).

approximiert und im Grenzfall  $L \to \infty$  exakt dargestellt werden<sup>[8](#page-110-0)</sup>; hierzu sind die Koeffizienten  $c_l$  nach der Berechnungsvorschrift

<span id="page-110-3"></span>
$$
c_l = \langle \Psi_l | B_{des} \rangle_{\mathfrak{F}} \tag{4.24}
$$

einzustellen. Die Integrationsgrenzen  $k_1$  und  $k_2$  in [\(4.22\)](#page-109-1) bezeichnen dabei die Grenzen des betrachteten Frequenzbereiches. Unter Verwendung der zuvor diskutierten Multipole (Gl. [\(4.16\)](#page-103-0), [\(4.11\)](#page-97-1), [\(4.12\)](#page-99-0) etc.) definieren wir nun die Funktionsbasis

<span id="page-110-2"></span>
$$
\Psi_0' = \Psi_{mono}
$$
\n
$$
\begin{aligned}\n\mathbf{\Psi}_1' &= \Psi_{dip} \\
\mathbf{\Psi}_2' &= \Psi_{dip} \\
\mathbf{\Psi}_3' &= \Psi_{quad} \\
\mathbf{\Psi}_4' &= \Psi_{quad} \\
\mathbf{\Psi}_5' &= \Psi_{quad} \\
\mathbf{\Psi}_6' &= \Psi_{quad} \\
\mathbf{\Psi}_7' &= \Psi_{quad} \\
\mathbf{\Psi}_8' &= \Psi_{quad} \\
\mathbf{\Psi}_9' &= \Psi_{quad} \\
\mathbf{\Psi}_9' &= \Psi_{quad} \\
\mathbf{\Psi}_1' &= \Psi_{quad} \\
\mathbf{\Psi}_2' &= \Psi_{quad} \\
\mathbf{\Psi}_3' &= \Psi_{quad} \\
\mathbf{\Psi}_4' &= \Psi_{quad} \\
\mathbf{\Psi}_5' &= \Psi_{quad} \\
\mathbf{\Psi}_6' &= \Psi_{quad} \\
\mathbf{\Psi}_7' &= \Psi_{quad} \\
\mathbf{\Psi}_8' &= \Psi_{quad} \\
\mathbf{\Psi}_9' &= \Psi_{quad} \\
\mathbf{\Psi}_9' &= \Psi_{quad} \\
\mathbf{\Psi}_1' &= \Psi_{quad} \\
\mathbf{\Psi}_2' &= \Psi_{quad} \\
\mathbf{\Psi}_3' &= \Psi_{quad} \\
\mathbf{\Psi}_4' &= \Psi_{quad} \\
\mathbf{\Psi}_5' &= \Psi_{quad} \\
\mathbf{\Psi}_7' &= \Psi_{quad} \\
\mathbf{\Psi}_8' &= \Psi_{quad} \\
\mathbf{\Psi}_9' &= \Psi_{quad} \\
\mathbf{\Psi}_9' &= \Psi_{quad} \\
\mathbf{\Psi}_9' &= \Psi_{quad} \\
\mathbf{\Psi}_9' &= \Psi_{quad} \\
\mathbf{\Psi}_9' &= \Psi_{quad} \\
\mathbf{\Psi}_9' &= \Psi_{quad} \\
\mathbf{\Psi}_1' &= \Psi_{quad} \\
\mathbf{\Psi}_2' &= \Psi_{quad} \\
\mathbf{\Psi}_3' &= \Psi_{quad} \\
\mathbf{\Psi}_4' &= \Psi_{quad} \\
\mathbf{\Psi}_5' &= \Psi_{quad} \\
\mathbf{\Psi}_7' &= \Psi_{quad} \\
\mathbf{\Psi}_9' &= \Psi_{quad} \\
\mathbf{\Psi}_1' &= \
$$

<span id="page-110-0"></span><sup>&</sup>lt;sup>8</sup> In der Praxis muß die Entwicklung bei einem endlichen *L* < ∞ abgebrochen werden, wodurch die Reihe zu einer Näherung mit endlichem Fehler wird.

wobei wir  $r_0 = 0$  setzen<sup>[9](#page-111-0)</sup> und fordern, daß  $k_{1,2} \cdot \max\{d, d_1, d_2\} \ll$ 1 sein soll (durch diese Maßnahmen gelten die mit ∗ bezeichneten Näherungen). Zur Realisierung der Winkelmoden  $A_2$  und  $A_4$  muß die Sensorgeometrie um den angegebenen Winkel (also im mathematisch negativen Sinn) rotiert realisiert werden (Bild [4.11\)](#page-110-1). Wir definieren nun

<span id="page-111-1"></span>
$$
b = \sqrt{2/(k_2^2 - k_1^2)},
$$
  
\n
$$
\Psi_l = b \Psi'_l.
$$
\n(4.26)

Es ist leicht zu sehen, daß mit den obigen Näherungen  $\Psi_l = b A_l$  ist und daß die so definierten  $\Psi_l$  die Orthogonalitätsrelation  $\langle \Psi_l | \Psi_{l'} \rangle_{\mathfrak{F}} =$  $\delta_{ll'}$  erfüllen: Die Frequenzintegration in [\(4.22\)](#page-109-1) verschwindet aufgrund des Vorfaktors b, so daß die in Abschnitt [4.2.3](#page-95-1) behandelte Orthogonalitätsrelation der Winkelmoden zum Tragen kommt:

$$
\langle \Psi_l | \Psi_{l'} \rangle_{\mathfrak{F}} = \langle b \Psi'_l | b \Psi'_{l'} \rangle_{\mathfrak{F}}
$$
  
\n
$$
= \frac{2}{k_2^2 - k_1^2} \int_{-\pi}^{\pi} \int_{k_1}^{k_2} \Psi_l^{i*}(k, \varphi) \cdot \Psi'_{l'}(k, \varphi) k dk d\varphi
$$
  
\n
$$
= \int_{-\pi}^{\pi} A_l^*(\varphi) \cdot A_{l'}(\varphi) d\varphi
$$
  
\n
$$
= \langle A_l | A_{l'} \rangle_{\varphi} \qquad \text{(siehe (4.7))}
$$
  
\n
$$
= \delta_{ll'}.
$$

Da die Winkelmoden  $A_l$  ein vollständiges Orthonormalsystem der  $2\pi$ -periodischen Funktionen sind, können die durch [\(4.26\)](#page-111-1) und [\(4.25\)](#page-110-2) definierten Funktionen fur die Entwicklung eines Soll-Beampatterns ¨ nach [\(4.23\)](#page-109-2) und [\(4.24\)](#page-110-3) verwendet werden, sofern dieses eine reine Funktion des Winkels ist  $(B_{des} = B_{des}(\varphi))$ . Die Koeffizienten  $c_l$ 

<span id="page-111-0"></span><sup>&</sup>lt;sup>9</sup> Daß diese Wahl von  $r_0$  sinnvoll ist, wird in Abschnitt [4.3.3](#page-115-0) gezeigt.

vereinfachen sich dann mit  $\Psi_l = b A_l$  zu

$$
c_l = \langle \Psi_l | B_{des}(\varphi) \rangle_{\mathfrak{F}} = \frac{1}{b} \langle b A_l | b B_{des}(\varphi) \rangle_{\mathfrak{F}}
$$
  
= 
$$
\frac{1}{b} \langle A_l | B_{des}(\varphi) \rangle_{\varphi}
$$

und wir können die Reihenentwicklung [\(4.23\)](#page-109-2) umschreiben in

<span id="page-112-1"></span>
$$
B_{approx}(k,\varphi) = \sum_{l=0}^{L} c_l \cdot \Psi_l(k,\varphi) = \sum_{l=0}^{L} c_l \cdot b \cdot \Psi'_l(k,\varphi)
$$

$$
= \sum_{l=0}^{L} c'_l \cdot \Psi'_l(k,\varphi)
$$
(4.27)

mit den Koeffizienten

<span id="page-112-0"></span>
$$
c'_{l} = \langle A_{l} | B_{des}(\varphi) \rangle_{\varphi} = c_{l} \cdot b. \qquad (4.28)
$$

Anschaulich besagt [\(4.28\)](#page-112-0), daß  $B_{des}$  in eine Fourier-Reihe entwickelt wird und die dort auftretenden Koeffizienten  $c'_{l}$  direkt zur Gewichtung der einzelnen Multipole  $\Psi_l'$  verwendet werden. Die Berechnung der Koeffizienten nimmt damit keinerlei Bezug auf die Baugröße der Multipol-Arrays und hat keinen Einfluß auf die Bandbreite des Beamformers: Die Übereinstimmung des erzeugten Beampatterns mit der vorgegebenen Winkelfunktion  $B_{des}(\varphi)$  ist bei niedrigen Frequenzen implizit gewährleistet, solange  $k_{1,2}\cdot\max\{d,d_1,d_2\}\ll 1$ ist. Bis zu welcher Frequenz die Richtcharakteristik (hinreichend) unverändert bleibt, hängt von der geometrischen Ausdehnung ( $=Gr\ddot{o}$ ße) des Mikrofonarrays ab: Je kleiner diese ist, desto höher liegen die Frequenzen, bei denen es zu Betragseinbrüchen und gradueller Ausbildung von Aliasing kommt (siehe Beispiel in Abschnitt [4.4.2\)](#page-124-0).

Zur Realisierung eines Beamformers nach diesem Prinzip ist es erforderlich, sämtliche Multipol-Geometrien zur Realisierung der verwendeten Winkelmoden gleichzeitig verfügbar zu haben. Dazu eignet sich insbesondere ein in der  $x-y$ -Ebene liegendes ringförmiges Array,

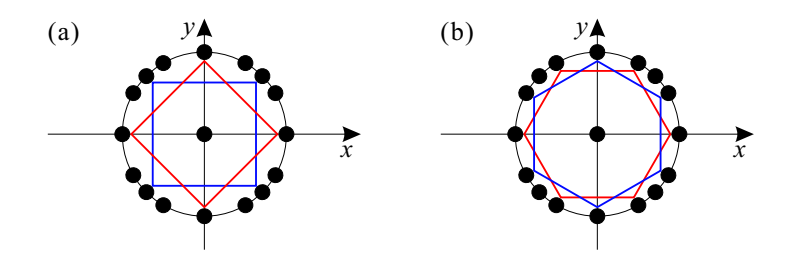

<span id="page-113-0"></span>Bild 4.12: Ringarray-Geometrie mit 17 Sensoren zur Realisierung der Winkelmoden  $A_0, \ldots, A_6$  (nullte bis dritte Ordnung). Farbig markiert: (a) Quadrupole  $(A_3/A_4)$ , (b) Hexapole  $(A_5/A_6)$ .

aus dem die für jeden Multipol jeweils erforderlichen Sensoren als  $Sub-Array$  ausgewählt und verwendet werden können. Mehrfachverwendung von Sensoren hilft dabei, deren Gesamtanzahl gering zu halten. Bild [4.12](#page-113-0) zeigt das Beispiel eines Ringarrays mit 17 Sensoren, in dem orthogonale Multipole der Ordnungen 0 bis 3 enthalten sind. Bild [4.13](#page-114-0) zeigt den Aufbau des Multipol-Beamformers.

## 4.3.2 Betrags- und Phasenkorrektur

Bei den in Abschnitt [4.2](#page-92-0) wird die Frequenzunabhängigkeit durch Terme der Form  $(c/i\omega)^n$  erreicht, welche den Betragsgang des jeweiligen differentiellen Arrays kompensieren. Darin bewirkt der Teilterm  $(1/i\omega)^n$  eine *n*-fache Integration über die Zeit, welche sich in sowohl im Zeit- als auch im Frequenzbereich durchführen läßt. Während diese im Frequenzbereich eine schlichte Multiplikation des k-ten Frequenz-Anteils  $f_k$  mit  $1/(2\pi i f_k)$  bedeutet, muß im Zeitbereich ein passendes zeitdiskretes Filter entworfen werden. Ein solches Filter ist jedoch typischerweise mit einer von Null verschiedenen Signallaufzeit (Gruppenlaufzeit) τ behaftet, so daß jede Integration zusätzlich eine Phasendrehung  $(e^{-i\omega\tau})$  mit sich bringt. Für eine kor-

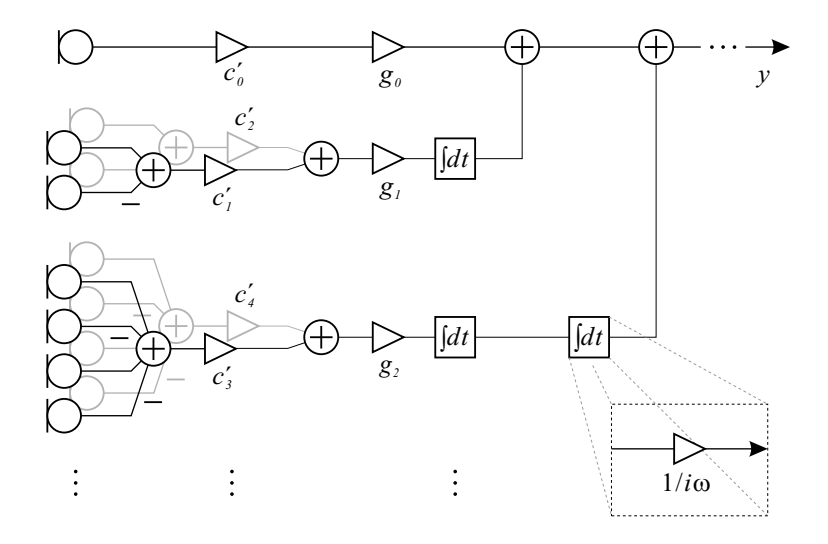

<span id="page-114-0"></span>Bild 4.13: Schaltschema eines Multipol-Beamformers bei Verwendung idealer Integratoren  $(H(\omega) = 1/i\omega)$  (Monopol, zwei Dipole, zwei Quadrupole). Koeffizienten:  $c'_l$  nach Gl. [\(4.28\)](#page-112-0);  $g_0 = 1/\sqrt{2\pi}$ ,  $g_1 = c/2d\sqrt{\pi}, g_2 = c^2/2d_1d_2\sqrt{\pi}.$ 

rekte phasenrichtige Überlagerung mehrerer Multipol-Beampattern nach Gl. [\(4.27\)](#page-112-1) bzw. [\(4.23\)](#page-109-2) muß diese Laufzeit kompensiert werden (siehe hierzu auch Abschnitt [5.4.1\)](#page-184-0). Hierzu bietet es sich an, in die integratorfreien Signalpfade Laufzeitfilter einzubauen: Diese machen die Phasendrehung der integrierten Signale zwar nicht rückgängig, jedoch werden die nicht-integrierten Signale den integrierten "hinterhergedreht", so daß eine phasengleiche Überlagerung erfolgen kann. Hierzu ein Beispiel: Das Integrator-Filter

<span id="page-114-1"></span>
$$
H_{fdt}(z) = \frac{T_S}{z - (1 - \epsilon)} \qquad (\epsilon > 0) \tag{4.29}
$$

besitzt eine Laufzeit von  $\tau = 1/2$ . Diese kann mit Fractional-Delay-Filtern der Laufzeit  $\alpha = \tau = 1/2$  ausgeglichen werden (Bild [4.14\)](#page-115-1).

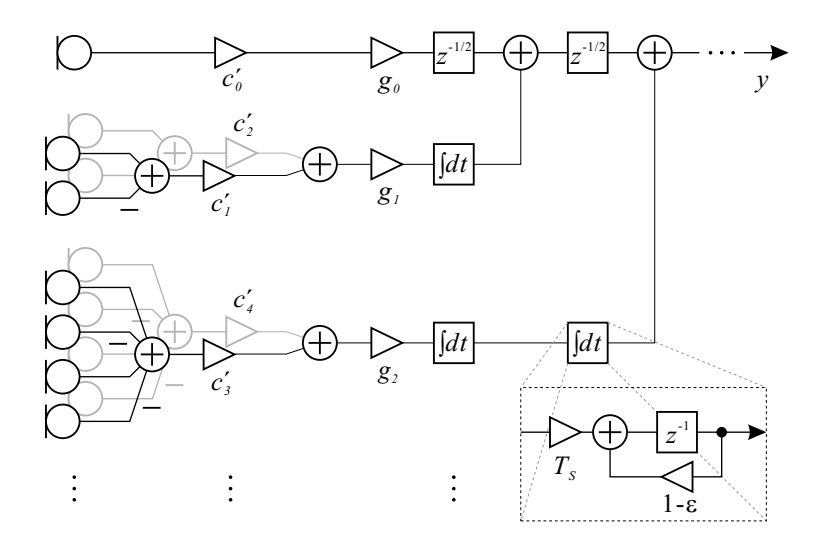

<span id="page-115-1"></span>Bild 4.14: Schaltschema des Multipol-Beamformers bei Verwendung des zeitdiskreten Integrators nach Gl. [\(4.29\)](#page-114-1): Zu Integratoren parallele Signalpfade sind mit FD-Filtern gleicher Laufzeit ( $\tau = 1/2$ ) ausgestattet. Zu den Koeffizienten  $g_0$ ,  $g_1$  und  $g_2$  siehe Bild [4.13.](#page-114-0)

# <span id="page-115-0"></span>4.3.3 Überlagerung mehrerer Multipole

In den bisherigen Betrachtungen haben wir den in den Multipol-Beampattern in Abschnitt [4.2](#page-92-0) auftretenden Phasenterm  $e^{-i\underline{k}\cdot \underline{r}_0}$  ignoriert bzw. durch die Wahl von  $r_0 = 0$  zu 1 gemacht, so daß er keine Auswirkung zeigt. Daß diese Vorgehensweise sinnvoll ist, zeigt eine kurze, exemplarische Modellrechnung: Wir betrachten zwei Dipole, die in einem Winkel von 90◦ zueinander stehen. Durch Linearkombination dieser beiden kann nun ein Dipol-Beampattern beliebiger Orientierung erzeugt werden; wir gewichten beide mit  $1/\sqrt{2}$ , so daß sich ein um 45◦ rotierter Dipol in Richtung der ersten Winkelhalbierenden ergibt. Bild [4.15](#page-116-0) zeigt nun das Gesamt-Beampattern, das

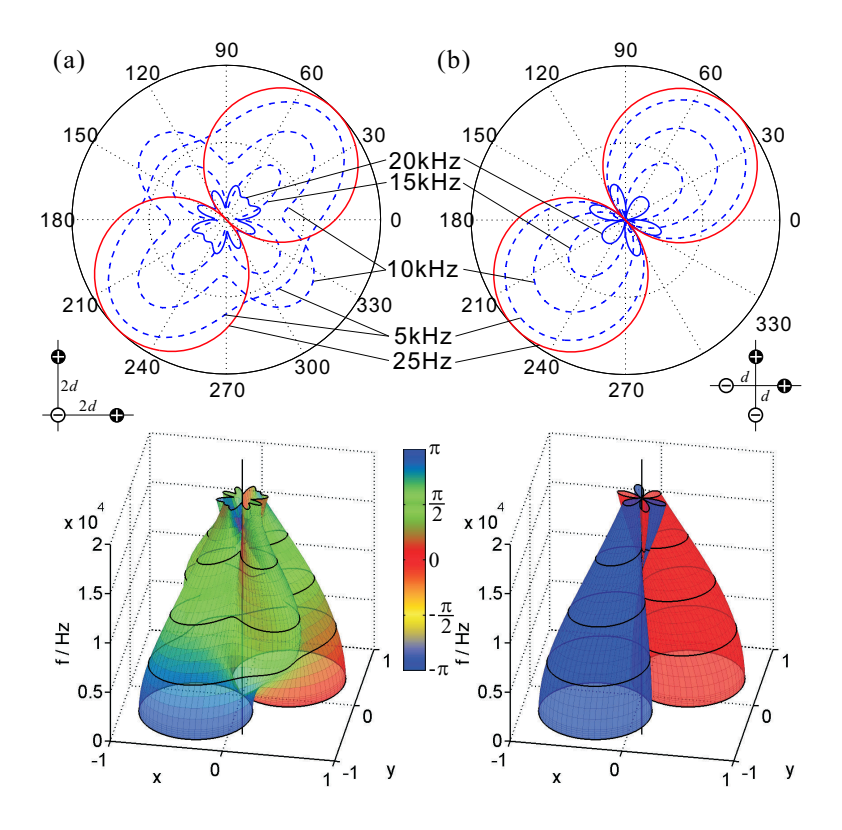

<span id="page-116-0"></span>**Bild 4.15:** Überlagerung zweier Dipole:  $(A_1(\varphi) + A_2(\varphi))/\sqrt{2}$  mit  $d = 1$  cm. (a) Nicht-zentrierte Dipole, (b) zentrierte Dipole.

entsteht, wenn beide Dipole je einen Sensor im Ursprung besitzen (Bild [4.15\(](#page-116-0)a)) und dasjenige, das zwei Dipole erzeugen, die mittig um den Ursprung angordnet, d.h. auf dem Ursprung zentriert sind (Bild [4.15\(](#page-116-0)b)). Wie sich zeigt, ist das Verhalten der nicht-zentrierten Dipole in (a) zu hohen Frequenzen äußerst unvorteilhaft, da die Dipol-Charakteristik vollständig verloren geht; bei den zentrierten Dipolen (b) ist das nicht der Fall. Dieser Unterschied rührt von dem Phasenfaktor  $e^{-i\underline{k}\cdot \underline{r}_0}$  her:

$$
B_{gesamt}(\underline{k}) = \frac{1}{\sqrt{2\pi}} \cdot \left\{ \sin \varphi \cdot e^{-id\underline{k} \cdot \underline{\mathfrak{e}}_y} + \cos \varphi \cdot e^{-id\underline{k} \cdot \underline{\mathfrak{e}}_x} \right\}
$$
  

$$
= \frac{1}{\sqrt{2\pi}} \cdot \left\{ \sin \varphi + \cos \varphi \cdot \underline{e^{-id\underline{k} \cdot (\underline{\mathfrak{e}}_x - \underline{\mathfrak{e}}_y)}} \right\} \cdot e^{-id\underline{k} \cdot \underline{\mathfrak{e}}_y}
$$

Beim Cosinus-Term in der geschweiften Klammer steht ein frequenzund richtungsabhängiger Exponentialterm (Unterstreichung), der den Differenzvektor der Mitten der beiden Dipole $(d \cdot (\underline{\mathfrak{e}}_x - \underline{\mathfrak{e}}_y))$ enthält. Dieser Term sorgt für die heftigen Verformungen des Beampatterns (Verlust der ausgeprägten Dipol-Keulen, Phasenfluktuation, siehe Bild [4.15\(](#page-116-0)a)). Um dies zu verhindern, ist es daher sinnvoll, alle an einer Reihenentwicklung beteiligten Multipole um dasselbe  $\mathit{r}_0$  aufzubauen, also ausschließlich zentrierte Multipole zu verwenden. In diesem Fall ist der Phasenfaktor  $e^{-i\underline{k}\cdot \underline{r}_0}$  in allen Multipol-Beampattern gleich und kann ausgeklammert und ignoriert werden.

# 4.4 Das Heptapol-Array

Die Betrachtungen zu den Multipol-Arrays haben gezeigt, daß die Bandbreite der einzelnen Multipole und also auch des Multipol-

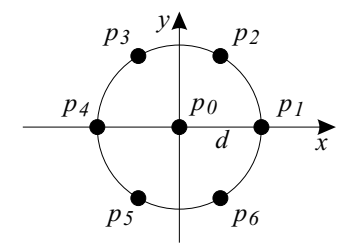

<span id="page-117-0"></span>Bild 4.16: Heptapol-Geometrie mit sieben Sensoren.

Beamformers umso größer ist, je kleiner die Ausdehnung der Sensorgeometrie ist. Wir wollen daher an dieser Stelle eine Geometrie vorstellen, die sehr kompakt realisiert werden kann: Die Hep $tapol-Geometric$  (Bild [4.16\)](#page-117-0). Diese enthält folgende zentrierte Multipole: Einen Monopol, drei Dipole, drei Quadrupole, einen Hexapol und einen Pseudo-Monopol. Diesen ordnen wir die Beampattern  $\Psi'_0,\ldots,\Psi'_{7}$  zu und definieren die Funktionen  $f_0,\ldots,f_{7}$  wie folgt:

Monopol und Pseudo-Monopol (vgl. [\(4.16\)](#page-103-0), [\(4.19\)](#page-104-0)):

<span id="page-118-0"></span>
$$
\Psi_0' = p_0 / \sqrt{2\pi} = f_0(\varphi) := \frac{1}{\sqrt{2\pi}},
$$
\n(4.30)

$$
\Psi_0' = \frac{-6p_0 + p_1 + p_2 + p_3 + p_4 + p_5 + p_6}{3d^2 \sqrt{2\pi}/2} \cdot \left(\frac{c}{i\omega}\right)^2 \approx f_0(\varphi) := \frac{1}{\sqrt{2\pi}}.
$$
\n(4.31)

**Dipole** (vgl.  $(4.11)$ ):

<span id="page-118-1"></span>
$$
\Psi_1' = \frac{p_1 - p_4}{2d\sqrt{\pi}} \cdot \frac{c}{i\omega} \approx f_1(\varphi) := \frac{\cos(\varphi)}{\sqrt{\pi}},
$$
  

$$
\Psi_2' = \frac{p_2 - p_5}{2d\sqrt{\pi}} \cdot \frac{c}{i\omega} \approx f_2(\varphi) := \frac{\cos(\varphi - \pi/3)}{\sqrt{\pi}}, \qquad (4.32)
$$
  

$$
\Psi_3' = \frac{p_6 - p_3}{2d\sqrt{\pi}} \cdot \frac{c}{i\omega} \approx f_3(\varphi) := \frac{\cos(\varphi + \pi/3)}{\sqrt{\pi}}.
$$

Quadrupole (vgl. [\(4.12\)](#page-99-0)):

<span id="page-118-2"></span>
$$
\Psi'_{4} = \frac{p_{2} - p_{3} + p_{5} - p_{6}}{d^{2}\sqrt{3\pi}/2} \cdot \left(\frac{c}{i\omega}\right)^{2} \approx f_{4}(\varphi) := \frac{\sin(2\varphi)}{\sqrt{\pi}},
$$
  
\n
$$
\Psi'_{5} = \frac{p_{3} - p_{4} + p_{6} - p_{1}}{d^{2}\sqrt{3\pi}/2} \cdot \left(\frac{c}{i\omega}\right)^{2} \approx f_{5}(\varphi) := \frac{\sin(2(\varphi - \pi/3))}{\sqrt{\pi}}, \quad (4.33)
$$
  
\n
$$
\Psi'_{6} = \frac{p_{1} - p_{2} + p_{4} - p_{5}}{d^{2}\sqrt{3\pi}/2} \cdot \left(\frac{c}{i\omega}\right)^{2} \approx f_{6}(\varphi) := \frac{\sin(2(\varphi + \pi/3))}{\sqrt{\pi}}.
$$

**Hexapol** (vgl.  $(4.15)$ ):

<span id="page-119-0"></span>
$$
\Psi_7' = 4 \cdot \frac{p_1 - p_2 + p_3 - p_4 + p_5 - p_6}{d^3 \sqrt{\pi}} \cdot \left(\frac{c}{i\omega}\right)^3 \approx f_7(\varphi) := \frac{\cos(3\varphi)}{\sqrt{\pi}}.
$$
\n(4.34)

Würden die in Gl. [\(4.30\)](#page-118-0)–[\(4.34\)](#page-119-0) definierten Funktionen  $f(\varphi)$  paarweise eine Orthogonalitätsrelation  $\langle f_l | f_{l'} \rangle_{\varphi} = \delta_{ll'}$  erfüllen, so könnte man mit  $\Psi'_0, \ldots, \Psi'_7$  eine Beampattern-Reihenentwicklung nach Gl.  $(4.27)$  und  $(4.28)$  durchführen. Dies ist jedoch nicht der Fall: Die drei Dipole [\(4.32\)](#page-118-1) sowie die drei Quadrupole [\(4.33\)](#page-118-2) sind jeweils unter-einander linear abhängig. Die in [\(4.28\)](#page-112-0) beschriebenen Koeffizienten können also nicht direkt verwendet werden.

### 4.4.1 Symmetrische Reihenentwicklung

Zur Gewinnung der Beamformer-Koeffizienten kann eine Orthogonalisierung der nicht-orthogonalen Basisfunktionen durchgeführt werden. Da die Dipole  $\Psi_1',\Psi_2',\Psi_3'$  lediglich *untereinander* linear abhängig sind, zu allen anderen Beampattern jedoch orthogonal, genügt es, die Dipole *untereinander* zu orthogonalisieren. Dasselbe gilt für die drei Quadrupole  $\Psi'_4, \Psi'_5, \Psi'_6$ . Hierzu bieten sich unmittelbar zwei Vorgehensweisen an, die exemplarisch anhand des Dipol-Tripletts diskutiert werden sollen:

1. Gram-Schmidt-Orthogonalisierung. Von den drei Dipolen wird *einer verworfen* ( $\Psi'_3$ ); von den beiden übrigen wird nun  $\Psi'_1$ beibehalten und von  $\Psi_2'$  dessen Projektion auf  $\Psi_1'$  abgezogen, so daß das Resultat zu $\Psi_1'$ orthogonal wird. Anders ausgedrückt wird aus  $\Psi'_1$  und  $\Psi'_2$  eine Linearkombination  $\Psi'_{1\perp GS}$  gebildet, die zu  $\Psi'_1$ orthogonal ist. Fordert man zusätzlich Normiertheit, so findet man

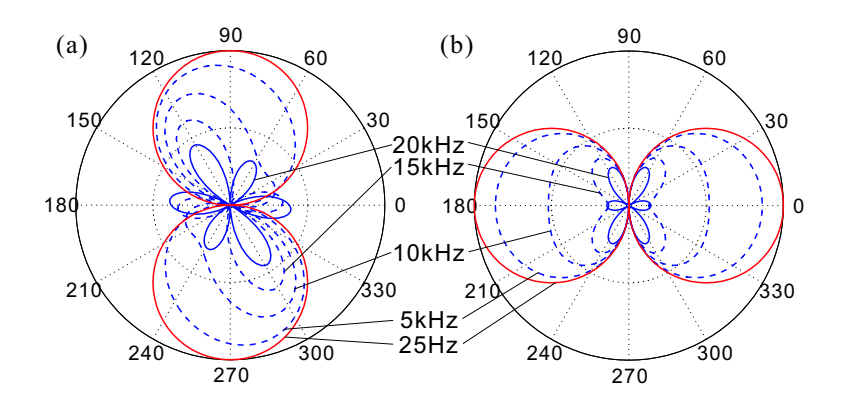

<span id="page-120-2"></span>Bild 4.17: Orthogonales Dipol-Paar nach dem Gram-Schmidt-Verfahren: (a)  $\Psi'_{1\perp GS}$  nach Gl. [\(4.35\)](#page-120-0); (b)  $\Psi'_{1}$  nach Gl. [\(4.36\)](#page-120-1).

das orthogonale Dipol-Paar

<span id="page-120-0"></span>
$$
\Psi'_{1 \perp GS} = \frac{2\Psi'_2 - \Psi'_1}{\sqrt{3}} \qquad \longleftrightarrow \qquad A_1(\varphi) = \frac{\sin \varphi}{\sqrt{\pi}} \tag{4.35}
$$

<span id="page-120-1"></span>
$$
\Psi_1' \qquad \longleftrightarrow \qquad A_2(\varphi) = \frac{\cos \varphi}{\sqrt{\pi}}, \qquad (4.36)
$$

mit  $\langle \Psi'_1 | \Psi'_{1\perp GS} \rangle_{\mathfrak{F}} = 0$  und  $b^2 \langle \Psi'_1 | \Psi'_1 \rangle_{\mathfrak{F}} = b^2 \langle \Psi'_{1\perp GS} | \Psi'_{1\perp GS} \rangle_{\mathfrak{F}} = 1.$ Die Beampattern sind in Bild [4.17](#page-120-2) dargestellt  $(d = 1 \text{ cm})$ .

2. Asymmetrische Orthogonalisierung. Bei diesem Verfahren werden *alle drei* Dipole verwendet:  $\Psi'_1$  wird beibehalten und aus  $\Psi'_2$ und  $Ψ'_{3}$  eine dazu orthogonale, normierte Linearkombination gebildet. Das Resultat lautet

$$
\Psi'_{1\perp A} = \frac{\Psi'_2 - \Psi'_3}{\sqrt{3}} \qquad \longleftrightarrow \qquad A_1(\varphi) = \frac{\sin \varphi}{\sqrt{\pi}} \tag{4.37}
$$

<span id="page-120-4"></span><span id="page-120-3"></span>
$$
\Psi_1' \qquad \longleftrightarrow \qquad A_2(\varphi) = \frac{\cos \varphi}{\sqrt{\pi}}, \qquad (4.38)
$$

mit  $\langle \Psi'_1 | \Psi'_{1\perp A} \rangle_{\mathfrak{F}} = 0$  und  $b^2 \langle \Psi'_1 | \Psi'_1 \rangle_{\mathfrak{F}} = b^2 \langle \Psi'_{1\perp A} | \Psi'_{1\perp A} \rangle_{\mathfrak{F}} = 1$  (sie-he Bild [4.18](#page-121-0) mit  $d = 1$  cm). Beide Verfahren können genauso mit

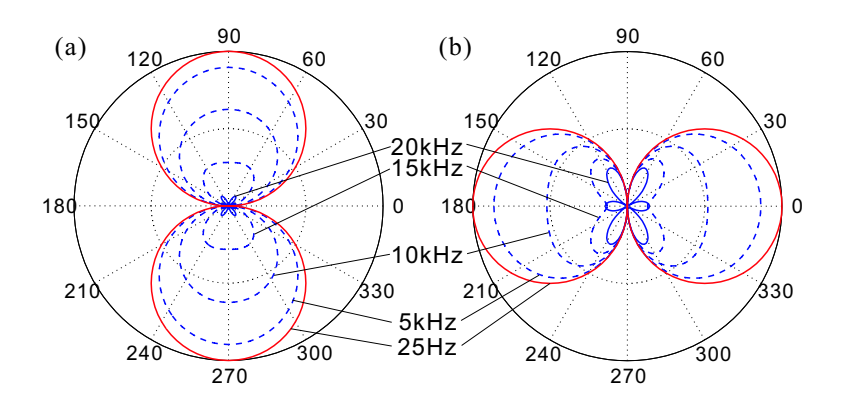

<span id="page-121-0"></span>Bild 4.18: Orthogonales Dipol-Paar nach dem asymmetrischen Verfahren:(a)  $\Psi'_{1\perp A}$  nach Gl. [\(4.37\)](#page-120-3); (b)  $\Psi'_{1}$  nach Gl. [\(4.38\)](#page-120-4).

permutierten Indizes 1, 2, 3 angesetzt werden, wobei sich die Form von  $\Psi'_{1\perp GS}$  und  $\Psi'_{1\perp A}$  geringfügig ändern kann (Vorzeichen). Entsprechend lassen sich orthogonale Quadrupol-Paare finden, mit denen Beamforming nach der in Abschnitt [4.3](#page-109-3) beschriebenen Methode möglich ist (verwendbare Moden:  $A_0$ ,  $A_1$ ,  $A_2$ ,  $A_3$ ,  $A_4$  und  $A_6$ ). Dabei zeigt sich, daß beide Orthogonalisierungen bei niedrigen Frequenzen (d.h.  $kd \ll 1$ ) zwar identische Resultate liefern, zu hohen Frequenzen sich jedoch teils drastische Unterschiede zwischen den Dipolen beider Paare herausbilden (Bild [4.17](#page-120-2) und [4.18\)](#page-121-0). Dies liegt daran, daß beide Verfahren einen Dipol  $(\Psi'_1)$  gänzlich unverändert lassen und dann einen dazu orthogonalen Gegenpart  $\Psi'_{1\perp}$  bilden, der stellenweise ein zu  $\Psi_1'$  stark unterschiedliches Frequenz- und Aliasing-Verhalten zeigt. Dies fuhrt bei der Darstellung eines Dipols beliebiger ¨ Orientierung zu je nach Winkel unterschiedlich asymmetrischen Ergebnissen (Beispiele in Bild  $4.20(a)+(b)$ ). Entsprechende Asymmetrien treten folglich auch bei der Realisierung von Soll-Beampattern mit starkem Dipol-Anteil auf. Dieser Effekt, der von der asymmetrischen Nutzung der drei Dipole herrührt, kann mit Hilfe der folgenden symmetrischen Koeffizienten vermieden werden.

Symmetrische Koeffizienten. Für den hier vorliegenden Fall in gleichmäßigen Winkelabständen gegeneinander rotierter, nichtorthogonaler Winkelmoden lassen sich sehr einfache Entwicklungskoeffizienten finden, die jede der Winkelmoden gleich behandeln und individuell gewichten. Eine formale Darstellung des zugrundeliegenden Additionstheorems findet sich in Anhang [A.5,](#page-260-0) Seite [253.](#page-260-0) Zu den dort eingeführten nicht-orthogonalen Winkelmoden $g^L_{n,l}$ korrespondieren die obenstehenden Beampattern des Heptapol-Arrays (Gl. [\(4.30\)](#page-118-0)–  $(4.34)$ ) wie in Tabelle [4.1](#page-122-0) aufgeführt. Da sie sich sämtlich durch die dort angegebenen Parameter in die nicht-orthogonalen Winkelmoden  $g^L_{n,l}$ überführen lassen, gilt für den Heptapol die Reihenentwicklung nach Gl. [\(A.21\)](#page-261-0) und [\(A.22\)](#page-261-0) und es ist folglich bei der Berechnung der Koeffizienten für Dipole und Quadrupole ein Faktor  $\frac{2}{3}$  zu berücksichtigen, während sich Monopol- und Hexapol-Koeffizient als gewöhnliche Fourier-Koeffizienten berechnen.

|            | $\boldsymbol{m}$ | $\Psi_m'$                                     | $f_m(\varphi) = g_{n,l}^L$                  | $\boldsymbol{n}$ | l              | L              | $\sigma_{n,l}$ | $\eta_n$         |
|------------|------------------|-----------------------------------------------|---------------------------------------------|------------------|----------------|----------------|----------------|------------------|
|            | $\boldsymbol{0}$ | $\Psi_0'(\underline{k}) \approx f_0(\varphi)$ | $\frac{1}{\sqrt{2\pi}}$                     | $\overline{0}$   |                |                |                |                  |
| Dipole     | $\mathbf{1}$     | $\Psi_1'(\underline{k}) \approx f_1(\varphi)$ | $\frac{\cos(\varphi)}{\sqrt{\pi}}$          | 1                | $\theta$       | 3              | $+1$           | $\mathbf{1}$     |
|            | $\overline{2}$   | $\Psi_2'(\underline{k}) \approx f_2(\varphi)$ | $\frac{\cos(\varphi - \pi/3)}{\sqrt{\pi}}$  | 1                | $\overline{2}$ | 3              | $-1$           | $\mathbf{1}$     |
|            | 3                | $\Psi_3'(\underline{k}) \approx f_3(\varphi)$ | $\frac{\cos(\varphi + \pi/3)}{\sqrt{\pi}}$  | 1                | $\mathbf{1}$   | 3              | $+1$           | $\mathbf{1}$     |
| Quadrupole | $\overline{4}$   | $\Psi_4(\underline{k}) \approx f_4(\varphi)$  | $\frac{\sin(2\varphi)}{\sqrt{\pi}}$         | $\overline{2}$   | $\theta$       | 3              | $+1$           | $\boldsymbol{0}$ |
|            | $\overline{5}$   | $\Psi_5(\underline{k}) \approx f_5(\varphi)$  | $\frac{\sin(2(\varphi-\pi/3))}{\sqrt{\pi}}$ | $\overline{2}$   | 1              | 3              | $-1$           | $\theta$         |
|            | 6                | $\Psi'_6(\underline{k}) \approx f_6(\varphi)$ | $\sin(2(\varphi+\pi/3))$<br>$\sqrt{\pi}$    | $\overline{2}$   | $\mathfrak{D}$ | 3              | $+1$           | $\boldsymbol{0}$ |
|            | $\overline{7}$   | $\Psi_7'(\underline{k}) \approx f_7(\varphi)$ | $\frac{\cos(3\varphi)}{\sqrt{\pi}}$         | 3                | $\theta$       | $\overline{2}$ | $+1$           | $\mathbf{1}$     |

<span id="page-122-0"></span>Tabelle 4.1: Korrespondenz der Multipole des Heptapol-Arrays mit den *nichtorthogonalen Moden*  $g_{n,l}^L$  (Definition siehe Gl. [\(A.20\)](#page-260-1)).

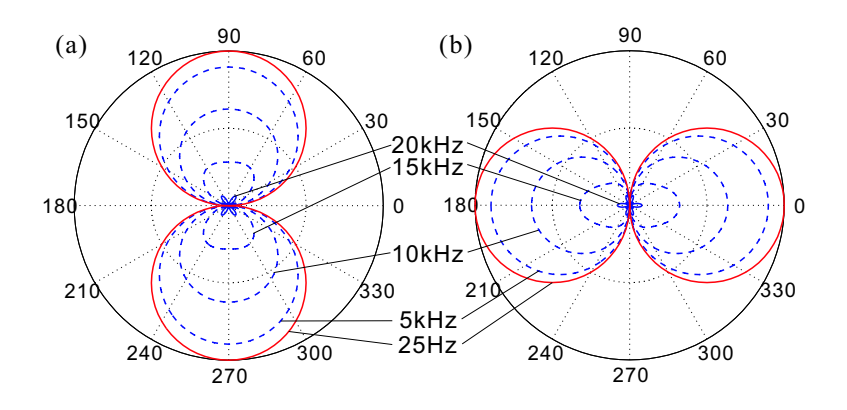

<span id="page-123-1"></span>Bild 4.19: Mit den symmetrischen Koeffizienten gebildete Dipole. Man beachte, daß beide Dipole nach [\(4.40\)](#page-123-0) Linearkombinationen aller drei im Heptapol-Array vorhandenen Dipole  $\Psi_1', \Psi_2'$  und  $\Psi_3'$  sind.

Die Reihenentwicklung nimmt daher die Form an:

<span id="page-123-2"></span>
$$
B_{approx}(k,\varphi) = \sum_{l=0}^{7} c'_l \cdot \Psi'_l(k,\varphi), \qquad (4.39)
$$

mit den Koeffizienten

<span id="page-123-0"></span>
$$
c'_{l} = \begin{cases} \frac{2}{3} \cdot \langle f_{l} | B_{des} \rangle_{\varphi} & \text{für } l = 1, ..., 6, \\ \langle f_{l} | B_{des} \rangle_{\varphi} & \text{für } l = 0, 7. \end{cases}
$$
(4.40)

Diese Form der Reihenentwicklung bedeutet insbesondere, daß ein Dipol, gleich welcher Orientierung (also auch ein Dipol in Richtung der x- oder y-Achse), beim Beamforming durch eine Linearkombination aus mindestens zwei der vorhandenen drei Dipol-Beamformer dargestellt wird (siehe Bild [4.19,](#page-123-1)  $d = 1 \text{ cm}$ ). Die gleiche Aussage gilt für die Darstellung eines beliebigen Quadrupols durch die drei Quadrupole des Heptapols.

Durch die symmetrische Nutzung der Freiheitsgrade und somit der Geometrie des Heptapols entsteht ein insgesamt konstanteres Ver-

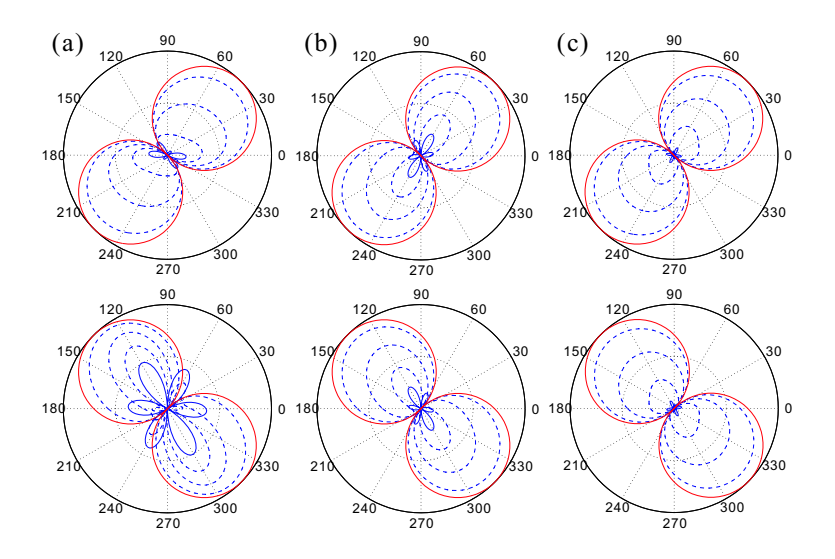

<span id="page-124-1"></span>Bild 4.20: Dipol-Beamformer mit (a) Gram-Schmidt-Orthogonalisierung, (b) asymmetrischer Orthogonalisierung und (c) symmetrischen Koeffizienten. Vergleich der Realisierung eines Dipols in Richtung der ersten (oben) und zweiten Winkelhalbierenden (unten).

halten des Beamformers bezüglich der Rotation über 360°. Bild [4.20](#page-124-1) zeigt dies an einem weiteren Beispiel: Hier werden zum Vergleich Dipole in Richtung der ersten und zweiten Winkelhalbierenden mit der Gram-Schmidt-Orthogonalisierung, mit der asymmetrischen Orthogonalisierung und mit den symmetrischen Koeffizienten erzeugt. Man vergleiche diese mit Bild [4.17,](#page-120-2) [4.18](#page-121-0) und [4.19.](#page-123-1)

### <span id="page-124-0"></span>4.4.2 Beispiel

Wir wollen nun zur Illustration ein Soll-Beampattern mit dem Heptapol realisieren. Als Radius wählen wir  $d = 1$  cm. Bild [4.21](#page-125-0) zeigt einige mögliche Varianten; wir entscheiden uns hier für die Vari-

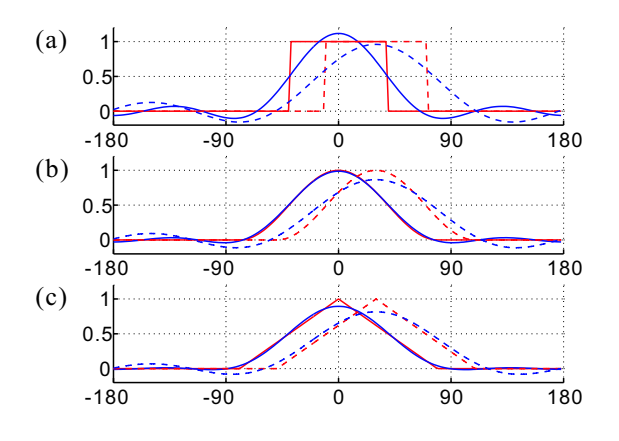

<span id="page-125-0"></span>Bild 4.21: Alternative Soll-Beampattern (rot) und deren Fourier-Entwicklung nach den im Heptapol vorhandenen Moden (blau). (a) Rechteck-, (b) cos<sup>2</sup>- und (c) Dreiecks-Form. Variante (c) besitzt die kleinsten Nebenkeulen und wird deshalb in den Beispielen verwendet (Bild [4.22](#page-126-0) und [4.23\)](#page-127-1). Durchgezogen:  $\varphi_0 = 0$ ; gestrichelt:  $\varphi_0 = 30^\circ$ .

ante (c), da diese die kleinsten Nebenkeulen aufweist. Diese Dreiecksform ist in der bevorzugten Empfangsrichtung  $\varphi_0$  per Definition gleich 1 und fällt nach beiden Seiten linear mit dem Winkel ab. Der Wert Null wird in ±79◦ Abstand von der bevorzugten Empfangsrichtung erreicht; außerhalb dieses Bereiches ist  $B_{des}$  konstant Null:

<span id="page-125-1"></span>
$$
B_{des}(\varphi) = \begin{cases} 1 - |\varphi - \varphi_0|/\Delta\varphi & \text{für } |\varphi - \varphi_0| \leq \Delta\varphi \\ 0 & \text{für } |\varphi - \varphi_0| > \Delta\varphi \end{cases}
$$
(4.41)

mit ∆ϕ = 79◦ . Bild [4.21\(](#page-125-0)c) zeigt die Fourier-Entwicklung dieses Soll-Beampatterns (blau), die zugleich das von der Reihenentwicklung nach Gl. [\(4.39\)](#page-123-2) und [\(4.40\)](#page-123-0) erreichte Beampattern im Grenzfall  $k \to 0$  darstellt. Gezeigt wird das Beispiel für  $\varphi_0 = 0$  und  $\varphi_0 = 30^\circ$ . Letzerer Fall ist mit Bedacht gewählt: Bei  $\varphi_0 = 30^\circ$  ist das Soll-Beampattern orthogonal zu dem einzigen vorhandenen Hexapol und

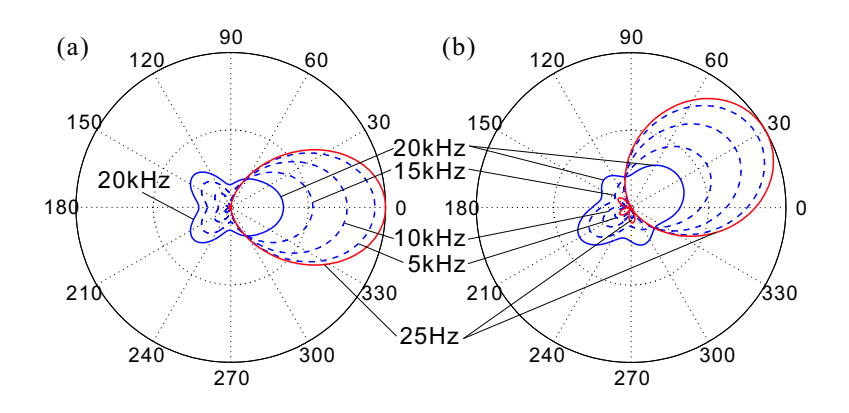

<span id="page-126-0"></span>Bild 4.22: Entwicklung des Beampatterns nach Gl. [\(4.41\)](#page-125-1) (Bild  $4.21(c)$ ) mit dem Multipol-Beamformer nach Gl.  $(4.39)/(4.40)$  $(4.39)/(4.40)$ . Als Monopol wurde der gewöhnliche Monopol nach Gl. [\(4.30\)](#page-118-0) verwendet. (a)  $\varphi_0 = 0^\circ$ ; (b)  $\varphi_0 = 30^\circ$ .

wird daher effektiv nur bis zur zweiten Ordnung (Quadrupole) entwickelt. Dies erklärt auch den Unterschied der Güte der jeweils beiden Reihenentwicklungen in Bild  $4.21(a)–(c)$ : Wäre ein zweiter, zu  $\Psi_7'$  orthogonaler Hexapol vorhanden, so wäre die Gestalt des resultierenden Beampatterns für  $\varphi_0 = 30^\circ$  bis auf die Rotation identisch mit derjenigen für  $\varphi_0 = 0$ .

Bild [4.22](#page-126-0) zeigt das Resultat des Beamformings unter Verwendung des gewöhnlichen Monopols [\(4.30\)](#page-118-0); in Bild [4.23](#page-127-1) wurde stattdessen der Pseudo-Monopol [\(4.31\)](#page-118-0) eingesetzt. Es ist erkennbar, daß letzterer aufgrund des Betragseinbruches zu hohen Frequenzen hin gunstiger ¨ ist als der ein-Sensor-Monopol, da auch die übrigen Multipole eine ¨ahnliche Frequenzabh¨angigkeit besitzen und somit das Beampattern - wenngleich im Ganzen schwächer werdend - in seiner Form über der Frequenz besser erhalten bleibt. Der Pseudo-Monopol bietet auch in drei Raumdimensionen einen Vorteil, der im folgenden Abschnitt kurz gezeigt werden soll.

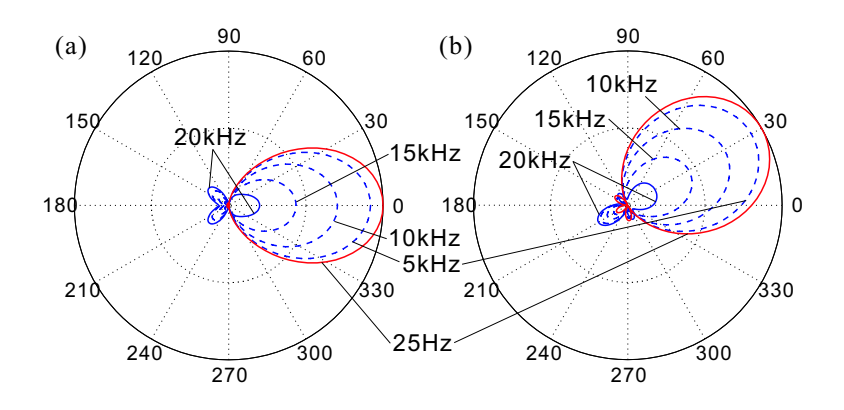

<span id="page-127-1"></span>Bild 4.23: Wie Bild [4.22,](#page-126-0) jedoch mit dem Pseudo-Monopol [\(4.31\)](#page-118-0) anstelle des gewöhnlichen. (a)  $\varphi_0 = 0^\circ$ ; (b)  $\varphi_0 = 30^\circ$ .

# <span id="page-127-0"></span>4.5 Betrachtung in drei Raumdimensionen

Hier nun wollen wir uns dem Verhalten des bis hierher ausschließlich zweidimensional betrachteten Multipol-Beamformers in drei Dimensionen zuwenden. Dazu betrachten wir zunächst die Beampattern der bereits bekannten (ebenen) Multipole und gehen dann zu einer Formulierung mit Hilfe von Kugelflächenfunktionen über.

### 4.5.1 Kugelkoordinaten und Richtungswinkel

Zur die Darstellung des Wellenvektors  $k$  dienen nun die Kugelkoordinaten  $(\vartheta, \varphi)$  sowie die drei Richtungswinkel  $(\phi_x, \phi_y, \phi_z)$ , welche die Einfallsrichtung mit den drei Koordinatenachsen einschließt:

<span id="page-127-2"></span>
$$
\underline{k} = -k \cdot \begin{pmatrix} \sin \vartheta \cos \varphi \\ \sin \vartheta \sin \varphi \\ \cos \vartheta \end{pmatrix} = -k \cdot \begin{pmatrix} \cos \phi_x \\ \cos \phi_y \\ \cos \phi_z \end{pmatrix} . \tag{4.42}
$$

Dabei gilt für die Kugelkoordinaten  $0 \leq \vartheta \leq \pi$  und  $-\pi \leq \varphi \leq \pi$ sowie für die Richtungswinkel  $0 \leq \phi_{x,y,z} \leq \pi$ . Das negative Vorzeichen bedeutet wiederum, daß die durch k beschriebene Welle aus der durch die jeweiligen Winkel bezeichneten Richtung einfällt.

## <span id="page-128-0"></span>4.5.2 Beampattern zweidimensionaler Multipole

Das Beampattern des Monopols mit einem Mikrofon ist richtungsunabhängig und entspricht daher in der dreidimensionalen Polardarstellung einer Kugel (siehe Bild  $4.24(a)$ ). Zur Betrachtung der übrigen ebenen Multipole aus Abschnitt [4.2](#page-92-0) greifen wir auf die dreidimensionale Formulierung des allgemeinen  $2N$ -Multipols zurück, den wir in Abschnitt [4.2.9](#page-106-1) bereits in zwei Dimensionen diskutiert haben. Der gerade, cosinusförmige Multipol  $N$ -ter Ordnung mit  $2N$  Mikrofonen (Bild [4.10\(](#page-106-0)a)) besitzt in drei Raumdimensionen das Beampattern

<span id="page-128-1"></span>
$$
\hat{\Psi}_{2N}(\underline{k}) = \frac{2^N (N-1)!}{4d^N} \cdot \left(\frac{c}{i\omega}\right)^N \cdot \sum_{n=1}^{2N} (-1)^n p_n
$$
\n
$$
\stackrel{kd \ll 1}{\approx} \sin^N \vartheta \cdot \cos N \varphi \tag{4.43}
$$

(zur Herleitung siehe Anhang [A.4,](#page-256-0) Seite [249\)](#page-256-0). Der Unterschied zur zweidimensionalen Formulierung besteht einzig in einem zusätzlichen Faktor sin<sup>N</sup>  $\vartheta$ . Das gleiche gilt für den ungeraden, sinusförmigen 2N-Multipol (Bild [4.10\(](#page-106-0)b)), so daß sich die dreidimensionalen Beampattern von Dipol, Quadrupol usw. durch Hinzufügen eines sin $^N$   $\vartheta$ -Termes entsprechend der jeweiligen Multipol-Ordnung ergeben. Wir erhalten somit für den Dipol entlang der  $y$ -Achse (Gl.  $(4.11)$ ) als ungeraden Multipol der Ordnung  $N = 1$  das dreidimensionale Beampattern

<span id="page-128-2"></span>
$$
\Psi_{dip}^{3\text{D}}(\underline{k}) \quad \stackrel{kd \ll 1}{\approx} \quad \frac{1}{\sqrt{\pi}} \cdot \sin \vartheta \, \sin \varphi \cdot e^{-i\underline{k}\cdot \underline{r}_0}.\tag{4.44}
$$

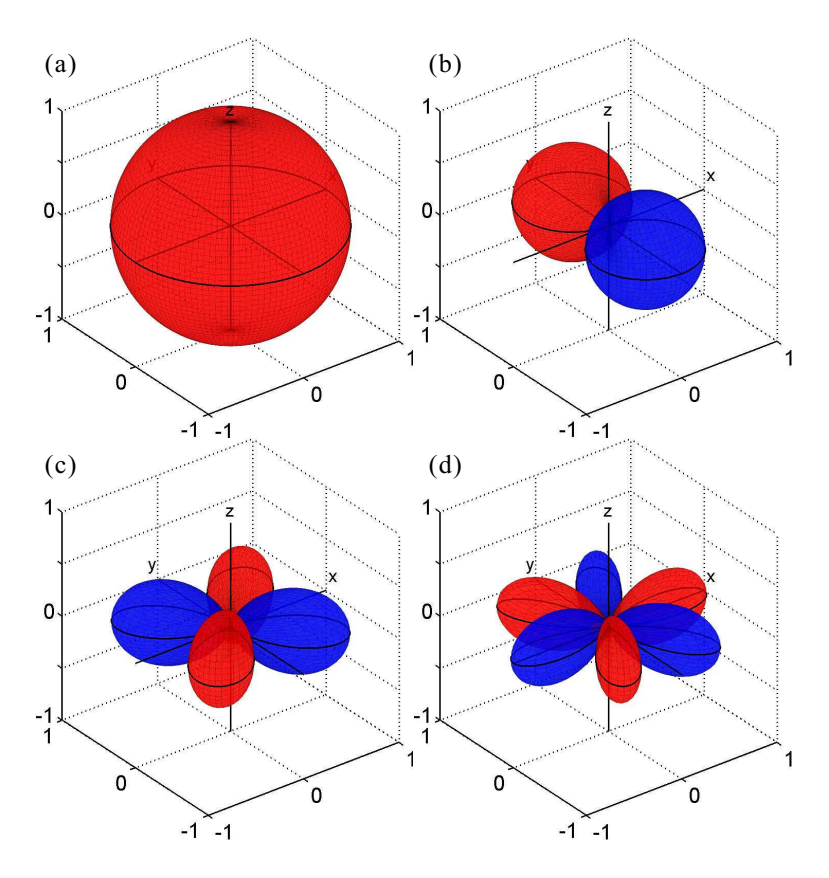

<span id="page-129-0"></span>Bild 4.24: Beampattern der bekannten Multipole in drei Dimensionen bei tiefen Frequenzen (kd ≪ 1). (a) Monopol; (b) Dipol; (c) Quadrupol (rechteckig); (d) Hexapol. Die schwarze Kontur markiert das zweidimensionale Beampattern in der x-y-Ebene.

Dieses Resultat wird unmittelbar anschaulich, wenn wir aufgrund von [\(4.42\)](#page-127-2) sin  $\vartheta$  sin  $\varphi$  durch cos  $\phi_y$  ersetzen: Das Beampattern lautet dann  $\Psi_{dip}^{3\text{-D}}(\underline{k}) \approx \cos \phi_y / \sqrt{\pi}$  und ist somit rein von dem Winkel zwischen  $y$ -Achse und der Einfallsrichtung abhängig, was genau der Rotationssysmmetrie dieses Dipols entspricht (siehe Bild [4.24\(](#page-129-0)b)).

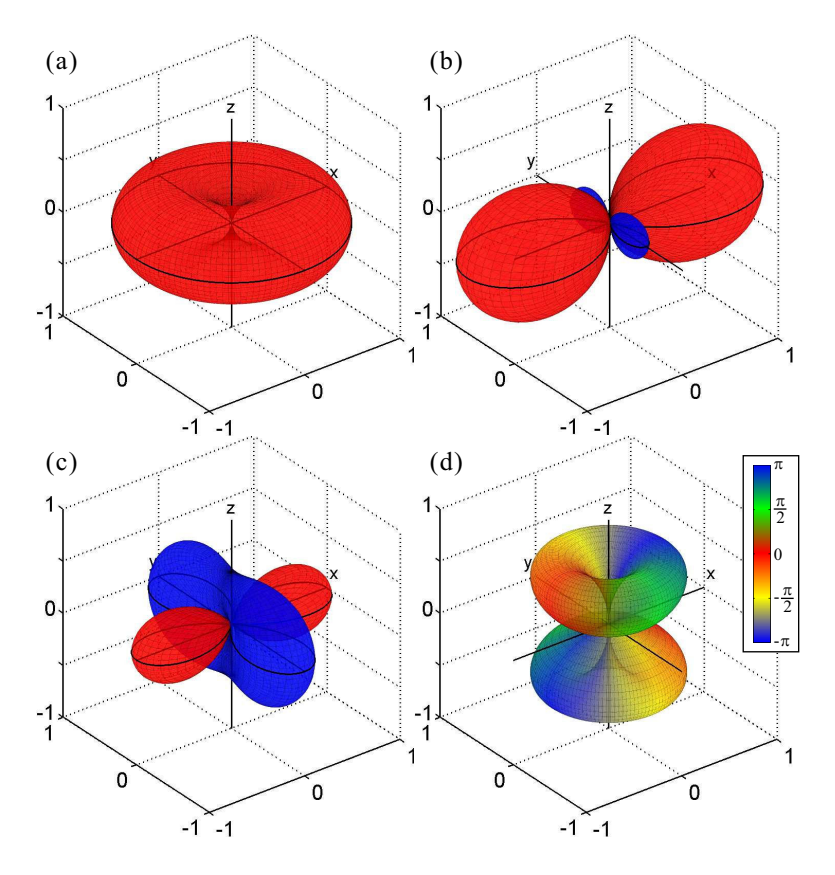

<span id="page-130-0"></span>Bild 4.25: Beampattern der bekannten Multipole in drei Dimensionen bei tiefen Frequenzen ( $kd \ll 1$ ). (a) Pseudo-Monopol; (b) rhombischer Quadrupol; (c) Quadrupol mit zentralem Sensor (Pentupol); (d) Kugelflächen-Beamformer  $\Psi_{2,1}$  (siehe Abschnitt [4.5.3\)](#page-132-0).

Nach dem gleichen Prinzip lassen sich die Beampattern der Dipole in x- und z-Richtung berechnen und interpretieren: Aufgrund der jeweiligen Rotationssymmetrie folgt für den Dipol in  $x$ -Richtung die Form  $\cos \phi_x = \sin \vartheta \cos \varphi$ , während derjenige in z-Richtung die Form  $\cos \phi_z = \cos \vartheta$  annimmt [\[50\]](#page-279-0).

Beim Quadrupol in der  $x-y$ -Ebene (Gl.  $(4.12)$ ) ergibt sich, da es sich hierbei um einen Multipol zweiter Ordnung handelt, die Form:

$$
\Psi_{quad}^{3\text{-D}}(\underline{k}) \overset{kd_{1,2} \ll 1}{\approx} \frac{1}{\sqrt{\pi}} \cdot \sin^2 \vartheta \sin 2\varphi \cdot e^{-i\underline{k} \cdot \underline{r}_0}.
$$

Dieses Resultat erhält man alternativ auch durch die Betrachtung des Quadrupols als Dipol in x-Richtung, dessen Mikrofone durch Dipole in y-Richtung gebildet werden (bzw. umgekehrt): Dieser Ansatz führt auf die multiplikative Verknüpfung des  $x$ -Dipols (Beampattern:  $\propto$  cos  $\phi_x$ ) mit einem y-Dipol (Beampattern:  $\propto$  cos  $\phi_y$ ) [\[50\]](#page-279-0): Mit [\(4.42\)](#page-127-2) folgt  $\cos \phi_x \cos \phi_y = \sin^2 \theta \cos \varphi \sin \varphi = \frac{1}{2} \sin^2 \theta \sin 2\varphi$ . Das Beampattern ist in Bild [4.24\(](#page-129-0)c) dargestellt. Der Hexapol nach Gl. [\(4.15\)](#page-102-1) geht im Dreidimensionalen in die Form

$$
\Psi_{hex}^{3\text{D}}(\underline{k}) \overset{kd \ll 1}{\approx} \frac{1}{\sqrt{\pi}} \cdot \sin^3 \vartheta \cos 3\varphi \cdot e^{-i\underline{k} \cdot \underline{r}_0}
$$

über  $[50]$  (siehe Bild [4.24\(](#page-129-0)d)). Für den Pseudo-Monopol (Gl.  $(4.17)$ ) ergibt sich bei dreidimensionaler Betrachtung ein Faktor sin<sup>2</sup> $\vartheta$ :

$$
\Psi_{pseudo,2N+1}(\underline{k}) \overset{kd \ll 1}{\approx} \frac{1}{\sqrt{2\pi}} \cdot \sin^2 \vartheta \cdot e^{-i\underline{k} \cdot \underline{r}_0}.
$$

Bei kleinen Frequenzen ( $kd \ll 1$ ) ist das Verhalten der Pseudo-Multipole für  $N = 2, 3, \ldots$  daher auch in drei Dimensionen identisch (Bild [4.25\(](#page-130-0)a)). Auch beim rhombischen Quadrupol [\(4.13\)](#page-100-0) tritt ein Faktor sin<sup>2</sup>  $\vartheta$  auf (Bild [4.25\(](#page-130-0)b)). Der Pentupol [\(4.14\)](#page-101-0) ist eine Überlagerung aus rhombischem Quadrupol und Monopol und ist deshalb in  $\pm z$ -Richtung nicht Null (Bild [4.25\(](#page-130-0)c)).

Bild [4.26](#page-132-1) zeigt die dreidimensionale Charakteristik des Heptapol-Beamformers bei Realisierung des vorstehend in Abschnitt [4.4.2](#page-124-0) beschriebenen Beispiels ( $\varphi_0 = 0^\circ$ ) mit (a) dem gewöhnlichen und (b) dem Pseudo-Monopol. Da außer dem Monopol (und dem Pentupol) alle ebenen Multipole eine Nullstelle in +z- und −z-Richtung besitzen, ist der Multipol-Beamformer grundsätzlich für Schall aus diesen Richtungen unempfindlich, wenn anstelle des gewöhnlichen

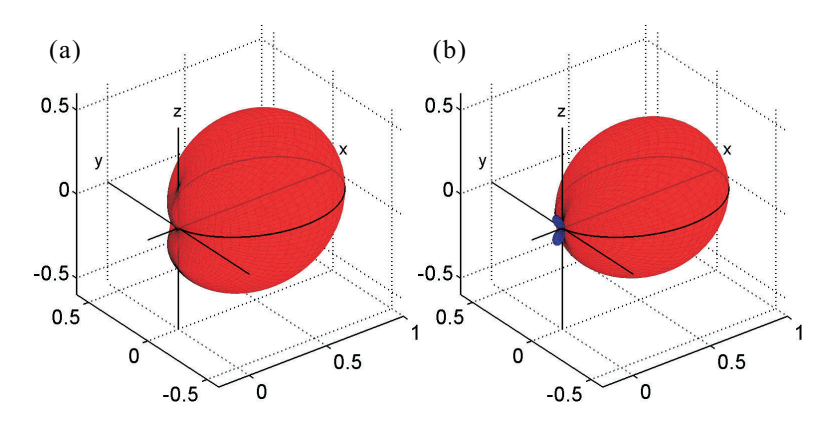

<span id="page-132-1"></span>Bild 4.26: Beampattern in drei Dimensionen für den Fall  $\varphi_0 = 0^\circ$ des in Abschnitt [4.4.2](#page-124-0) diskutierten Beispiels, (a) unter Verwendung des gewöhnlichen Monopols (vgl. Bild  $4.22(a)$ ); (b) mit Pseudo-Monopol (vgl. Bild  $4.23(a)$ ).

Monopols ein Pseudo-Monopol verwendet wird. Umgekehrt kommt es bei einem gewöhnlichen Monopol dazu, daß, wenn mit Annäherung der Einfallsrichtung an die positive bzw. negative z-Achse alle übrigen Multipole abklingen, die Richtwirkung weitgehend verlorengeht.

## <span id="page-132-0"></span>4.5.3 Approximation von Kugelflächenfunktionen

Das in Abschnitt [4.2](#page-92-0) besprochene Prinzip der Multipol-Bildung läßt sich auch in drei Raumdimensionen fortsetzen. Dazu ist zunächst die Verallgemeinerung der bis hierher verwendeten Basisfunktionen (Winkelmoden) auf die Kugelflächenfunktionen  $Y_{lm}$  erforderlich. Diese sind mit  $l = 0, 1, 2, \ldots$  und  $m = -l, \ldots, +l$  definiert als

<span id="page-132-2"></span>
$$
Y_{lm}(\vartheta,\varphi) = \frac{1}{\sqrt{2\pi}} \sqrt{\frac{2l+1}{2} \cdot \frac{(l-m)!}{(l+m)!}} P_{lm}(\cos\vartheta) e^{im\varphi}, \quad (4.45)
$$

wobei  $P_{lm}$  die zugeordneten Legendre-Polynome sind:

<span id="page-133-0"></span>
$$
P_{lm}(x) = \frac{(-1)^m}{2^l l!} (1 - x^2)^{\frac{m}{2}} \frac{d^{l+m}}{dx^{l+m}} (x^2 - 1)^l. \tag{4.46}
$$

Zwischen  $Y_{lm}$  und  $Y_{l,-m}$  gilt die Beziehung  $Y_{lm} = (-1)^m \cdot Y^*_{l,-m}$ . Die Kugelflächenfunktionen erfüllen bezüglich des Skalarproduktes

<span id="page-133-3"></span>
$$
\langle f(\vartheta,\varphi)|g(\vartheta,\varphi)\rangle = \int_{-\pi}^{\pi} \int_{0}^{\pi} f^{*}(\vartheta,\varphi) \cdot g(\vartheta,\varphi) \cdot \sin\vartheta \,d\vartheta \,d\varphi \tag{4.47}
$$

die Orthogonalitätsrelation  $\langle Y_{lm}|Y_{l'm'}\rangle = \delta_{ll'}\delta_{mm'}$ . Sie bilden außerdem ein *vollständiges* Funktionensystem auf dem Interval  $[0; \pi] \times$  $[-\pi, \pi]$ . Zur Darstellung einer beliebigen Kugelflächenfunktion durch Multipol-Arrays schreiben wir die zugeordneten Legendre-Polynome  $(4.46)$  um: Mit dem Argument cos  $\vartheta$  werden diese zu

$$
P_{lm}(\cos \vartheta) = \sin^m \vartheta \cdot \underbrace{\frac{(-1)^m}{2^l l!} \cdot \frac{d^{l+m}}{d(\cos \vartheta)^{l+m}} (\cos^2 \vartheta - 1)^l}_{Q_{lm}(\cos \vartheta)} \quad (4.48)
$$
  

$$
= \sin^m \vartheta \cdot Q_{lm}(\cos \vartheta). \quad (4.49)
$$

Der Teilterm  $Q_{lm}$  ist ein Polynom in cos  $\vartheta$ , das entweder ausschließlich gerade Potenzen (0, 2, 4,. ..) oder ausschließlich ungerade Potenzen  $(1, 3, \dots)$  von cos  $\vartheta$  enthält. Wir definieren für  $m \geq 0$ 

<span id="page-133-2"></span>
$$
X'_{m}(\vartheta, \varphi) = \sin^{m} \vartheta \cos m\varphi,
$$
  
\n
$$
X''_{m}(\vartheta, \varphi) = \sin^{m} \vartheta \sin m\varphi
$$
\n(4.50)

und schreiben damit die Kugelflächenfunktionen wie folgt um:

<span id="page-133-1"></span>
$$
Y_{lm}(\vartheta, \varphi) = R_{l,m} \cdot Q_{l,m}(\cos \vartheta) \cdot \sin^m \vartheta \cdot e^{im\varphi}
$$
  
=  $R_{l,m} \cdot Q_{l,m}(\cos \vartheta) \cdot (\sin^m \vartheta \cos m\varphi + i \sin^m \vartheta \sin m\varphi)$   

$$
X'_{m}(\vartheta, \varphi)
$$
  
=  $R_{l,m} \cdot Q_{l,m}(\cos \vartheta) \cdot (X'_{m}(\vartheta, \varphi) + iX''_{m}(\vartheta, \varphi)).$  (4.51)

Hierbei ist  $R_{lm}$  der in [\(4.45\)](#page-132-2) markierte Normierungsfaktor. Anhand der Form [\(4.51\)](#page-133-1) können wir nun Mikrofonarrays zur Realisierung einer gegebenen Funktion  $Y_{lm}$  konstruieren.

Erzeugung des Polynoms  $Q_{lm}$ . Da dieses Polynom nur von  $\vartheta$ und nicht von  $\varphi$  abhängt, läßt es sich mit Hilfe eines linearen Arrays entlang der z-Achse realisieren. Wir betrachten ein Array aus N Mikrofonen, die im relativen Abstand a zueinander entlang der z-Achse symmetrisch zum Punkt  $(0, 0, z_c)^T$  angeordnet sind:

$$
\underline{r}_n = \begin{pmatrix} 0 \\ 0 \\ z_n \end{pmatrix} = \begin{pmatrix} 0 \\ 0 \\ z_c + \frac{a}{2}(N-1-2n) \end{pmatrix}
$$

mit  $n = 0, \ldots, N-1$ . Jeweils zwei benachbarte Mikrofone bilden, wenn man ihre Signale voneinander abzieht, einen Dipol der Form cos  $\vartheta$ ; insgesamt  $N-1$  dieser Dipole sind vorhanden. Bildet man aus zwei solchen benachbarten wiederum Differenzen (=Dipole), so erhält man  $N-2$  Beampattern der Form  $\cos^2 \theta$ . Diese Methode kann bis zur N−1-ten Ordnug fortgesetzt werden, was in summa auf eine Gewichtung des n-ten Mikrofons mit  $(-1)^n \cdot {N-1 \choose n}$  hinausläuft. Das resultierende Beampattern hat die Gestalt cos<sup>N−1</sup>  $\vartheta$ :

$$
\Phi_N(\underline{k}) = \left(\frac{c}{i\omega a}\right)^{N-1} \sum_{n=0}^{N-1} (-1)^n \cdot \binom{N-1}{n} \cdot e^{ik(z_c + \frac{a}{2}(N-1-2n))\cos\vartheta}
$$
\n
$$
\stackrel{ka \ll 1}{\approx} \cos^{N-1}\vartheta \cdot e^{ikz_c\cos\vartheta}.
$$
\n(4.52)

Zur Herleitung siehe Anhang [A.6,](#page-262-0) Seite [255.](#page-262-0) Eine Anordnung aus N Mikrofonen kann durch Kaskadierung von Dipolen alle Potenzen von cos  $\vartheta$  bis zur Ordnung  $N-1$  erzeugen. Ist N gerade, so können die ungeraden Potenzen in zentrierter Form dargestellt werden (das ist wichtig zur Vermeidung eines Phasenversatzes, siehe Abschnitt  $(4.3.3)$ ; ist N ungerade, so gelingt dies für die geraden Ordnungen. Beispiel: Aus 5 Mikrofonen bei  $z = -2a, -a, 0, a, 2a$  können  $\Phi_1$ (Monopol),  $\Phi_3$  ( $\propto$  cos<sup>2</sup>  $\vartheta$ ) und  $\Phi_5$  ( $\propto$  cos<sup>4</sup>  $\vartheta$ ) gebildet werden. Durch Linearkombination entstehen dann hieraus all diejenigen  $Q_{lm}$ , die diese Potenzen enthalten  $(Q_{40}, Q_{42}, Q_{44}, Q_{31}, ...)$ .

**Erzeugung von**  $X'_m$  **und**  $X''_m$ . Wie wir in Abschnitt [4.5.2](#page-128-0) gesehen haben, besitzt der allgemeine gerade 2N-Multipol in der x-y-Ebene (Gl.  $(4.43)$ ) im Falle  $N = m$ ,  $m > 0$  ein Beampattern der Form  $\sin^{m} \theta \cos m\varphi$  und seine um  $\pi/2N$  rotierte Variante eines, das die Gestalt  $\sin^m \theta \sin m\varphi$  hat (z.B. der Dipol nach Gl. [\(4.44\)](#page-128-2)). Dies entspricht genau der Definition von  $X'_{m}$  und  $X''_{m}$  nach Gl. [\(4.50\)](#page-133-2). Liegt der Mittelpunkt (Schwerpunkt) der 2N-Multipole auf der z-Achse bei  $z_c$ , so erhalten  $X'_m$  und  $X''_m$  je einen Faktor  $e^{ikz_c \cos \vartheta}$ .

Konstruktion von  $Y_{lm}$ . Jede Kugelflächenfunktion kann nach Gl. [\(4.51\)](#page-133-1) in die Funktionen  $Q_{lm}$ ,  $X'_{m}$  und  $X''_{m}$  sowie den Faktor  $R_{lm}$  zerlegt werden.  $Q_{lm}$  ist vom Grad  $l - m$  und kann daher durch l−m+ 1 Mikrofone entlang der z-Achse erzeugt werden. Hierzu sind die erforderlichen Potenzen von  $\cos \vartheta$  durch zentrierte Sub-Arrays mit l−m+1, l−m−1, l−m−3 etc. Mikrofonen zu bilden und den in  $Q_{lm}$  auftretenden Koeffizienten gemäß zu gewichten (s.o.). Die Multiplikation von  $Q_{lm}$  mit  $X'_m$  bzw.  $X''_m$  im Fall  $m > 0$  geschieht, indem jedes der Mikrofone auf der z-Achse durch einen 2N-Multipol mit  $N = m$  (bzw. dessen um  $\pi/2N$  gedrehte Variante) ersetzt wird, der in einer Ebene parallel zur x-y-Ebene liegt und dessen Zentrum genau die Position des jeweils ersetzten Mikrofons ist  $^{10}$  $^{10}$  $^{10}$  (wegen  $X'_0 = 1$ und  $X_0'' = 0$  entfällt dieser Schritt für  $m = 0$ ). Damit können zwei Beamformer  $\Psi'_{lm}$  und  $\Psi''_{lm}$  konstruiert werden, die für  $z_c = 0$  und  $l \geq m \geq 0$  folgende Approximationen darstellen:

$$
\Psi'_{lm}(\underline{k}) \stackrel{k a, k d \ll 1}{\approx} R_{l,m} \cdot Q_{l,m}(\cos \vartheta) \cdot X'_{m}(\vartheta, \varphi),
$$
  

$$
\Psi''_{lm}(\underline{k}) \stackrel{k a, k d \ll 1}{\approx} R_{l,m} \cdot Q_{l,m}(\cos \vartheta) \cdot X''_{m}(\vartheta, \varphi).
$$

<span id="page-135-0"></span><sup>&</sup>lt;sup>10</sup> Die Verschiebung eines 2N-Multipols in z-Richtung an die Stelle  $z_n$  erzeugt lediglich einen Faktor  $e^{ikz_n \cos \vartheta}$ . Werden mehrere solcher 2N-Multipole mit  $N = m$  in z-Richtung "gestapelt" und gewichtet addiert, so ist das Beampattern $X'_m$ bzw.  $X''_m$ ein gemeinsamer Vorfaktor, der ausgeklammert werden kann. Übrig bleibt eine Summe, die, entsprechend den Positionen  $z_n = z_c +$  $\frac{a}{2}(N-1-2n)$  und den gewählten Gewichten, das zuvor mit Einzelmikrofonen entlang der z-Achse gebildete Polynom  $Q_{lm}$  ergibt.

Aus diesen und mit Hilfe der Beziehung $Y_{l,-m} = (-1)^m \cdot Y_{lm}^*$ können wir Beamformer zusammensetzen, die  $Y_{lm}$  und  $Y_{l,-m}$  erzeugen:

$$
\Psi_{lm} = \Psi'_{lm}(\underline{k}) + i\Psi''_{lm}(\underline{k}) \stackrel{k a, k d \ll 1}{\approx} Y_{lm}(\vartheta, \varphi),
$$
  

$$
\Psi_{l,-m} = (-1)^m \cdot (\Psi'_{lm}(\underline{k}) - i\Psi''_{lm}(\underline{k})) \stackrel{k a, k d \ll 1}{\approx} Y_{l,-m}(\vartheta, \varphi).
$$

Aus  $\Psi_{lm}$  und  $\Psi_{l,-m}$  können  $\Psi'_{lm}$  und  $\Psi''_{lm}$  anhand von

$$
\Psi'_{lm} = \frac{1}{2} (\Psi_{lm} + (-1)^m \Psi_{l,-m}),
$$
  

$$
\Psi''_{lm} = \frac{1}{2i} (\Psi_{lm} - (-1)^m \Psi_{l,-m})
$$

zurückgewonnen werden. Zur Realisierung von  $\Psi'_{l,0}$  nach dem oben beschriebenen Verfahren werden  $l+1$  Mikrofone benötigt;  $\Psi'_{lm}$  und  $\Psi''_{l,m}$  mit  $l \geq m > 0$  erfordern jeweils  $2m(l-m+1)$  Mikrofone, so daß Ψlm und Ψl,−<sup>m</sup> durch einen gemeinsamen Satz von 4m(l − m + 1) Mikrofonen dargestellt werden können.

Beispiel: Konstruktion von  $Y_{21}(\vartheta,\varphi)$ . Hierzu berechnen wir zunächst die benötigten Teilterme:

$$
R_{2,1} = \sqrt{\frac{5}{24\pi}},
$$
  
\n
$$
Q_{2,1} = -3\cos\vartheta,
$$
  
\n
$$
X'_1 = \sin\vartheta\cos\varphi,
$$
  
\n
$$
X''_1 = \sin\vartheta\sin\varphi.
$$

Aus diesen ergibt sich direkt die bekannte Form von  $Y_{21}$ :

$$
R_{2,1} \cdot Q_{2,1} \cdot (X'_1 + i X''_1) = -\sqrt{\frac{15}{8\pi}} \sin \vartheta \cos \vartheta e^{i\varphi} = Y_{21}(\vartheta, \varphi).
$$

 $X'_1$  ist ein Dipol in x-Richtung (cosinusförmiger 2N-Multipol mit  $N = 1$ ), während  $X_1''$  ein Dipol in y-Richtung ist (sinusförmiger 2N-Multipol mit  $N = 1$ ).  $Q_{2,1}$  ist bis auf einen Faktor ein Dipol in z-Richtung. Wir wählen zur Realisierung von  $Q_{2,1}$  den Mikrofonabstand  $a = 2d$ , so daß der z-Dipol durch zwei gedachte Mikrofone bei  $\pm d$  auf der z-Achse gebildet wird. Ersetzen wir dessen Mikrofone jeweils durch einen Dipol in  $x$ -Richtung und berücksichtigen den in Q2,<sup>1</sup> auftretenden Koeffizienten −3, so erhalten wir vier Mikrofone an den Positionen  $r_1, \ldots, r_4$  und mit den Gewichten  $w_1, \ldots, w_4$ nach Tabelle [4.2,](#page-138-0) die einen mit −3 gewichteten Quadrupol in der  $x-z$ -Ebene ergeben. Multiplizieren wir hier noch  $R_{2,1}$  an, so erhalten wir das Beampattern  $(p_n = e^{-i\underline{k}\cdot \underline{r}_n})$ :

$$
\Psi'_{2,1}(\underline{k}) = -\sqrt{\frac{15}{8\pi}} \cdot \frac{p_1 - p_2 - p_3 + p_4}{4d^2} \cdot \left(\frac{c}{i\omega}\right)^2
$$

$$
\stackrel{kd \ll 1}{\approx} -\sqrt{\frac{15}{8\pi}} \cdot \cos\vartheta \sin\vartheta \cos\varphi.
$$

Analog erhalten wir, indem wir im z-Dipol die Mikrofone durch jeweils einen y-Dipol ersetzen, einen Quadrupol in der y-z-Ebene (Mikrofone an den Positionen  $r_5, \ldots, r_8$  nach Tabelle [4.2\)](#page-138-0) mit

$$
\Psi_{2,1}''(\underline{k}) = -\sqrt{\frac{15}{8\pi}} \cdot \frac{p_5 - p_6 - p_7 + p_8}{4d^2} \cdot \left(\frac{c}{i\omega}\right)^2
$$

$$
\stackrel{kd \ll 1}{\approx} -\sqrt{\frac{15}{8\pi}} \cdot \cos\vartheta \sin\vartheta \sin\varphi.
$$

Y2,<sup>1</sup> und Y2,−<sup>1</sup> lassen sich nun wie folgt zusammensetzen:

$$
\Psi_{2,1}(\underline{k}) = +\Psi'_{2,1}(\underline{k}) + i\Psi''_{2,1}(\underline{k}) \stackrel{kd \ll 1}{\approx} Y_{2,1}(\vartheta,\varphi),
$$
  

$$
\Psi_{2,-1}(\underline{k}) = -\Psi'_{2,1}(\underline{k}) + i\Psi''_{2,1}(\underline{k}) \stackrel{kd \ll 1}{\approx} Y_{2,-1}(\vartheta,\varphi).
$$

Damit können wir den Beamformer für  $Y_{2,1}$  wie folgt schreiben:

$$
\Psi_{2,1}(\underline{k}) = -\sqrt{\frac{15}{8\pi}} \cdot \frac{1}{4d^2} \cdot \left(\frac{c}{i\omega}\right)^2 \cdot \sum_{n=1}^8 w_n \cdot p_n \stackrel{kd \ll 1}{\approx} Y_{2,1}(\vartheta, \varphi).
$$

Das Beampattern ist in Bild [4.25\(](#page-130-0)d) grafisch dargestellt.

|  | $n \mid x_n \mid y_n \mid z_n \mid w_n$ |  |  | $n \mid x_n \mid y_n \mid z_n \mid w_n$ |  |
|--|-----------------------------------------|--|--|-----------------------------------------|--|
|  | $1 \vert +d \vert 0 \vert +d \vert +1$  |  |  | $5 \mid 0 \mid +d \mid +d \mid +i$      |  |
|  | $2 \mid -d \mid 0 \mid +d \mid -1$      |  |  | $6 \mid 0 \mid -d \mid +d \mid -i$      |  |
|  | $3 \mid +d \mid 0 \mid -d \mid -1$      |  |  | $7 \mid 0 \mid +d \mid -d \mid -i$      |  |
|  | $4   -d   0   -d   +1$                  |  |  | $8 \mid 0 \mid -d \mid -d \mid +i$      |  |

<span id="page-138-0"></span>**Tabelle 4.2:** Positionen  $\underline{r}_n = (x_n, y_n, z_n)^T$  und Gewichte  $w_n$  der Mikrofone zur Erzeugung der Kugelflächenfunktion  $Y_{21}$ .

Bereits dieses einfache Beispiel zeigt, daß die Erstellung von Multipolen für Kugelflächenfunktionen relativ aufwändig ist. Eine separate Publikation behandelt den vollständigen dreidimensionalen Multipol-Satz der Ordnungen bis  $l = 2$  mit 19 Mikrofonen [\[50\]](#page-279-0).

#### 4.5.4 Reihenentwicklung eines Soll-Beampatterns

Die Entwicklung eines gewünschten Beampatterns funktioniert analog dem in Abschnitt [4.3.1](#page-109-4) beschriebenen Verfahren: In Schritt 1. sind die erforderlichen Moden bzw. Arrays  $\Psi_{lm}$  für  $l = 0, 1, \ldots, L$ und  $m = -l, \ldots, l$  vorzusehen; die zugehörigen Koeffizienten  $c_{lm}$  sind in Schritt 2. anhand des Skalarproduktes [\(4.47\)](#page-133-3) zu berechnen. Die Summe in Schritt 3. ist nun eine Doppelsumme über die Indizes  $l$ und m. Im allgemeinen Fall sind die Koeffizienten  $c_{lm}$  sämtlich komplex und erfordern daher eine komplexwertige Signalverarbeitung. Ist das Soll-Beampattern  $B_{soll}$  jedoch rein reellwertig, so modifiziert sich der Algorithmus folgendermaßen:

- 1. Bereitstellung der Arrays  $\Psi_{lm}$  zur Darstellung der Moden  $Y_{lm}$ bis zur Ordnung L (mit  $l = 0, \ldots, L$  und  $m = -l, \ldots, l$ ).
- 2. Berechnung von  $c_{lm} = \langle Y_{lm}|B_{soll}\rangle$  für  $l = 0,\ldots,L$  und  $m =$ 0,...,l. Wegen der Beziehung  $Y_{l,-m} = (-1)^m \cdot Y_{lm}^*$  und der Reellwertigkeit von  $B_{soll}$  gilt  $c_{l,-m} = (-1)^m \cdot c_{lm}^*$ , so daß  $c_{l,-m}$ nicht eigens berechnet werden muß.  $c_{l,0}$  ist reell.

3. Superposition der Multipol-Arrays gemäß

$$
B(\underline{k}) = \sum_{l=0}^{L} c_{l,0} \Psi_{l,0}(\underline{k}) \dots + 2 \sum_{l=0}^{L} \sum_{m=1}^{l} \text{Re}(c_{lm}) \Psi'_{lm}(\underline{k}) - \text{Im}(c_{lm}) \Psi''_{lm}(\underline{k}).
$$

Da an den Arrays  $\Psi'_{lm}$  und  $\Psi''_{lm}$  reelle Koeffizienten stehen, ist keine komplexwertige Signalverarbeitung erforderlich.

Da für jede Ordnung l jeweils  $2l + 1$  Moden existieren, sind entsprechend viele spezielle Multipol-Arrays vorzusehen. Damit gerät, wie bereits an dem oben gezeigten Beispiel deutlich wurde, die analytische Betrachtung der zu verwendenden Multipol-Arrays zu einer sehr aufw¨andigen Prozedur. Ein weiteres Problem ist die hohe Anzahl an Mikrofonen, die die Methode erfordert: Soll sich das Beamforming nur auf die Ordnungen bis  $l = 2$  erstrecken, so ist die in [\[50\]](#page-279-0) diskutierte Würfelgeometrie mit 19 Mikrofonen ausreichend. Sollen jedoch höhere Ordnungen mit einbezogen werden, wird es zunehmend schwierig, Geometrien zu finden, die durch ähnlich geschickte Mehrfachnutzung mit einer vertretbar geringen Anzahl an Mikrofonen auskommen. Wir wollen daher kurz einen alternativen Ansatz vorstellen, der sich gleichfalls der Kugelflächenfunktionen bedient und als *sphärisches Beamforming* bezeichnet wird.

## 4.5.5 Sphärisches Beamforming

Das Konzept des sphärischen Beamformings geht von dem theoretischen Konstrukt eines kontinuierlichen Mikrofons mit kugelförmiger Apertur aus, auf der jedem Punkt  $(\vartheta, \varphi)$  eine Gewichtung zugewiesen werden kann. Eine Betrachtung des Schallfeldes auf einer schallharten Kugeloberfläche mit dem Radius  $d$  zeigt, daß das Beampattern  $B$ eines solchen Mikrofons, wenn die Gewichtungsfunktion selbst eine Kugelflächenfunktion  $Y_{lm}$  ist, sich zu

$$
B(\vartheta, \varphi, kd) = 4\pi i^l b_l(kd) \cdot Y_{lm}(\vartheta, \varphi)
$$

berechnet [\[35\]](#page-278-0). Dabei sind  $b_l(kd)$  die sogenannten modalen Koeffizienten

$$
b_l(kd) = j_l(kd) - \frac{j'_l(kd)}{h_l^{(2)'}(kd)} \cdot h_l^{(2)}(kd),
$$

in denen  $j_l(kd)$  die sphärischen Besselfunktionen und  $h_l^{(2)}$  $\binom{2}{l}$  (kd) die sphärischen Hankelfunktionen zweiter Art sind (der Strich ' bezeichnet die Ableitung nach dem Argument). Im Bereich kd < 1 gehorchen die modalen Koeffizienten  $b_l(kd)$  annähernd einem Potenzgesetz:

$$
b_l(kd) \quad \propto \quad (kd)^l
$$

Man erhält also auch hier durch  $l$ -fache Integration frequenzinvariante Beampattern der einzelnen Moden  $Y_{lm}$ . Diese können dann nach dem Prinzip der Reihenentwicklung zur Approximation eines Wunsch-Beampatterns verwendet werden [\[49,](#page-279-1) [35\]](#page-278-0). Da in der Praxis jedoch nicht mit einem kontinuierlichen, sondern nur mit diskreten Mikrofonen (Anzahl N) gearbeitet werden kann, ist bei der Wahl der Mikrofonpositionen  $(\vartheta_n, \varphi_n)$  die diskrete Orthonormalitätsbedingung

$$
A_{lm} \cdot \sum_{n=0}^{N-1} Y_{lm}(\vartheta_n, \varphi_n) Y_{l'm'}(\vartheta_n, \varphi_n) = \delta_{ll'} \delta_{mm'}
$$

zu beachten. Die Wahl der Mikrofonposition ist allgemein nicht trivial [\[35\]](#page-278-0).

Der Ansatz des sphärischen Beamformings bietet gegenüber dem Multipol-Verfahren den Vorteil, daß er aufgrund der direkten Betrachtung von Kugelflächenfunktionen als Basisfunktionen keine aufwändige Konstruktion von Beamformern für die einzelnen Moden erfordert. Allerdings verlangt die Festlegung der Mikrofonpositionen einen gewissen Aufwand, da die Gültigkeit der diskreten Orthonor-malitätsrelation sichergestellt werden muß<sup>[11](#page-141-1)</sup>. Beiden Verfahren gemein ist, daß sie auf analytisch explizit darstellbare Basisfunktionen zurückgreifen und zu deren Realisierung auf jeweils ganz bestimmte Sensoranordnungen festgelegt sind.

# <span id="page-141-0"></span>4.6 Diskussion

Es wurde ein Beamforming-Verfahren vorgestellt, das durch Linearkombination von Multipol-Beamformern ein gegebenes Soll-Beampattern annähert: Jeder Multipol-Beamformer stellt ein differenzielles Mikrofonarray dar und arbeitet mit einer Anzahl von Mikrofonen, die mit ±1 gewichtet werden. Bei tiefen Frequenzen besitzen solche Arrays in zwei Dimensionen Beampattern der Form sin  $n\varphi$  und  $\cos n\varphi$ ; in drei Dimensionen ist mit ihnen die Erzeugung von Beampattern in der Gestalt von Kugelflächenfunktionen möglich. Auf diese Weise wird ein – bis zu einer gewissen Ordnung – vollständiger Satz an Basis-Funktionen bereitgestellt, nach denen das Soll-Beampattern entwickelt werden kann. Die Charakteristik eines Multipol-Arrays n-ter Ordnung ist im Bereich tiefer Frequenzen frequenzinvariant, wenn sein Ausgangssignal einer n-fachen Zeitintegration unterworfen wird, wodurch der Betragsgang über der Frequenz ausgeglichen wird und seine Richtwirkung (theoretisch) bis hinunter zu 0 Hz konstant wird (Superdirektivität). Die Integration kann im Frequenzbereich oder im Zeitbereich erfolgen; bei Integration im Zeitbereich ist darauf zu achten, daß eventuell im Integrator entstehende Signallaufzeiten auch den dazu parallelen nicht-integrierenden Signalpfaden hinzuzufügen sind (z.B. mit Hilfe von Fractional-Delay-Filtern),

<span id="page-141-1"></span> $11$  Prinzipiell läßt sich das Verfahren auch in anderen Koordinatensystemen und -symmetrien verwenden, vorzugsweise in separablen Koordinatensystemen wie Kugel- und Zylinderkoordinaten sowie in prolaten und oblaten Koordinaten.

um Phasenfehler bei der Summation am Beamformer-Ausgang zu vermeiden.

Liegen beim zweidimensionalen Multipol-Beamformer alle Multipole einer Ordnung in orthogonalen Paaren vor, so sind die Entwicklungskoeffizienten identisch mit den Fourier-Koeffizienten der Reihententwicklung einer  $2\pi$ -periodischen Funktion. Liegen sie hingegen als Multipletts vor, die nicht orthogonal sind, aber gleichmäßig gegeneinander rotiert sind, können anstelle einer Orthogonalisierung symmetrische Koeffizienten, welche eine Modifikation der Fourier-Koeffizienten sind, verwendet werden. Dies wurde an einem Beispiel demonstriert (ebenes Heptapolarray mit sieben Mikrofonen). Dabei wurde außerdem gezeigt, daß die symmetrischen Koeffizienten zu hohen Frequenzen hin (d.h. dort, wo die Näherung für tiefe Frequenzen nicht mehr gilt) ein günstigeres Verhalten des Beamformers bewirken als die durch Orthogonalisierung erhaltenen [\[51,](#page-279-2) [52\]](#page-280-0).

Im dreidimensionalen Fall erweist sich der Multipol-Beamformer wegen der Vielzahl der bereitzustellenden Moden als analytisch aufwändig. Hinzu kommt, daß bei der multiplikativen Verknüpfung der an jeder Kugelflächen-Mode beteiligten Arrays sich auch die Anzahl der Mikrofone multipliziert, was den Aufbau eines geeigneten Arrays sehr kompliziert macht. Das prinzipielle Funktionieren des Multipol-Ansatzes mit Kugelflächenfunktionen in der analytischen Darstellung zeigt jedoch, daß das Konzept der durch Zeitintegration zu gewinnenden Superdirektivität auch in drei Dimensionen gültig ist.

Das vorgestellte Multipol-Verfahren setzt gut kalibrierte Mikrofone voraus, da Abweichungen zwischen den Mikrofonen die einzelnen Multipol-Beampattern beeinflussen und zu Phasen- und Betragsfehlern führen können. Dafür jedoch bietet es den Vorteil, numerisch relativ leicht in der Handhabung zu sein. Die für die Superdirektivität erforderliche *n*-fache Integration erlegt dem Verfahren jedoch die Einschränkung auf, daß nicht beliebig hohe Ordnungen benutzt

werden können: Der Term  $1/(i\omega)^n$  führt bei tiefen Frequenzen zunehmend zu hohen Verstärkungen, die eine Verschlechterung des Signal-Rausch-Abstandes sowie Probleme mit der Aussteuerung (und ggf. sogar mit der Stabilität) der Filter mit sich bringen können. Diese Effekte sind in den Messungergebnissen sichtbar, die in Abschnitt [6.5](#page-216-0) zusammengefaßt sind.
# 5 Modales Subraum-Beamforming

In diesem Kapitel soll ein weiterer Beamforming-Ansatz vorgestellt werden, der *Modal Subspace Decomposition* (MSD) genannt wird<sup>[1](#page-144-0)</sup> und im Gegensatz zu den vorstehend besprochenen Multipol-Arrays keine spezielle Anordnung der Mikrofone voraussetzt; lediglich die Kenntnis der Mikrofonpositionen ist erforderlich. Analog zu dem Multipol-Ansatz wird das Soll-Beampattern nach einem Satz von orthogonalen Basis-Beampattern entwickelt. Diese sind diesmal jedoch nicht analytisch vorgegeben, sondern ergeben sich aus der Mikrofongeometrie und der Form der nachgeschalteten Filter. Wir werden im folgenden das bekannte Konzept der MSD vorstellen, welches FIR-Filter verwendet, und dann eine Erweiterung dieses Ansatzes mit IIR-Filtern diskutieren, welche dem Algorithmus die Eigenschaft der Superdirektivität verleiht.

# 5.1 MSD-Konzept nach Williams et al.

Das Konzept der Modal Subspace Decomposition wurde unter diesem Namen von Michael I. Y. Williams et al. in einer relativ neuen Arbeit vorgestellt [\[34\]](#page-277-0). Dieser Ansatz geht im Prinzip von einem Filterand-Sum-Beamformer aus, bei dem jedes Mikrofonsignal durch ein individuelles Filter mit einer bestimmten Anzahl Koeffizienten gefiltert wird. Jeder Koeffizient gewichtet dabei eine um ein beliebiges Zeitintervall ∆t verschobene Version des jeweiligen Mikrofonsignals. Diese Zeitintervalle durfen sowohl innerhalb eines Filters als auch ¨

<span id="page-144-0"></span> $1$  Eine nähere Erläuterung dieses Begriffes folgt in Abschnitt [5.1.4.](#page-153-0)

zwischen den Filtern für verschiedene Mikrofone durchaus uneinheitlich gestaffelt sein, wodurch dem Beamformer die Verwendung von Sensoren mit nicht-synchroner Abtastung oder sogar unterschiedlicher Abtastrate möglich wird. In diesem Zusammenhang wird auch der Begriff des Raum-Zeit-Beamformers verwendet, der das zu jedem Abtastpunkt gehörende Signal, d.h. das betreffende Verschiebungs-Zeitintervall  $\Delta t$  in Kombination mit der Position des zugehörigen Sensors, als einen Punkt in einer relativen Raum-Zeit auffaßt und im allgemeinsten Fall auch im Raum bewegliche Sensoren zuläßt [\[34\]](#page-277-0). Allerdings führt dieser Begriff der Raum-Zeit-Abtastung bei unseren Uberlegungen zu keiner tiefergehenden Erkenntnis und soll daher hier nicht weiter diskutiert werden. Als Ausgangspunkt maßgeblich ist für uns der Fall der *gleichförmigen Abtastung* des Schallfeldes mit ortsfesten Sensoren, der dem Filter-and-Sum-Beamformer mit FIR-Filtern entspricht. Für diesen entwickeln wir zunächst aus der in Abschnitt [2.2](#page-31-0) gegebenen Form des Beampatterns die bei der MSD verwendete Operatorschreibweise.

### <span id="page-145-2"></span>5.1.1 Der Beamformer in Operatorschreibweise

Wir betrachten einen Filter-and-Sum Beamformer, der ein Beampattern der Form [\(2.31\)](#page-32-0) besitzt, d.h.

<span id="page-145-1"></span>
$$
B(\underline{k}) = \sum_{n=0}^{N-1} H_n(kc) \cdot e^{-i\underline{k} \cdot \underline{r}_n}.
$$
 (5.1)

N ist wiederum die Anzahl der Mikrofone; diese sitzen an den Positionen  $\underline{r}_n$  ( $n = 0, \ldots, N - 1$ ) und sollen omnidirektional sein. Die Gewichtungsfilter  $H_n$  mögen nun die Form

<span id="page-145-0"></span>
$$
H_n(\omega) = \sum_{l=0}^{L-1} h_{n,l} \cdot e^{-i\omega \Delta t_{n,l}} \quad \text{für} \quad n = 0, \dots, N-1 \quad (5.2)
$$

besitzen, wobei  $\Delta t_{n,l} \geq 0$  beliebige Zeitintervalle seien. Ferner gelte die Nebenbedingung  $\Delta t_{n,l} \neq \Delta t_{n,l'}$  für  $l \neq l'$ . Sind die  $\Delta t_{n,l}$  ganzzahlige Vielfache eines fixen Intervalls  $T_S$ , d.h.  $\Delta t_{n,l} = l \cdot T_S$ , so sind die  $H_n$  gewöhnliche zeitdiskrete FIR-Filter der Ordnung (L−1), die bei der Abtastrate  $f_S = 1/T_S$  arbeiten. Setzen wir [\(5.2\)](#page-145-0) in [\(5.1\)](#page-145-1) ein, so sehen wir, daß das Beampattern  $B(k)$  aus  $V = NL$  Summanden besteht. Es kann folglich als eine Summe der Form

<span id="page-146-3"></span>
$$
B(\underline{k}) = \sum_{\nu=0}^{V-1} \tilde{H}_{\nu}(kc) \cdot e^{-i\underline{k}\cdot\tilde{\underline{r}}_{\nu}}
$$
(5.3)

ausgedrückt werden, wobei die folgenden Definitionen gelten ( $\nu =$  $nL+l$ :

<span id="page-146-0"></span>
$$
\tilde{H}_{\nu=nL+l}(\omega) = w_{nL+l} \cdot e^{-i\omega \Delta t_{n,l}}, \qquad (5.4)
$$

$$
w_{\nu=nL+l} = h_{n,l}, \qquad (5.5)
$$

$$
\underline{\tilde{r}}_{\nu=nL+l} = \underline{r}_n \tag{5.6}
$$

mit  $n = 0, ..., N - 1$  bzw.  $l = 0, ..., L - 1$ . Tabelle [5.1](#page-147-0) soll diese auf den ersten Blick unübersichtliche Definition veranschaulichen: Die Koeffizienten zu jedem Mikrofon werden blockweise durch die Koeffizienten  $w_{\nu}$  wiedergegeben; der Ortsvektor  $\tilde{r}_{\nu}$  entspricht für jeden Block durchgängig der Position des betreffenden Mikrofons. Definieren wir nun weiter das *Einheits-Laufzeitfilter*  $D(\omega) = e^{-i\omega T_S}$ , die dimensionslose Laufzeit

<span id="page-146-1"></span>
$$
\tau_{\nu=nL+l} = \Delta t_{n,l}/T_S \tag{5.7}
$$

sowie die Variable  $z = e^{i\omega T_S}$ , so können wir die Filter [\(5.4\)](#page-146-0) auch schreiben als

<span id="page-146-2"></span>
$$
\tilde{H}_{\nu}(\omega) = w_{\nu} \cdot (D(\omega))^{\tau_{\nu}} = w_{\nu} \cdot z^{-\tau_{\nu}}.
$$
 (5.8)

Das Signal des n-ten Mikrofons durchläuft damit  $L$  Filter (nämlich  $\tilde{H}_{nL},\ldots,\tilde{H}_{nL+(L-1)}),$  jedes mit einer individuellen Laufzeit  $\tau_{\nu}$ . Gilt  $\Delta t_{n,l} = l \cdot T_S$ , so sind alle  $\tau_{\nu}$  ganzzahlig  $(\tau_{\nu=nL+l} = l)$  und der Beamformer hat die in Bild [5.1](#page-148-0) gezeigte FIR-Filterstruktur.

Mit Hilfe der beiden Vektoren

<span id="page-146-4"></span>
$$
\hat{A}(\underline{k}) = (D(kc)^{\tau_0} \cdot e^{-i\underline{k} \cdot \tilde{\underline{r}}_0}, \dots, D(kc)^{\tau_{V-1}} \cdot e^{-i\underline{k} \cdot \tilde{\underline{r}}_{V-1}}), \quad (5.9)
$$

$$
\underline{w} = (w_0, \dots, w_{V-1})^T \tag{5.10}
$$

| $\nu = nL + l$ | $\boldsymbol{n}$ | l                | $w_\nu$                                       | $\tilde{\underline{r}}_{\nu}$ | $\tau_\nu$       |
|----------------|------------------|------------------|-----------------------------------------------|-------------------------------|------------------|
| 0              | $\boldsymbol{0}$ | $\theta$         | $h_{0,0}$                                     | $\underline{r}_0$             | $\boldsymbol{0}$ |
| $\mathbf{1}$   | $\boldsymbol{0}$ | 1                | $h_{0,1}$                                     | $\underline{r}_0$             | 1                |
|                |                  |                  |                                               |                               |                  |
| $L-1$          | $\overline{0}$   | $L-1$            | $h_{0,L-1}$                                   | $\underline{r}_0$             | $L-1$            |
|                |                  |                  |                                               |                               |                  |
| $L \,$         | 1                | $\theta$         | $h_{1,0}$                                     | $\underline{r}_1$             | $\theta$         |
| $L+1$          | $\mathbf{1}$     | 1                | $h_{1,1}$                                     | $\underline{r}_1$             | 1                |
|                |                  |                  |                                               |                               |                  |
| $2L-1$         | $\mathbf{1}$     | $L-1$            | $h_{1,L-1}$                                   | $\underline{r}_1$             | $L-1$            |
|                | $\vdots$         | $\vdots$         |                                               |                               |                  |
| $(N-1)L$       | ${\cal N}-1$     | $\boldsymbol{0}$ | $h_{N-1,0}$                                   | $\frac{T}{-N-1}$              | $\boldsymbol{0}$ |
| $(N-1)L+1$     | ${\cal N}-1$     | 1                | $h_{N-1,1}$                                   | $\frac{T}{-N-1}$              | 1                |
|                |                  |                  |                                               |                               |                  |
| $NL-1$         | $N-1$            |                  | $L-1$   $h_{N-1,L-1}$   $\underline{r}_{N-1}$ |                               | ${\cal L}-1$     |

<span id="page-147-0"></span>Tabelle 5.1: Zur Veranschaulichung der Definitionen [\(5.4\)](#page-146-0) – [\(5.7\)](#page-146-1). Man beachte die blockweise Gliederung von  $w_\nu$  und  $\tilde{r}_\nu$ . Die Laufzeit  $\tau_{\nu}$  ist für den Fall des FIR-Beamformers angegeben:  $\tau_{\nu=nL+l} = l$ .

(worin  $<sup>T</sup>$  die Transposition bezeichnet) können wir nun unter Verwen-</sup> dung von  $(5.8)$  das Beampattern  $(5.3)$  ausdrücken als

<span id="page-147-1"></span>
$$
B(\underline{k}) = \sum_{\nu=0}^{V-1} A_{\nu}(\underline{k}) \cdot w_{\nu} = \hat{A}\underline{w}.
$$
 (5.11)

Im folgenden wird  $\hat{A}$  als Operator betrachtet, der einen (konstanten) Koeffizientenvektor auf ein Beampattern abbildet. Dieser Operator enthält sowohl die Frequenz- und Richtungsabhängigkeit, als auch die Geometrie des Mikrofonarrays.

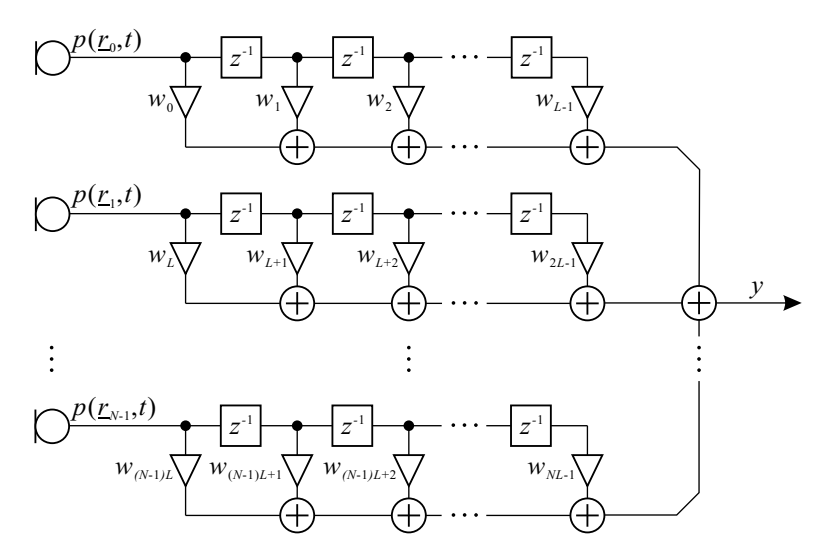

<span id="page-148-0"></span>Bild 5.1: MSD-Beamformer mit FIR-Filtern.

### <span id="page-148-2"></span>5.1.2 Vektor- und Funktionenräume

Für das Beamforming mittels des Operators  $\hat{A}$  sind zunächst einige Bemerkungen aus mathematischer Sicht, insbesondere aus der Sicht der Funktionalanalysis, zu machen. Der in [\(5.10\)](#page-146-4) definierte Vektor w besitzt  $V = NL$  im allgemeinen komplexe Elemente. Die Menge aller möglichen Koeffizientenvektoren bildet den V-dimensionalen komplexen Vektorraum  $\mathfrak{V} = \mathbb{C}^V$ . Dementsprechend bildet die Gesamtheit aller durch  $\hat{A}$  realisierbarer Beampattern einen V-dimensionalen Funktionenraum  $\mathfrak{B} = \{B(k)|B = Aw \wedge w \in \mathfrak{B}\}\.$  Der Operator  $\hat{A}$ ist aufgrund seiner Struktur (siehe [\(5.11\)](#page-147-1)) eine lineare Abbildung  $\mathfrak{V} \to \mathfrak{B}$ , d.h. jeder Vektor  $w \in \mathfrak{V}$  wird auf ein Beampattern B abgebildet  $(\hat{A}: w \mapsto B(k) = \hat{A}w)$  und es gilt für beliebige komplexe Koeffizienten  $\alpha$  und  $\alpha'$ :

<span id="page-148-1"></span>
$$
\hat{A}(\alpha \underline{w} + \alpha' \underline{w}') = \alpha \hat{A} \underline{w} + \alpha' \hat{A} \underline{w}'. \tag{5.12}
$$

Die Gesamtheit *aller überhaupt möglichen* Beampattern ist jedoch weit größer als  $\mathfrak{B}$ : Neben den durch  $\hat{A}$  realisierbaren Beampattern existiert nämlich noch die Mannigfaltigkeit  $\overline{\mathfrak{B}}$  der nicht realisierbaren Beampattern, die einen unendlich-dimensionalen Funktionenraum darstellt. Der Funktionenraum aller Beampattern,  $\mathfrak{F} = \{B(\underline{k})\},$  setzt sich aus den beiden genannten Funktionenräumen zusammen:

$$
\mathfrak{F} = \mathfrak{B} \cup \overline{\mathfrak{B}}.
$$

Im allgemeinen Fall wird das vorgegebene Soll-Beampattern  $B_{des}$ nicht in  $\mathfrak{B}$  liegen. Allerdings existiert innerhalb  $\mathfrak{B}$  in den meisten Fällen eine von Null verschiedene Projektion von  $B_{des}$  auf  $\mathfrak{B}$ , die eine Approximation des gewünschten Beampatterns darstellt. Wie wir weiter unten sehen werden, ist es möglich, diese durch Anwendung des hier vorgestellten Operatorkalküls auf  $B_{des}$  aufzufinden. Bild [5.2](#page-155-0) auf Seite [148](#page-155-0) veranschaulicht die verschiedenen Abbildungen zwischen  $\mathfrak{F}$  und  $\mathfrak{V}$ .

Skalarprodukte. Auf dem V -dimensionalen Koeffizienten-Vektorraum sei das innere Produkt oder Skalarprodukt zweier Vektoren  $w, w' \in \mathfrak{V}$  definiert als

<span id="page-149-0"></span>
$$
\langle \underline{w} | \underline{w}' \rangle_{\mathfrak{V}} \quad := \quad \sum_{\nu=0}^{V-1} w_{\nu}^* \cdot w_{\nu}'. \tag{5.13}
$$

Auch auf dem Funktionenraum der Beampattern, F, definieren wir ein inneres Produkt. Im Falle zweier Raumkoordinaten lautet die Definition

<span id="page-149-1"></span>
$$
\langle B(\underline{k})|B'(\underline{k})\rangle_{\mathfrak{F}} \quad := \quad \iint_{K} B^*(\underline{k}) \cdot B'(\underline{k}) \; d^2k; \tag{5.14}
$$

werden hingegen drei Raumkoordinaten betrachtet, so definieren wir

<span id="page-149-2"></span>
$$
\langle B(\underline{k})|B'(\underline{k})\rangle_{\mathfrak{F}} \quad := \quad \iiint_K B^*(\underline{k}) \cdot B'(\underline{k}) \; d^3k. \tag{5.15}
$$

Der Integrationsbereich  $K \subset \mathfrak{K}$  ist dabei derienige zwei- bzw. dreidimensionale Teilraum des Wellenvektorraums  $\mathfrak{K}$ , für den der Beamformer entworfen werden soll. Da ein Beampattern sowohl in zwei als auch in drei Dimensionen uber den gesamten Winkelbereich definiert ¨ ist, werden wir im folgenden sämtliche Integrale über  $K$  in ebenen Polarkoordinaten bzw. in Kugelkoordinaten lösen, unter Berücksichtigung von  $(4.4)$  bzw.  $(4.42)$ , und die Winkelintegration jeweils über den gesamten verfügbaren Winkelbereich vollziehen  $(2\pi \text{ bzw. } 4\pi)$ . Den Integrationsgrenzen für die Wellenzahl  $k$  kommt hierbei besondere Bedeutung zu: Sie begrenzen das Frequenzband, für das der Beamformer entworfen wird. Hierauf wird in Abschnitt [5.3](#page-169-0) näher eingegangen.

Adjungierter Operator. Zu dem Operator  $\hat{A}$  existiert ein sogenannter adjungierter Operator  $\hat{A}^{\dagger}$ :  $\mathfrak{F} \to \mathfrak{V}$ , der ein Beampattern B auf einen Koeffizienten  $w = \hat{A}^{\dagger}B$  abbildet und der für beliebige  $B \in \mathfrak{F}$  und  $\underline{w}' \in \mathfrak{V}$  die Beziehung

<span id="page-150-0"></span>
$$
\langle \hat{A}^{\dagger} B | \underline{w}' \rangle_{\mathfrak{V}} = \langle B | \hat{A} \underline{w}' \rangle_{\mathfrak{F}} \tag{5.16}
$$

erfüllt [\[34\]](#page-277-0). Die Herleitung der expliziten Form von  $\hat{A}^{\dagger}$  sei hier am zweidimensionalen Fall demonstriert. Anhand der Definitionen [\(5.13\)](#page-149-0) und [\(5.14\)](#page-149-1) schreiben wir [\(5.16\)](#page-150-0) aus:

$$
\langle B|\hat{A}\underline{w}'\rangle_{\mathfrak{F}} = \iint_{K} B^*(\underline{k}) \cdot \sum_{\nu=0}^{V-1} A_{\nu} \cdot w'_{\nu} d^2k
$$
  

$$
= \sum_{\nu=0}^{V-1} \underbrace{\left[\iint_{K} A_{\nu} \cdot B^*(\underline{k}) d^2k\right]}_{(\hat{A}^{\dagger} B(\underline{k}))_{\nu}^*} \cdot w'_{\nu}
$$
  

$$
\stackrel{!}{=} \langle \hat{A}^{\dagger} B | \underline{w}' \rangle_{\mathfrak{V}} = \sum_{\nu=0}^{V-1} (\hat{A}^{\dagger} B(\underline{k}))_{\nu}^* \cdot w'_{\nu}.
$$

Aus dem Vergleich der beiden letzten Zeilen ergeben sich die Elemente des adjungierten Operators (liegende geschweifte Klammer). Dieser nimmt damit die folgende Form an:

<span id="page-151-0"></span>
$$
\hat{A}^{\dagger} = \begin{pmatrix} \iint_{K} d^{2}k A_{0}^{*} \cdot \Box \\ \vdots \\ \iint_{K} d^{2}k A_{V-1}^{*} \cdot \Box \end{pmatrix} . \tag{5.17}
$$

Der Platzhalter $\Box$ soll dabei andeuten, daß das Integral $\iint_{K}d^{2}k$ im Integranden den rechts neben dem Operator stehenden Operanden mit enthalten muß. Ein entsprechender Ausdruck mit Dreifachintegralen $\iiint_K d^3k$ ergibt sich für drei Raumdimensionen, wenn man [\(5.15\)](#page-149-2) anstelle von [\(5.14\)](#page-149-1) verwendet.

#### <span id="page-151-3"></span>5.1.3 Matrixelemente und Eigen-Beampattern

Wir betrachten nun  $\mathbf{Z} = \hat{A}^{\dagger} \hat{A}$ . Da es sich bei  $\hat{A}^{\dagger}$  um einen Spaltenvektor und bei  $\hat{A} = (A_0, \ldots, A_{V-1})$  um einen Zeilenvektor mit jeweils V Elementen handelt, ist  $Z$  eine  $V \times V$ -Matrix. Deren Matrixelemente berechnen sich gemäß  $(5.17)$  im zweidimensionalen Fall zu

<span id="page-151-1"></span>
$$
Z_{\nu\nu'} = \iint_{K} A_{\nu}^{*} \cdot A_{\nu'} d^{2}k \qquad (5.18)
$$

mit  $\nu, \nu' = 0, \ldots, V-1$ . Setzen wir die explizite Form von  $\hat{A}$  ein, so erhalten wir

$$
Z_{\nu\nu'} = \iint_K e^{-ikcT_S(\tau_{\nu'} - \tau_{\nu})} \cdot e^{-i\underline{k}\cdot(\tilde{\underline{r}}_{\nu'} - \tilde{\underline{r}}_{\nu})} d^2k.
$$
 (5.19)

Beim Ausintegrieren in Polarkoordinaten über alle Wellenzahlen  $k \in$  $[k_1; k_2]$  und alle Winkel  $\varphi \in [-\pi; \pi]$  sowie unter Beachtung von [\(4.4\)](#page-94-0) kann die Winkelintegration separat erfolgen und es bleibt ein Integral  $\text{über } k$ :

<span id="page-151-2"></span>
$$
Z_{\nu\nu'}^{2\text{-D}} = 2\pi \int_{k_1}^{k_2} e^{-ikcT_S(\tau_{\nu'} - \tau_{\nu})} \cdot \mathcal{J}_0(k \|\tilde{\mathcal{I}}_{\nu'} - \tilde{\mathcal{I}}_{\nu}\|) k dk. \tag{5.20}
$$

Das Intervall  $[k_1; k_2]$  bezeichnen dabei wir als das *Entwurfs-Band* und  $[f_1; f_2] = \left[\frac{c}{2\pi} \cdot k_1; \frac{c}{2\pi} \cdot k_2\right]$  als das Entwurfs-Frequenzband des Beamformers: J<sub>0</sub> bezeichnet die Besselfunktion erster Art, nullte Ordnung. In drei Dimensionen ist das Integral in [\(5.18\)](#page-151-1) durch ein dreifaches zu ersetzen und die Integration erfolgt analog, diesmal je-doch in Kugelkoordinaten (siehe [\(4.42\)](#page-127-0)) über alle Winkel  $\vartheta \in [0; \pi]$ und  $\varphi \in [-\pi; \pi]$ . Auch hier ist die Winkelintegration separat zu lösen und man erhält

<span id="page-152-0"></span>
$$
Z_{\nu\nu'}^{3\text{-D}} = 4\pi \int_{k_1}^{k_2} e^{-ikcT_S(\tau_{\nu'} - \tau_{\nu})} \cdot \text{si}(k \| \tilde{\mathcal{I}}_{\nu'} - \tilde{\mathcal{I}}_{\nu} \|) k^2 dk, \quad (5.21)
$$

worin  $\sin(x) = \sin(x)/x$  die unnormalisierte si-Funktion ist. Ein genauer Blick auf die obigen Matrixelemente [\(5.20\)](#page-151-2) und [\(5.21\)](#page-152-0) zeigt, daß  $Z_{\nu\nu'} = Z_{\nu'\nu}^*$  ist. Die Matrix Z ist infolgedessen hermitesch<sup>[2](#page-152-1)</sup> und besitzt reelle Eigenwerte sowie, wenn sie von vollem Rang ist, V zueinander orthogonale Eigenvektoren, die den Koeffizientenvektorraum  $\mathfrak V$  aufspannen. Bezeichnen wir also mit  $u_{\nu}$  die normierten Eigenvektoren und mit  $\lambda_{\nu}$  die zugehörigen Eigenwerte von Z, so erfüllen diese für  $\nu = 0, \ldots, V-1$  die Eigenwertgleichung

$$
\hat{A}^\dagger \hat{A} \, \underline{u}_\nu \quad = \quad \lambda_\nu \cdot \underline{u}_\nu
$$

sowie für  $\nu, \nu' = 0, \ldots, V-1$  die Orthogonalitätsrelation

$$
\langle \underline{u}_{\nu} | \underline{u}_{\nu'} \rangle_{\mathfrak{V}} = \delta_{\nu \nu'}.
$$

Die Eigenvektoren  $u_{\nu}$  bilden somit eine *vollständige Orthonormal*basis des Vektorraums  $\mathfrak{V}$ . Ebenso wie  $\mathbf{Z} = \hat{A}^{\dagger} \hat{A}$  besitzt auch der *Operator*  $\hat{A}\hat{A}^{\dagger}$  bis zu V paarweise orthogonale Eigenfunktionen, die sich ebenfalls normieren lassen. Die normierten Eigenfunktionen, die wir mit  $U_{\nu}(k)$  bezeichnen wollen, erfüllen – mit denselben Eigenwerten  $\lambda_{\nu}$  – ebenfalls eine Eigenwertgleichung und eine Orthogonalitäts-

<span id="page-152-1"></span><sup>&</sup>lt;sup>2</sup> Für eine hermitesche Matrix  $\boldsymbol{Z}$  gilt  $\boldsymbol{Z} = \boldsymbol{Z}^H$ , wobei  $^H$  Transposition und Konjugation in einem bedeutet, d.h.  $\mathbf{Z}^H = \mathbf{Z}^{*T}$ .

relation:

$$
\hat{A}\hat{A}^{\dagger} U_{\nu}(\underline{k}) = \lambda_{\nu} \cdot U_{\nu}(\underline{k}),
$$
  

$$
\langle U_{\nu} | U_{\nu'} \rangle_{\mathfrak{F}} = \delta_{\nu \nu'}.
$$

Die Eigenfunktionen werden auch als Eigen-Beampattern bezeichnet. Sie bilden eine vollständige Orthonormalbasis des Funktionenraumes der realisierbaren Beampattern, B, und sind mit den Eigenvektoren durch folgende Beziehungen verknüpft:

<span id="page-153-1"></span>
$$
U_{\nu} = \frac{1}{\sqrt{\lambda_{\nu}}} \cdot \hat{A} \underline{u}_{\nu}, \qquad (5.22)
$$

$$
\underline{u}_{\nu} = \frac{1}{\sqrt{\lambda_{\nu}}} \cdot \hat{A}^{\dagger} U_{\nu}.
$$
\n(5.23)

### <span id="page-153-0"></span>5.1.4 Beamforming-Algorithmus

Wir nehmen nun einen Koeffizientenvektor  $\underline{b} \in \mathfrak{V}$ an, der das Beampattern  $B(\underline{k})$  erzeugt:  $B = \hat{A} \underline{b}$ . Dieser läßt sich durch Projektion auf eine beliebige, vollständige Orthonormalbasis von  $\mathfrak{V}$ , also auch durch die Eigenvektoren $\underline{u}_\nu,$ exakt darstellen:

<span id="page-153-2"></span>
$$
\underline{b} = \sum_{\nu=0}^{V-1} \langle \underline{u}_{\nu} | \underline{b} \rangle_{\mathfrak{V}} \cdot \underline{u}_{\nu}.
$$
 (5.24)

Das Skalarprodukt  $\langle \underline{u}_{\nu} | \underline{b} \rangle_{\mathfrak{V}}$ , welches hier als *Entwicklungskoeffizient* auftritt, können wir mittels der Beziehungen  $(5.23)$  und  $(5.16)$  folgendermaßen umschreiben:

$$
\langle \underline{u}_{\nu} | \underline{b} \rangle_{\mathfrak{V}} \hspace{2mm} = \hspace{2mm} \left\langle \frac{1}{\sqrt{\lambda_{\nu}}} \cdot \hat{A}^{\dagger} \, U_{\nu} \, \middle| \, \underline{b} \right\rangle_{\mathfrak{V}} \hspace{2mm} = \hspace{2mm} \frac{1}{\sqrt{\lambda_{\nu}}} \cdot \langle U_{\nu} | \hat{A} \, \underline{b} \rangle_{\mathfrak{F}} \, .
$$

Einsetzen in [\(5.24\)](#page-153-2) liefert mit  $B = \hat{A} b$  die folgende Berechnungsvorschrift, mit der  $\underline{b}$  aus  $B$  rekonstruiert werden kann und die somit der Anwendung eines *inversen Operators*  $\hat{A}^{-1}$  auf B entspricht:

<span id="page-154-0"></span>
$$
\underline{b} = \sum_{\nu=0}^{V-1} \frac{1}{\sqrt{\lambda_{\nu}}} \cdot \langle U_{\nu}(\underline{k}) | B(\underline{k}) \rangle_{\mathfrak{F}} \cdot \underline{u}_{\nu}
$$
(5.25)  

$$
= \hat{A}^{-1} B(\underline{k}).
$$

Dieser läßt sich damit formal für zwei Raumdimensionen folgendermaßen schreiben:

$$
\hat{A}^{-1} = \sum_{\nu=0}^{V-1} \frac{1}{\sqrt{\lambda_{\nu}}} \cdot \underline{u}_{\nu} \cdot \iint_{K} d^{2}k \ U_{\nu}^{*}(\underline{k}) \cdot \Box. \tag{5.26}
$$

Der Platzhalter  $\Box$  weist wieder darauf hin, daß der Operand im Integranden mit zu berücksichtigen ist. Eine entsprechende Form mit Dreifachintegral $\iiint_K d^3k$  findet man im dreidimensionalen Fall.

Für ein gegebenes Soll-Beampattern  $B = B_{des} \in \mathfrak{F}$  kann nun anhand von [\(5.25\)](#page-154-0) der erzeugende Koeffizientenvektor b berechnet werden. Einstellen des Beamformers auf diese Koeffizienten entspricht der Anwendung von  $\hat{A}$  auf  $\underline{b}$  und damit der Entwicklung von  $B_{des}$  nach den Eigen-Beampattern  $U_{\nu}(\underline{k})$ : Anhand der Linearität [\(5.12\)](#page-148-1) und der Beziehung [\(5.22\)](#page-153-1) rechnet man leicht nach, daß

<span id="page-154-1"></span>
$$
B_{approx}(\underline{k}) = \hat{A}\underline{b}
$$
  
= 
$$
\sum_{\nu=0}^{V-1} \langle U_{\nu}(\underline{k}) | B_{des}(\underline{k}) \rangle_{\mathfrak{F}} \cdot \frac{1}{\sqrt{\lambda_{\nu}}} \cdot \hat{A} \underline{u}_{\nu}
$$
 (5.27)  
= 
$$
\sum_{\nu=0}^{V-1} \langle U_{\nu}(\underline{k}) | B_{des}(\underline{k}) \rangle_{\mathfrak{F}} \cdot U_{\nu}(\underline{k}).
$$

Der Index approx an dem so eingestellten Beampattern weist dabei auf folgendes hin: Die Reihenentwicklung des Soll-Beampatterns  $B_{des}$  nach den Eigen-Beampattern  $U_{\nu}$  ist mit diesem identisch, wenn  $B_{des} \in \mathfrak{B}$ , wenn  $B_{des}$  also durch den Operator  $\hat{A}$  darstellbar ist. Es gilt dann  $B_{approx} \equiv B_{des}$ . Für gewöhnlich ist dies jedoch nicht der

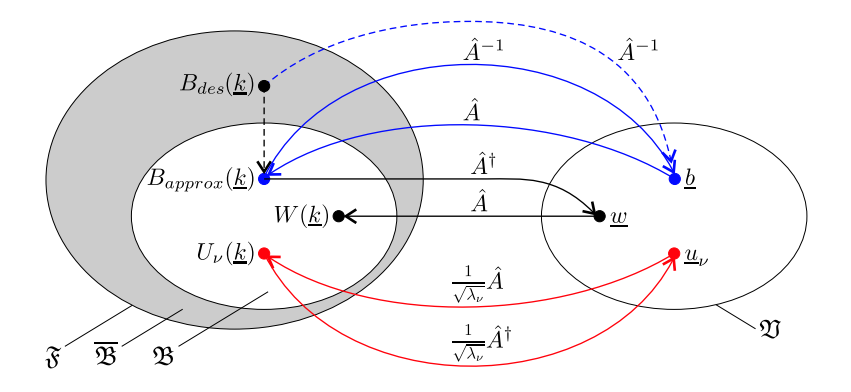

<span id="page-155-0"></span>Bild 5.2: Mathematisches Modell zum MSD-Beamforming. Blau: Der Operator  $\hat{A}$  erzeugt aus einem Koeffizientenvektor  $b \in \mathfrak{V}$  ein Beampattern  $B_{approx} \in \mathfrak{B}$ . Umgekehrt kann  $\underline{b}$  aus  $B_{approx}$  durch Anwendung von  $\hat{A}^{-1}$  bestimmt werden. Ist das Soll-Beampattern durch  $\hat{A}$  nicht darstellbar ( $B_{des} \in \overline{\mathfrak{B}}$ ), so gewinnt man durch  $\hat{A}^{-1}$  denjenigen Koeffizientenvektor, mit dem die Projektion von  $B_{des}$  nach  $\mathfrak{B}$ erzeugt wird (gestrichelte Pfeile). Schwarz: Der adjungierte Operator  $\hat{A}^{\dagger}$  bildet  $B_{approx}$  allgemein auf einen Vektor  $\underline{w} \neq \underline{b}$  ab, der zu einem Beampattern  $W \neq B_{approx}$  korrespondiert. Rot: Beziehung zwischen den Eigenvektoren $\underline{u}_\nu$ und Eigenfunktionen  $U_\nu$ von $\hat{A}^\dagger\hat{A}$ bzw. $\hat{A}\hat{A}^\dagger.$ 

Fall, d.h. es ist  $B_{des} \in \overline{\mathfrak{B}}$ .  $B_{amrox}$  ist daher die *Projektion* von  $B_{des}$ nach  $\mathfrak{B}$ , welche das Soll-Beampattern mit dem kleinsten möglichen quadratischen Fehler approximiert. Die Reihenentwicklung [\(5.27\)](#page-154-1) beschreibt also die optimale mit dem gegebenen Beamformer und der gegebenen Mikrofonanordnung erreichbare Näherung von  $B_{des}$  [\[34\]](#page-277-0). Bild [5.2](#page-155-0) faßt die obenstehend diskutierten Zusammenhänge anschaulich zusammen (vgl. [\[34\]](#page-277-0)).

Algorithmus. In der Praxis ist zum Beamforming mittels MSD nun folgendermaßen zu verfahren:

- 1. Zu einer gegebenen Mikrofonanordnung mit N Mikrofonen an den Positionen  $\underline{r}_n$ ,  $n = 0, \ldots, N - 1$  lege man eine Filterordnung  $L-1$  fest und berechne je nach Dimensionalität die Elemente der Matrix  $Z$  nach Gl. [\(5.20\)](#page-151-2) oder [\(5.21\)](#page-152-0).
- 2. Zu  $\boldsymbol{Z}$  bestimme man die  $V = NL$  normierten Eigenvektoren  $\underline{u}_{\nu}$  und Eigenwerte  $\lambda_{\nu}$  ( $\nu = 0, \ldots, V-1$ ). Weiter berechne man mittels [\(5.22\)](#page-153-1) die Eigen-Beampattern  $U_{\nu}(k)$ .
- 3. Aus dem vorgegebenen Soll-Beampattern  $B = B_{des}(k)$  berechne man den Koeffizientenvektor  $b$  gemäß Gl. [\(5.25\)](#page-154-0).

Die Schritte 1. und 2. bedeuten hier den größten Rechenaufwand, müssen allerdings für eine gegebene Mikrofonanordnung und Filterordnung nur einmal ausgeführt werden: Zur Einstellung eines neuen Beampatterns (etwa zur Laufzeit) genügt es, Schritt 3. auszuführen, um den Koeffizientenvektor b zu aktualisieren.

Zum Begriff des Subraum-Beamformings. Nun, da wir das komplette mathematische Gerüst der MSD kennen, erschließt sich auch die Bedeutung dieser Bezeichnung: Analog zu dem in Kapi-tel [4](#page-90-0) eingeführten Begriff der Winkelmoden werden die hier als Basisfunktionen verwendeten Eigen-Beampattern als Moden bezeichnet. Diese spannen, da der Beamformer nur endlich viele Koeffizienten besitzen kann, einen endlich-dimensionalen Raum von darstellbaren Beampattern auf – und somit einen Unterraum bzw. Subraum des unendlich-dimensionalen Funktionenraumes aller Beampattern. MSD bedeutet also die Zerlegung (engl. "decomposition") des gewunschten Beampatterns in die Moden eines Unterraumes des ¨ Raumes aller Beampattern. Der Hinweis, daß ein Unterraum verwendet wird, kann dabei als Andeutung gelesen werden, daß u. U. Teile des Soll-Beampatterns nicht realisiert werden können und also eine Approximation stattfindet.

### <span id="page-157-0"></span>5.1.5 Beispiele in 2-D und 3-D

Die mit dem beschriebenen Algorithmus zu erzielenden Resultate sollen an einigen typischen Beispielen skizziert werden. Dazu greifen wir erneut auf die bereits bei den Multipolen verwendete Geometrie des hexagonalen Arrays mit sieben Mikrofonen zurück (siehe Bild [4.16](#page-117-0) auf Seite [110\)](#page-117-0). Als Soll-Beampattern verwenden wir erneut die in Gl. [\(4.41\)](#page-125-0) und Bild [4.21](#page-125-1) auf Seite [118](#page-125-1) beschriebene Dreiecksfunktion, konstant über das gesamte Entwurfs-Frequenzband. Für dieses wählen wir den Bereich  $[f_1; f_2] = [25 \text{ Hz}; 5 \text{ kHz}]$ . Die Integrationsgrenzen  $k_1$  und  $k_2$  für die Berechnung der Matrixelemente (Gl.  $(5.20)$ ) berechnen sich zu  $k_{1,2} = 2\pi f_{1,2}/c$ . Als Radius der Geometrie wählen wir wiederum  $d = 1$  cm.

Bild [5.3](#page-158-0) zeigt das resultierende Beampattern mit Filtern dritter Ordnung  $(L = 4)$ . Charakteristisch ist das allmähliche Einsetzen der Richtwirkung mit steigender Frequenz, die bei den kleinsten Frequenzen ( $f \rightarrow 0$ ) noch gar nicht vorhanden ist: Bei 25 Hz ist der Beamformer noch omnidirektional und erreicht seine volle Richtwirkung erst bei  $f = 2$  kHz. Weiterhin ist charakteristisch, daß das Beampattern außerhalb des Entwurfsbandes, d.h. oberhalb 5 kHz, divergiert. Innerhalb des Entwurfsbandes ist eine leichte Wellenbewegung bei  $f > 2$  kHz zu erkennen, die dem von der Fourier-Reihenentwicklung her bekannten Ripple vergleichbar ist. Die Ausbildung der Richtwirkung läßt sich zu tieferen Frequenzen hin verschieben, indem man die Filterordnung  $L$  erhöht; Bild [5.4](#page-158-1) zeigt das Resultat für Filter zehnter Ordnung  $(L = 11)$ . Die volle Richtwirkung wird jetzt bereits bei 1 kHz erreicht und der Ripple ist deutlich reduziert. Dieser Gewinn wird durch einen starken Zuwachs an numerischer Komplexität erkauft, sowohl bei der Berechnung der einzelnen Eigen-Beampattern, als auch durch deren erhöhte Anzahl und die höhere Anzahl an Filterkoeffizienten.

Die Erhöhung der Filterordnung  $L$  ist indessen nicht geeignet, um Superdirektivität, also eine Richtwirkung auch für  $f \to 0$  zu erzielen.

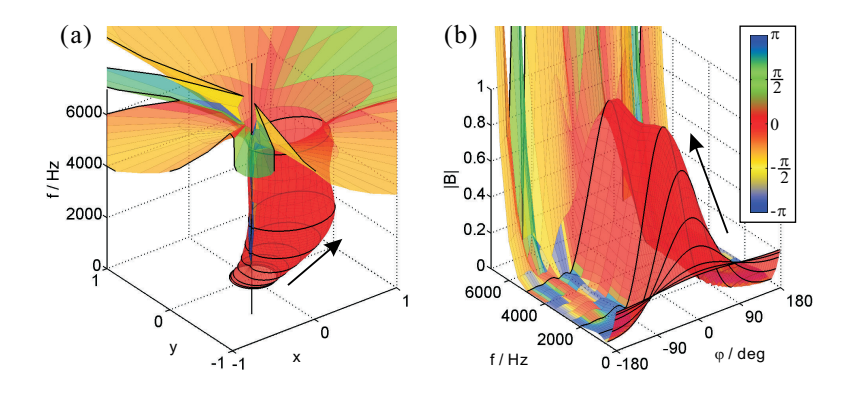

<span id="page-158-0"></span>Bild 5.3: Beamforming-Beispiel mit FIR-MSD, dritte Ordnung, Heptapol-Gemetrie, in (a) polarer und (b) karthesischer Darstellung. Zu erkennen ist das allmähliche Einsetzen der Richtwirkung (Pfeil).

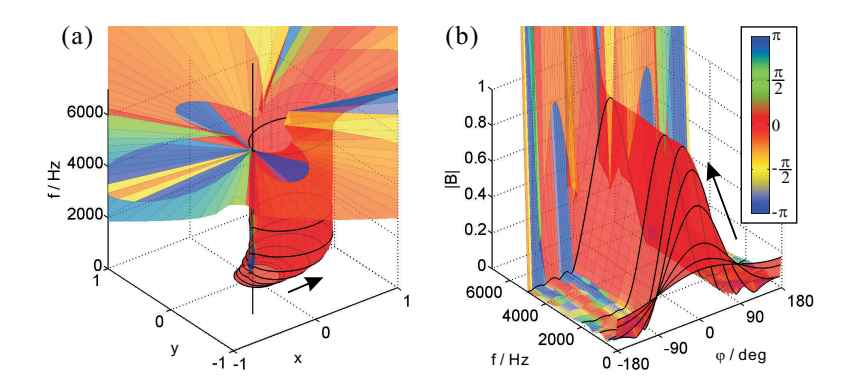

<span id="page-158-1"></span>Bild 5.4: Wie Bild [5.3,](#page-158-0) jedoch FIR-MSD zehnter Ordnung. Die Richtwirkung setzt etwas rascher ein (Pfeil).

Wie in Kapitel [4](#page-90-0) eingehend diskutiert wurde, ist hierfür eine zeitliche Integration erforderlich, die im Frequenzbereich (bzw. – bei zeitdiskreten Signalen – im Bildbereich der z-Transformation) der Multipli-

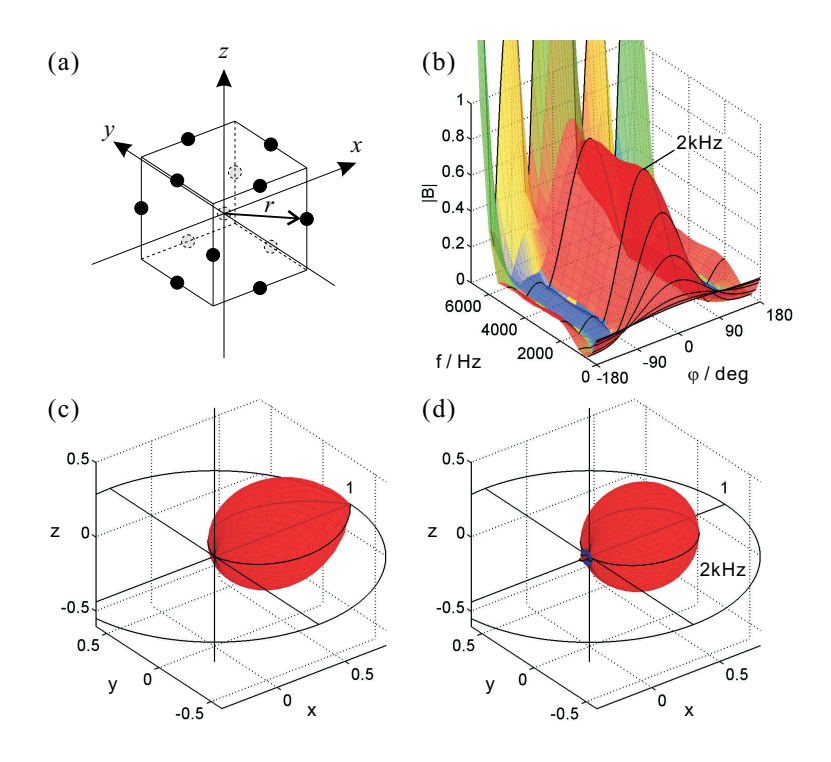

<span id="page-159-0"></span>Bild 5.5: Dreidimensionales Beamforming-Beispiel mit FIR-MSD, dritte Ordnung, mit dreizehn Sensoren. (a) Mikrofonanordnung (mit  $r = 1$  cm); (b) Beampattern über Frequenz und  $\varphi$  bei  $\vartheta = \frac{\pi}{2}$ ; (c) Soll-Beampattern; (d) räumliches Beampattern bei  $f = 2$  kHz.

kation mit einer Filterfunktion entspricht, die mindestens eine Polstelle bei (oder zumindest nahe bei)  $f = 0$  besitzt (vgl. Gl.  $(4.29)$ ). Eine solche kann jedoch mit FIR-Gewichtungsfiltern nicht nachge-bildet werden (nähere Betrachtungen hierzu in Abschnitt [5.3.2\)](#page-174-0). Das langsame Einsetzen der Richtwirkung bei tiefen Frequenzen ist somit eine prinzipielle Eigenschaft des FIR-Filter-and-Sum-Beamformers und damit auch des hier gezeigten FIR-MSD-Beamformers. Es kann, ebenso wie die Divergenz des Beampatterns hin zu hohen Frequenzen außerhalb des Entwurfsbandes, auch im dreidimensionalen Fall beobachtet werden: Bild [5.5](#page-159-0) zeigt das Beispiel einer Geometrie mit dreizehn Sensoren. Ein Sensor befindet sich im Mittelpunkt, die ubri- ¨ gen auf den Mitten der Kanten eines Kubus. Dieser ist mit seinen Symmetrieachsen achsparallel zum Bezugs-Koordinatensystem ausgerichtet; die Mikrofone auf seinen Kanten befinden sich in einem Abstand von  $r = 1$  cm vom Mittelpunkt (Bild [5.5\(](#page-159-0)a)). Das Soll-Beampattern ist wiederum frequenzunabhängig und entspricht demjenigen der zweidimensionalen Beispiele, jedoch rotiert um die x-Achse (Bild [5.5\(](#page-159-0)c)). Die karthesische Darstellung des Beampatterns über der Frequenz (Bild  $5.5(b)$ )zeigt den Schnitt durch das Beampattern in der x-y-Ebene; Bild [5.5\(](#page-159-0)d) zeigt exemplarisch die Empfangskeule bei 2 kHz.

# 5.2 Superdirektives MSD-Beamforming

Wie an den Beispielen im vorangegangenen Abschnitt deutlich wurde, ist der MSD-Beamformer mit FIR-Filtern nicht geeignet, Su-perdirektivität zu erzielen. Wir haben jedoch in Kapitel Kapitel [4](#page-90-0) mit den Multipolen eine Klasse von Beamformern kennengelernt, die diese Eigenschaft besitzen und sich nebenbei auch, analog zu dem Grundgedanken der MSD, zur Superposition und damit zur Reihenentwicklung eines gewünschten Beampatterns eignen (Beispiel in Bild [5.6\)](#page-161-0). Im folgenden soll daher ein Ansatz beschrieben und diskutiert werden, der gezielt MSD- und Multipol-Methode miteinander verknüpft und dadurch die wichtigsten Eigenschaften dieser beiden in sich vereint: Die Superdirektivität der Multipole und die Geometrie-Unabhängigkeit der MSD.

Grundgedanke. Bei den Multipolen wird die Superdirektivität, genauer: die Frequenzinvarianz des Beampatterns im Grenzfall  $f \rightarrow$ 0, durch zeitliche Integration erwirkt. Integriert wird dabei jeweils ein

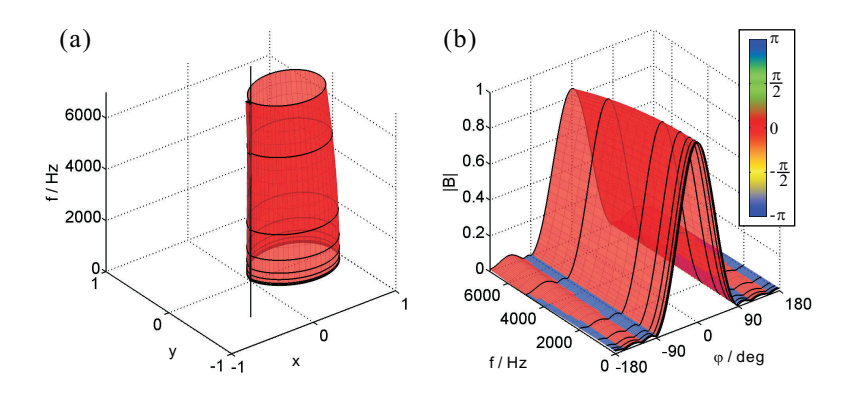

<span id="page-161-0"></span>Bild 5.6: Realisierung des Beispiels aus Abschnitt [5.1.5](#page-157-0) mit dem superdirektiven Multipol-Beamformer. Zu erkennen ist die konstante Richtwirkung für  $f \rightarrow 0$ ; vgl. auch Bild [4.23\(](#page-127-1)a), Seite [120.](#page-127-1)

Signal, das aus einer fixen Linearkombination der Einzelsignale bestimmter Sensoren entsteht (Beispiel: Differenzsignal zweier Mikrofone beim Dipol). Die verschiedenen, zur Reihenentwicklung des Soll-Beampatterns verwendeten Moden können durch Sub-Arrays einer vorhandenen Anordnung erzeugt werden (Beispiel: Heptapol-Array, siehe Abschnitt [4.4\)](#page-117-1); weiterhin erfolgt die Ausrichtung des Beampatterns im zwei- bzw. dreidimensionalen Raum allein durch die Anpassung der Entwicklungskoeffizienten, d.h. weitere Filter sind nicht erforderlich. Das Gesamt-Ausgangssignal des Multipol-Beamformers ist somit nichts anderes als eine Linearkombination aus Mikrofonsignalen und deren zeitlich ein- bis mehrfach Integrierten. Im Falle der MSD hingegen existieren keinerlei Vorgaben hinsichtlich Linearkombinationen von Sensorsignalen; diese werden durch den in Ab-schnitt [5.1.4](#page-153-0) beschriebenen Mechanismus gewissermaßen "automatisch" optimal eingestellt. Jeder einzelne Koeffizient gewichtet dabei eine *zeitlich verschobene* Version  $(0, \ldots, L-1)$  Abtastwerte) jeweils eines einzelnen Mikrofonsignals. Diese Feststellungen führen unmittelbar zu folgendem Ansatz:

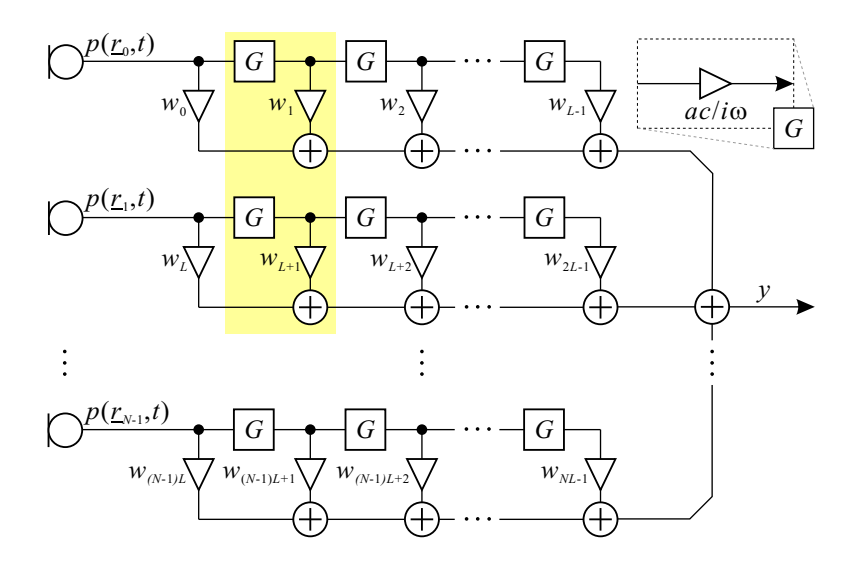

<span id="page-162-0"></span>Bild 5.7: Superdirektiver MSD-Beamformer mit idealen Integrationsfiltern  $G(\omega) = ac/i\omega$ . Durch geeignete Gewichtung entstehen beliebige Multipole, z.B. ergibt sich für  $w_1 = -w_{L+1}$  ein Dipol aus Mikrofon 0 und Mikrofon 1 (gelbe Hinterlegung).

- 1. Zeitliche Integration: Zu jedem Mikrofonsignal wird die einfache, zweifache,  $\dots$ ,  $L-1$ -fache zeitliche Integrierte erzeugt, es gibt also L Signale pro Mikrofon.
- 2. Keine fixen Linearkombinationen: Jedes Mikrofonsignal und seine Integrierten werden unabhängig voneinander und von den Signalen der anderen Mikrofone gewichtet. Bei N Mikrofonen ergibt das  $V = NL$  Koeffizienten.
- 3. Operatorformulierung: Der Beamformer wird in eine Operatornotation gefaßt und wird dadurch zugänglich für eine Eigen-Beampattern-basierte Optimierung der Koeffizienten.

Der so beschriebene Beamformer ist in Bild [5.7](#page-162-0) dargestellt. Er entspricht von seiner Struktur her dem in Abschnitt [5.1.1](#page-145-2) besprochenen, jedoch mit dem wesentlichen Unterschied, daß alle Laufzeitfilter durch Integrationsfilter ersetzt sind. Dieser Beamformer enthält im Prinzip sämtliche Multipole, die auch dem Multipol-Beamformer  $(Bild 4.13, Seite 107)$  $(Bild 4.13, Seite 107)$  $(Bild 4.13, Seite 107)$  $(Bild 4.13, Seite 107)$  zur Verfügung stehen: z.B. läßt sich durch die Koeffizienten  $w_1$  und  $w_{L+1}$  ein Dipol bilden ( $w_1 = -w_{L+1}$ ). Neben den "gewöhnlichen" Multipolen bis zu einer bestimmten Integrationsordnung sind außerdem auch Multipole mit über- oder unterzähliger Integrationsordnung möglich (z.B. ein Dipol mit zweifacher Integration o. ä.). Die Auswahl der Multipole, d.h. die Wahl der für das einzustellende Beampattern optimalen Linearkombinationen, wird jedoch dem Eigen-Beampattern-Mechanismus uberlassen. Dies ¨ ist insbesondere im dreidimensionalen Fall von Vorteil, da explizite Bereitstellung eines bestimmten Multipols für jede verwendete Mode (Kugelfl¨achenfunktion) nicht mehr erforderlich ist.

### 5.2.1 Der superdirektive Beamforming-Operator

Die Anpassung des Beamforming-Operators  $\hat{A}$  an den vorstehend beschriebenen Ansatz läuft analytisch auf eine Ersetzung des Laufzeit-Filters  $D(\omega) = e^{-i\omega T_S}$  in [\(5.8\)](#page-146-2) durch ein Integrationsfilter  $G(\omega)$  hinaus. Dabei wird anstelle der Laufzeit  $\tau_{\nu}$  die *Integrationsordnung*  $\mu_{\nu}$ eingeführt:

<span id="page-163-0"></span>
$$
G(\omega = kc) = \frac{ac}{i\omega} = \frac{a}{ik}, \qquad (5.28)
$$

$$
\tilde{H}_{\nu}(\omega = kc) = w_{\nu} \cdot (G(\omega))^{\mu_{\nu}} = w_{\nu} \cdot \left(\frac{a}{ik}\right)^{\mu_{\nu}}, \quad (5.29)
$$

$$
\mu_{\nu=nL+l} = l \tag{5.30}
$$

mit  $n = 0, \ldots, N-1, l = 0, \ldots, L-1, \nu = 0, \ldots, V-1$  und  $V = NL$ (zur Veranschaulichung siehe Tabelle [5.2\)](#page-165-0). Mit den im Integrator-Filter auftretenden Faktoren a und c hat es folgende Bewandtnis: c (die Schallgeschwindigkeit) wurde hier aus den Beampattern der Multipol-Arrays übernommen, wo ein Faktor  $(c/i\omega)^n$  auftrat (siehe

Kapitel [4\)](#page-90-0). Da der Ausdruck  $c/i\omega$  jedoch eine physikalische Einheit besitzt, wurde noch ein Faktor a (Einheit: m<sup>-1</sup>) hinzugefügt, um das Integrationsfilter einheitenlos zu machen. Der Wert von a wird weiter unten diskutiert. Entsprechend den in Abschnitt [5.1.1](#page-145-2) gegangenen Schritten definieren wir zu dem Koeffizientenvektor  $w =$  $(w_0, \ldots, w_{V-1})^T$  nun den superdirektiven Beamforming-Operator

<span id="page-164-0"></span>
$$
\hat{A}(\underline{k}) = (G(kc)^{\mu_0} \cdot e^{-i\underline{k}\cdot\tilde{\mathcal{I}}_0}, \dots, G(kc)^{\mu_{V-1}} \cdot e^{-i\underline{k}\cdot\tilde{\mathcal{I}}_{V-1}})
$$
\n
$$
= \left( \left( \frac{a}{ik} \right)^{\mu_0} \cdot e^{-i\underline{k}\cdot\tilde{\mathcal{I}}_0}, \dots, \left( \frac{a}{ik} \right)^{\mu_{V-1}} \cdot e^{-i\underline{k}\cdot\tilde{\mathcal{I}}_{V-1}} \right). \tag{5.31}
$$

Mit diesem können wir das vom Beamformer erzeugte Beampattern nun in der bekannten Form schreiben:

$$
B(\underline{k}) = \sum_{\nu=0}^{V-1} \tilde{H}_{\nu}(kc) \cdot e^{-i\underline{k}\cdot\tilde{\underline{r}}_{\nu}} = \hat{A}\underline{w}.
$$

### 5.2.2 Matrixelemente und Algorithmus

Zu dem superdirektiven Operator  $(5.31)$  läßt sich – wie zuvor im FIR-Fall auch – anhand von [\(5.17\)](#page-151-0) ein adjungierter Operator  $\hat{A}^{\dagger}$  be-rechnen. Dementsprechend greift auch der übrige in Abschnitt [5.1.3](#page-151-3) und [5.1.4](#page-153-0) gezeigte Mechanismus: Die Eigen-Beampattern berechnen sich erneut als Eigenfunktionen von  $\hat{A}\hat{A}^{\dagger}$ , welche sich nach [\(5.22\)](#page-153-1) aus den Eigenvektoren von  $\mathbf{Z} = \hat{A}^{\dagger} \hat{A}$  ergeben. Die Matrixelemente von  $Z$  berechnen sich gemäß [\(5.18\)](#page-151-1) zu

$$
Z_{\nu\nu'} = (-1)^{\mu_{\nu}} \iint_{K} \left(\frac{a}{ik}\right)^{\mu_{\nu} + \mu_{\nu'}} \cdot e^{-i\underline{k}\cdot(\tilde{\Sigma}_{\nu'} - \tilde{\Sigma}_{\nu})} d^2k. \quad (5.32)
$$

Explizites Ausintegrieren in ebenen Polarkoordinaten (Gl. [\(4.4\)](#page-94-0)) liefert die Matrixelemente für den zweidimensionalen Fall:

<span id="page-164-1"></span>
$$
Z_{\nu\nu'}^{2\text{D}} = 2\pi (-1)^{\mu_{\nu}} \int_{k_1}^{k_2} \left(\frac{a}{ik}\right)^{\mu_{\nu} + \mu_{\nu'}} \mathcal{J}_0(k \|\tilde{\mathcal{I}}_{\nu'} - \tilde{\mathcal{I}}_{\nu}\|) k dk. \tag{5.33}
$$

| $\nu = nL + l$ | $\, n$           | l                | $w_{\nu}$      | $\tilde{\underline{r}}_\nu$ | $\mu_{\nu}$      |
|----------------|------------------|------------------|----------------|-----------------------------|------------------|
| 0              | $\theta$         | $\theta$         | $w_0$          | $\underline{r}_0$           | 0                |
| $\mathbf{1}$   | $\overline{0}$   | $\mathbf{1}$     | $w_1$          | $\underline{r}_0$           | 1                |
|                |                  |                  |                | ÷                           |                  |
| $L-1$          | $\boldsymbol{0}$ | $L-1$            | $w_{L-1}$      | $\underline{r}_0$           | $L-1$            |
|                |                  |                  |                |                             |                  |
| L              | 1                | $\boldsymbol{0}$ | $w_{\cal L}$   | $r_1$                       | $\boldsymbol{0}$ |
| $L+1$          | $\mathbf{1}$     | $\mathbf 1$      | $w_{L+1}$      | $\underline{r}_1$           | 1                |
| ÷              |                  |                  |                | $\vdots$                    |                  |
| $2L-1$         | $\mathbf{1}$     | $L-1$            | $w_{2L-1}$     | $\underline{r}_1$           | $L-1$            |
| ÷.             |                  |                  |                |                             |                  |
| $(N-1)L$       | ${\cal N}-1$     | $\boldsymbol{0}$ | $w_{(N-1)L}$   | $r_{N-1}$                   | 0                |
| $(N-1)L+1$     | $N-1$            | $\mathbf{1}$     | $w_{(N-1)L+1}$ | $r_{N-1}$                   | 1                |
|                |                  |                  |                |                             |                  |
| $NL-1$         | $N-1 \mid L-1$   |                  | $w_{NL-1}$     | $r_{N-1}$                   | $L-1$            |

<span id="page-165-0"></span>Tabelle 5.2: Zur Veranschaulichung der Koeffizienten für den su-perdirektiven MSD-Ansatz (vgl. Tabelle [5.1\)](#page-147-0). Wiederum zerfällt der Koeffizientenvektor  $w$  in  $N$  Blöcke zu  $L$  Koeffizienten, die einem Sensor (d.h. gleicher Ortsvektor  $\tilde{\tau}_{\nu}$ ) zugeordnet sind. Jeder gewichtet eine andere Integrationsordnung  $\mu_{\nu}$ .

In drei Dimensionen erhält man durch Integration (Dreifachintegral) in Kugelkoordinaten (Gl. [\(4.42\)](#page-127-0)):

<span id="page-165-1"></span>
$$
Z_{\nu\nu'}^{3\text{-D}} = 4\pi (-1)^{\mu_{\nu}} \int_{k_1}^{k_2} \left(\frac{a}{ik}\right)^{\mu_{\nu} + \mu_{\nu'}} \text{si}(k \| \tilde{\underline{r}}_{\nu'} - \tilde{\underline{r}}_{\nu} \|) k^2 dk. (5.34)
$$

Wiederum kann die Winkelintegration exakt gelöst werden (vgl. FIR-Fall in Abschnitt [5.1.3\)](#page-151-3) und es bleibt ein Integral über die Wellenzahl  $k$ , d.h. über ein geeignet zu wählendes Entwurfsband.

Algorithmus. Prinzipiell ist der Algorithmus für das superdirektive MSD-Beamforming identisch mit dem in Abschnitt [5.1.4](#page-153-0) dargestellten. Bezüglich der verwendeten Beampattern ist jedoch folgender Effekt zu beachten, der in unseren Beispielrechnungen auftrat: Auch wenn die Matrix Z von vollem Rang ist und V paarweise orthogonale, normierte Eigenvektoren existieren, kann es vorkommen, daß ein oder mehrere Eigen-Beampattern  $U_{\nu}(k)$  nicht normiert und nicht orthogonal sind, d.h. die numerische Verifizierung der Orthogonalitätsrelation liefert für einige Indizes  $\nu, \nu' \in \Theta$ 

$$
\langle U_{\nu}(\underline{k})|U_{\nu}(\underline{k})\rangle \neq 1,\langle U_{\nu}(\underline{k})|U_{\nu'}(\underline{k})\rangle \neq 0 \text{ für } \nu \neq \nu'.
$$

Θ ist dabei die Menge der Indizes ν, bei denen die obigen Verletzungen der Orthogonalitätsrelation auftreten. Typischerweise enthält  $\Theta$ nur einige wenige Indizes, die zu den Eigenvektoren mit den kleinsten Eigenwerten korrespondieren. Die zugehörigen Eigen-Beampattern sollten dann von der Reihenentwicklung ausgeschlossen werden. Dies führt zu folgender Formulierung des Beamforming-Algorithmus:

- 1. Zu einer gegebenen Mikrofonanordnung mit N Mikrofonen an den Positionen  $\underline{r}_n$ ,  $n = 0, \ldots, N - 1$  lege man eine maximale Integrationsordnung L−1 fest und berechne je nach Dimensionalität die Elemente der Matrix  $\boldsymbol{Z}$  nach Gl. [\(5.33\)](#page-164-1) oder [\(5.34\)](#page-165-1).
- 2. Zu  $Z$  bestimme man die  $V = NL$  normierten Eigenvektoren  $\underline{u}_{\nu}$  und Eigenwerte  $\lambda_{\nu}$  ( $\nu = 0, \ldots, V-1$ ). Weiter berechne man mittels [\(5.22\)](#page-153-1) die Eigen-Beampattern  $U_{\nu}(k)$  und bestimme die Menge Θ der Indizes der nicht-orthogonalen Beampattern.
- 3. Aus dem vorgegebenen Soll-Beampattern  $B_{des}(k)$  berechne man den Koeffizientenvektor  $b$  gemäß

$$
\underline{b} = \sum_{\substack{\nu=0 \ \nu \notin \Theta}}^{V-1} \frac{1}{\sqrt{\lambda_{\nu}}} \cdot \langle U_{\nu}(\underline{k}) | B_{des}(\underline{k}) \rangle_{\mathfrak{F}} \cdot \underline{u}_{\nu}.
$$

Das Beampattern ergibt sich formal zu  $B_{approx}(\underline{k}) = \hat{A} \underline{b}$ .

Wahl Faktors a. Der Ausschluß nicht-orthogonaler Eigen-Beampattern von der Reihenentwicklung hat eine entscheidende Konsequenz für die Wahl des Koeffizienten  $a$ : Wären grundsätzlich alle Eigen-Beampattern orthogonal, d.h.  $\Theta = \emptyset$ , so wäre der von ihnen aufgespannte Raum  $\mathfrak{B}$  unabhängig von a, und somit die gefundene, optimale Approximation  $B_{ann\alpha}$  des Soll-Beampatterns gleichfalls unabhängig von  $a$ . Der Wert von  $a$  könnte damit also beliebig gewählt werden, z.B.  $a = 1 \text{ m}^{-1}$  (Beweis siehe Anhang [A.7,](#page-265-0) Seite [258\)](#page-265-0). Sobald jedoch auch nur ein Eigen-Beampattern ausgeschlossen wird, ist die Unabhängigkeit des Beamforming-Resultats von  $a$ nicht mehr gegeben. Daher muß empirisch ein geeigneter Wert für a festgelegt werden. Dies liegt daran, daß die verwendeten Eigenvektoren jetzt nicht mehr den gesamten Koeffizienten-Vektorraum V aufspannen und dem Algorithmus somit auch nur noch ein Teil $rnum$  des mit dem Beamformer darstellbaren Funktionenraumes  $\mathfrak{B}$ zur Verfügung steht. Dieser Teilraum verändert sich abhängig von  $a$ , weil die Eigenvektoren von  $a$  abhängig sind. Somit können auch die jeweils optimalen Koeffizienten (und das daraus resultierende optimale Beampattern) unterschiedlich ausfallen. Eine Regel für die optimale Wahl von a existiert zudem nicht. Bei den in dieser Arbeit gezeigten Beispielen wurde daher, wo nicht anders angegeben,  $a = 1 \,\mathrm{m}^{-1}$  gewählt.

#### 5.2.3 Beispiele in 2-D und 3-D

Um den direkten Vergleich des superdirektiven MSD-Beamformers mit dem FIR-MSD-Beamformer zu ermöglichen, betrachten wir hier wiederum die in Abschnitt [5.1.5](#page-157-0) verwendeten Beispiele: Die Dreiecksfunktion in 2-D und ihre um die x-Achse rotierte Version in 3-D. Bild [5.8](#page-168-0) zeigt das Beispiel in zwei Raumdimensionen. Der Effekt der Zeitintegration ist erwartungsgemäß an dem Beampattern abzulesen: Die Richtwirkung setzt bereits bei sehr tiefen Frequenzen, praktisch am Rand des Entwurfs-Frequenzbandes, ein; dies ist auch an dem

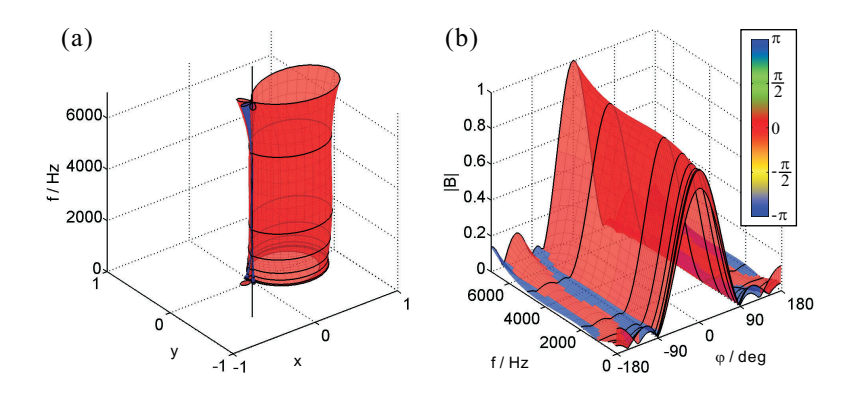

<span id="page-168-0"></span>Bild 5.8: Beamforming-Beispiel mit superdirektiver MSD, dritte Ordnung, Heptapol-Gemetrie  $(a = 1 m^{-1})$ .

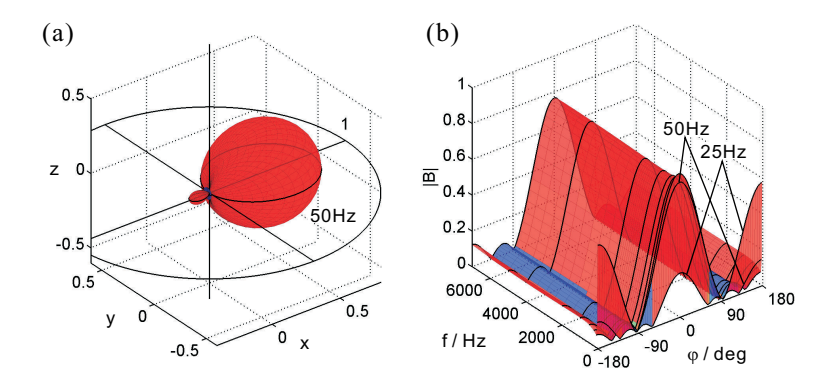

<span id="page-168-1"></span>Bild 5.9: Dreidimensionales Beispiel wie in Bild [5.5,](#page-159-0) jedoch mit superdirektiver MSD, dritte Ordnung  $(a = 1)$ . (a) räumliche Empfangskeule bei $f=50\,\mathrm{Hz};$  (b) Beampattern über $f$ und $\varphi$ bei $\vartheta=\frac{\pi}{2}.$ 

Beispiel für den dreidimensionalen Fall in Bild [5.9](#page-168-1) zu sehen. Die Eigenschaft der Superdirektivität wurde also erfolgreich auf den Eigen-Beampattern-Mechanismus der MSD übertragen. Die Divergenz des

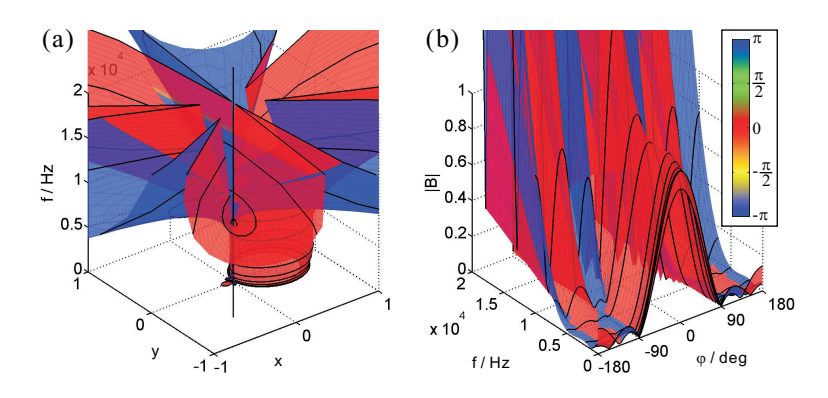

<span id="page-169-1"></span>Bild 5.10: Darstellung des Beispiels in Bild [5.8](#page-168-0) von 0 bis 20 kHz.

Beampatterns oberhalb des Entwurfs-Frequenzbandes kann je nach Wahl von a unterschiedlich stark ausfallen. In Bild [5.8](#page-168-0) erscheint sie zwar sanfter als im FIR-Beispiel (Bild  $5.3/5.4$ ), über den gesamten hörbaren Frequenzbereich betrachtet kommt es jedoch auch hier zu einem starken "Ausufern" des Betrages (Bild [5.10\)](#page-169-1).

## <span id="page-169-0"></span>5.3 Breitbandiges Beamforming

Bei der Behandlung des MSD- und des superdirektiven MSD-Ansatzes haben wir das Entwurfs-Frequenzband  $[f_1; f_2]$  eingeführt, durch welches die Integrationsgrenzen  $[k_1; k_2]$  für die Beamformer-Matrixelemente festgelegt werden ( $k_{1,2} = 2\pi f_{1,2}/c$ ). Dadurch wird auch derjenige Frequenzbereich bestimmt, uber dem die Eigen-Beampattern ¨ orthogonal sind und für den der MSD-Mechanismus ein optimales Beampattern einstellen kann. Dies ist ein klarer Vorteil gegenüber dem Multipol-Ansatz. Betrachten wir das in Abschnitt [4.4.2](#page-124-0) gezeigte Beispiel einmal über einen größeren Frequenzbereich: Wie in Bild [5.11](#page-170-0) zu erkennen ist, ist der Multipol-Beamformer nur über einen bestimmten, engen Frequenzbereich annähernd frequenzinvari-

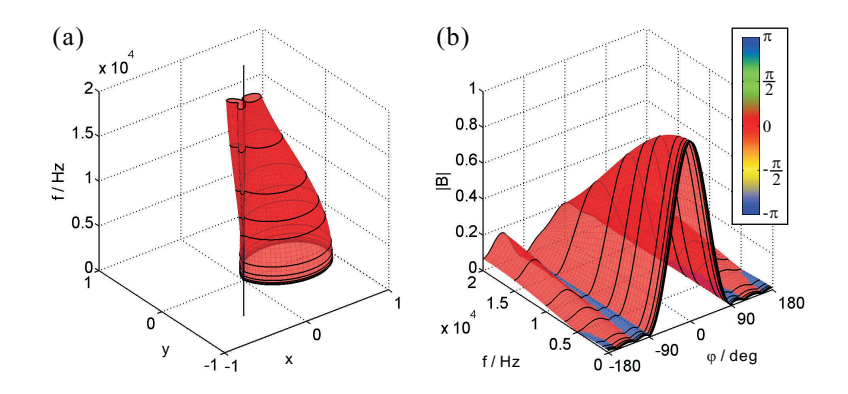

<span id="page-170-0"></span>Bild 5.11: Multipol-Beamforming wie in Bild [5.6,](#page-161-0) jedoch über einen größeren Frequenzbereich dargestellt (0-20 kHz).

ant und fällt dann (ab ca.  $7 \text{ kHz}$ ) betragsmäßig stark ab, bei gleichzeitigem Verlust der Richtwirkung und Aufbau von Nebenkeulen. Dieses Verhalten ist unvermeidbar, und die Frequenz, bis zu der der Beamformer als frequenzinvariant angesehen werden kann, ist durch die Ausdehnung des Arrays (und die Baugröße der Sensoren) gegeben. Will man also die Bandbreite erhöhen, so müssen die Abmessungen des Arrays verkleinert werden.

Eine andere Möglichkeit bietet sich bei Verwendung des MSD-Verfahrens durch Anpassung des Entwurfs-Frequenzbandes. Nehmen wir zum Beispiel an, daß bei gegebener Sensorgeometrie (wir bleiben bei dem Heptapol-Array mit dem Radius  $d = 1$  cm) die Bandbreite von 25 Hz bis ca. 17 kHz reichen soll. Wie wir gesehen haben, sind mit MSD Bandbreiten von einigen kHz realisierbar (Bild [5.8\)](#page-168-0). Wählen wir jedoch das extrem breitbandige Entwurfs-Frequenzband [25 Hz; 17 kHz], so erhalten wir das in Bild [5.12](#page-171-0) gezeigte Ergebnis. Offenbar stößt hier Flexibilität des Beamformers an ihre Grenzen. Ein Ausweg besteht jedoch in der Aufteilung der zu erzielenden Bandbreite in mehrere Entwurfsbänder.

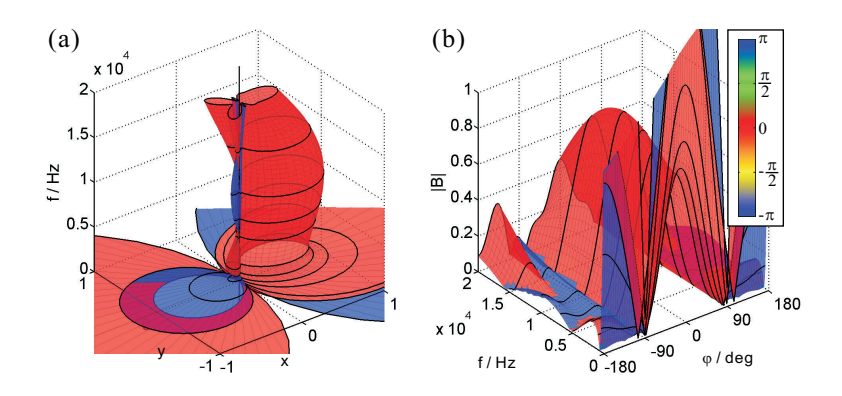

<span id="page-171-0"></span>Bild 5.12: Superdirektives MSD-Beamforming wie in Bild [5.8,](#page-168-0) jedoch  $a = 10 \,\mathrm{m}^{-1}$  und Entwurfs-Frequenzband von 25 Hz bis 17 kHz.

### 5.3.1 Mehr-Band-Entwurf

Eine einfache und effektive Methode, extrem breitbandige Beampattern zu erreichen, auch wenn das Beamforming mit einem einzelnen Entwurfs-Band nur über einen Bruchteil der Wunsch-Bandbreite gute Ergebnisse liefert, besteht in der Verwendung mehrerer Beamformer: Die Wunsch-Bandbreite wird in mehrere Frequenzbänder aufgeteilt und für jedes Teilband ein separater Beamformer optimiert. Die Ausgänge der einzelnen Beamformer werden dann durch Bandpässe zusammengeführt. Dabei können die Teilbänder überlappend oder nicht-überlappend sein; die Zusammenführung der Beamformer kann entweder durch eine harte Umschaltung der Koeffizienten an den Bandgrenzen erfolgen (dies idealerweise im Frequenzbereich) oder durch Bandpässe mit endlicher Flankensteilheit geschehen, welche ein weiches Überblenden vornehmen (in diesem Fall ist die möglicherweise starke Divergenz des auszublendenden Beamformers zu beachten).

Nachfolgend sind einige Beispiele dargestellt, die die Wirksamkeit dieses Verfahrens demonstrieren ( $N = 7, L = 4, a = 10$ ): Bild [5.13](#page-172-0)

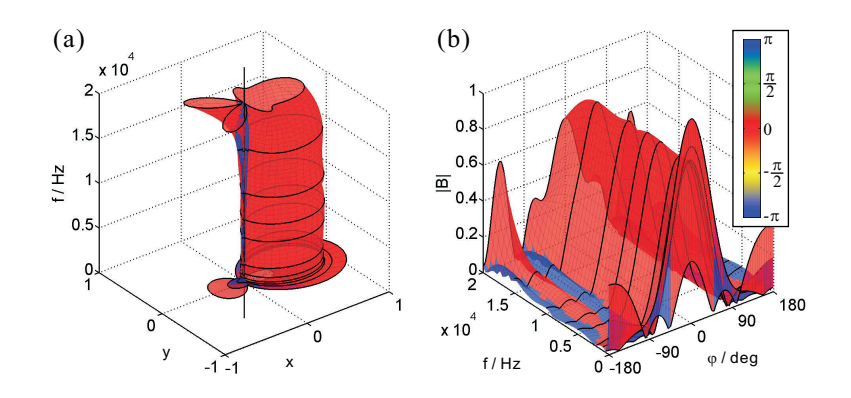

<span id="page-172-0"></span>Bild 5.13: Mehr-Band-Entwurf mit zwei Teilbändern: 25 Hz-9 kHz und 9 kHz-17 kHz  $(a = 10 \,\mathrm{m}^{-1})$ .

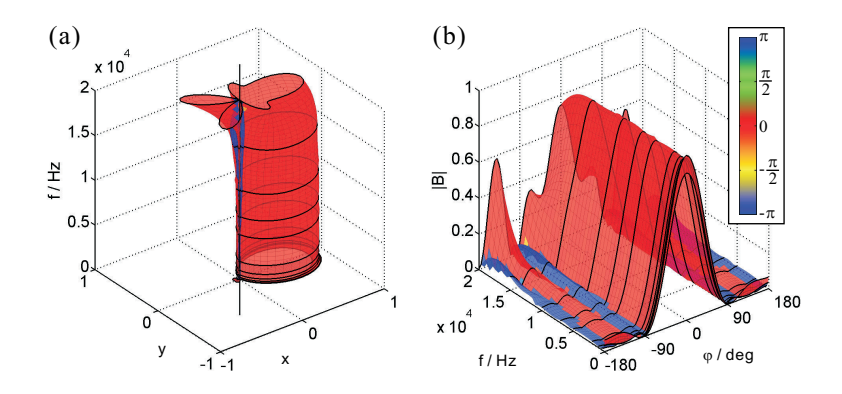

<span id="page-172-1"></span>Bild 5.14: Mehr-Band-Entwurf mit drei Teilbändern: 25 Hz-5 kHz,  $5 \,\text{kHz-11 kHz}$  und  $11 \,\text{kHz-17 kHz}$   $(a = 10 \,\text{m}^{-1}).$ 

zeigt das Resultat mit zwei Teilbändern, Bild [5.14](#page-172-1) das mit drei und Bild [5.15](#page-173-0) das Resultat mit vier Teilbändern (letzterer Fall zum Teil mit Überlapp). In allen Beispielen wird an den Bandübergängen hart umgeschaltet: Im überlappfreien Fall geschieht dies an den Band-

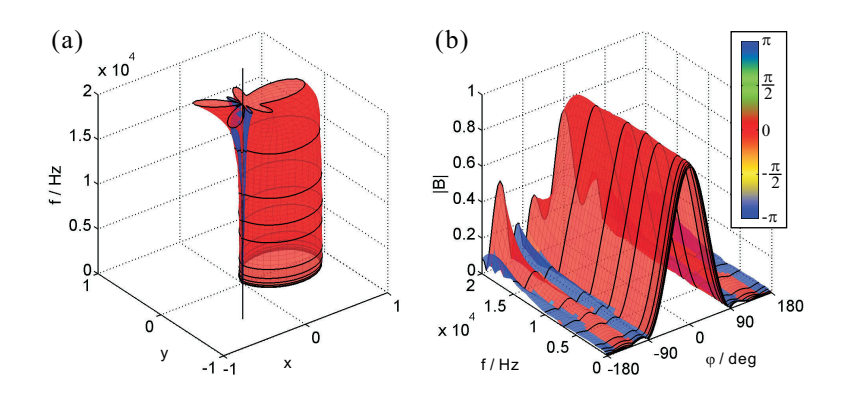

<span id="page-173-0"></span>Bild 5.15: Mehr-Band-Entwurf mit vier Teilbändern: 25 Hz-2 kHz, 2 kHz-8 kHz, 7 kHz-13 kHz und 12 kHz-18 kHz  $(a = 10 \,\mathrm{m}^{-1})$ .

grenzen, im Fall von Überlapp jeweils in der Mitte des Überlappungsbereiches. Zur Verdeutlichung der relativ geringen Unterschiede zeigt Bild [5.16](#page-174-1) das Frequenzverhalten der unterschiedlichen Mehr-Band-Beispiele in der Richtung der bevorzugten Empfangsrichtung ( $\varphi_0 =$ 0). Zum Vergleich ist auch der einbandige Entwurf aus Bild [5.12](#page-171-0) dargestellt. Die Betragsschwankungen beim Mehr-Band-Verfahren liegen im Bereich <  $0.5 \, \text{dB}$  (d.h.  $\lt \frac{1}{40}$  Dekade im Betrag).

Die Serie dieser Beispiele zeigt, daß die Resultate des Mehr-Band-Entwurfs mit zunehmender Anzahl von Teilbändern besser werden. Auch bringt die Überlappung der Teilbänder eine gewisse Glättung der Beampattern an den Bandübergängen mit sich. Es darf jedoch nicht ubersehen werden, daß zugleich der numerische Aufwand steigt, ¨ da zunehmend viele Beamformer berechnet werden müssen. Daraus ergibt sich die Frage nach einer maximalen noch sinnvollen Anzahl an Teilbändern und Beamformern. Diese Frage kann nicht pauschal mit einer Zahl beantwortet werden. Die im folgenden Abschnitt beleuchtete Methode der Frequenzabtastung hilft jedoch, ein Gefuhl ¨ für die Grenzen des mit dem gegebenen Array Erreichbaren zu bekommen.

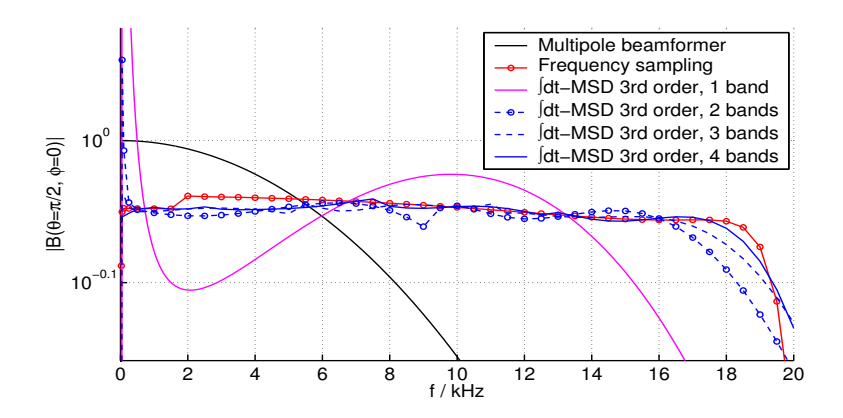

<span id="page-174-1"></span>Bild 5.16: Mehr-Band-Entwurf: Betragsgänge bei  $\varphi = 0$ . Violett: Ein-Band-Entwurf (25 Hz-17 kHz); blau: Entwürfe mit mehreren Bändern, vgl. Bild [5.13](#page-172-0) bis [5.15.](#page-173-0)

### <span id="page-174-0"></span>5.3.2 Frequenzabtastung und ideale Gewichte

Wir wollen nun den Grenzfall des obenstehend diskutierten Mehr-Band-Verfahrens für sehr viele Teilbänder untersuchen, bei dem die Bandbreite des jeweiligen Bandes gegen Null geht. Genauergesagt wird dabei das Eigenwert-Problem der superdirektiven MSD für jeweils genau eine Frequenz  $f_0$  gelöst, d.h. wir erhalten Eigen-Beampattern, die bei genau dieser Frequenz "gültig" sind. Um dies zu tun, setzen wir den MSD-Mechanismus wie gehabt an, definieren jedoch das innere Produkt  $\langle B(\underline{k})|B'(\underline{k})\rangle_{\mathfrak{F}}$  als eine reine *Integrati*on über den Winkelbereich  $2\pi$  bei fixem Betrag des Wellenvektors:  $\Vert \underline{k} \Vert = k_0 = 2\pi f_0/c = const.$  Der Rechenweg läuft analog zu dem in Abschnitt [5.1.2](#page-148-2) und Abschnitt [5.1.3](#page-151-3) gezeigten, mit dem einzigen Unterschied, daß die Integration über die Frequenz entfällt. Im zweidimensionalen Fall erhalten wir daher anstelle von Gl. [\(5.33\)](#page-164-1) nun die frequenzabhängigen Matrixelemente

$$
\tilde{X}_{\nu\nu'}^{2\text{D}}(k_0) = 2\pi(-1)^{\mu_{\nu}} \left(\frac{a}{ik_0}\right)^{\mu_{\nu} + \mu_{\nu'}} J_0(k_0 \|\tilde{\mathbf{L}}_{\nu'} - \tilde{\mathbf{L}}_{\nu}\|), \quad (5.35)
$$

welche eine Matrix  $\tilde{X}$  bilden. Diese kann nun unter Verwendung von

$$
\overline{G}(k_0) = \begin{pmatrix} (-a/ik_0)^{\mu_0} & 0 & \cdots & 0 \\ 0 & (-a/ik_0)^{\mu_1} & \cdots & 0 \\ \vdots & \vdots & \ddots & \vdots \\ 0 & 0 & \cdots & (-a/ik_0)^{\mu_{V-1}} \end{pmatrix},
$$

$$
\mathbf{G}(k_0) = \left( \begin{array}{cccc} (a/ik_0)^{\mu_0} & 0 & \cdots & 0 \\ 0 & (a/ik_0)^{\mu_1} & \cdots & 0 \\ \vdots & \vdots & \ddots & \vdots \\ 0 & 0 & \cdots & (a/ik_0)^{\mu_{V-1}} \end{array} \right)
$$

sowie der Matrix  $\mathbf{X}(k_0)$  mit den Elementen

<span id="page-175-1"></span>
$$
X_{\nu\nu'}^{2\text{-D}}(k_0) = 2\pi J_0(k_0 ||\tilde{\underline{r}}_{\nu'} - \tilde{\underline{r}}_{\nu}||) \tag{5.36}
$$

in folgender Form dargestellt werden:

<span id="page-175-0"></span>
$$
\tilde{\boldsymbol{X}}(k_0) = \overline{\boldsymbol{G}}(k_0) \boldsymbol{X}(k_0) \boldsymbol{G}(k_0). \tag{5.37}
$$

Genauere Betrachtung zeigt (siehe hierzu Tabelle [5.2\)](#page-165-0), daß  $X$  aus  $N \times N$  Blöcken der Größe  $L \times L$  besteht, die jeweils  $L^2$ -mal denselben Wert enthalten.  $X$  besitzt daher nur maximal N linear unabhängige Spalten- und Zeilenvektoren. Diese Eigenschaft überträgt sich durch [\(5.37\)](#page-175-0) auch auf  $\tilde{X}$ , so daß pro Frequenz – unabhängig von der maximalen Integrationsordnung (L−1) – maximal genau N Eigen-Beampattern existieren. Dies kann folgendermaßen gedeutet werden: Da wir nur einen Punkt auf der Frequenzachse betrachten, ist nicht genügend Information vorhanden, um für jeden Sensor mehrere Koeffizienten zu bestimmen. Das Problem ist also unterbestimmt, ähnlich der Berechnung mehrerer Parameter für eine Funktion, die nur durch eine *einzige* Stützstelle gegeben ist. Es kann also pro Sensor – bei gegebenem  $f_0$  – allenfalls ein optimaler Koeffizient, nämlich der Wert der zugehörigen Filterfunktion  $H_n(\omega)$  an der

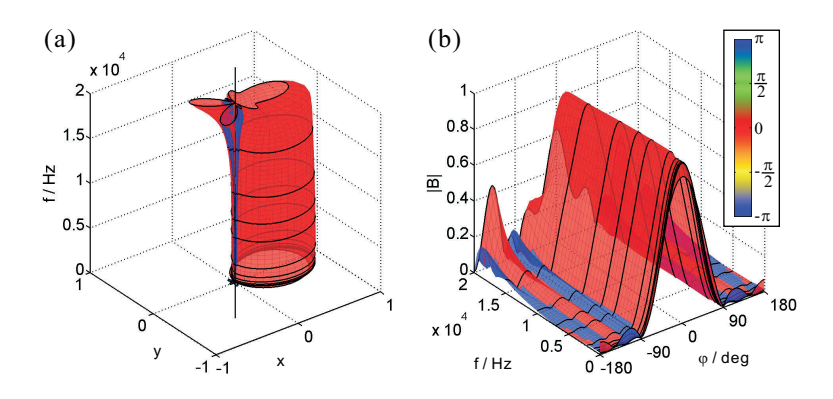

<span id="page-176-0"></span>Bild 5.17: Frequenzabtastung des Soll-Beampatterns.

Stelle  $\omega = 2\pi f_0$ , ermittelt werden. Entsprechend kann  $\tilde{X}$  auch nur die hierfür ausreichende Information enthalten. Es ist daher sinnvoll,  $L = 1$  zu wählen und damit die maximale Integrationsordnung auf Null zu setzen: Es wird nämlich  $V = NL = N$  und  $\mu_{\nu} = 0$  für alle  $\nu = 0, \ldots, N-1$ . Als Konsequenz hiervon sind die Matrizen  $\overline{G}$  und G nun Einheitsmatrizen und es ist  $\tilde{\mathbf{X}}(k_0) = \mathbf{X}(k_0)$ . Für jede interessierende Frequenz  $f_0$  berechnen wir nun einen frequenzspezifischen MSD-Beamformer anhand der  $N \times N$ -Matrix  $\mathbf{X}(k_0)$ . Die – der Sensoranzahl N entsprechend – gefundenen N Koeffizienten  $b_{\nu}$  sind die optimalen Funktionswerte der N Filterfunktionen bei der jeweiligen Frequenz.

Bild [5.17](#page-176-0) zeigt als Beispiel die Frequenzabtastung des bisher benutzten Soll-Beampatterns an einer Reihe von Frequenz-Stutzstel- ¨ len (d.h. an allen erkennbaren Rasterlinien). Hier fällt auf, daß der Betrag des Beampatterns bei kleinen Frequenzen (unter 2 kHz) geringfügig von dem bei höheren Frequenzen erreichten Maximum abweicht (siehe auch Bild [5.16,](#page-174-1) rote Kurve) und auch die Nebenkeulen etwas stärker sind. Die Ursache hierfür liegt darin, daß bei den niedrigen Frequenzen nicht alle Eigen-Beampattern orthogonal und normiert sind, d.h. mindestens eines mit einem extrem kleinen Eigenwert

von der Reihenentwicklung ausgeschlossen wurde, wodurch nur noch ein Teilraum des Funktionenraumes der darstellbaren Beampattern verfügbar ist. (Dieses Phänomen beruht vermutlich auf numerischen Problemen, die bei der Evaluierung von Eigen-Beampattern mit extrem kleinen Eigenwerten auftreten.) Die gefundenen Koeffizienten sind somit nicht zwangsläufig optimal und stellen eine Approximation des Soll-Beampatterns mit einer reduzierten Anzahl an Moden dar. An dieser Stelle sei angemerkt, daß sich das hier gezeigte Verfahren auch aus dem originalen MSD-Ansatz ableiten läßt, indem man nur einen Koeffizienten pro Sensor zuläßt und alle  $\Delta t$  zu Null setzt. Man erhält dann exakt die gleichen Matrixelemente, wie sie oben anhand der superdirektiven MSD hergeleitet wurden (Gl. [\(5.36\)](#page-175-1)). Da die mit diesem Verfahren gefundenen Koeffizienten als Funktionswerte von Filterfunktionen aufgefaßt werden können, beschreiben sie, noch allgemeiner gesagt, die bei der jeweiligen Frequenz beste überhaupt mögliche Approximation des Soll-Beampatterns durch einen beliebigen linearen Ansatz, der durch komplexwertige Filterfunktionen  $H_n$  beschrieben werden kann – allerdings unter der Voraussetzung, daß alle Eigen-Beampattern orthogonal und normiert sind und somit alle Freiheitsgrade der Geometrie berücksichtigt sind. In diesem Sinne werden wir diese Koeffizienten daher im folgenden als die idealen Gewichte bezeichnen.

Die zu einer Stützstelle  $f_n$  berechneten idealen Gewichte sind nur dort gültig. Dies belegt Bild [5.18](#page-178-0) in drastischer Form: Hier wurde der Beamformer zwischen den Frequenzstutzstellen aus Bild [5.17](#page-176-0) je- ¨ weils an einigen weiteren Frequenzen ausgewertet, jeweils mit den Koeffizienten der nächsten, frequenzmäßig nächsthöheren Stützstelle. Das Ergebnis ist ein stark gezackter, irregulärer Verlauf. Dieser kann der starken Frequenzabhängigkeit der von den Koeffizienten gebildeten "multipolartigen" Sensor-Linearkombinationen zugeschrieben werden, welche mangels frequenzabhängiger Kompensation (z.B. Integratoren) sogar in den kleinen Intervallen zwischen den Stützstellen zum Teil drastische Auswirkung zeigt. Es ist somit allgemein nicht möglich, die zu einer Frequenz gefundenen Koeffizienten

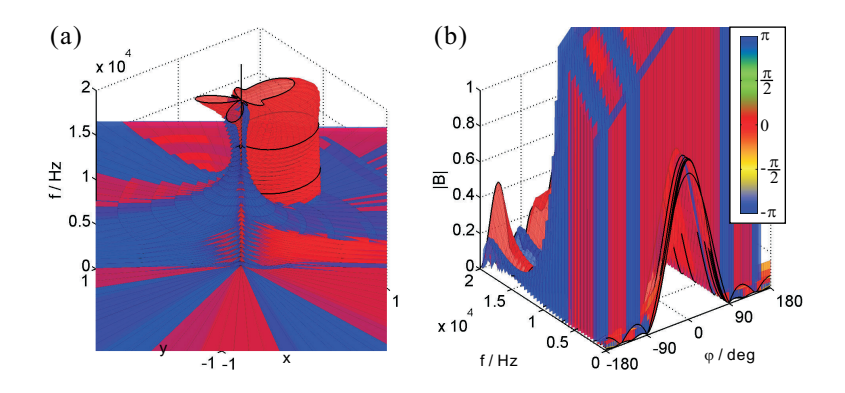

<span id="page-178-0"></span>Bild 5.18: Wie Bild [5.17,](#page-176-0) jedoch zusätzlich mit Auswertung des Beamformers an zusätzlichen Stützstellen (siehe Text).

in einem ganzen Frequenzintervall zu benutzen. Hierzu ist die Berechnung eines MSD- oder superdirektiven MSD-Beamformers für das gewünschte Intervall erforderlich.

Die Abtastung als Analysewerkzeug. Wie wir anhand von Bild [5.17](#page-176-0) gezeigt haben, stellt das oben beschriebene Abtastverfahren ein Werkzeug zur Abschätzung der Obergrenze der Möglichkeiten einer gegebenen Sensoranordnung dar. Es erlaubt uns weiterhin, Multipol-, FIR-MSD- und superdirektiven MSD-Beamformer zu vergleichen und einen Einblick in ihre Arbeitsweise zu erhalten. Dazu kehren wir kurz zum Ausgangspunkt der MSD zurück, die wir ausgehend von einem Filter-and-Sum-Beamformer formuliert haben. Dort wurde jedes einzelne Mikrofonsignal durch ein Gewichtungsfilter  $H_n(\omega)$  gewichtet; die Koeffizienten wurden in einem Koeffizientenvektor angeordnet und durch einen Eigenwert-Mechanismus eingestellt. Umgekehrt lassen sich nun die Filterfunktionen  $H_n$  aus den Koeffizienten gewinnen: Ausgehend von [\(5.2\)](#page-145-0), [\(5.4\)](#page-146-0) und [\(5.5\)](#page-146-0) erhalten wir für den aus der Literatur bekannten FIR-MSD-Beamformer:

$$
H_n(\omega) = \sum_{\nu=nL}^{nL+L-1} \tilde{H}_{\nu}(\omega) = \sum_{\nu=nL}^{nL+L-1} w_{\nu} \cdot e^{-i\omega \tau_{\nu} T_S}.
$$

Analog berechnen sich die Gewichtungsfilter des superdirektiven MSD-Beamformers wegen [\(5.29\)](#page-163-0) zu

$$
H_n(\omega) = \sum_{\nu=nL}^{nL+L-1} \tilde{H}_{\nu}(\omega) = \sum_{\nu=nL}^{nL+L-1} w_{\nu} \cdot \left(\frac{ac}{i\omega}\right)^{\mu_{\nu}}.
$$

Auch beim Multipol-Beamformer lassen sich Gewichtungsfunktionen angeben, eine für jedes Mikrofon:

$$
H_n(\omega) = \sum_{m=0}^{M-1} \sigma_{m,n} \cdot c_m \cdot g_m \left(\frac{1}{i\omega}\right)^{\mu_m}.
$$

Hierin ist M die Anzahl der verwendeten Multipole,  $g_m$  der Geometriefaktor und  $\mu_m$  die Ordnung des m-ten Multipols; weiter sind  $c_m$  die Gewichtungsfaktoren für die einzelnen Multipole, und  $\sigma_{m,n} \in$  ${-1, 0, 1}$  beschreibt die Gewichtung des n-ten Mikrofons im n-ten Multipol $3$  (vgl. Bild [4.13\)](#page-114-1). Wir können nun die Gewichtungsfilter all dieser Beamformer gemeinsam mit den idealen Gewichten über der Frequenz auftragen und miteinander vergleichen.

Vergleich von Multipol- und MSD-Beamformern. Im ne-benstehenden Bild [5.19](#page-180-0) sind die Betragsgänge der Gewichtungsfilter des Multipol-Beamformers (korrespondierend zu Bild [5.6\)](#page-161-0), des FIR-MSD-Beamformers (Bild [5.3](#page-158-0) und [5.4\)](#page-158-1) und des superdirektiven Beamformers (Bild [5.8\)](#page-168-0) zusammen mit den idealen Gewichten aufgetragen. Die Legende zeigt die Zuordnung der Farben; die gestrichelten Kurven bezeichnen jeweils den Betragsgang der Gewichtung des mittleren Mikrofons, während die durchgezogenen denjenigen

<span id="page-179-0"></span><sup>3</sup> Nicht alle Mikrofone sind an allen Multipolen beteiligt, daher wird auch die Gewichtung mit  $\sigma_{m,n} = 0$  zugelassen.
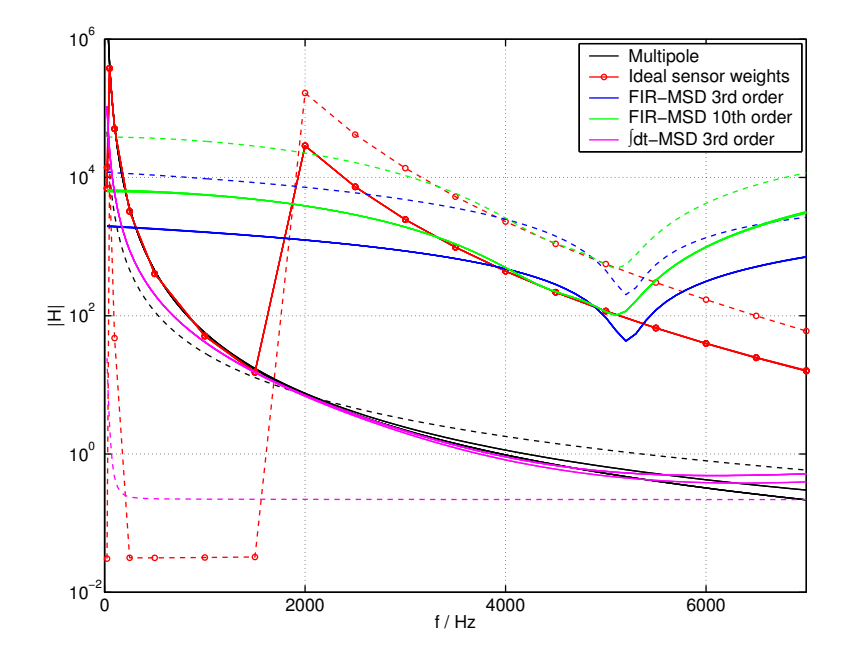

<span id="page-180-1"></span>Bild 5.19: Betragsgang der Gewichtungsfilter von Multipol-, FIR-MSD- und superdirektivem MSD-Beamformer ( $\int dt$ -MSD). Gestrichelt: Mittlerer Sensor; durchgezogen: außenliegende Sensoren.

der umliegenden Mikrofone an den Ecken der hexagonalen Anord-nung darstellen<sup>[4](#page-180-0)</sup>. (Zu den idealen Gewichten ist anzumerken, daß die berechneten Stützstellen (rote Kreise) der Übersichtlichkeit halber durch Kurven verbunden sind. Der durch sie suggerierte Verlauf stellt *nicht* den tatsächlichen Verlauf der idealen Gewichte zwischen den Stützstellen dar.)

Beim Ansehen fällt zunächst die große Diskontinuität der idealen

<span id="page-180-0"></span><sup>4</sup> Der Unterschied zwischen den Gewichtungsfiltern der außenliegenden Mikrofone besteht hauptsächlich in der Phase. Auf die Darstellung der Phasengänge wird jedoch verzichtet, da diese fur unsere Diskussion hier keinen weiteren ¨ Erkenntnisgewinn bringt.

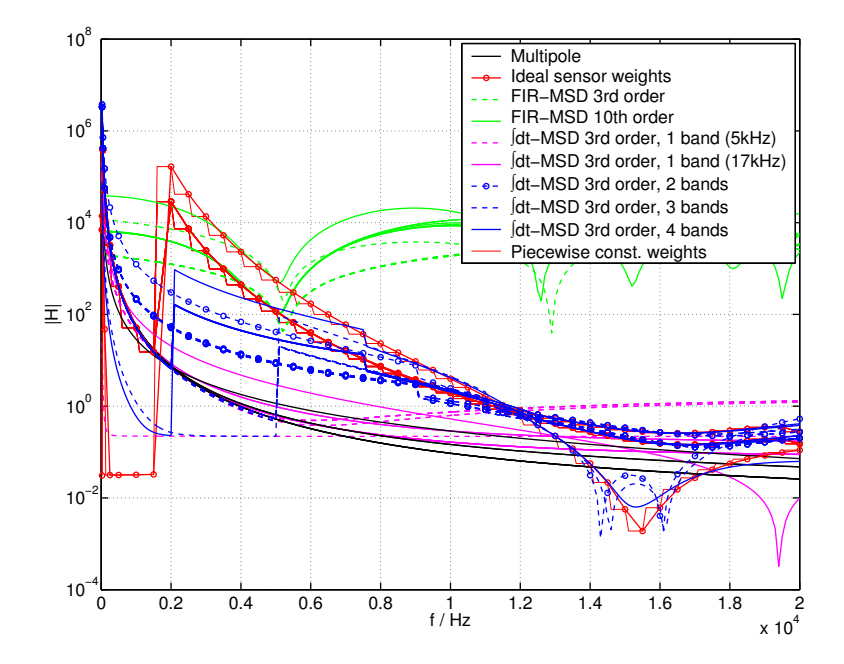

<span id="page-181-0"></span>Bild 5.20: Gewichtungsfilter-Betragsgänge wie in Bild [5.19,](#page-180-1) jedoch zusätzlich mit den Kurven der Mehr-Band-Entwürfe. Wegen der Vielzahl der Kurven wird die Kurve des mittleren Sensors nicht mehr von derjenigen der außenliegenden Sensoren unterschieden.

Gewichte ins Auge, die bei 2 kHz einen Sprung aufwärts machen. Genaue Betrachtung dieses Falles zeigte, daß unterhalb 2 kHz ein Eigen-Beampattern (von sieben) nicht verwendbar war; bei der 25 Hz-Stützstelle sogar drei. Interessanterweise findet die Frequenzabtastung unterhalb 2 kHz Gewichtungen, die mit dem Multipol-Beamformer ubereinstimmen. Dies ist jedoch nur für die außenliegenden Mikrofone der Fall: Das mittlere Mikrofon (rot gestrichelt) erfährt eine gegenüber dem Multipol viel kleinere Gewichtung, was offenbar zu dem nicht-idealen Verhalten des abgetasteten Beampatterns unterhalb  $2 \text{ kHz}$  führt (das fehlende Eigen-Beampattern ist hier folglich für den

Mittelsensor zuständig). Der FIR-MSD-Beamformer ist erwartungsgemäß nicht in der Lage, den idealen Verlauf der Gewichte zu abzubilden. Allerdings befinden sich die Kurven der 10. Ordnung oberhalb  $2 \text{ kHz}$  ein Stück dichter an den idealen Gewichten, entsprechend der Verbesserung des Verhaltens bei Erhöhen der Ordnung von 3 auf 10 (siehe Abschnitt [5.1.5\)](#page-157-0). Der superdirektive MSD-Beamformer findet, ähnlich den idealen Gewichten, für die außenliegenden Sensoren annähernd die Gewichte dem Multipols; auch hier jedoch gibt es große Unterschiede beim mittleren Sensor.

Zur weiteren Illustration zu den in Abschnitt [5.3.1](#page-171-0) gezeigten Mehr-Band-Entwürfen sind in Bild [5.20](#page-181-0) neben den gerade diskutierten Kurven auch die Filterkurven der Mehr-Band-Entwurfe bis 20 kHz ¨ dargestellt. Zu erkennen sind die Stellen, an denen die Umschaltung der Filterkoeffizienten erfolgt (Unstetigkeiten). Es fällt auf, daß die betragsmäßigen Abweichungen der Gewichtungsfilter zu den idealen Gewichten in jedem Teilband zu tiefen Frequenzen hin größer werden; insgesamt jedoch fallen die Abweichungen zwischen den idealen Gewichten und den superdirektiven MSD-Beamformern bei hohen Frequenzen kleiner aus. Für eine eingehendere Betrachtung und Diskussion der Filterfunktionen müßte an dieser Stelle die Phase mit hinzugezogen werden; dies würde jedoch hier zu weit führen und den Rahmen dieser Arbeit sprengen.

Die Beampattern hingegen vereinen sämtliche Informationen aus den Gewichtungsfiltern einschließlich der Phase, weshalb wir nochmals einen Blick auf die verschiedenen Beamformer werfen. Dazu sehen wir uns noch einmal den aus Bild [5.16](#page-174-0) bekannten Betragsgang des Beampatterns über der Frequenz in der Richtung  $\varphi = 0$  an; Bild [5.21](#page-183-0) zeigt diesen korrespondierend zu allen Kurven in Bild [5.20.](#page-181-0) Man sieht unmittelbar, daß die superdirektiven Verfahren (Einzelband, Mehr-Band) weit glattere Verläufe erzielen als Multipol- und FIR-MSD-Ansatz. Eine Ausnahme hiervon bildet der ein-Band-Entwurf von 25 Hz bis 17 kHz; Bandbreiten von bis zu ca. 8 kHz können auch mit einem einzelnen Band des superdirektiven MSD-Beamformers

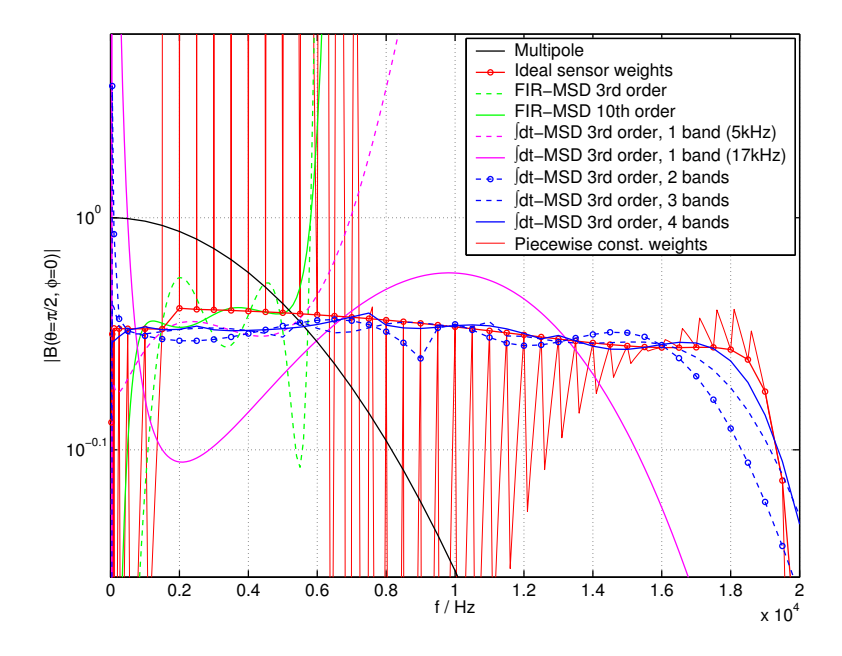

<span id="page-183-0"></span>Bild 5.21: 2-D-Beamformer-Betragsgänge bei  $\varphi = 0$ , die sich aus den Gewichtungsfunktionen in Bild [5.20](#page-181-0) ergeben.

problemlos erzielt werden. Zu dem Beampattern des Multipol-Beamformers ist anzumerken, daß dieser bei  $f = 0$  betragsmäßig auf 1 normiert wurde.

An Bild [5.20](#page-181-0) und [5.21](#page-183-0) kann auch das bereits in Bild [5.18](#page-178-0) gezeigte Verhalten abgelesen werden, das auftritt, sobald die idealen Gewichte einer Stützstelle über ein ganzes Frequenzintervall konstant verwendet werden, etwa so, wie es die feine rote Kurve in Bild [5.20](#page-181-0) zeigt ("Piecewise const. weights"). Das sich dann ergebende Beampattern wird von der feinen roten Kurve in Bild [5.21](#page-183-0) illustriert und weicht fast überall erheblich vom gewünschten Verlauf ab. Eine Beispielrechnung zeigt, daß auch eine lineare Interpolation der idealen Gewichte zu einem fast identischen Resultat führt.

# 5.4 Varianten und Erweiterungen

Mit der superdirektiven Formulierung haben wir in Abschnitt [5.2](#page-160-0) eine Erweiterung des MSD-Algorithmus vorgestellt [\[53\]](#page-280-0). Von seinem mathematischen Hintergrund her ist dieser Algorithmus sehr universell und erlaubt eine Reihe weiterer Modifikationen, welche die Berucksichtigung bestimmer Aspekte der Implementierung, der ¨ Anwendung oder akustischer Randbedingungen erlauben. In diesem Abschnitt sollen einige dieser Möglichkeiten kurz umrissen werden; eine detailierte Diskussion muß dabei aus Platzgründen entfallen.

#### 5.4.1 Zeitdiskrete Implementierung

Anders als im Falle des von Williams et al. vorgestellten MSD-Beamformers [\[34\]](#page-277-0) (und des in Abschnitt [5.1](#page-144-0) ausführlich besprochenen Spezialfalles des FIR-MSD-Beamformers) ist die in Abschnitt [5.2](#page-160-0) gegebene superdirektive Formulierung zeitkontinuierlich, d.h. sie beinhaltet keinerlei Abtastung der Sensorsignale an bestimmten Zeitpunkten und somit keine Diskretisierung der Zeitachse. Dies ist auch an der analytischen Beschreibung der Zeitintegration abzulesen, die im superdirektiven Operator  $\hat{A}$  und in den Matrixelementen enthalten ist:  $1/i\omega$  ist die Übertragungsfunktion eines zeitkontinuierlichen Integrators mit ins Unendliche reichender Impulsantwort. Unsere Formulierung eignet sich daher zunächst zum einen für die Implementierung im Zeitbereich mit analogen Integratoren, zum anderen für eine Implementierung im Frequenzbereich, da die Multiplikation mit  $1/i\omega$  nur hier exakt erfolgen kann. Will man den Beamformer jedoch mit zeitdiskreten Filtern im Zeitbereich realisieren, so sind einige spezifische Details zu beachten (siehe hierzu Bild [5.22\)](#page-185-0):

1. Signallaufzeit. Zeitdiskrete Filter sind typischerweise mit einer Laufzeit  $\tau > 0$  behaftet und bewirken daher eine Phasendre-

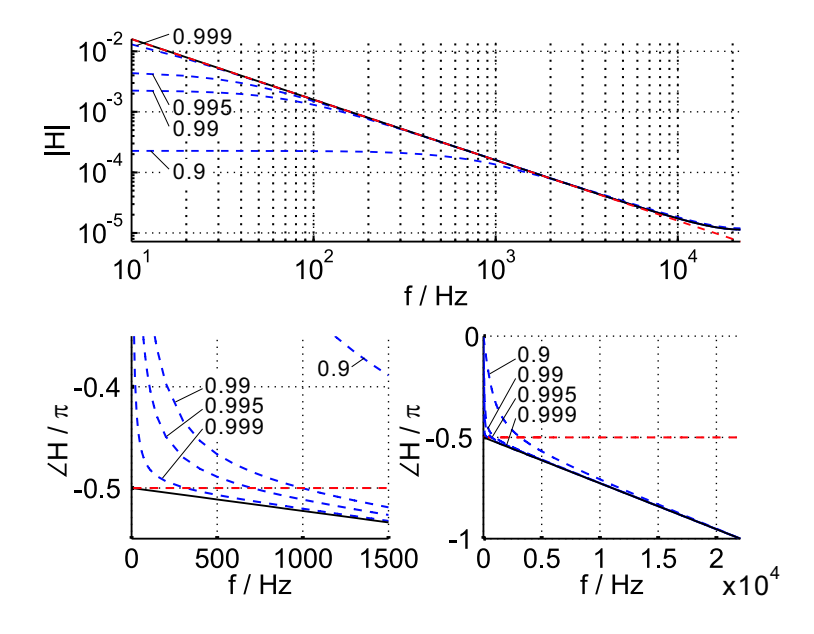

<span id="page-185-0"></span>Bild 5.22: Betrags- und Phasengang einiger Integrations-Filter. Rot gestrichelt: Idealer, zeitkontinuierlicher Integrator  $H(\omega) = 1/i\omega$ ; blau gestrichelt: Zeitdiskreter Integrator  $H(z) = T_S/(z - z_p)$  für  $z_p = 0.9, 0.99, 0.995, 0.999;$  schwarz: Grenzstabiler, zeitdiskreter Integrator  $H(z) = T_S/(z-1)$ . Abtastrate:  $f_S = 1/T_S = 44.1$  kHz.

hung. Diese geht im Falle des Integrators  $H(z) = T_S/(z - z_p)$ annähernd linear mit der Frequenz und es gilt  $\tau \approx 1/2$ .

- 2. Betragsfehler. Je weiter  $z_p$  vom Einheitskreis entfernt ist, desto größer die Betragsabweichungen vom idealen Integrator.
- 3. Phasenfehler. Ebenso nimmt mit der Distanz von  $z_p$  zum Einheitskreis der Phasenfehler im Vergleich zum grenzstabilen Integrator  $H(z) = T<sub>S</sub>/(z-1)$  zu.

Wird also ein superdirektiver MSD-Beamformer nach Bild [5.7](#page-162-0) mit einem solchen zeitdiskreten Integrator aufgebaut, so kommt es bei jeder Integration zu einer Phasendrehung. Um das Funktionieren des Beamformings sicherzustellen, muß daher eine der folgenden Strategien angewendet werden.

1. Laufzeitausgleich. Im Beamformer werden in alle Signalpfade, die parallel zu Integrationsfiltern laufen, Laufzeitfilter (z.B. Fractional-Delay-Filter) gleicher Laufzeit eingebaut. Dadurch entsteht das in Bild [5.23](#page-187-0) gezeigte Schaltbild<sup>[5](#page-186-0)</sup>. Dieser Beamformer erlaubt nun die direkte Verwendung der nach dem Algorithmus in Abschnitt [5.2.2](#page-164-0) berechneten "idealen" Koeffizienten. Das Resultat ist identisch mit dem in Bild  $5.8$  dargestellten, bis auf  $(a)$  eine über der Frequenz fast lineare Phasendrehung und (b) ein "langsameres" Einsetzen der Richtwirkung bei tiefen Frequenzen (Bild [5.24\)](#page-188-0). Letzterer Effekt rührt von den oben genannten Phasen- und Betragsfehlern her und ist umso weniger ausgeprägt, je dichter  $z_p$  am Einheitskreis liegt. Dieser Abstand kann jedoch nicht beliebig verringert werden, da dies – insbesondere in den Signalpfaden mit mehrfacher Integration – zu Stabilitäts- oder Aussteuerungsproblemen führt.

2. Zeitdiskreter, superdirektiver Beamforming-Operator A. Der Operator wird so modifiziert, daß er die Phasendrehung durch die zeitdiskreten Integratoren berücksichtigt. Das bedeutet ein Austauschen des Integrators  $1/i\omega$  in [\(5.31\)](#page-164-1) gegen die explizite Übertragungsfunktion des *zeitdiskreten* Integrators, also z.B. ( $z = e^{ikcT_S}$ ):

$$
\left(\frac{a}{ik}\right)^{\mu_{\nu}} \quad \longrightarrow \quad \left(\frac{ac\,Ts}{e^{ikcT_S}-z_p}\right)^{\mu_{\nu}}
$$

.

<span id="page-186-0"></span><sup>5</sup> Dieses Schaltbild verdeutlicht nur das Prinzip der Einbringung der Laufzeitfilter, ist jedoch nicht optimal im Hinblick auf den numerischen Aufwand. Es können aber leicht Strukturen gefunden werden, welche die Integrationsund/oder Laufzeitfilter stärker zusammenfassen und dadurch weniger Rechenschritte erfordern.

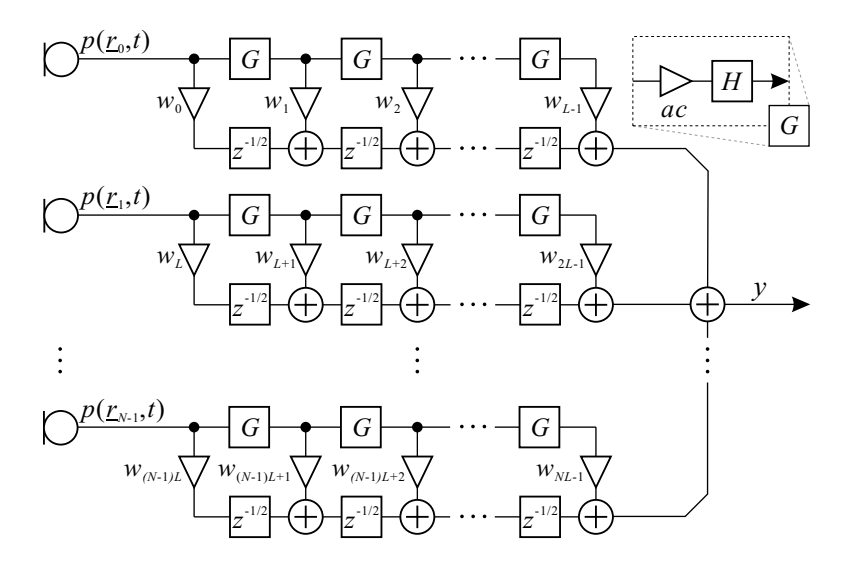

<span id="page-187-0"></span>Bild 5.23: Superdirektiver MSD-Beamformer mit zeitdiskretem Integrator: Da die Filter  $G(z) = ac \cdot H(z)$  einen Integrator  $H(z) =$  $T_S/(z-(1-\epsilon))$  mit einer Laufzeit  $\tau = 1/2$  enthalten, sind die zu ihnen parallelen Signalpfade mit zusätzlichen Laufzeitgliedern  $z^{-\tau} = z^{-1/2}$ zu versehen.

Die Matrixelemente sind dann nach [\(5.18\)](#page-151-0) zu berechnen. Der Beamformer wird nun nach Bild [5.23](#page-187-0) aufgebaut, jedoch mit zeitdiskretem Integrator und ohne Laufzeitfilter (Beispiel in Bild [5.25\)](#page-188-1).

3. Zeitdiskreter, superdirektiver Beamforming-Operator  $\tilde{A}$ mit Laufzeitausgleich. Diese Methode kombiniert die beiden vorherigen: Es werden sowohl die zeitdiskreten Integratoren berücksichtigt, als auch die Laufzeitfilter in den integratorfreien Pfaden. Die idealen Integratoren in [\(5.31\)](#page-164-1) sind also wie folgt zu ersetzen:

$$
\left(\frac{a}{ik}\right)^{\mu_{\nu}} \quad \longrightarrow \quad \left(\frac{ac\,T_S}{e^{ikcT_S}-z_p}\right)^{\mu_{\nu}} \cdot e^{-ikcT_S \cdot (L-\mu_{\nu}-1)/2}.
$$

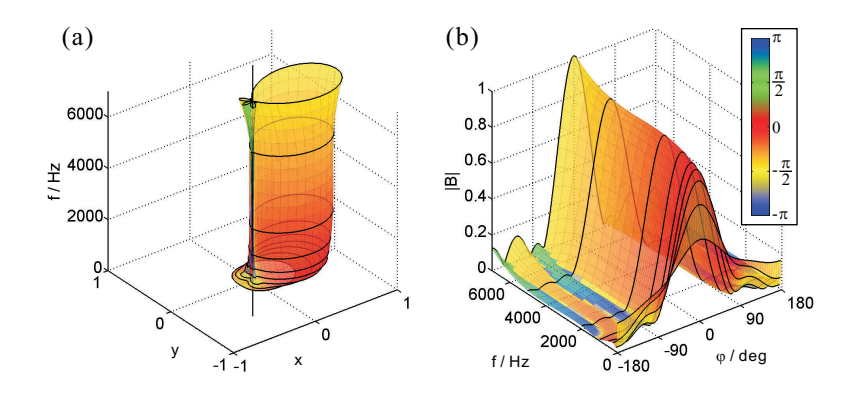

<span id="page-188-0"></span>Bild 5.24: Beamforming-Beispiel wie in Bild [5.8](#page-168-0) (Seite [161\)](#page-168-0), jedoch mit zeitdiskreter Realisierung der Integratoren (Bild [5.23\)](#page-187-0); Polradius:  $z_p = 0.995$ ;  $a = 1 \,\mathrm{m}^{-1}$ .

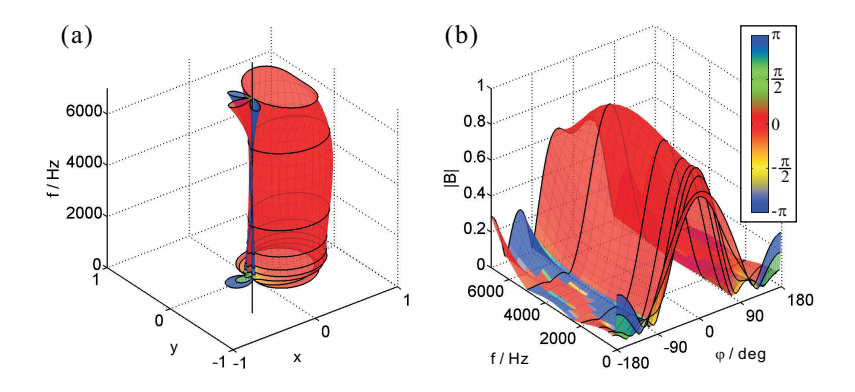

<span id="page-188-1"></span>Bild 5.25: Beamforming wie in Bild [5.24,](#page-188-0) jedoch mit zeitdiskretem, superdirektivem Beamforming-Operator, ohne Laufzeitfilter.

Die Berechnung der Matrixelemente erfolgt wieder durch Gl. [\(5.18\)](#page-151-0). Der Beamformer ist nun nach Bild [5.23](#page-187-0) aufzubauen, einschließlich der Laufzeitfilter. Bild [5.26](#page-189-0) zeigt ein Beispiel.

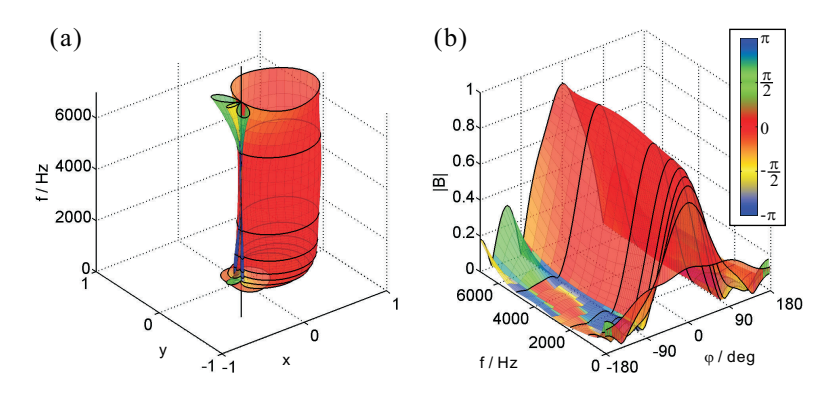

<span id="page-189-0"></span>Bild 5.26: Wie Bild [5.25,](#page-188-1) jedoch mit Laufzeitfiltern.

Ein Vergleich der Resultate in Bild [5.24,](#page-188-0) [5.25](#page-188-1) und [5.26](#page-189-0) zeigt, daß jede der drei genannten Strategien ihre eigenen Vorteile bietet. Während Strategie 2. das beste Resultat bei kleinsten Frequenzen liefert, bietet Strategie 3. einen weit ebeneren Verlauf des Betragsganges. Strategie 1. führt zum gleichmäßigsten Verlauf, auch in Bezug auf die Nebenkeulen, die über größte Teile des Designbandes  $(25 \text{ Hz})$  in Lage und Ausprägung hier am stabilsten sind.

#### 5.4.2 FIR-Filter anstelle fester Koeffizienten

Eine weitere Verallgemeinerung des superdirektiven MSD-Ansatzes besteht in der Einführung von FIR-Filtern anstelle einzelner Koeffizienten. Wird jeder Koeffizient  $w_{\nu}$  durch ein FIR-Filter der Ordnung  $M-1$ , also mit M Koeffizienten ersetzt, so erhält man eine Erweiterung des Operators  $\hat{A}$  auf  $V' = NLM$  Koeffizienten<sup>[6](#page-189-1)</sup>. Die Vektorelemente des Operators  $\hat{A}' = (A'_0, \ldots, A_{V'-1})$  lauten dann

$$
\hat{A}'_{\nu=(nL+l)M+m}(\underline{k}) = \left(\frac{a}{ik}\right)^l \cdot e^{-i\underline{k}\cdot \underline{r}_n - ikcmT_S}
$$

<span id="page-189-1"></span><sup>6</sup> N: Anzahl der Sensoren; L − 1: maximale Integrationsordnung.

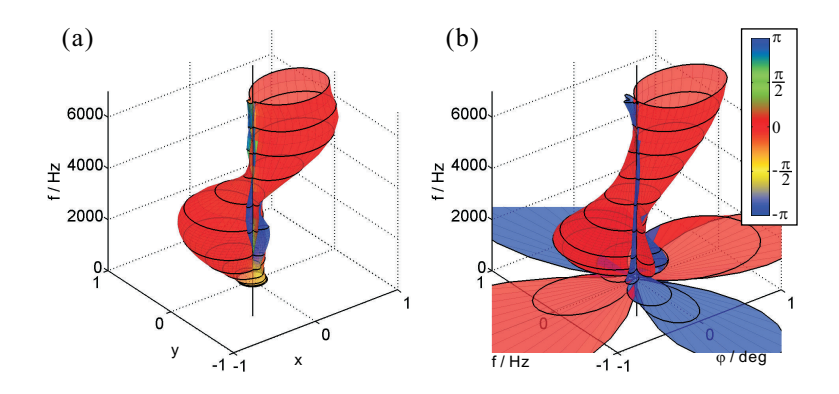

<span id="page-190-0"></span>Bild 5.27: Frequenzselektives Beamforming. (a) FIR-MSD, (b) superdirektive MSD.

mit  $n = 0, \ldots, N - 1, l = 0, \ldots, L - 1$  und  $m = 0, \ldots, M - 1$ . Hiervon ist vor allem ein bestimmter Effekt zu erwarten: Die Möglichkeit, Beampattern mit komplexeren Verläufen zu erzeugen, bis hin zum frequenzselektiven Beamforming. Der bisher diskutierte Ansatz der superdirektiven MSD eignet sich zwar durch die Verwendung der Integrationsfilter zur Darstellung frequenzinvarianter Beampattern, erweist sich durch die fixe Lage aller Filterpole nahe 1 als relativ unflexibel, wenn etwa eine Charakteristik erzeugt werden soll, die in verschiedenen Frequenzbändern in unterschiedliche Richtungen weist (siehe Bild [5.27\)](#page-190-0). Der FIR-MSD-Beamformer eignet sich hingegen für solche Aufgaben [\[34\]](#page-277-0), so daß die obige Erweiterung hier durchaus erfolgversprechend ist. Zu beachten ist jedoch, daß sich die Anzahl der Koeffizienten von  $V = NL$  auf  $V' = NLM$  Koeffizienten vervielfacht, was den numerischen Aufwand beträchtlich in die Höhe treiben kann. In der Praxis wird daher abzuwägen sein, ob es nicht sinnvoller ist, für jedes interessierende Frequenzband einen eigenen Beamformer mit der betreffenden Richtwirkung zu entwerfen und den frequenzselektiven Übergang mit separat berechneten Bandpässen vorzunehmen.

#### 5.4.3 Reflektierende Flächen und Spiegelsensoren

Wird das Mikrofonarray in der Nähe einer oder mehrerer reflektierender Flächen betrieben, so ist neben dem Direktschall auch der reflektierte Schall zu berücksichtigen. Dies gelingt im einfachsten Fall durch die Einführung von Spiegelmikrofonen: Neben dem  $n$ -ten Mikrofon an der Position  $r_{n,0}$  werden eine oder mehrere virtuelle Mikrofone an den Positionen  $r_{n,s}$  ( $s = 1, \ldots, S$ ) in den Beamforming-Operator mit einbezogen, eines fur jede Reflexion. Die Positionen der ¨  $S$  zusätzlichen Mikrofone ergeben sich dabei durch Spiegelung von  $\underline{r}_{n,0}$ an der jeweiligen Reflexionsfläche<br/><sup>[7](#page-191-0)</sup>. Im Beamforming-Operator sind nun all diese Sensoren anstelle des einzelnen Mikrofons zu beruck- ¨ sichtigen:

$$
\hat{A}_{\nu=nL+l}(\underline{k}) = \left(\frac{a}{ik}\right)^l \cdot \sum_{s=0}^S \rho_{n,s} \cdot e^{-i\underline{k} \cdot \underline{r}_{n,s}}
$$

mit  $n = 0, \ldots, N - 1$  und  $l = 0, \ldots, L - 1$ . Die Koeffizienten  $\rho_{n,s}$ beschreiben die Reflexion an der jeweiligen Oberfläche, einschließ-lich Verlusten<sup>[8](#page-191-1)</sup>. Dabei muß  $\rho_{n,0} = 1 \forall n$  gesetzt werden, um den Direktschall an den Mikrofonen mit 1 zu gewichten<sup>[9](#page-191-2)</sup>. Die Matrixelemente bestehen nun jeweils aus bis zu  $(S + 1)^2$  Summanden, von denen jeder eine Bessel- bzw. si-Funktion mit einem Argument der Form  $(k||r_{n,s} - r_{n',s'}||)$  enthält. Diese Erweiterung erscheint besonders interessant beim Einsatz eines kompakten Arrays als Tisch- oder Grenzflächenmikrofon.

<span id="page-191-0"></span>Dies ist der einfachste Fall, bei dem Sekundärreflexionen unberücksichtigt bleiben. Für eine umfassendere Diskussion des Spiegelsensor- bzw. Spiegelquellenmodells siehe [\[54\]](#page-280-1).

<span id="page-191-1"></span> $^8\,$  Der allgemeinere Fall eines frequenz- und richtungsabhängigen Reflexionskoeffizienten wird abgebildet, indem man  $\rho_{n,s}$  als Funktion von k schreibt.

<span id="page-191-2"></span><sup>&</sup>lt;sup>9</sup> Mikrofone mit individueller Richtwirkung lassen sich durch  $\rho_{n,0} = f(\underline{k})$  darstellen. Diese ist dann ebenfalls (in entsprechend räumlich gespiegelter Form) bei den richtungsabhängigen Reflexionskoeffizienten mit zu berücksichtigen.

# 5.5 Diskussion

In diesem Kapitel haben wir die Methode des Modalen Subraum-Beamformings (MSD) behandelt, die den Beamformer durch einen Operator  $\hat{A}$  darstellt und ein Soll-Beampattern durch Linearkombination von Eigen-Beampattern approximiert, die aus den Eigenvektoren von  $\hat{A}^{\dagger} \hat{A}$  entstehen. Ausgehend von den beim Multipol-Beamforming (Kapitel [4\)](#page-90-0) gewonnenen Erkenntnissen wurde ein su $perdirektiver$  MSD-Beamformer entwickelt. Dieser ist – ähnlich den Multipolen – durch die eingeführten Intergrationsfilter bereits bei weit niedrigeren Frequenzen effektiv als der aus der Literatur be-kannte MSD- oder FIR-MSD-Beamformer [\[53\]](#page-280-0). Zugleich übernimmt er von der MSD zwei interessante Eigenschaften: Zum einen entfällt die Festlegung auf eine bestimmte Geometrie, d.h. die Mikrofone dürfen *beliebig* im Raum angeordnet sein und auch dreidimensionale Anordnungen sind erlaubt; die Eigen-Beampattern ergeben sich direkt aus der Sensoranordnung. Der Übergang ins Dreidimensionale geht dadurch vollkommen zwanglos vonstatten (lediglich die Matrixelemente von  $\hat{A}^{\dagger} \hat{A}$  nehmen eine geringfügig andere Form an). Dies ist ein klarer Vorteil gegenüber den Multipolen, wo für jede Mode ein Multipol mit bestimmter Geometrie erforderlich ist. Die zweite interessante Eigenschaft ist, daß die Eigen-Beampattern auf einem frei zu wählenden *Entwurfs-Frequenzband* orthogonal sind, so daß sich die Beamformer-Koeffizienten für genau dieses Band optimieren lassen (auch dies ist ein Vorteil gegenüber den Multipolen). Im Ganzen verknüpft der superdirektive MSD-Beamforming-Algorithmus erfolgreich vorteilhafte Eigenschaften von Multipol- und dem bekannten MSD-Ansatz (siehe Tabelle [5.3\)](#page-193-0). Die große Flexibilität wird jedoch durch die Komplexwertigkeit der Koeffizienten erkauft, was bei einer Zeitbereichsimplementierung wegen erhöhter Filterkomplexität einen gewissen höheren Rechenaufwand zur Laufzeit bedeutet.

Die Möglichkeit, den MSD-Beamformer für ein bestimmtes Frequenz-

| Beamformer            | Multipol  | FIR-MSD  | $\int dt$ -MSD |
|-----------------------|-----------|----------|----------------|
| Superdirektivität     | 1a        | nein     | ja             |
| Frequenzinvarianz     | bedingt   | bedingt  | ja             |
| Geometrie             | speziell  | beliebig | beliebig       |
| 2-D-Formulierung      | einfach   | einfach  | einfach        |
| 3-D-Formulierung      | aufwändig | einfach  | einfach        |
| Entwurfs-Frequenzband | nur DC    | beliebig | beliebig       |
| Mehrband-Entwurf      | nein      | ja       | 1a             |
| Koeffizienten         | reell     | komplex  | komplex        |

<span id="page-193-0"></span>Tabelle 5.3: Eigenschaften von Multipol-, FIR-MSD- und superdirektivem MSD-Beamformer  $(\int dt\text{-MSD})$ .

band zu entwerfen, eröffnet die Option eines Mehr-Band-Entwurfes, bei dem mehrere, auf aneinander anschließende Frequenzbänder optimierte Beamformer durch Bandpässe zusammengefaßt werden, um beim frequenzinvarianten Beamforming eine bessere Approximation des Soll-Beampatterns und damit eine größere Bandbreite zu erreichen. Das Verfahren der Frequenzabtastung kann hier eine hilfreiche Abschätzung der Möglichkeiten der Mikrofongeometrie liefern, die der Approximation eines Soll-Beampatterns, bedingt durch Anzahl und Form der durch sie bereitgestellten Eigen-Beampattern (welche auch Aliasing-Effekte beinhalten), zwangsläufig Grenzen auferlegt. Zur Illustration wurde ein Beispiel gezeigt und die durch Frequenzabtastung gewonnene bestmögliche Approximation mit den Resultaten aus Mehr-Band-Entwurfen mit unterschiedlicher Bandanzahl ¨ verglichen.

Das vielleicht wichtigste Ergebnis aus diesen Untersuchungen ist, daß durch das superdirektive MSD-Verfahren – und insbesondere durch den Mehr-Band-Entwurf – mit kompakten Arrays wie dem Heptapol-Array ein extrem breitbandiges, nahezu frequenzinvariantes Beamforming möglich wird.

# 6 Experimenteller Teil

In diesem Kapitel nun soll die Beschreibung einiger Experimente erfolgen, die zur Überprüfung und Beurteilung der untersuchten Beamforming-Algorithmen durchgefuhrt wurden. Neben der Einrichtung ¨ des Messlabors und der Zusammenstellung des Messaufbaus wurde insbesondere eine spezielle Softwareumgebung geschaffen, welche auf einer Windows-XP-Plattform die synchrone Verarbeitung beliebig vieler Ein- und Ausgangskanäle in Echtzeit erlaubt (sog. Full-Duplex-Betrieb). In diese können zur Laufzeit in separaten Bibliotheken vorliegende Filter- und Beamforming-Algorithmen eingebunden werden, so daß ein echtzeitfähiges Demonstrations- und Evaluationssystem entsteht. Dieses Kapitel beschreibt die akustische Messkammer, die verwendete Hardware sowie die entwickelte Software, und geht auf die einzelnen Experimente und Messergebnisse ein.

# 6.1 Das Akustik-Labor

Für die Messungen wurde die im Institut für Angewandte Physik, Max-von-Laue-Straße 1, 2. OG, Raum 02.402 vorhandene audiometrische Messkammer verwendet (Bild [6.1\)](#page-195-0). Diese ist aus Stahlblechpaneelen gebaut, die 100 mm starke Mineralwoll-Packungen zur akustischen Dämmung enthalten. Mit Ausnahme der (von der Tür aus gesehen) linken Wand, die an die Betonwand des Gebäudes anschließt, sind alle Wände doppelt ausgeführt, ebenso die Tür. Zur Abkopplung von Gebäude-Körperschall ist der Kabinenboden auf schwingungsarmen Dämpfungsfüßen gelagert. Auch Decke und Boden sind als Akustik-Paneele mit Mineralwoll-Füllung ausgeführt.

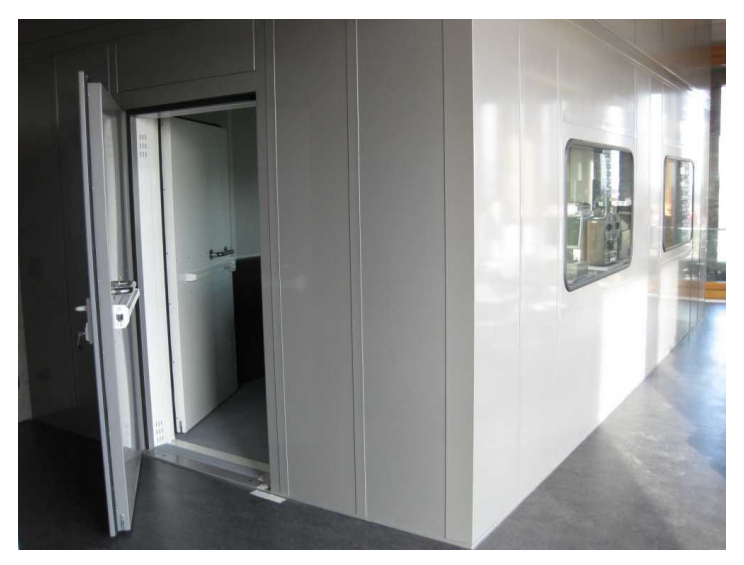

Bild 6.1: Außenansicht der Akustik-Messkammer.

<span id="page-195-0"></span>Die Kammerwände sind auf der Innenseite reflexionsarm mit Lochblechen abgeschlossen. Die Kammer wurde ursprünglich mit dem Ziel installiert, unbeeinflußt von äußeren Störschallen (insbesondere vom Lärm umliegender Baustellen) Sprachaufnahmen auszuführen. Aus diesem Grunde sind keine Kabeldurchfuhrungen durch wie Wan- ¨ dungen vorgesehen; jedoch sind innen Beleuchtung, Stromversorgung und LAN-Anschlußdosen vorhanden, um im Innenraum ein Arbeiten mit Messapparaturen und PC zu ermöglichen.

Für das Ausmessen der Richtwirkung eines Mikrofonarrays ist ein reflexionsfreier Messraum erforderlich. Aus diesem Grund wurde die Kammer mit einer zusätzlichen Schalldämmungs-Auskleidung versehen, um die vorhandenen starken Reflexionen an Fenstern, Türblatt, Deckenleuchten, Kabelkanälen und Klimaanlage zu eliminieren. Zugleich erfolgte mittels einer Trennwand die Unterteilung in zwei Bereiche (siehe Grundriss in Bild [6.2\)](#page-196-0):

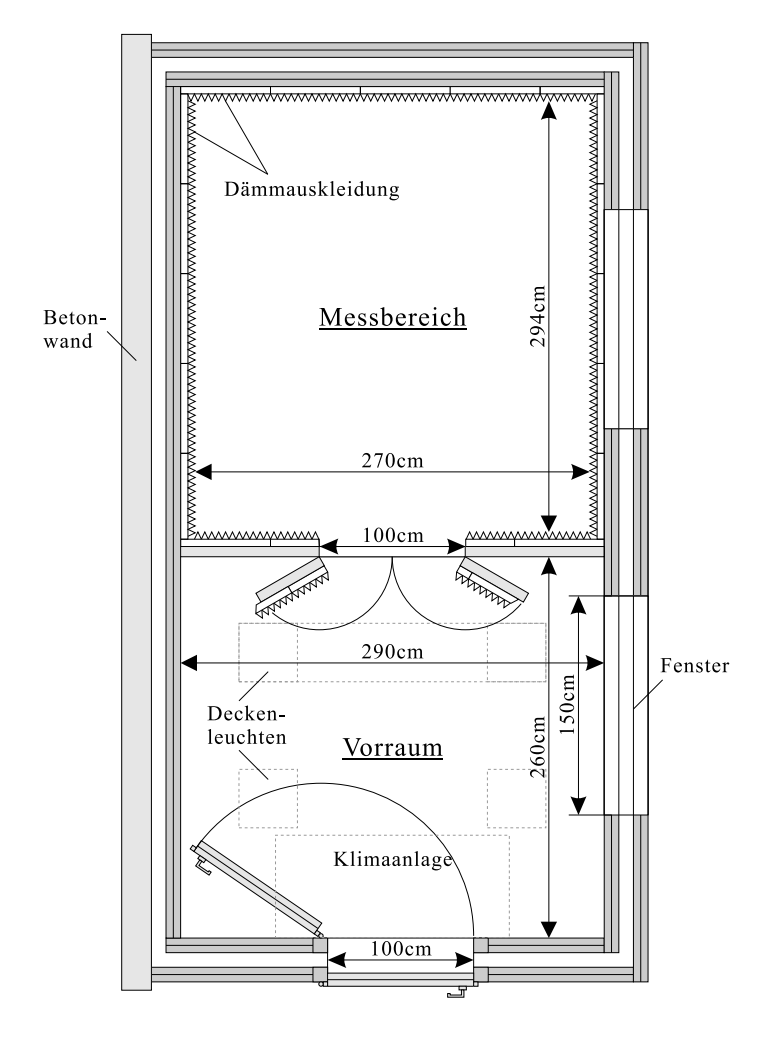

<span id="page-196-0"></span>Bild 6.2: Grundriss der Messkammer mit eingezogener Trennwand. Das Fenster des hinteren, als " Messbereich" bezeichneten Teils wird durch ein abnehmbares Paneel mit aufgeklebter Schalldämmung verschlossen.

a) Messbereich. In diesem hinteren Teil des Kammer wurden die Reflexionen an den genannten Flächen durch die zusätzliche Schalldämpfung weitgehend eliminiert. Dieser Bereich wurde für den eigentlichen Messaufbau vorgesehen.

b) Vorraum. Der vor dem Messbereich liegende Vorraum wurde für zusätzliche Geräte (PC, Mikrofonvorverstärker etc.) sowie als Raum für den Experimentator während der Messung vorgesehen.

Auf diese Weise konnte auf eine Kabeldurchfuhrung in den Kabi- ¨ nenwänden verzichtet werden, die eine nicht abzuschätzende Beeinträchtigung der Schalldämmung durch die Kammerwände bedeutet hätte. Durch die akustische Trennung von Vor- und Messraum wurde zudem eine mögliche Beeinflussung des Experiments durch die Anwesenheit des Experimentators sowie weiterer reflektierender Flächen (PC-Gehäuse, 19-Zoll-Rahmen der Mikrofonverstärker, s.u.) wirksam vermindert. Die Trennwand wurde durch einen Rahmen aus  $60 \text{ mm} \times 20 \text{ mm}$  Kantholz, beidseitig abgeschlossen durch eine 5 mm dicke Spanplatte, realisiert (Bild [6.3\)](#page-198-0). Das Innere der Trennwand wurde mit Dämmaterial ausgefüllt. Zum Verschluß der Durchgangsöffnung (Höhe 2000 mm, Breite 1000 mm) wurden zwei Türflügel nach demselben Prinzip gebaut (Bild [6.4\)](#page-198-1). Die im Messbereich vorhandenen Deckenleuchten wurden entfernt und die entstandenen Hohlräume ebenfalls mit Dämmaterial ausgefüllt. Das hintere Fenster wurde mit einer 10 mm starken Sperrholzplatte abgedeckt.

Wände und Decke wurden mit 100 mm starken Melaminharzschaumstoffplatten in weißer Farbe ausgekleidet (Bild [6.5\)](#page-199-0). Diese bestehen aus einer 50 mm hohen Sockelschicht, auf der 50 mm hohe Pyramiden stehen (Bild [6.6\)](#page-199-1). Für den Boden wurden Platten aus einem elastischeren Material (PU-Schaumstoff) gewählt, um dem Experimentator die Begehung des voll ausgelegten Messbereiches zu ermöglichen (Bild [6.7\)](#page-200-0). Auch diese Platten besitzen einen 50 mm-Sockel mit 50 mm hohen Pyramiden (Bild [6.8\)](#page-200-1).

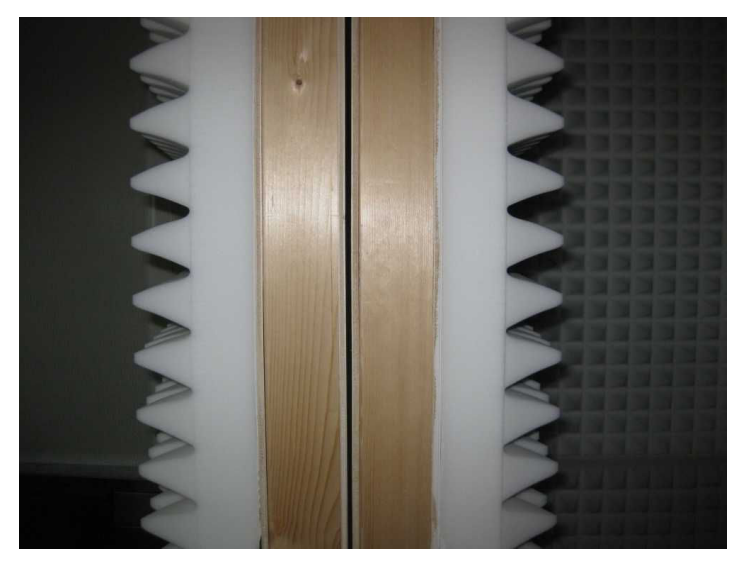

Bild 6.3: Messkammer: Profil der akustischen Trennwand.

<span id="page-198-1"></span><span id="page-198-0"></span>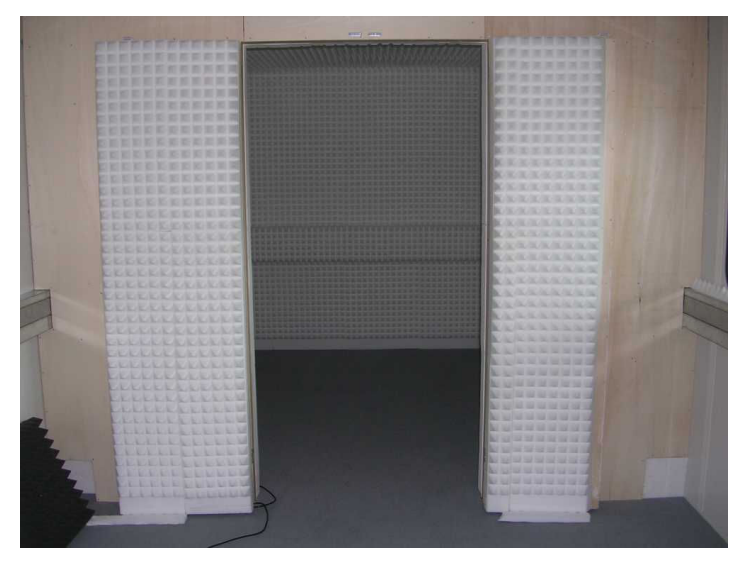

Bild 6.4: Messkammer: Außenansicht des Messbereiches.

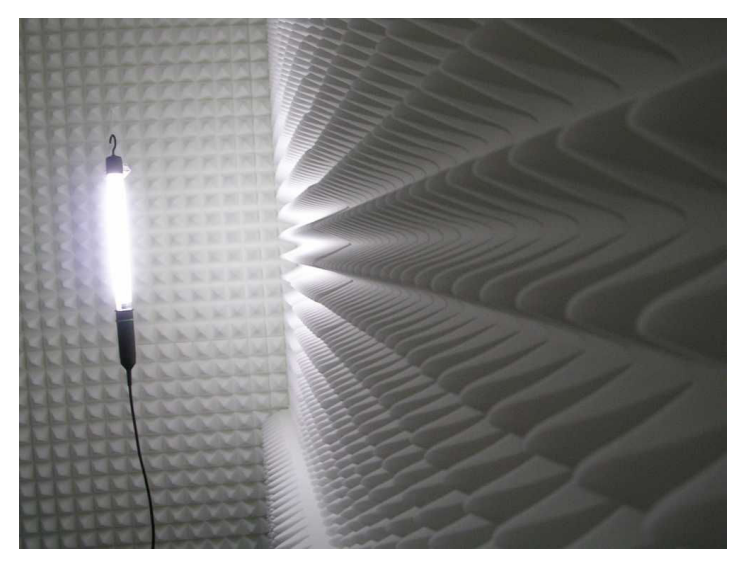

Bild 6.5: Wandauskleidung mit Melaminharzschaumstoff.

<span id="page-199-1"></span><span id="page-199-0"></span>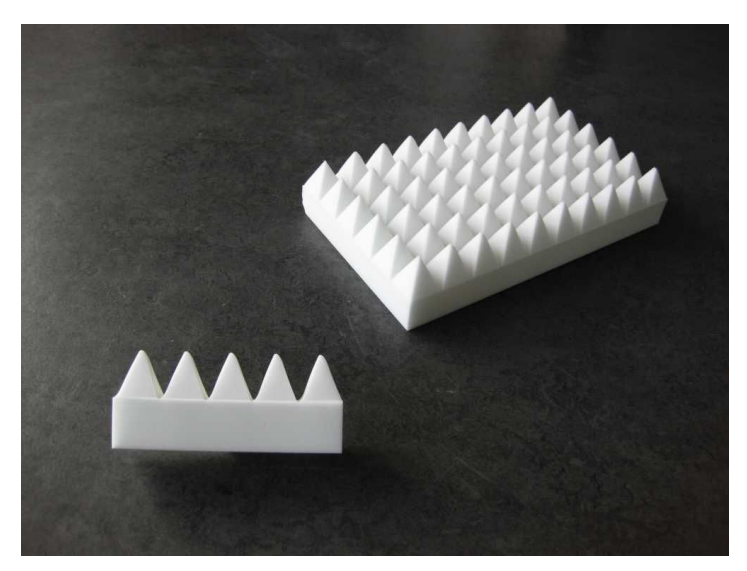

Bild 6.6: Melaminharzschaumstoff-Platten, 100 mm hoch.

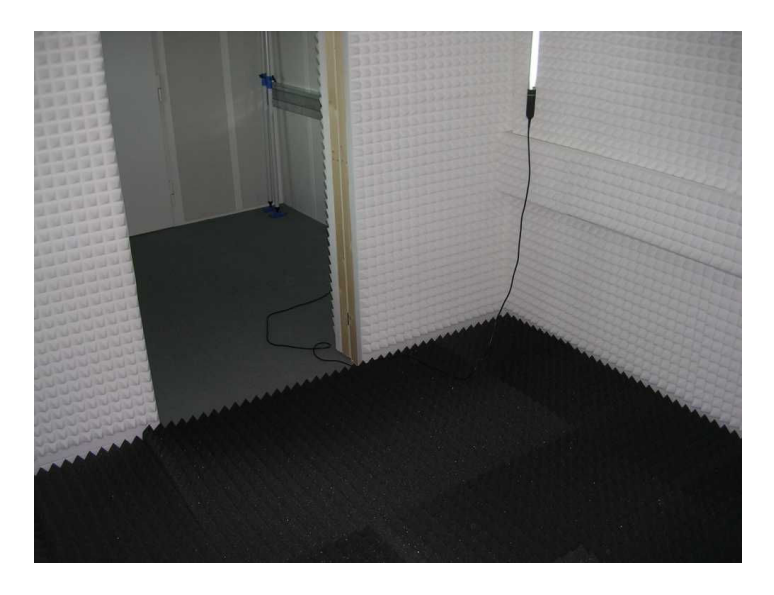

Bild 6.7: Boden des Messbereiches, ausgelegt mit PU-Schaumstoff.

<span id="page-200-1"></span><span id="page-200-0"></span>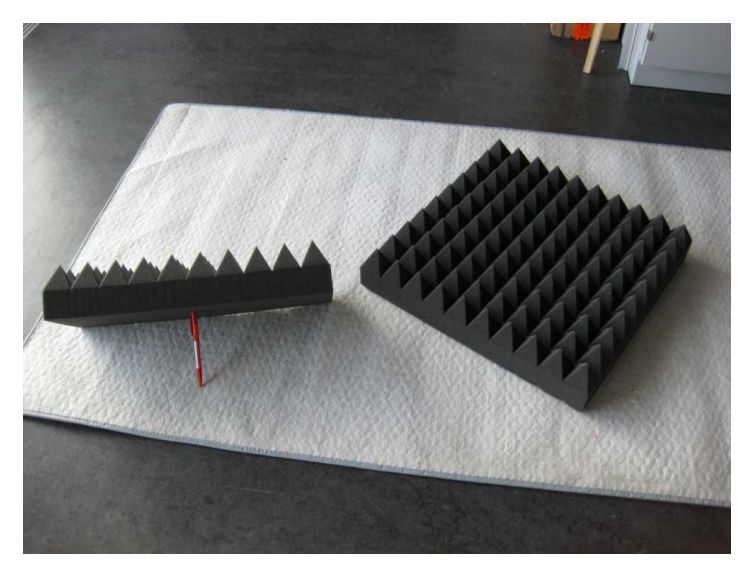

Bild 6.8: PU-Schaumstoffplatten, 100 mm hoch.

# 6.2 Hardware

Zum Aufbau der Mikrofonarrays wurden die nachfolgend beschriebenen Hardwarekomponenten beschafft und eingesetzt.

#### 6.2.1 Mikrofone

Um kompakte Anordnungen realisieren zu können, wurde bei der Wahl der Mikrofonkapseln auf geringe Abmessungen Wert gelegt. Die Wahl fiel auf Back-Elektret-Kondensatormikrofone des Typs MCE 60 des Herstellers Beyerdynamic (Bild [6.9\)](#page-201-0). Diese Druckwandler haben einen breitbandigen Übertragungsbereich von 0–20 kHz und sind omnidirektional (Kugelcharakteristik). Die Mikrofonsignale wurden durch Impedanzwandler  $MJ-53$  und XLR-Multicore-Kabel der Länge  $10 \text{ m}$  zu den Vorverstärkern übertragen.

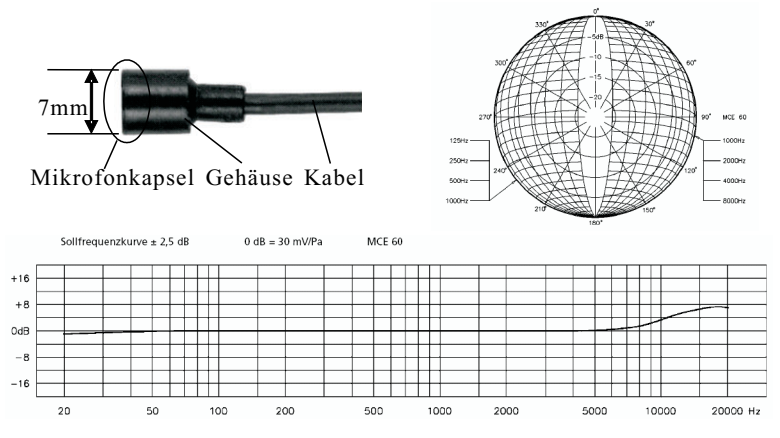

<span id="page-201-0"></span>Bild 6.9: Mikrofonkapsel des Typs Beyerdynamic MCE 60.

# 6.2.2 Vorverstärker,  $A/D$ -Wandler und Audio-Karten

Zur Versorgung der Mikrofone mit 48 V Phantomspeisung und zur Verstärkung der Signale wurden Octamic-D-Module von RME in 19-Zoll-Bauweise eingesetzt (Bild [6.10\)](#page-202-0). Diese sind mit je acht Vorverstärkern ausgestattet. Die Wandlung in digitale Signale erfolgte direkt in den Modulen durch eine eingebaute Wandlerkarte, die an einem optischen Ausgang ein ADAT-Signal zur Verfügung stellt. Dieses Format unterstützt im achtkanaligen Betrieb die Abtastraten  $32 \text{ kHz}$ ,  $44.1 \text{ kHz}$  und  $48 \text{ kHz}$ . Die Signale wurden über TOSLINK-Kabel optisch zum PC übertragen. Hier erfolgte die Umsetzung in die weiterzuverarbeitenden Datenströme durch PCI-ADAT-Schnittstellenkarten des Typs HDSP 9652, gleichfalls von RME.

<span id="page-202-0"></span>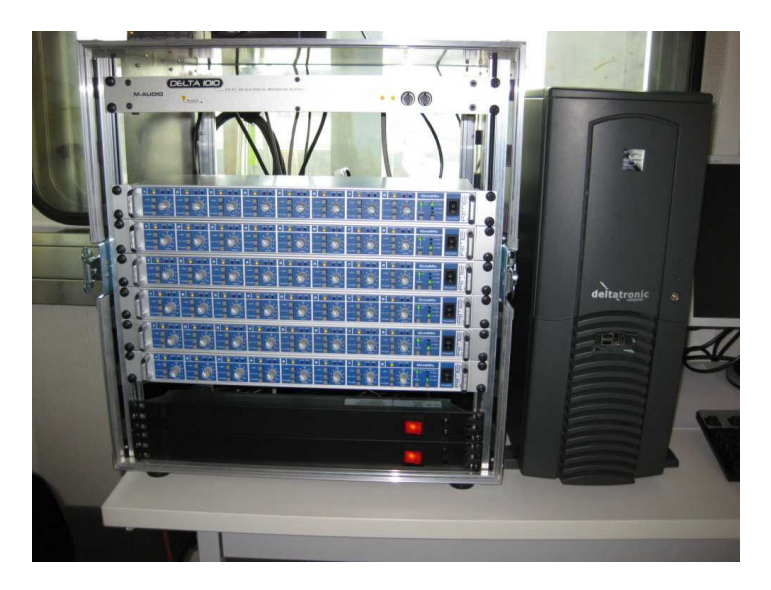

Bild 6.10: 19-Zoll-Rahmen mit einem M-Audio Delta 1010 Audiointerface und sechs RME Octamic-D Vorverstärker-Wandler-Modulen. Rechts: Lüfterloser PC mit zwei ADAT-Karten (*RME HDSP 9652*).

## 6.2.3 Schallquellen

Zur Schallwiedergabe wurden Aktivboxen des Herstellers GENELEC verwendet (Typ  $8020A$ , Bild [6.11\)](#page-203-0). Diese zwei-Wege-Boxen übertragen laut Hersteller im Bereich  $66 \text{ Hz}$  bis  $20 \text{ kHz}$ . Über einen Winkel von ±15◦ ist die Abstrahlung praktisch konstant (Bild [6.12\)](#page-203-1).

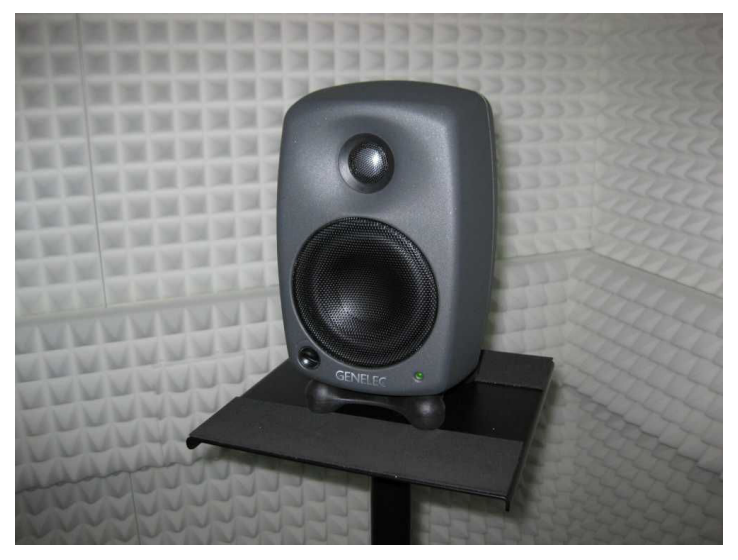

Bild 6.11: Aktivbox GENELEC 8020A.

<span id="page-203-0"></span>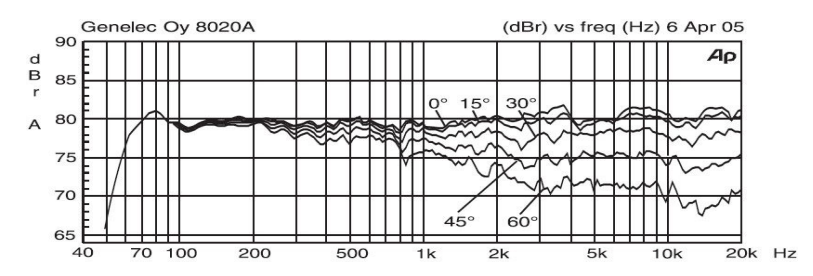

<span id="page-203-1"></span>Bild 6.12: Horizontale Abstrahlung der GENELEC 8020A, gemessen in 1 m Abstand bei verschiedenen horizontalen Winkeln.

### 6.2.4 Hochleistungs-PC

Da die Laufgeräusche eines PCs mit gewöhnlichem Lüfter die Messungen stören würden, wurde für den Einsatz innerhalb der Kammer ein spezieller PC mit passiver (d.h. geräuschfreier) Konvektionskühlung beschafft (Bild  $6.10$  und  $6.13$ ).

Kenndaten: PC (Modell Silentium!) der Firma Deltatronic. Intel Core 2 Duo Prozessor E6850  $(2 \times 3.0 \text{ GHz})$  passiv gekühlt, Mainboard ASUS P5K, 4096 MB RAM, 2× HDD 250 GB, Grafikkarte PNY NVS 285 PCIe Dual VGA/DVI passiv gekuhlt, DVD-Brenner, Windows ¨ XP Professional. Neben zwei Audio-Karten RME HDSP 9652 mit insgesamt 6 ADAT-Eingängen und 6 ADAT-Ausgängen wurde der PC mit einem Audio-Modul Delta 1010 des Herstellers M-Audio zur Ansteuerung der Aktivboxen ausgestattet.

<span id="page-204-0"></span>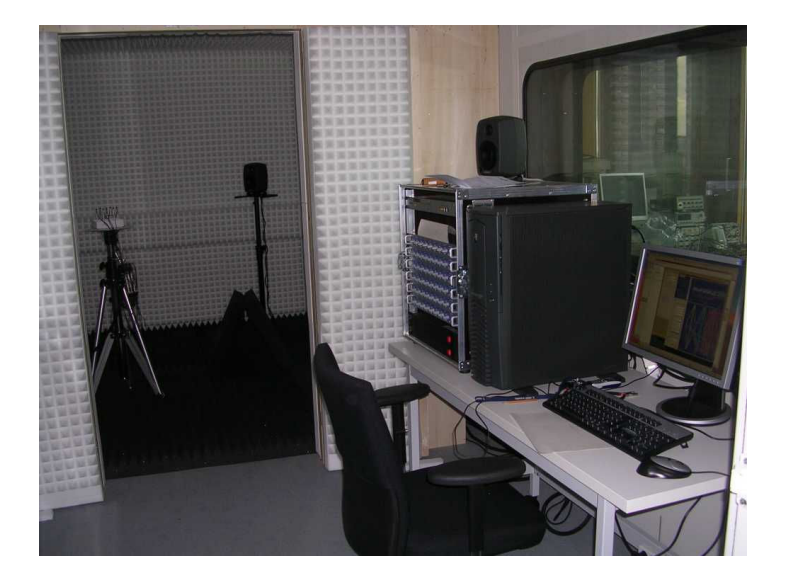

Bild 6.13: Kontrollrechner mit Vorverstärkern und Messaufbau im Hintergrund (Heptapol-Array).

# 6.3 Software: Echtzeit-Umgebung "Medusa",

Um neben der numerischen (theoretischen) Evaluierung der Algorithmen in MATLAB deren Funktion ergänzend auch im laufenden Betrieb zu verifizieren, wurde im Rahmen dieser Arbeit ein spezielles Multi-Kanal-Softwaresystem entwickelt. Dieses erlaubt unter Windows XP die Verwendung von Ein- und Ausgangskanälen beliebiger Anzahl. Wegen einer gewissen Ahnlichkeit des Kabelgewirrs an ei- ¨ nem Mikrofonarray mit den Tentakeln einer Qualle (auch "Meduse", engl. medusa) wurde das Programm mit Blick auf sein Einsatzgebiet auf den Namen MEDUSA getauft.

#### 6.3.1 Funktionsumfang

Aus Platzgründen kann hier keine umfassende Beschreibung von MEpusa erfolgen. Die Funktionalität des Programms sei jedoch grob anhand folgender Punkte umrissen:

- 1. Synchronisation. Die Signale von Vielkanal-Schnittstellen wie den hier verwendeten sind durch die Windows-API jeweils zu zwei Kanälen gebündelt in Form von sogenannten Stereo Devices zugänglich. Für die Arbeit mit mehr als zwei Kanälen bedarf es daher des synchronen Zugriffs auf mehrere solcher "
nen Geräte und regelt deren Aktivierung und Synchronisierung "Geräte". MEDUSA erkennt sämtliche im System vorhandedurch einen Multi-Threading-Mechanismus.
- 2. Konvertierung. Eingehende Signale (zwei je Stereo-Gerät) werden von MEDUSA in Datenblöcke im Fließkomma-Format (Datentyp double) konvertiert und sind intern als Datenquellen verfügbar. Umgekehrt dienen Datensenken zur Weitergabe von Signalen an Ausgangs-Geräte; hier übernimmt MEDUSA die Konvertierung in das dort verwendete Festkomma-Format.

Innerhalb von Medusa wird ausschließlich im Fließkomma-Format gearbeitet.

- 3. Signalpfadverknüpfung. Im Gegensatz zu den Ein- und Ausgabegeräten werden bei Filtern, Aufnahme- und Wiedergabegeräten die Eingänge durch Datensenken, die Ausgänge durch Datenquellen repräsentiert. Über die Benutzeroberfläche kann der Benutzer beliebige Verbindungen zwischen Datenquellen und -senken schaffen: Mit einer Datenquelle können eine oder mehrere Datensenken verbunden werden.
- 4. Filterung. MEDUSA erlaubt die Einbindung von Filtern aus extern vorliegenden Bibliotheken (DLLs<sup>[1](#page-206-0)</sup>). Jede Filter-DLL enthält genau einen Filter-Algorithmus, von dem mehrere voneinander unabhängige  $Instantzen$  (d.h. Filter) erzeugt und gleichzeitig verwendet werden können. Ein Filter kann eine beliebige Anzahl an Ein- und Ausgängen besitzen; auf diese Weise kann auch ein Beamformer ( $N$  Eingänge, ein Ausgang) oder ein Funktionsgenerator (keine Eingänge, ein Ausgang) in einer Filter-DLL implementiert werden.
- 5. Steuerung. Jede Filter-DLL stellt eine Beschreibung der Parameter bereit, die das jeweilige Filter steuern. MEDUSA erzeugt aus diesen Informationen zu jedem Filter ein eigenes Fenster, in dem die betreffenden Parameter durch numerische Eingabe oder Schieberegler zur Laufzeit verändert werden können. Weiterhin steht ein Geometrie-Editor zur Verfügung, in den die Positionen der einzelnen Mikrofone eines Arrays eingegeben werden können. Diese räumliche Information kann ebenfalls direkt zur Steuerung von Beamformern und Laufzeitfiltern zur Simulation von Freifeldbedingungen verwendet werden.
- 6. Analyse. MEDUSA bietet Oszilloskope und FFT-Analysatoren an, um ein oder mehrere Signale zu visualisieren. Die FFT-

<span id="page-206-0"></span><sup>&</sup>lt;sup>1</sup> DLL = Dynamic Link Library: Unter Windows verwendete spezielle Form einer Programmbibliothek, die zur Laufzeit geladen werden kann.

Analyse bietet neben der einfachen FFT auch Spektrale Leistungsdichte, Kreuzspektrum und die Berechnung von Übertragungsfunktionen an (Quotient von Eingangs- und Ausgangssignal z.B. eines Filters). Ferner können Phasen- und Gruppenlaufzeiten aus der Phase der Fouriertransformierten berechnet und direkt angezeigt werden. Eine Mittelwertbildung über mehrere Blöcke ist ebenfalls verfügbar.

7. Aufzeichnung & Wiedergabe. Ein oder mehrere Signale können mit einem speziellen Multi-Kanal-Rekorder auf Festplatte aufgezeichnet werden. Der Rekorder besitzt - ähnlich einem Filter - eine frei zu wählende Anzahl Eingänge (Datensenken), die an beliebige Datenquellen angeschlossen werden können. Umgekehrt bietet ein Multi-Kanal-Player eine entsprechende Anzahl von Ausgängen, die zur Wiedergabe und Weiterverarbeitung der Signale beliebig verknüpft werden können. Durch die Aufnahme- und Wiedergabefunktion ist es insbesondere möglich, eine Vielkanal-Aufnahme mit einem Array zu machen und diese dann auf einem anderen Rechner ohne Vielkanal-Hardware (z.B. Laptop) zur Evaluierung oder Demonstration eines Beamformers zu verwenden.

#### 6.3.2 Implementierung

Bei der Realisierung von MEDUSA kamen drei Programmiersprachen zum Einsatz:

1. C++. Für den Echtzeit-Kern, der auch die Windows-API anspricht und möglichst schnell in der Ausführung sein sollte, wurde eine Klassenbibliothek in nativem C++ implementiert. Diese enthält Klassen zur Verwaltung und Synchronisierung der Audio-Geräte, Datenquellen/-senken, Klassen zum Zugriff auf Filter, Rekorder etc. Auch alle Filter-DLLs wurden in C++ geschrieben, um schnellen Code für die Blockverarbeitung zu erhalten (Zeigerarithmetik). Zugleich ermöglicht  $C_{++}$  die direkte Integration von Mathematik-Hilfsbibliotheken wie IT++ mit Zugriff auf den Mathematik-Prozessorkern.

- 2. C $\#$ .NET. Die Benutzeroberfläche wurde in Visual C $\#$ erstellt. Gegenüber  $C++$  bietet diese Sprache den Vorteil einer sehr kompakten und flexiblen Programmierung der für graphische Benutzeroberflächen typischen Event-Handler, u.a. durch  $Delegates<sup>2</sup>$  $Delegates<sup>2</sup>$  $Delegates<sup>2</sup>$ .
- 3. C++.NET. Zum Zugriff auf den Echtzeit-Kern von der grafischen  $C#.\text{NET-Benutzeroberfläche aus wurden die C++-Teile}$ in einer weiteren Klassenhierarchie in Visual C++.NET gekapselt. Diese übernimmt übergeordnete Verwaltungsaufgaben sowie die Vereinfachung des Zugriffs auf sämtliche Geräte, Signale etc. durch .NET-Listenobjekte.

Die Programmteile in allen drei Sprachen wurden mit Microsoft Visual Studio 2005 (Express Edition) erstellt; eine nähere Beschreibung des MEDUSA-Klassenkonzeptes findet sich in [\[55,](#page-280-2) [56\]](#page-280-3). Zum Zugriff auf den Mathematik-Prozessor wurde die Math Kernel Library von Intel eingesetzt (MKL 9.1) und im nativen  $C++Kern$  durch die IT++-Bibliothek angesprochen.

#### 6.3.3 Filter-DLLs: Beispiele

Unter anderem wurden als wichtigste Funktionsblöcke die folgenden Filter-DLLs implementiert:

- Funktionsgenerator. Erzeugt wahlweise weißes Rauschen, Sinustöne oder Delta-Stöße (zeitdiskrete Einheitsimpulse).
- FFT-Bandpass. Bandpass-Filter auf FFT-Basis im Frequenzbereich. Filterung durch zu-Null-Setzen der Frequenzanteile (engl. frequency bins) außerhalb der eingestellten Bandgrenzen.

<span id="page-208-0"></span><sup>&</sup>lt;sup>2</sup> Delegates: C#-Konstrukt, vergleichbar den Funktionenzeigern in C++.

- Freifeld-Simulator. Laufzeit-Filter zur Simulation der Schallausbreitung von einer Schallquelle zu N Positionen im reflexionsfreien Raum. Das Eingangssignal wird zeitverschoben zu ein bis N Ausgangskanälen übertragen. Diese Laufzeit kann für jeden Ausgangskanal individuell eingestellt werden. Zur Realisierung von Laufzeiten, die nichtganzzahlige Vielfache des verwendeten Abtastintervalls sind, werden Fractional-Delay-Filter  $e$ ingesetzt. Filterordnung  $(1 \text{ bis } 21)$  und Typ können eingestellt werden (siehe Abschnitt [6.4\)](#page-210-0). Die Steuerung dieses Filters kann komfortabel durch den Geometrie-Editor erfolgen (siehe voriger Abschnitt).
- Adaptiver Equalizer. FFT-Filter zur Angleichung des Betragsganges individueller Mikrofone. Von  $N$  Eingangskanälen wird ein Kanal  $k$  (1 <  $k$  < N) als Referenz gewählt. Alle übrigen Kanäle werden so gefiltert, daß sie betragsmäßig dem Referenzkanal entsprechen, ihre Phase jedoch beibehalten. Die Filterkurven werden punktweise adaptiv durch eine exponentielle Glättung eingestellt.
- Heptapol-Beamformer. Beamformer nach der Multipol-Methode für die Heptapol-Geometrie in Zeitbereichs-Realisierung mit zeitdiskreten Integratoren. Die Gewichte der einzelnen Multipole können individuell eingestellt werden. Ferner sind der Array-Radius, die Form des zu verwendenden Monopols (Monopol oder Pseudo-Monopol) und der Polradius der Integratorfilter einstellbar.
- Superdirektiver MSD-Beamformer. Beamformer nach der superdirektiven MSD-Methode für die Heptapol-Geometrie in Frequenzbereichs-Realisierung. Ein- und Mehrband-Entwurfe ¨ sind verfügbar und der Radius des Arrays kann eingestellt werden. Die Empfangskeule kann um 360◦ rotiert werden; ferner ist eine Bandpass-Filterung des Ausgangssignals möglich.

# <span id="page-210-0"></span>6.4 Fractional-Delay-Filter

Die in Kapitel [3](#page-48-0) behandelten FD-Filter wurden im Rahmen dieser Arbeit für die Simulation idealer Freifeldbedingungen verwendet. Dazu wurden in einer Filter-DLL die folgenden Filtertypen implementiert:

- 1. Lagrange-Interpolator (FIR) (Abschnitt [3.2.1,](#page-51-0) Gl. [\(3.12\)](#page-54-0)),
- 2. Taylorreihenentwicklung (FIR) (Abschnitt [3.2.2,](#page-56-0) Gl. [\(3.17\)](#page-57-0)) mit  $z_0$  in parametrischer Beschreibung (Abschnitt [3.2.7\)](#page-69-0),
- 3. Thiran-Allpass-Filter (IIR) (Abschnitt [3.3.1,](#page-74-0) Gl. [\(3.39\)](#page-74-1)) und
- 4. Erweiterter Allpass (IIR) (Abschnitt [3.3.2,](#page-75-0) Gl.  $(3.41)$ ) mit  $z_0$ in parametrischer Beschreibung (Abschnitt [3.3.4\)](#page-80-0).

Verfügbar sind jeweils die Filterordnungen 1 bis 21. Für die Filtertypen 2. und 4. sind auch die parametrischen Beschreibungen von  $z_0$  nebst Koeffizienten im Programmcode enthalten; letztere wurden mit MATLAB für verschiedene Toleranzschwellen ( $\Delta \tau = 0.01$ , 0.02, 0.05, 0.10) berechnet. Auf den folgenden Seiten sind beispielhaft gemessene Gruppen- und Phasenlaufzeiten aller vier Filtertypen für die Ordnungen  $N = 5$  und  $N = 10$  zusammengestellt ( $\Delta \tau =$ 0.01): Die Bilder [6.14](#page-212-0) bis [6.17](#page-215-0) sind  $Screenshots^3$  $Screenshots^3$  eines MEDUSA-FFT-Analysators. Für jedes dieser Bilder wurden zwei Freifeld-Simulatoren mit je 11 Ausgängen mit Einheitsimpulsen angeregt. Alle Ausgänge wurden gleichzeitig im FFT-Analysator dargestellt, die Übertragungsfunktionen der zugehörigen FD-Filter durch Quotientenbildung mit der Fouriertransformierten des Eingangssignals gebildet und aus diesen die Gruppen- bzw. Phasenlaufzeiten errechnet. Da die Allpass-Filter keine ganzzahligen Soll-Laufzeiten  $\alpha$  zulassen (siehe Gl. [\(3.39\)](#page-74-1) und [\(3.41\)](#page-76-0)), wurden ganzahlige Werte (4, 5, 9, 10) mit einem Inkrement von  $\epsilon = 0.001$  versehen.

<span id="page-210-1"></span><sup>3</sup> Screenshot: 1:1-Abbildung einer Anzeige auf dem Computerbildschirm.

Die gemessenen Kurven stimmen weitgehend mit den Theoriekurven überein (vgl. Bild  $3.6, 3.7, 3.13$  $3.6, 3.7, 3.13$  $3.6, 3.7, 3.13$  und  $3.14$ ). Abweichungen bei den Kurven der Filtertypen 2. und 4. erklären sich dadurch, daß die Theoriekurven punktweise optimierte  $z_0$ -Werte verwenden, während die in der Filterimplementierung verwendete parametrische Beschreibung von  $z_0(\alpha)$  dessen Verlauf nur im Punkt der kleinsten maximalen Gruppenlaufzeit-Bandbreite  $\gamma_{G,max}(N, \alpha)$  exakt wiedergibt (vgl. Bild [3.10](#page-73-0) und [3.15\)](#page-82-0). Besonders fällt dies bei den Allpass-Filtern auf: So sind z.B. bei  $N = 5$ ,  $\alpha = 4.1$  (bzw.  $N = 10$ ,  $\alpha = 9.1$ ) die Kurven von Thiran-Allpass und  $z_0$ -optimiertem, modifiziertem Allpass fast identisch, im Unterschied zur Theorie. Dieser Umstand ist jedoch für die erreichte Gesamt-Gruppenlaufzeit-Bandbreite  $\Gamma_G(N)$  nicht von Bedeutung, da hier bereits die Bandbreite des Thiran-Allpasses weit größer ist als die kleinste maximale Gruppenlaufzeit-Bandbreite  $\gamma_{G,max}(N,\alpha)$ , welche für  $\Gamma_G(N)$  entscheidend ist. Diese Aussagen gelten auch für die Taylor-FD-Filter (Typ 2.).

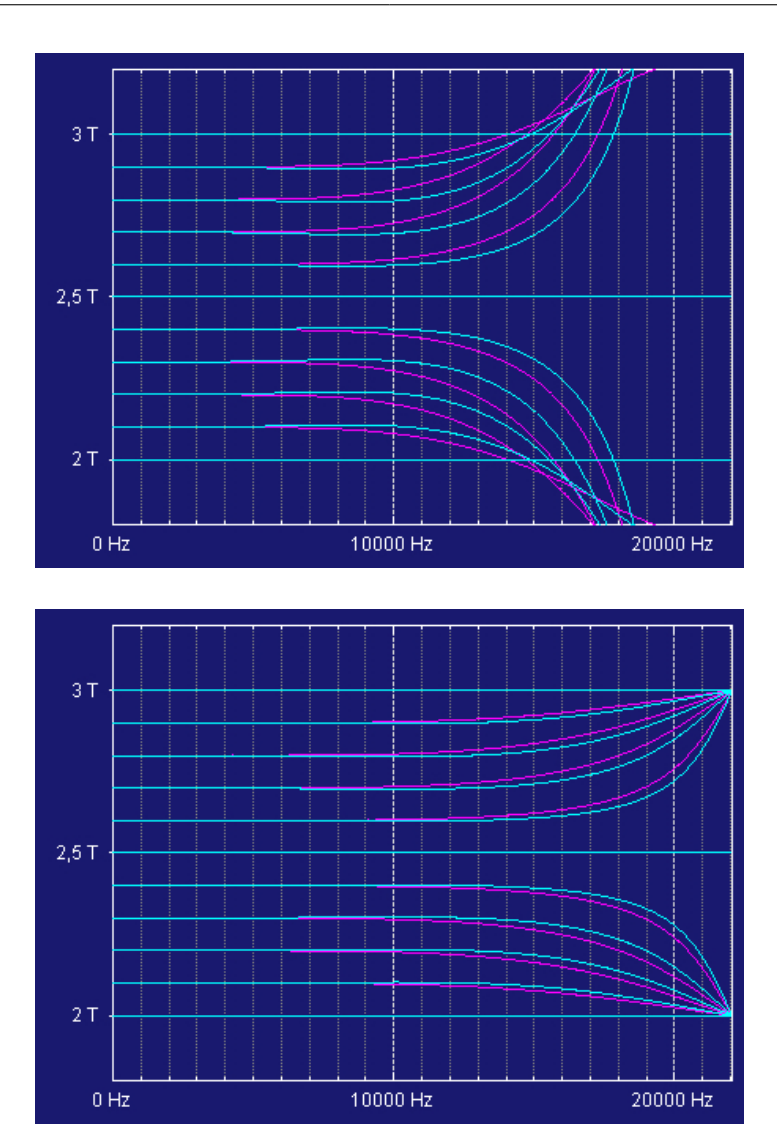

<span id="page-212-0"></span>Bild 6.14: FIR-FD-Filter, 5. Ordnung. Oben: Gruppenlaufzeit, unten: Phasenlaufzeit. Violett: Lagrange-Interpolator, blau: Optimiertes Taylor-Filter. Soll-Laufzeiten:  $\alpha = 2.0 (0.1) 3.0$ .

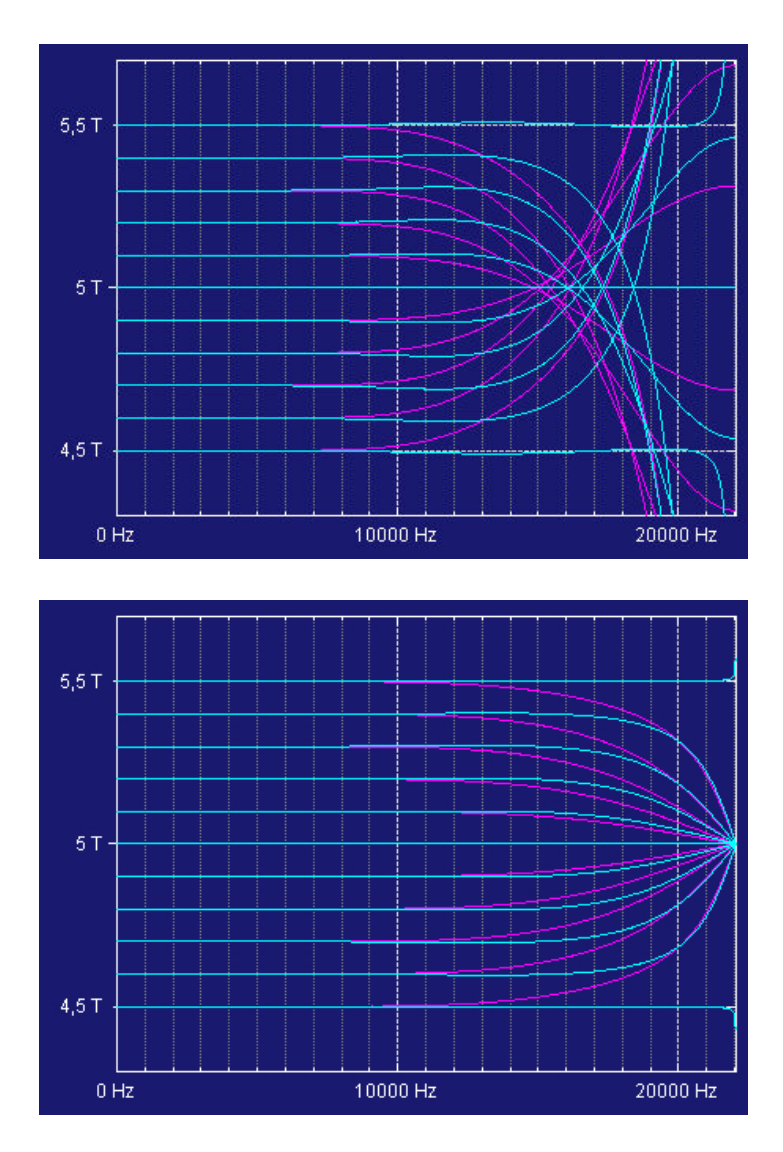

Bild 6.15: FIR-FD-Filter, 10. Ordnung. Oben: Gruppenlaufzeit, unten: Phasenlaufzeit. Violett: Lagrange-Interpolator, blau: Optimiertes Taylor-Filter. Soll-Laufzeiten:  $\alpha = 4.5(0.1)$  5.5.

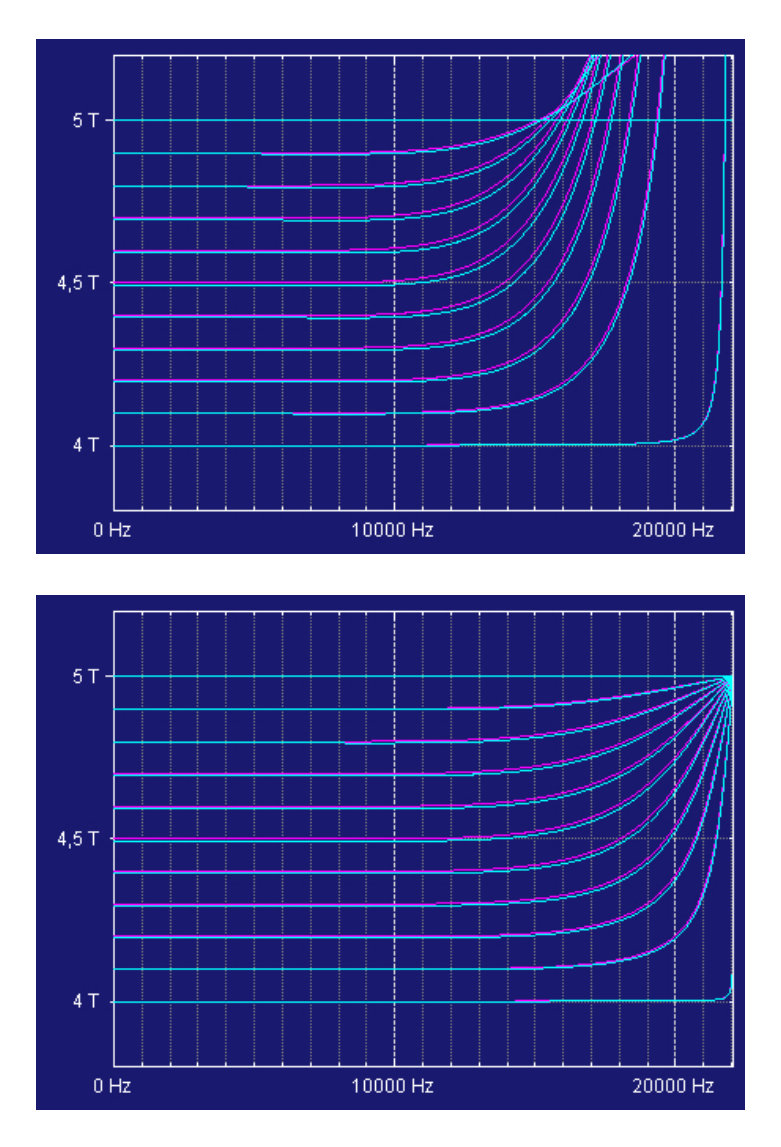

Bild 6.16: IIR-FD-Filter, 5. Ordnung. Oben: Gruppenlaufzeit, unten: Phasenlaufzeit. Violett: Thiran-Allpass, blau: Optimierter Allpass. Soll-Laufzeiten:  $\alpha = 4.0 + \epsilon$ ,  $4.1 (0.1) 4.9, 5.0 + \epsilon$ ,  $\epsilon = 0.001$ .

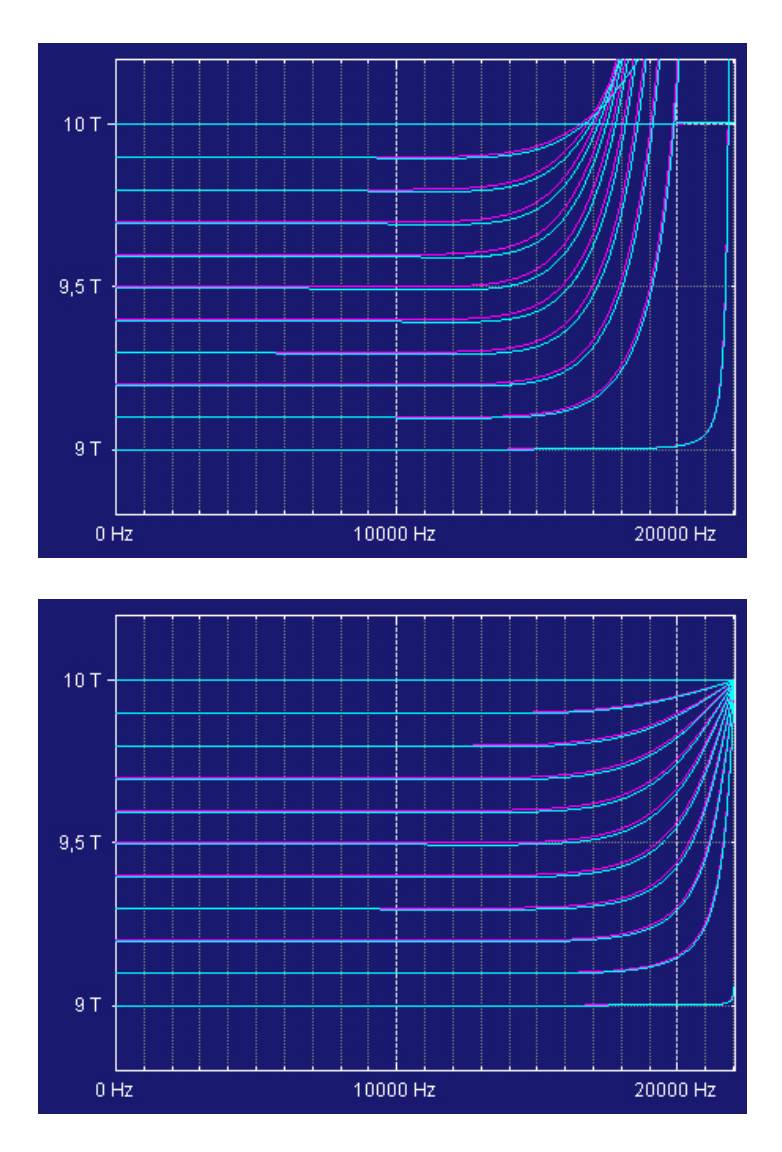

<span id="page-215-0"></span>Bild 6.17: IIR-FD-Filter, 10. Ordnung. Oben: Gruppenlaufzeit, unten: Phasenlaufzeit. Violett: Thiran-Allpass, blau: Optimierter Allpass. Soll-Laufzeiten:  $\alpha = 9.0 + \epsilon$ , 9.1 (0.1) 9.9, 10.0 +  $\epsilon$ ,  $\epsilon = 0.001$ .
## <span id="page-216-1"></span>6.5 Multipol-Beamforming

Zur Verifizierung des Multipol-Beamformings wurde das Heptapol-Array aus Abschnitt [4.4](#page-117-0) mit sieben Mikrofonen des in Abschnitt [6.2.1](#page-201-0) beschriebenen Typs realisiert. Jedes Mikrofon wurde auf ein Aluminiumröhrchen mit 4 mm Innendurchmesser (=Schaftdurchmesser des Mikrofons) und 7 mm Außendurchmesser gesteckt. Diese waren zur Kabeldurchführung seitlich geschlitzt. Zur Aufnahme der Röhrchen und damit zur Positionierung diente eine 2 cm starke Basisplatte  $(Ab$ messungen 140 mm  $\times$  140 mm) mit sechs strahlenförmig um eine zentrale Bohrung angeordneten Lochreihen, zueinander im Winkel von 60◦ verlaufend, mit Bohrungen im Raster von 1 cm. Diese Anordnung erlaubte Heptapol-Arrays mit den Radien 1, 2, 3, 4, 5 und 6 cm. Zur Bedämpfung von Reflexionen wurde die Basisplatte mit Melaminharz-Schaumstoff umkleidet (gleiches Material wie das fur ¨ die Wanddämmung verwendete, siehe Bild [6.18\)](#page-216-0). Das Array wurde

<span id="page-216-0"></span>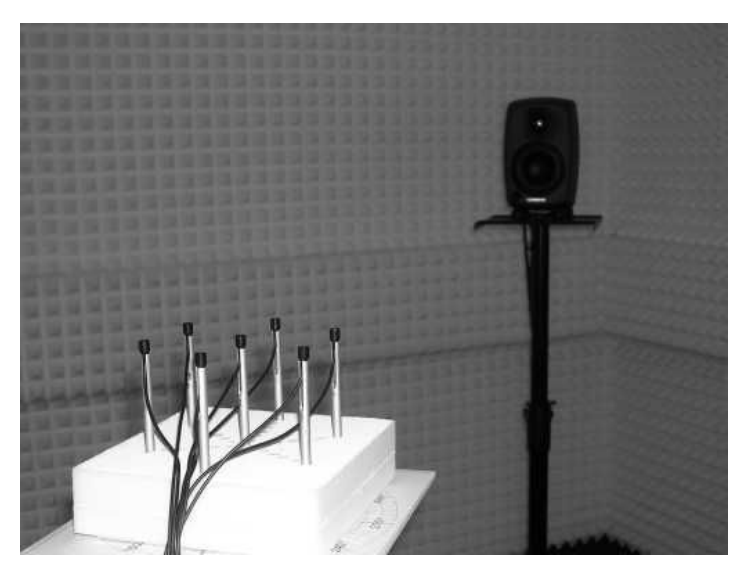

Bild 6.18: Heptapol-Array (Radius: 6 cm) und Schallquelle.

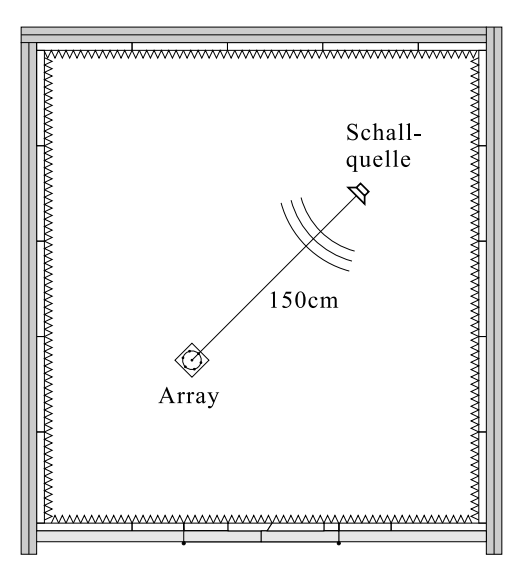

<span id="page-217-0"></span>Bild 6.19: Messanordnung. Der Abstand zwischen Schallquelle und Mitte des Heptapol-Arrays beträgt ca. 150 cm.

im Abstand von ca. 150 cm von einer Lautsprecherbox als Schallquelle positioniert; die Anordnung im Raum ist in Bild [6.19](#page-217-0) wiedergegeben.

## 6.5.1 Messung

Ziel der Messung war die Überprüfung der Richtcharakteristik des realisierten Arrays durch Vergleich mit den sich aus der Theorie ergebenden Kurven. Dazu wurde das Array mit weißem Rauschen beschallt und in 5◦ -Schritten um seine Hochachse gedreht. Zur Berechnung der Frequenzantwort zum jeweiligen Winkel  $\varphi$  wurden die Spektren  $P_n(f, \varphi)$  (mit  $n = 0, \ldots, 6$ ) der von den Mikrofonen empfangenen Signale  $p_n(t)$  mittels Fast-Fourier-Transformation (FFT) ermittelt (Abtastrate 44.1 kHz, FFT-Blocklänge 2048, Mittelung über 256 Blöcke). Zur Kalibrierung wurde in einer separaten Messung für jedes Mikrofon ein Referenzspektrum  $R_n(f)$  gemessen (gleiche Art der Mittelung) und mit dem Spektrum  $R_{ref}(f)$  eines Referenzmikrofons ins Verhältnis gesetzt<sup>[4](#page-218-0)</sup>. Für die weitere Auswertung wurden nun die Spektren

$$
\tilde{P}_n(f,\varphi) = P_n(f,\varphi) \cdot \frac{R_0(f)}{R_{ref}(f)} \cdot \frac{R_{ref}(f)}{R_n(f)} = P_n(f,\varphi) \cdot \frac{R_0(f)}{R_n(f)}
$$

verwendet. Der Index 0 verweist hier auf das mittlere Mikrofon, auf welches somit alle Signale spektral normiert wurden. Zur Gewinnung der einzelnen Multipole wurden die Spektren der jeweils beteiligten Mikrofone mit  $\pm 1$  gewichtet addiert und mit  $(1/2i\pi f)$  in der der Multipolordnung entsprechenden Potenz sowie mit den passenden Normierungsfaktoren multipliziert (z.B.  $\Psi = (\tilde{P}_1 - \tilde{P}_4) \cdot c/4if d\sqrt{\pi^3}$  für den Dipol in x-Richtung, vgl. Bild [4.16](#page-117-1) auf Seite [110\)](#page-117-1).

#### 6.5.2 Ergebnisse

Auf den folgenden Seiten sind die nach dem oben beschriebenen Verfahren erhaltenen Ergebnisse dargestellt; sie beruhen auf den Messungen an dem Heptapol-Array mit  $d = 6$  cm Radius (Bild [6.18\)](#page-216-0). Die gezeigten Kurven sind über Frequenzbänder von 300 Hz Breite gemittelt; angegeben sind jeweils die Mittenfrequenzen des betreffenden Bandes. Berechnet wurden je ein Monopol-, Pseudo-Monopol-, Dipol-, Quadrupol- und Hexapol-Beampattern für einzelne Multipole; ferner ein Dipol-Beampattern durch Reihenentwicklung von  $B_{des} = \cos \varphi$  und ein Quadrupol-Beampattern durch Entwicklung von  $B_{des} = \cos 2\varphi$ . Schließlich wurde auch das in Abschnitt [4.4.2](#page-124-0) gezeigte Soll-Beampattern für die Richtungen  $\varphi_0 = 0^\circ$  und  $\varphi_0 = 30^\circ$ approximiert. Die bei den Multipolen gemachte Bedingung kd ≪ 1

<span id="page-218-0"></span><sup>&</sup>lt;sup>4</sup> Die komplexwertige, relative Mikrofonkennlinie  $R_n/R_{ref}$  wurde in MEDUSA aufgrund der Signale des gemessenen Mikrofons und des Referenzmikrofons direkt erfaßt.

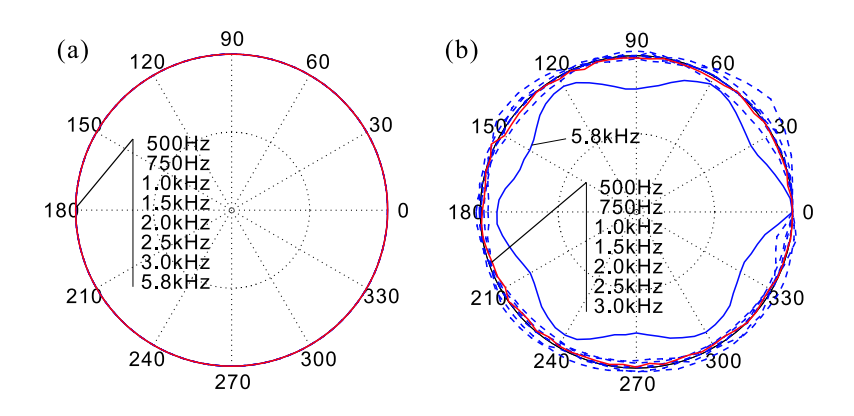

<span id="page-219-0"></span>Bild 6.20: Monopol. (a) Theorie, (b) Messung.

bedeutet bei  $d = 6$  cm die Frequenzbedingung  $f \ll 900$  Hz. Im Ganzen ist jedoch festzustellen – sowohl in der Theorie als auch bei der Messung – daß die Beampattern auch bei  $f = 1$  kHz noch fast unverändert sind. Auch darüber (bis ca.  $2 \text{ kHz}$ ) sind durchaus gute Ergebnisse zu erzielen.

Monopol. Im Fall des Monopols (Bild [6.20\)](#page-219-0) ist, von kleinen Fluktuationen mit dem Winkel abgesehen, bis 3 kHz der zu erwartende konstante Verlauf zu beobachten. Prägnant dagegen ist die Winkelabhängigkeit bei 5.8 kHz, die wahrscheinlich durch akustische Beeinflussung des mittleren Mikrofons durch die umliegenden Mikrofone entsteht $^5$  $^5$  (5.8 kHz entsprechen bei  $c = 340 \,\mathrm{m/s}$  einer Wellenlänge  $\lambda = 5.86$  cm).

Pseudo-Monopol. Die beim Monopol beobachtete Modulation mit dem Winkel wurde beim Pseudo-Monopol (Bild [6.21\)](#page-220-0) nicht gefunden. Dieser folgt betragsmäßig dem theoretisch vorhergesagten

<span id="page-219-1"></span> $5$  Diese Winkelabhängigkeit ist im Bereich 5.5–6 kHz zu beobachten.

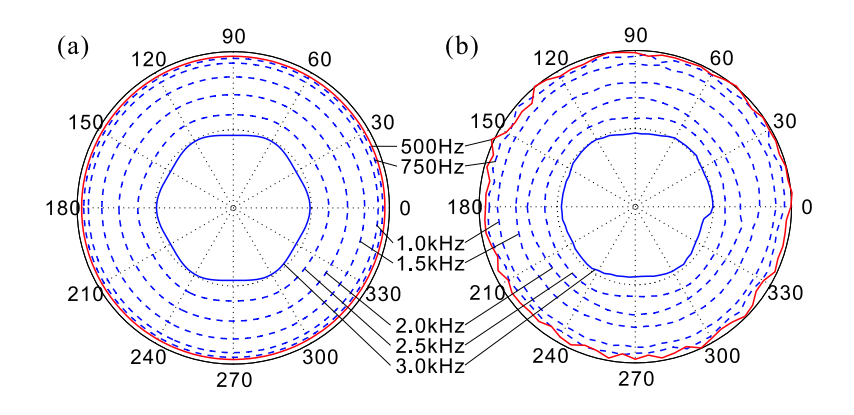

<span id="page-220-0"></span>Bild 6.21: Pseudo-Monopol. (a) Theorie, (b) Messung.

Abfall. Auch die leichte Winkelabhängigkeit bei 3 kHz entspricht weitestgehend der Theorie.

Dipol und Quadrupol. Beim Dipol (Bild [6.22\)](#page-221-0) und Quadrupol (Bild [6.23\)](#page-222-0) sind zwischen Theorie und Messung nur geringe Unterschiede festzustellen; beide sind bereits im 500 Hz-Band wirksam.

Hexapol. Beim Multipol der Ordnung 3 (Bild [6.24\)](#page-223-0) hingegen ist das Beampattern im 500 Hz-Band stark deformiert; der Hexapol ist erst ab dem  $750$  Hz-Band wirksam. Hierfür können Ungenauigkeiten in der Mikrofonanordnung verantwortlich gemacht werden, jedoch auch der Einfluß des Integrators, der hier bereits in dritter Ordnung zum Einsatz kommt und damit Sensorrauschen, Beeinträchtigungen des freien Schallfeldes durch den Versuchsaufbau etc. weit mehr verstärkt als die niedrigeren Multipol-Ordnungen.

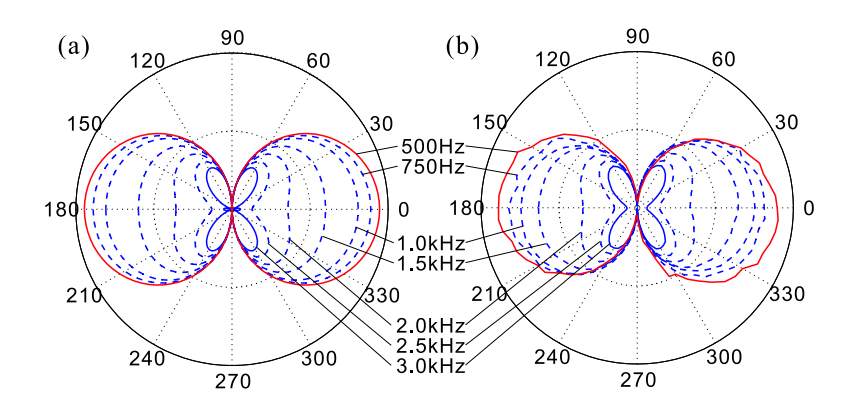

<span id="page-221-0"></span>Bild 6.22: Dipol. (a) Theorie, (b) Messung.

Reihenentwicklung sinusförmiger Soll-Beampattern. Weitere Beispiele von Multipol-Charakteristiken sind die in Bild [6.25](#page-223-1) und [6.26](#page-224-0) gezeigten Reihenentwicklungen. Hier wurde unter Vorgabe von  $B_{des} = \cos \varphi$  und  $B_{des} = \cos 2\varphi$  ein Beamforming nach dem in Abschnitt [4.4.1](#page-119-0) gezeigten Verfahren vorgenommen, bei dem alle drei zentrierten Dipole bzw. Quadrupole des Heptapol-Arrays in Linearkombination zur Erzeugung eines dipol- bzw. quadrupolförmigen Beampatterns verwendet werden.

Weitere Beispiele. Bild [6.27](#page-224-1) und [6.28](#page-225-0) zeigen die Entwicklung des Soll-Beampatterns aus Abschnitt [4.4.2](#page-124-0) für  $\varphi_0 = 0^\circ$  und  $\varphi_0 = 30^\circ$ . Verwendet wurde hier der Pseudo-Monopol anstelle des gewöhnlichen Monopols. Die große Übereinstimmung der Messung mit der Theorie auch im 500 Hz-Band ist hier dem Umstand zu verdanken, daß der Hexapol in Bild [6.27](#page-224-1) nur wenig, in Bild [6.28](#page-225-0) nichts zur Reihenentwicklung beiträgt.

Die Messungen und Beispiele belegen, daß der Multipol-Beamformer in der Praxis das theoretisch zu erwartende Verhalten zeigt [\[52\]](#page-280-0). Der

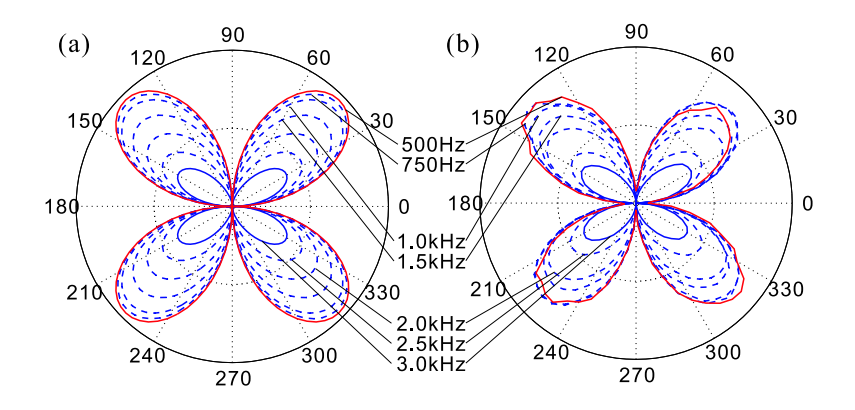

<span id="page-222-0"></span>Bild 6.23: Quadrupol. (a) Theorie, (b) Messung.

Einfluß der Mehrfachintegration ist jedoch nicht zu vernachlässigen: Insbesondere bei tiefen Frequenzen wird mit steigender Integrationsordnung vorhandenes Sensorrauschen zunehmend verstärkt. Ist dieses vom Pegel her stärker als die vom Beamformer genutzen Phasenunterschiede des erfaßten Schallfeldes, so wirkt sich dies negativ auf den praktischen Nutzen der betroffenen Multipol-Ordnung aus. Weitere Untersuchungen und Hörversuche mit dem Multipol-Beamformer zeigen, daß der sowohl in der Theorie als auch bei der Messung zu beobachtende Abfall des Beampatterns – abhängig vom Radius des Array – als mehr oder weniger starke Tiefpassfilterung der Hauptempfangskeule zutage tritt. Dieses Verhalten kann nur durch Verkleinern der Arrayabmessung (d) verbessert werden, allerdings verschlechtert sich aufgrund des beim Multipol N-ter Ordnung auftretenden Geometriefaktors  $1/d^N$  dann der Signal-Rausch-Abstand bei tiefen Frequenzen, so daß die untere Grenze des verarbeiteten Frequenzbereiches ggf. angehoben werden muß.

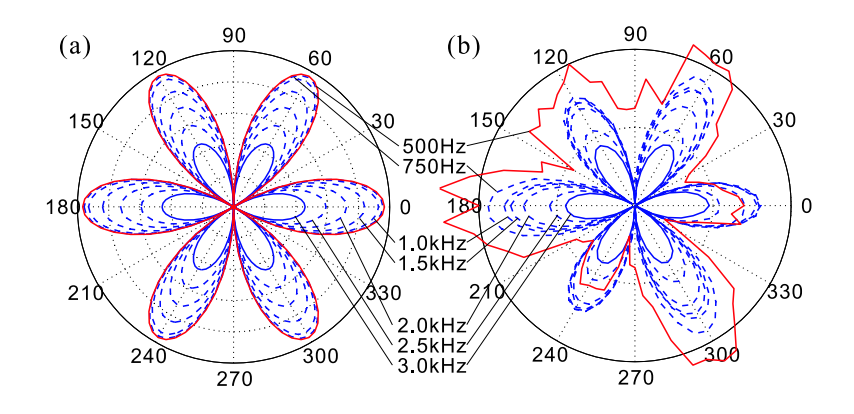

<span id="page-223-0"></span>Bild 6.24: Hexapol. (a) Theorie, (b) Messung.

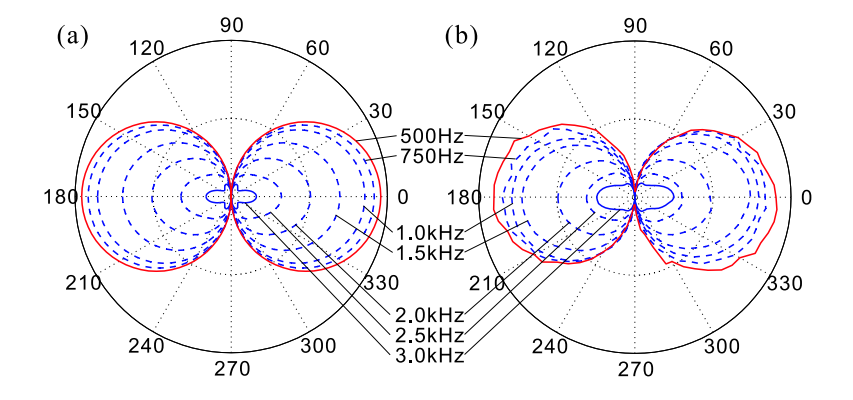

<span id="page-223-1"></span>Bild 6.25: Beispiel mit  $B_{des} = \cos \varphi$ . (a) Theorie, (b) Messung.

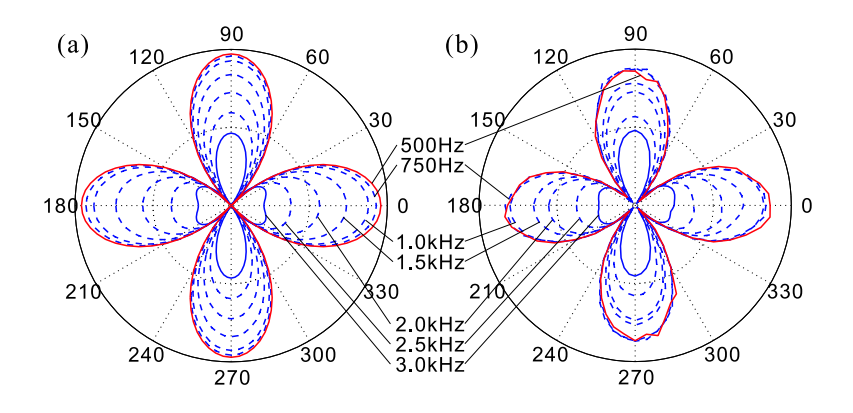

<span id="page-224-0"></span>Bild 6.26: Beispiel mit  $B_{des} = \cos 2\varphi$ . (a) Theorie, (b) Messung.

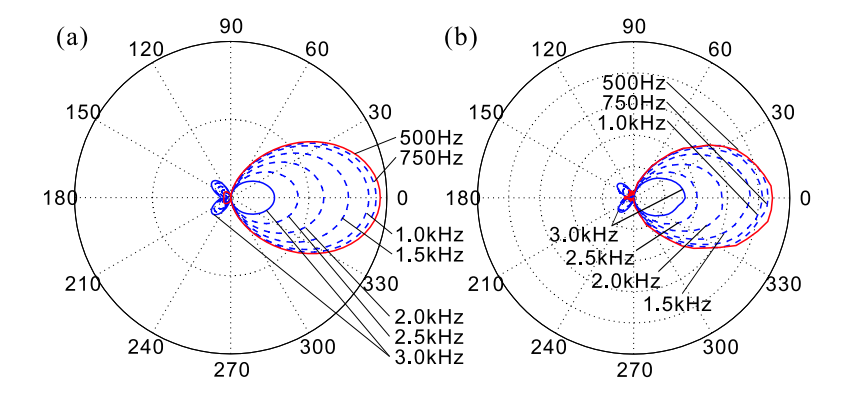

<span id="page-224-1"></span>**Bild 6.27:** Beamforming-Beispiel mit  $\varphi_0 = 0^\circ$ . (a) Theorie, (b) Messung.

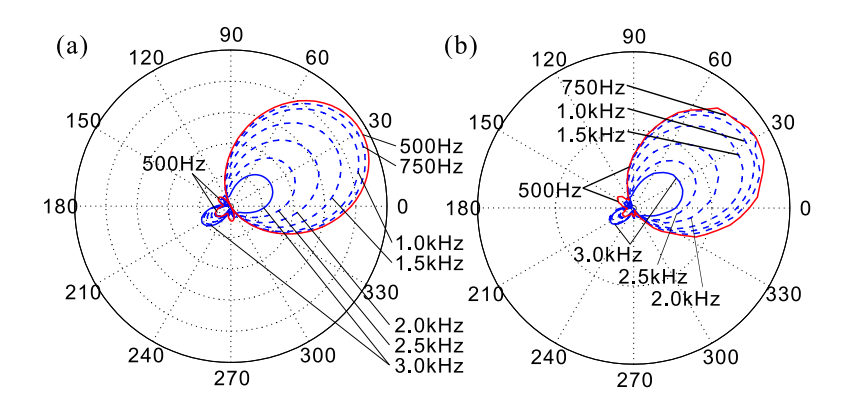

<span id="page-225-0"></span>**Bild 6.28:** Beamforming-Beispiel mit  $\varphi_0 = 30^\circ$ . (a) Theorie, (b) Messung.

# 6.6 Superdirektives, modales Subraum-Beamforming

Die im vorangegangenen Abschnitt beschriebenen Messungen belegen ein hohes Maß an Übereinstimmung zwischen Theorie und tatsächlichem Verhalten des gewählten Messaufbaus. In den nun folgenden Experimenten zur Funktion des superdirektiven MSD-Beamformers wurde daher der Fokus mehr auf die beispielhafte Anwendung zur Trennung von Sprach- und Musiksignalen gelegt, insbesondere mit Blick auf die Breitbandigkeit, die der Algorithmus durch den Entwurf mit einem oder mehreren Bändern erreichen kann.

## 6.6.1 Messaufbau und Beamformer-Entwurf

Durch Vorversuche mit einem auf Sprach- und Musiksignale angewendeten Bandpassfilter wurde die Wunsch-Bandbreite für das auf-

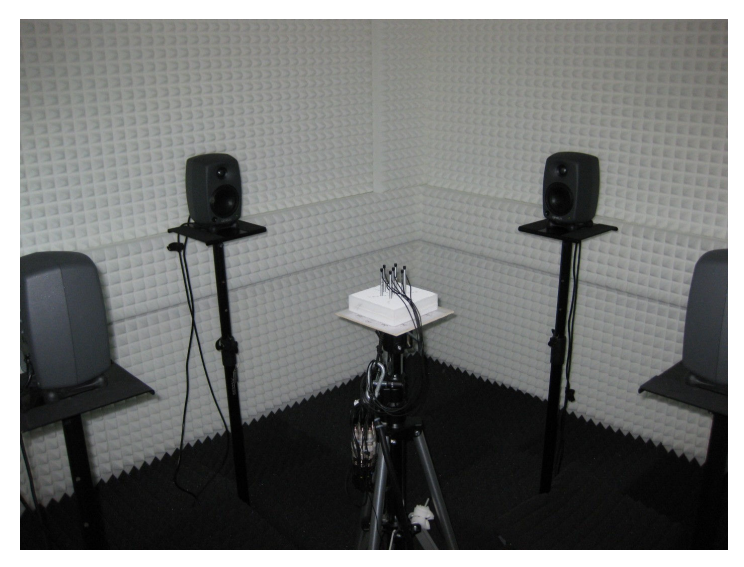

Bild 6.29: Heptapol-Array (Radius: 3 cm) mit Schallquellen.

<span id="page-226-1"></span>zubauende Array auf ca. 6 kHz festgelegt. Diese Bandbreite erlaubt die Übertragung von Sprache in sehr guter Qualität. Bei Musik be-deutet sie gewisse Einbußen in der Brillanz<sup>[6](#page-226-0)</sup>, ist jedoch durchaus akzeptabel. Um das in Abschnitt [5.2.3](#page-167-0) gezeigte Beispiel mit dieser Bandbreite zu realisieren, wurde ein Heptapol-Array mit 3 cm Radius aufgebaut (Bild [6.29\)](#page-226-1). Aufgrund des in Abschnitt [5.3.2](#page-174-0) gezeigten Verfahrens der Frequenzabtastung und durch den Vergleich mit Bild [5.21,](#page-183-0) das fur einen Array-Radius von 1 cm gilt, folgt durch ¨ Frequenzskalierung sogleich, daß der 3 cm-Heptapol im Idealfall eine Bandbreite von ca. 6.5 kHz erreichen kann. Das Array wurde mit vier auf gleicher Höhe befindlichen Lautsprecherboxen umgeben, die in ca. 75 cm Entfernung von seiner Mitte positioniert wurden (Bild [6.30\)](#page-227-0). Mit dieser Anordnung wurden zwei Varianten des

<span id="page-226-0"></span> $6$  Für klassische Musik sind Bandbreiten zwischen  $12$  kHz und  $16$  kHz erforderlich. Darüber hinausgehende Bandbreiten, etwa bis 20 kHz, entsprechen zwar dem allgemein bekannten Hörbereich des menschlichen Ohres, bringen aber nur geringe, oft gar nicht wahrnehmbare Erweiterungen im Klangbild.

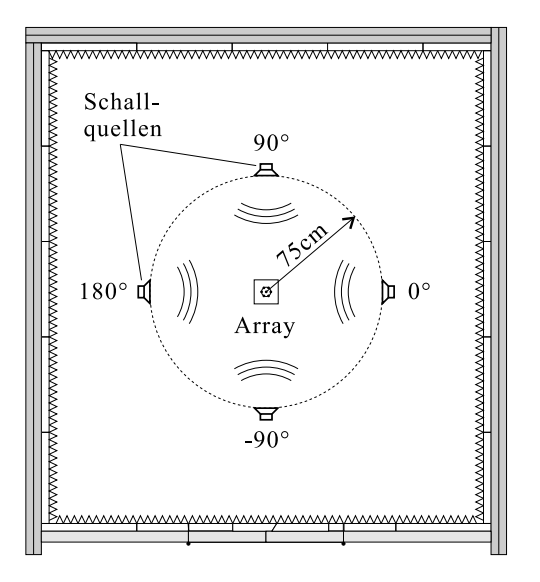

<span id="page-227-0"></span>Bild 6.30: Messanordnung. Der Abstand zwischen der Mitte des Heptapol-Arrays und den Schallquellen bei 0◦ , ±90◦ und 180◦ beträgt ca. 75 cm.

superdirektiven MSD-Beamformers vermessen:

- 1. Realisierung des Soll-Beampatterns in Bild [4.21\(](#page-125-0)c) (frequenzinvariant) mit einem Entwurfsband von 25 Hz bis 4 kHz.
- <span id="page-227-1"></span>2. Realisierung des selben Soll-Beampatterns mit einem Drei-Bänder-Entwurf mit den Bändern [25 Hz; 2 kHz], [2 kHz; 4 kHz] und  $[4 \text{ kHz}; 6 \text{ kHz}]$ .

Zur Messung der Frequenzantworten des Beamformers in den vier Richtungen wurde jeweils aus einer der vier Lautsprecherboxen weißes Rauschen wiedergegeben. Für die Hörversuche wurden jeweils vier verschiedene Signale zeitgleich wiedergegeben:

• Sprache: Stimmen zweier männlicher und zweier weiblicher Sprecher mit verschiedenen Äußerungen in deutscher Sprache;

- Musik: Streichquartett: Vier einzelne Instrumente (Violine I, Violine II, Viola, Violoncello), mit einem Streichquartett von Joseph Haydn (op. 64 Nr. 5, 1. Satz: Allegro moderato);
- Musik: Lied "Das Weltentor": Vier Spuren aus einer Musikproduktion der Arbeitsgruppe: 1. Gesang, 2. Guitarren, 3. Streichorchester, 4. Harfe und Schlagwerk.

Diese Beschallungsszenarien des Arrays wurden im Echtzeit-Betrieb getestet, d.h. das Ausgangssignal des Beamformers wurde bei laufender Wiedergabe über einen Kopfhörer dargeboten und der Hörende konnte die Richtung der Beamformer-Hauptkeule in einem Bereich von 360◦ einstellen und so auf eine beliebige Schallquelle ausrichten. Ebenso wurden die sieben Mikrofonsignale in jedem Szenario aufgezeichnet und können zu Demonstrationszwecken auf einem anderen System, z.B. auf einem Laptop, mit MEDUSA gelesen und wiederum durch den Beamformer in Echtzeit verarbeitet werden.

## 6.6.2 Implementierung des Beamformers

Für die Realisierung des Echtzeit-Beamformers wurde eine Frequenzbereichsimplementierung gew¨ahlt. Diese bringt zwar je nach Blocklänge eine nicht unerhebliche Latenzzeit und einen gewissen Rechenaufwand mit sich, bietet jedoch den Vorteil einer sehr einfachen Implementierung der Signalverarbeitung mit komplexwertigen Koeffizienten. Zudem kann die Anpassung der Mikrofon-Frequenzgänge (sog. Equalizing) in sehr einfacher Weise durch Multiplikation erfolgen.

Frequenzbereichs-Algorithmus. Das Arbeitsprinzip der gewählten Implementierung ist in Bild [6.31](#page-229-0) dargestellt. Die abgetasteten Signale der einzelnen Mikrofone  $p_n(t)$  werden in überlappende Blöcke segmentiert und durch eine schnelle Fourier-Transformation (FFT)

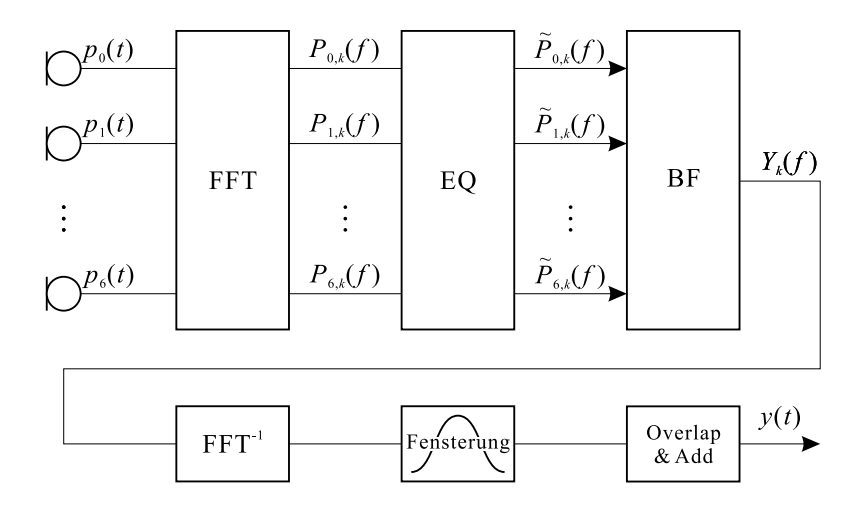

<span id="page-229-0"></span>Bild 6.31: Prinzip der Frequenzbereichs-Implementierung. FFT: Segmentierung und Transformation in den Frequenzbereich, EQ: Frequenzgangskompensation, BF: Beamformer, FFT<sup>-1</sup>: Rücktransformation in den Zeitbereich, Fensterung: Anmultiplizieren einer Fensterfunktion, Overlap&Add: Überlappendes Addieren aufeinanderfolgender Blöcke.

in den Frequenzbereich übertragen; aus dem  $k$ -ten Zeitsignal-Block des n-ten Mikrofonsignals entsteht so eine (frequenzdiskrete) Spektralfunktion  $P_{n,k}(f)$ . Anschließend erfolgt der Ausgleich der Frequenzgänge durch einen Equalizer (EQ, Arbeitsweise siehe unten), wobei aus den  $P_{n,k}(f)$  neue Spektralfunktionen  $\tilde{P}_{n,k}(f)$  gebildet werden. Diese werden nun dem Beamformer (BF) als Eingänge zugeführt. Dieser ist als Filter-and-Sum-Beamformer implementiert, wobei die Filterfunktionen  $H_n(f)$  direkt an die Eingangsspektren  $\tilde{P}_{n,k}(f)$  anmultiplizert werden (Bild [6.32,](#page-230-0) Block "BF" rechts). Durch inverse Fourier-Transformation (FFT−<sup>1</sup> ) entsteht ein Block des auszugebenden Signals, der nun mit einer Fensterfunktion (sin<sup>2</sup>-Fenster passend zur gewählten Überlapp-Länge) multipliziert wird (Fenste-

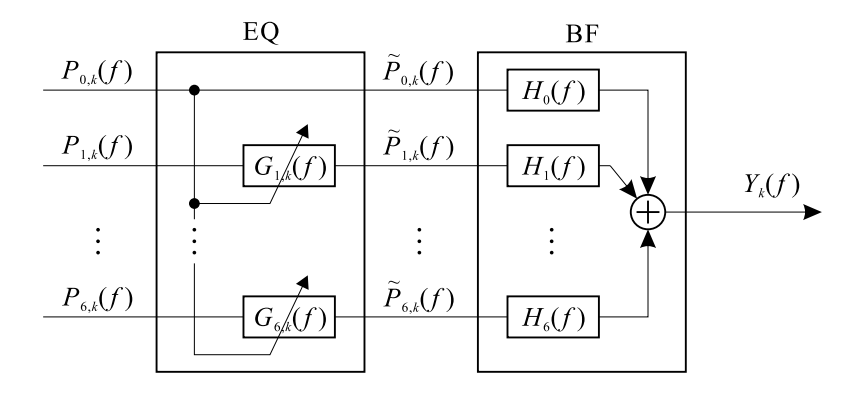

<span id="page-230-0"></span>Bild 6.32: Beamformer (BF) mit vorgeschaltetem Equalizer (EQ).

rung). Aufeinanderfolgende Blöcke werden nun entsprechend dem Überlapp übereinandergeschoben und addiert.

Adaptiver Equalizer. Der adaptive Equalizer dient zur Kompensation der Frequenzgänge der im Array verwendeten Mikrofone (einschließlich Kabel, Verstärker und Wandler): Da der MSD-Beamformer, wie der Multipol-Beamformer auch, ausschließlich mit den Phasenbeziehungen zwischen den Mikrofonsignalen arbeitet und von gleichen Betragsgängen aller Signale ausgeht  $(e^{i\omega t - i \underline{k}\cdot \underline{r}})$ , müssen die Mikrofone in der Praxis so abgestimmt werden, daß sie bei einer gegebenen Frequenz Signale gleicher Amplitude liefern. Dies kann durch eine geeignete Kalibrierung bzw. Ausmessen der individuellen Frequenzgänge unter Verwendung eines Referenzmikrofons geschehen (wie z.B. in Abschnitt [6.5](#page-216-1) beschrieben).

Für die Experimente mit dem MSD-Beamformer wurde jedoch ein anderer Weg gewählt: Hier wurde ein Equalizer implementiert, der in adaptiver Weise Kalibrierungskurven für die einzelnen Mikrofone  $in situ$ , lernt". Das Prinzip dieses Equalizers ist in Bild [6.32](#page-230-0) (Block "EQ" links) abgebildet. Das Spektrum  $P_{0,k}$  des mittleren Mikrofons

dient als Referenz; die Spektren  $P_{n,k}$  der übrigen Mikrofone werden durch die reellwertigen Übertragungsfunktionen  $G_{n,k}(f)$  (mit  $n =$  $1, \ldots, 6$ ) betragsmäßig modifiziert:

$$
\tilde{P}_{n,k}(f) = \begin{cases}\nP_{0,k}(f) & \text{für } n = 0, \\
P_{n,k}(f) \cdot G_{n,k}(f) & \text{für } n = 1, \dots, 6,\n\end{cases}
$$

wobei ihre Phase erhalten bleibt. Die Korrekturfunktionen  $G_{n,k}(f)$ werden nach der folgenden Vorschrift Block für Block (Index  $k$ ) neu angepaßt:

$$
G_{n,k}(f) = q \cdot G_{n,k-1}(f) + (1-q) \cdot \left| \frac{P_{0,k}(f)}{P_{n,k}(f)} \right|.
$$

Es findet also eine gleitende, exponentielle Mittelung der Betragsanpassung von Block zu Block statt, welche durch den reellen Parameter q gesteuert wird:  $0 \le q \le 1$ . Für  $q = 1$  werden die Korrekturfunktionen dauerhaft "eingefroren", für  $q < 1$  findet eine mehr oder minder rasche Anpassung statt. Je dichter  $q$  am Wert 1 liegt, desto sanfter (langsamer) wird die Mittelung. Für kleinere  $q$  kann es zu starken Schwankungen kommen, die im Extremfall als musical noise hörbar werden.

#### 6.6.3 Ergebnisse

Zum Vergleich mit den Egebnissen, die mit dem Multipol-Verfahren erzielt wurden, zeigt Bild [6.33](#page-232-0) die Richtwirkung des superdirektiven MSD-Beamformers im Ein-Band-Entwurf (Entwurfsband 25 Hz bis 4 kHz) als Polardiagramm. Hier wurden die im Zuge des Multipol-Experiments (Abschnitt [6.5\)](#page-216-1) am 3 cm-Heptapol gemessenen gemittelten Spektren mit dem superdirektiven MSD-Algorithmus ausgewertet. Multipliziert man – den Größenverhältnissen entsprechend – in Bild [6.27](#page-224-1) alle Frequenzen mit 2, so sieht man, daß ein 3 cm-Heptapol mit Multipol-Beamformer bei 4 kHz bereits um fast 50%

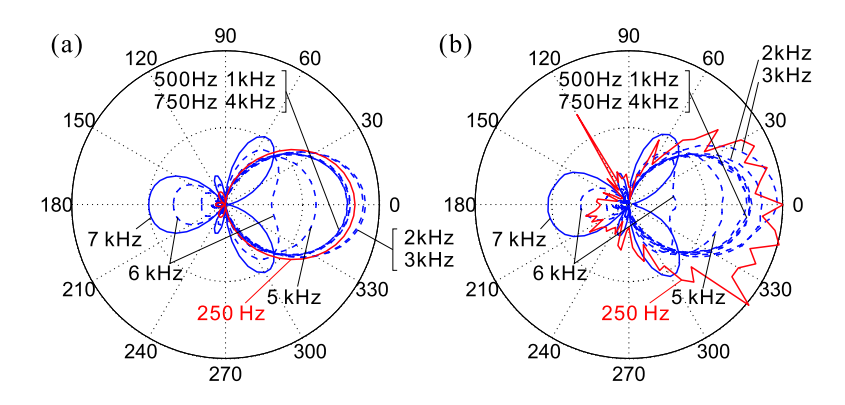

<span id="page-232-0"></span>Bild 6.33: Superdirektiver MSD-Beamformer. (a) Theorie, (b) Messung (Arrayradius: 3 cm, Distanz zur Schallquelle: 150 cm).

im Betrag einbrechen würde. Ganz anders der superdirektive MSD-Beamformer (Bild [6.33\)](#page-232-0): Dieser ist im Bereich der Bänder von 250 Hz bis 4 kHz (Bandmittenfrequenzen) wesentlich konstanter und bricht erst ab ca. 5 kHz ein. Dieses wird noch detailierter aus Bild [6.34\(](#page-233-0)a) ersichtlich: Dargestellt sind hier die Frequenzverläufe (Betragsgänge) des Beampatterns in den Empfangsrichtungen 0◦ , ±90◦ und 180◦ , ebenfalls anhand der gemittelten Spektren. Zu erkennen ist die Stabilität der Hauptkeule bis 4 kHz, während die anderen Richtungen relativ dazu um gut 20 dB bedämpft werden. Beim Drei-Band-Entwurf  $(Bild 6.34(b))$  $(Bild 6.34(b))$  $(Bild 6.34(b))$  wird – den Entwurfsbändern (siehe Seite [220\)](#page-227-1) entsprechend – eine noch höhere Bandbreite erreicht (bis 6 kHz). Am Verlauf der Kurven für  $\pm 90^{\circ}$  und  $180^{\circ}$  sind die Entwurfsbandgrenzen (Koeffizienten-Umschaltpunkte) zu erkennen.

Die Betragsgänge in den vier Richtungen 0°, ±90° und 180° wurden auch mittels der Echtzeit-Implementierung unter Verwendung der vier Lautsprecherboxen in 75 cm Abstand gemessen. Bild [6.35](#page-235-0) zeigt die Kurven, die sich hierfür theoretisch in MATLAB unter der Annahme ebener Wellen ergeben. Eine hohe Ubereinstimmung von ¨ Bild [6.34](#page-233-0) mit diesen Kurven ist unmittelbar erkennbar (die Schall-

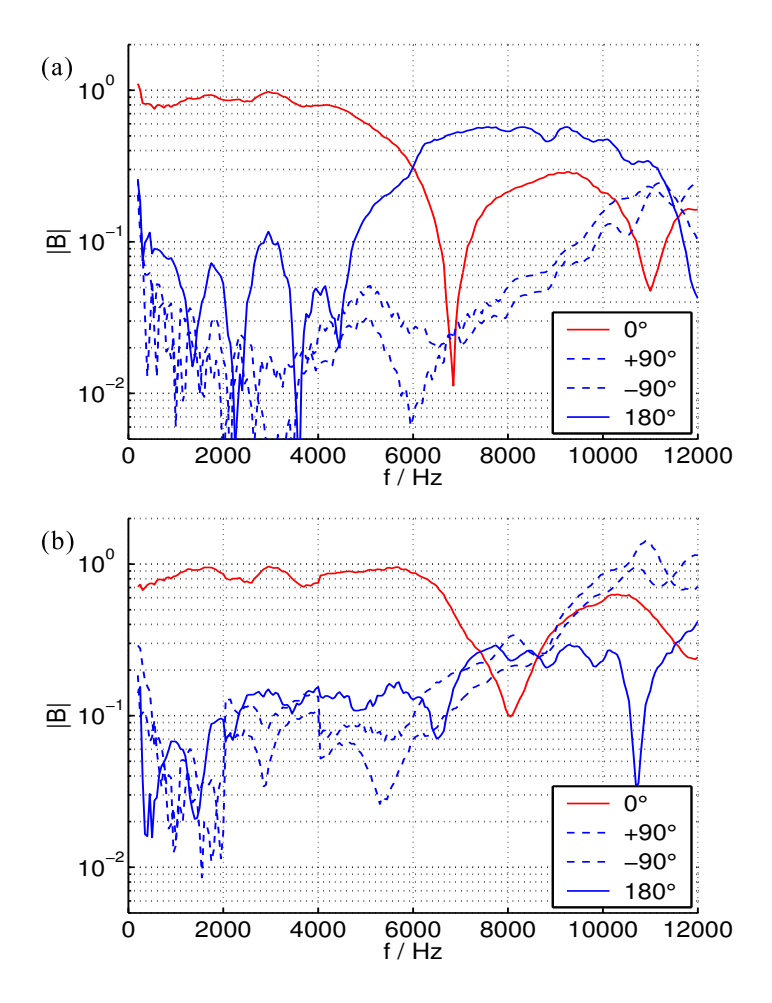

<span id="page-233-0"></span>Bild 6.34: MATLAB-Auswertung der gemittelten Spektren  $(300 \text{ Hz})$  breite Bänder), gemessen am Heptapol-Array mit  $3 \text{ cm}$  Radius und 150 cm Distanz zur Schallquelle (vgl. Abschnitt [6.5\)](#page-216-1). (a) Ein-Band-Entwurf, (b) Drei-Band-Entwurf.

wellen sind hier, in 150 cm Entfernung von der Schallquelle, offen-

bar hinreichend eben). Bild [6.36](#page-236-0) zeigt in MEDUSA gemessene Betragsgänge: Hierfür wurde ein freies Schallfeld mit Fractional-Delay-Filtern unter Annahme ebener Wellen simuliert; als Anregung wurde ein Delta-Stoß verwendet (zeitdiskreter Einheits-Impuls)[7](#page-234-0) . Die exakte Übereinstimmung mit den MATLAB-Kurven belegt, daß die Implementierung des Beamformers korrekt arbeitet. Geht man in der Simulation zu Kugelwellen über, so ergibt sich bei einem Abstand von 75 cm zwischen Schallquellen und Array-Mitte das in Bild [6.37](#page-237-0) gezeigte Bild. Die Kugelwellen führen zu tiefen Frequenzen hin zu einem starken Anstieg der Betragsgänge aller vier Richtungen und zu einem Verlust der Richtwirkung. Dieser Effekt ist auch in den Meßdaten zu erkennen, die in Bild [6.38](#page-238-0) dargestellt sind.

Die Ursache für die bei diesen Messungen auftretende Feinstruktur (Periodenbreite: ca. 230 Hz) liegt, da Betragsfehler wegen des Equalizers als Ursache ausgeschlossen werden können, offenbar in einer Störung der relativen Phase, die mit derselben Periode auftritt. Diese kann sehr wahrscheinlich auf eine akustische Beeinflussung (Kopplung) der Mikrofone untereinander oder durch den Versuchsaufbau (Boxen, Stative, Restreflexionen) zurückgeführt werden, wie an Bild [6.39](#page-239-0) anschaulich wird: Hier sind Betrag (oben) und Phase (unten) der außenliegenden Mikrofone relativ zu dem mittleren Mikrofon für Rauschen aus der Richtung  $0^{\circ}$  dargestellt. Auffällig ist der sehr ähnliche Verlauf der jeweils grünen und gelben Kurven (Mikrofone 2 und 6), sowie der weißen und der hellblauen Kurven (Mikrofone 3 und 5). Diese Ähnlichkeit erklärt sich aus der Symmetrie der Lage der jeweiligen Mikrofone im Array, zum Gesamtaufbau und zur Schalleinfallsrichtung (vgl. Bild [4.16](#page-117-1) auf Seite [110\)](#page-117-1).

Ungeachtet jedoch dieser Phasenfehler und des durch sie teilweise schlechteren Störabstandes der Hauptkeule leistete der Beamformer im Hörversuch mit Musik und Sprache eine gute Separation. Störend hingegen machte sich das durch die Kugelwellen bewirkte schlechtere

<span id="page-234-0"></span> $7$  Eine Anregung mit Rauschen und Mittelung über eine genügend hohe Anzahl Blöcke (z.B. 128) lieferte identische Ergebnisse.

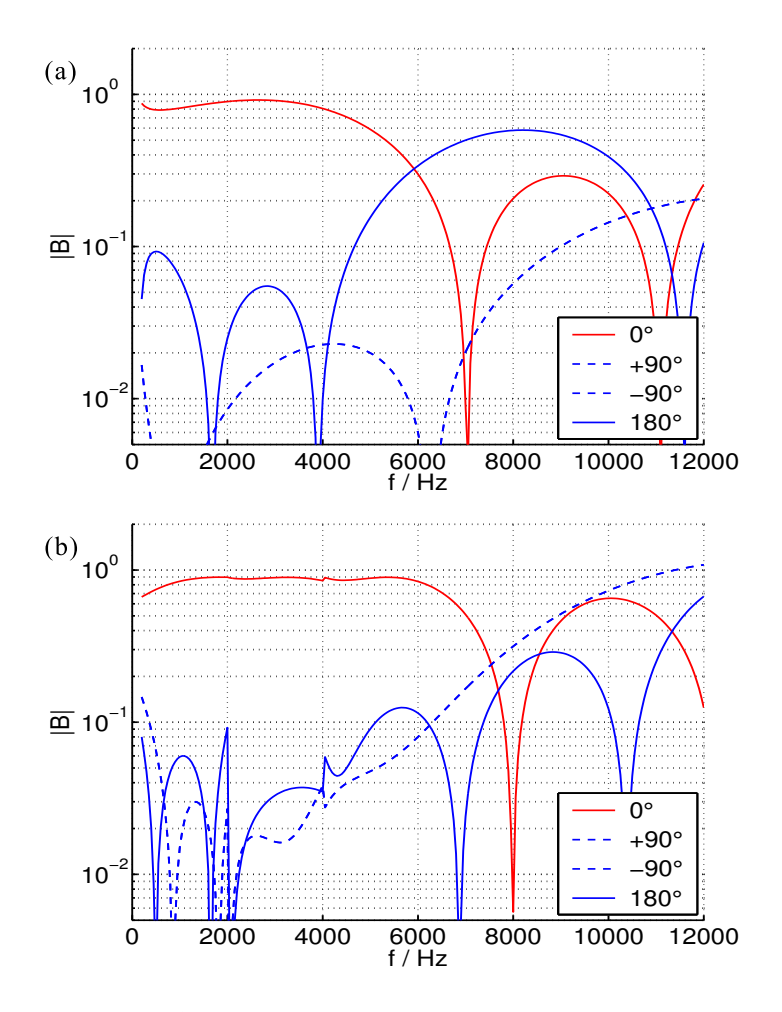

<span id="page-235-0"></span>Bild 6.35: MATLAB-Theoriekurven unter Annahme ebener Wellen. (a) Ein-Band-Entwurf, (b) Drei-Band-Entwurf.

Verhalten bei tiefen Frequenzen bemerkbar, so daß die untere Bandgrenze für die Signalverarbeitung auf ca. 100 Hz angehoben werden mußte.

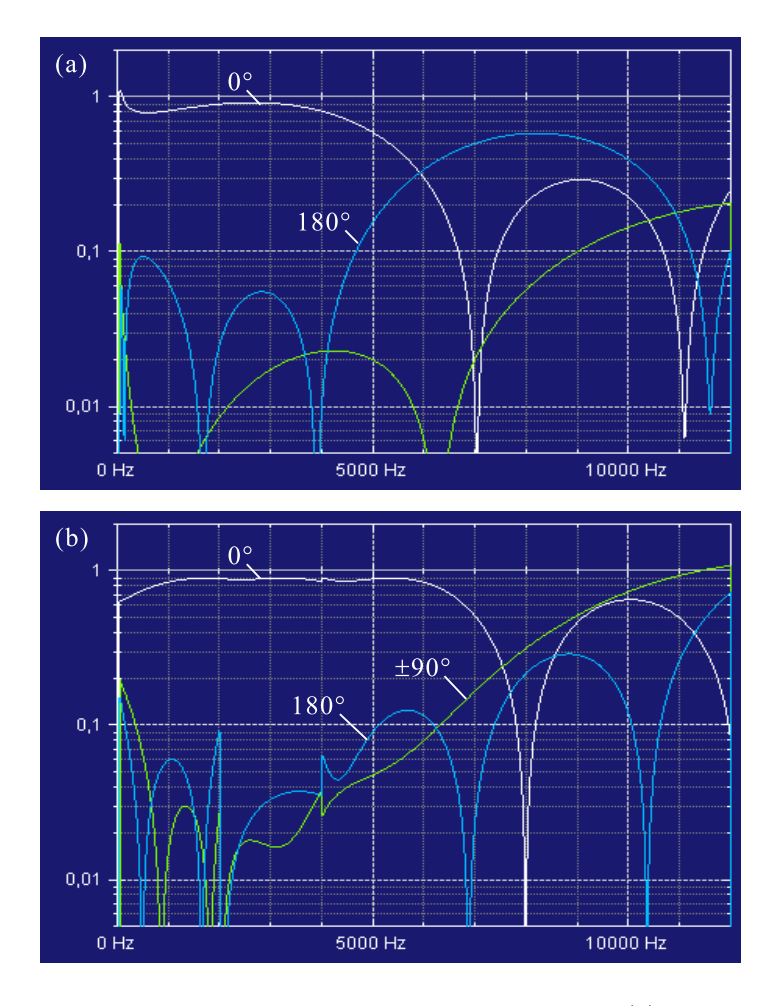

<span id="page-236-0"></span>Bild 6.36: MEDUSA-Simulation mit ebenen Wellen. (a) Ein-Band-Entwurf, (b) Drei-Band-Entwurf.

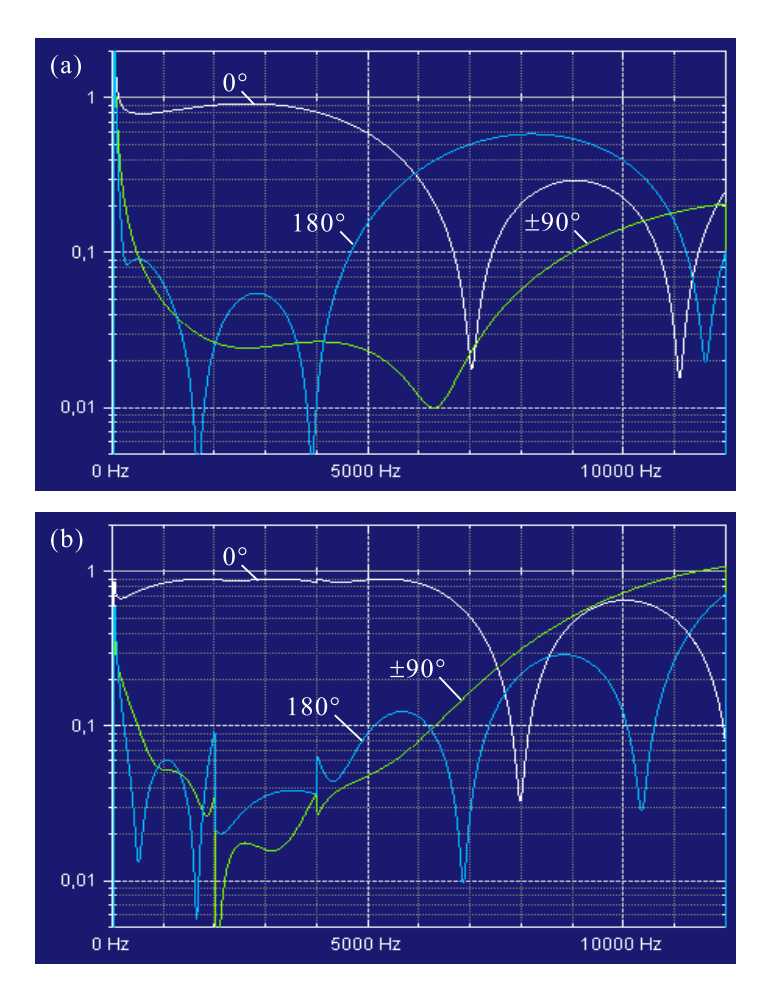

<span id="page-237-0"></span>Bild 6.37: MEDUSA-Simulation mit Kugelwellen (Abstand der Schallquellen zum Mittelpunkt des Arrays: 75 cm). (a) Ein-Band-Entwurf, (b) Drei-Band-Entwurf.

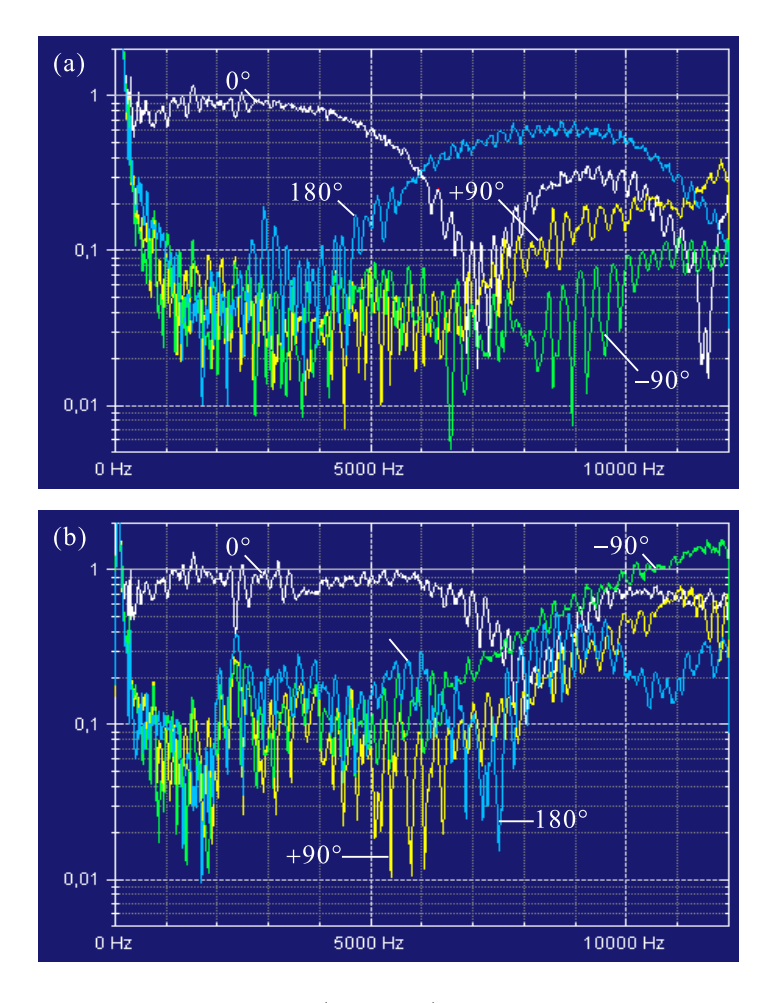

<span id="page-238-0"></span>Bild 6.38: Reale Messung (MEDUSA) mit Heptapol-Array und vier umgebenden Lautsprechern im Abstand von 75 cm bei 0◦ , ±90◦ und 180◦ . (a) Ein-Band-Entwurf, (b) Drei-Band-Entwurf.

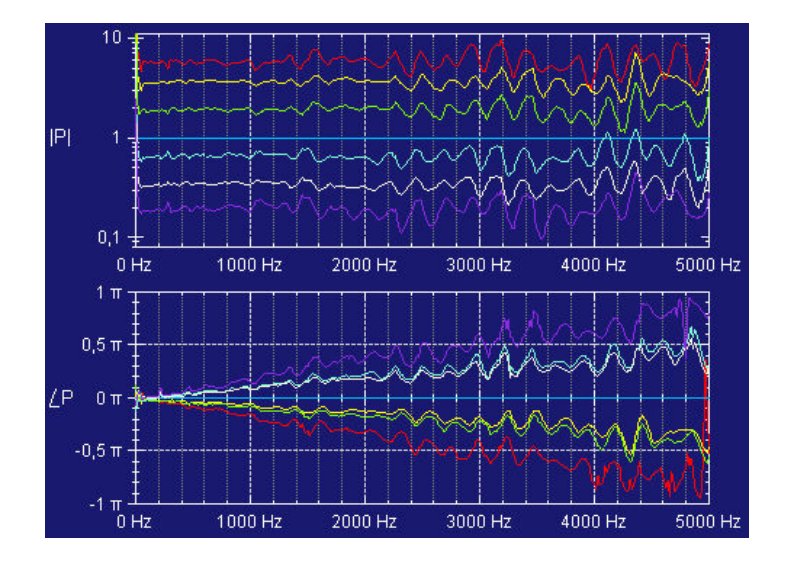

<span id="page-239-0"></span>Bild 6.39: Betrags- und Phasengang der Mikrofone des Heptapol-Arrays bei weißem Rauschen aus 0◦ Einfallsrichtung. Oben: Betrag, unten: Phase, jeweils relativ zum mittleren Mikrofon (blaue Waagerechte). Die Betragskurven wurden zur besseren Darstellung vertikal auseinandergezogen.

## 6.7 Diskussion

Im Rahmen dieser Arbeit wurde eine komplexe Software-Umgebung unter Windows XP implementiert, welche die simultane Erfassung, Filterung, Aufnahme, Wiedergabe und Analyse vielkanaliger Audio-Daten in Echtzeit erlaubt. Beliebige Filter können als externe DLLs von der Umgebung aus angesprochen und in den Echtzeit-Signalverarbeitungsprozess einbezogen werden. Die in dieser Arbeit behandelten Fractional-Delay-Filter (Kapitel [3\)](#page-48-0), der Multipol-Beamformer (Kapitel [4\)](#page-90-0) sowie der superdirektive MSD-Beamformer (Kapitel [5\)](#page-144-0) wurden in einer solchen DLL implementiert und so dem direkten Experiment und Hörversuch zugänglich gemacht. Mit Hilfe der Fractional-Delay-Filter wurden ideale Freifeld-Bedingungen mit ebenen Wellen und Kugelwellen simuliert, um den Frequenzgang von Multipol- und MSD-Beamformer in bestimmten Raumrichtungen zu messen. Auf die gleiche Weise konnte das Verhalten bzw. der Klang der Beamformer unter idealen Bedingungen im Hörversuch überprüft und mit demjenigen unter realen Bedingungen verglichen werden.

Für Messungen an einem realen Array wurde die im Institut vorhandene Akustik-Messkammer durch eine Trennwand und zusätzliche Auskleidung von Wänden, Decke und Boden für Freifeldmessungen nutzbar gemacht. Durch Messungen an Heptapol-Arrays verschiedenen Durchmessers konnten die theoretisch berechneten Richtwirkungen von Multipol- und superdirektivem MSD-Beamformer experimentell verifiziert werden. Dabei zeigte sich, daß bei einem Heptapol-Array von 6 cm Durchmesser im Abstand von 150 cm von der Schallquelle die Annahme ebener Wellen sinnvoll ist, bei einem Abstand von 75 cm jedoch von Kugelwellen ausgegangen werden muß.

Während der Multipol-Beamformer ein inhärent tiefpassartiges Verhalten zeigt, kann beim superdirektiven MSD-Beamformer durch geeignete Wahl eines oder mehrerer Entwurfsbänder eine annähernd frequenzinvariante Empfangskeule erreicht werden. Ein Heptapol-Array von 6 cm Durchmesser erreicht so bis zu rund 6 kHz Bandbreite.

# 7 Zusammenfassung

In dieser Arbeit wurden bekannte und eigene Ansätze zur räumlich gerichteten Erfassung von Audiosignalen mit Hilfe von Mikrofonarrays untersucht. Der aufgrund des menschlichen Hörens relevante akustische Frequenzbereich erstreckt sich über etwa drei Dekaden von ca. 25 Hz bis ca. 20 kHz. Soll die Qualität der Trennung und der ubertragenen Signale hoch sein, so ergeben sich zwei wichtige Forderungen an das Array und den dazugehörigen Beamformer: Zum einen sollte ein möglichst großer Teil des genannten Frequenzbereiches erfaßbar und räumlich trennbar sein (Bandbreite). Zum anderen sollte die für gewöhnlich richtungs- und frequenzabhängige Empfindlichkeit von Array und Beamformer möglichst frequenzinvariant sein, um spektrale Verfärbungen zu vermeiden. Vor diesem Hintergrund standen frequenzinvariante Beamforming-Methoden im Zentrum dieser Arbeit. Eine Möglichkeit, eine frequenzinvariante Charakteristik  $(sog. Beampattern)$  zu erhalten, ist eine frequenzabhängige Gewichtung der Mikrofone, durch die mit steigender Frequenz außenliegende Mikrofone abgeschaltet werden und so die Apertur des Arrays proportional der abnehmenden Wellenl¨ange verkleinert wird. Dieser Ansatz hat jedoch – ebenso wie der klassische Delay-and-Sum-Beamformer – den Nachteil, daß für Frequenzen im Bereich 100 Hz und niedriger Arrays von *mehreren Metern* Größe (d.h. Länge oder Durchmesser) erforderlich werden, die sperrig und unhandlich sind. Für den Bau kleiner und breitbandiger Arrays, etwa zum mobilen Einsatz, eignet er sich daher nicht.

Die Methode der differentiellen Mikrofonarrays schafft hier Abhilfe: Durch Differenzbildung zwischen Signalen unmittelbar benachbarter Mikrofone in Kombination mit Zeitintegration können sogenannte

superdirektive Beampattern erzeugt werden, die auch im Grenzfall zu sehr kleinen Frequenzen wirksam und nahezu unverändert bleiben. Aus dem Prinzip des einfachen Differenzmikrofons wurde das Konzept des Multipol-Beamformers entwickelt, welches auf zweidimensionalen Arrays mit in regelmäßigen Polygonen angeordneten und alternierend mit +1 und −1 gewichteten Sensoren basiert. Diese sind in der Lage, Beampattern der Form sin  $n\varphi$  und cos  $n\varphi$  zu erzeugen, welche durch Linearkombination die Approximation beliebiger Soll-Beampattern in der Ebene erlauben. Das Multipol-Verfahren läßt sich auch auf drei Raumdimensionen erweitern: Es wurde ein Verfahren skizziert, mit dem systematisch Arrays konstruiert werden können, die Beampattern in Form von Kugelflächenfunktionen besitzen, nach welchen ein räumliches Soll-Beampattern entwickelt werden kann. Der Multipol-Beamformer erzielt eine gute Richtwirkung auch bei niedrigen Frequenzen und ist über einen kleinen Frequenzbereich hinweg annähernd frequenzinvariant. Oberhalb dieses Bereiches tritt eine starke Deformierung des Beampatterns ein, die nicht kontrollierbar ist; die obere Grenzfrequenz der Frequenzinvarianz läßt sich jedoch durch Verkleinern des Arrays heraufsetzen. Weiterhin ist der Multipol-Beamformer an spezielle Mikrofonanordnungen gebunden. Abweichende Geometrien bedurfen der expliziten ¨ analytischen Betrachtung und (gegebenenfalls) einer Orthogonalisierung der gebildeten Moden.

Hinsichtlich der erlaubten Mikrofonanordnungen weit flexibler und in zwei wie in drei Raumdimensionen gleichermaßen einfach in der Darstellung ist demgegenüber das Verfahren des modalen Subraum-Beamformings (MSD). Dieser aus der Literatur entnommene Ansatz bestimmt zu einer gegebenen Sensorgeometrie einen Satz möglicher Eigen-Beampattern, nach denen das Soll-Beampattern entwickelt werden kann. In seiner originalen Form ist dieser Ansatz praktisch identisch mit einem Filter-and-Sum-Beamformer mit FIR-Filtern und weist – vergleichbar dem Delay-and-Sum-Beamformer – den Schwachpunkt auf, daß bei extrem kleinen Frequenzen seine Richtwirkung verlorengeht. Im Rahmen dieser Arbeit konnte jedoch eine neue

Ausprägung des MSD-Algorithmus gefunden werden, welche durch Nutzung von Zeitintegratoren die von den Multipolen her bekannte Eigenschaft der Superdirektivität besitzt. Damit wird es möglich, für kompakte Mikrofonanordnungen beliebiger Gestalt Eigenbeampattern bereitzustellen, welche die Realisierung frequenzinvarianter Soll-Beampattern erlauben. Dieser superdirektive MSD-Beamformer hat – in Analogie zu dem originalen MSD-Verfahren – weiterhin die Eigenschaft, daß die Eigen-Beampattern jeweils für ein bestimmtes Entwurfs-Frequenzband berechnet werden. Je nach Spezifikation und Erfordernissen der Anwendung kann ein gegebenes, breitbandiges Beampattern daher entweder durch einen Beamformer mit entsprechend breitbandig gewähltem Entwurfsband realisiert werden, oder aber durch Kombination mehrerer Beamformer, deren Entwurfsbänder die geforderte Bandbreite stückweise abdecken (Mehr-Band-Entwurf). Die Fortführung dieses Gedankens zu (im Grenzfall) beliebig vielen Bändern verschwindender Bandbreite führt auf ein Frequenzabtast-Verfahren, das die Auslotung der Beamforming-Möglichkeiten einer gegebenen Geometrie in Kombination mit einem beliebigen linearen Filter-and-Sum-Beamformer erlaubt, der durch komplexwertige Gewichtungsfilter beschrieben werden kann. Hierzu wurde ein Beispiel mit einem Array aus sieben Mikrofonen (Heptapol) und 2 cm Durchmesser betrachtet; die maximale Bandbreite dieses Arrays (ca. 19.5 kHz) kann mit mit nur vier Bändern bereits nahezu ideal abgedeckt werden.

Zur experimentellen Verifikation der untersuchten Algorithmen wurde im Rahmen dieser Arbeit auch eine komplexe, vielkanalige Echtzeit-Signalverarbeitungsumgebung unter Windows XP erstellt, welche die Erfassung, Verarbeitung und Ausgabe beliebig vielkanaliger Audio-Daten sowie deren Visualisierung und Analyse erlaubt. Mit diesem Programm ist es weiterhin möglich, Messungen an Mikrofonarrays unter Freifeld-Bedingungen (reflexionsfreier Raum) zu simulieren. Hierzu wird die Ausbreitung des Schalles von einer virtuellen Schallquelle zu den einzelnen Mikrofonen durch Fractional-Delay-Filter (FD-Filter) simuliert, welche beliebige nichtganzzahlige Lauf-

zeiten darstellen können. Diese Filter wurden ebenfalls im Rahmen dieser Arbeit eingehend untersucht und fur zwei aus der Literatur be- ¨ kannte FD-Filter-Entwurfsverfahren (den Lagrange-Interpolator und den Thiran'schen Allpass) Erweiterungen gefunden, die bei gleicher Filterordnung eine höhere Bandbreite erzielen.

Für Messungen an realen Arrays wurde die Akustik-Messkammer des Instituts durch zusätzliche Auskleidung für Freifeld-Messungen nutzbar gemacht. Die Ergebnisse belegen, daß die untersuchten Algorithmen in der Praxis erwartungsgemäß funktionieren. Insbesondere im Fall eines genügend großen Abstandes der Schallquelle vom Array (Fernfeld) wurde eine horvorragende Ubereinstimmung der ¨ Messung mit der (auf ebenen Wellen basierenden) Theorie gefunden. Bei kleinerem Abstand (z.B. 75 cm bei einem Arraydurchmesser von 6 cm) ist die Annahme ebener Wellen nicht mehr korrekt und es kommt bei tiefen Frequenzen zu einer Beeinträchtigung der Richtwirkung.

Alles in allem konnte gezeigt werden, daß mit kompakten Arrays von beispielsweise 6 cm Durchmesser eine gute Erfassung und Trennung von Audio-Signalen bis ca. 6 kHz möglich ist. Bei den gezeigten Beispielen liegt die erste Nullstelle des Beampatterns ca. ±80◦ außerhalb der Hauptemfangsrichtung. Schmalere Keulen können z.B. durch Ringarrays mit mehr Mikrofonen erreicht werden; eine größere Bandbreite erfordert hingegen die weitere Verkleinerung der Arrayabmessungen. In beiden Fällen ist der entstehende Nutzen (höhere obere Bandgrenze) gegen eine eventuell nötige Anhebung der tiefsten zu erfassenden Frequenz abzuwägen. Auch wächst mit kleiner werdenden Mikrofonabständen der störende Einfluß möglicher parasitärer akustischer Kopplungen zwischen den Mikrofonen.

Insgesamt stellt die Kombination von hoher Bandbreite mit kompakten Arrayabmessungen ein interessantes Merkmal des hier untersuchten Beamforming-Algorithmus dar. Mikrofonarrays der in dieser Arbeit beschriebenen Form eignen sich als kompaktes Werkzeug zur gerichteten Erfassung von Audiosignalen, etwa bei der Musikaufzeichnung mit der Möglichkeit einer nachträglichen Trennung und neuen Mischung sowie Stereo-Neuzuordnung der einzelnen Stimmen oder Instrumente. Auch der Einsatz eines solchen Arrays als kompaktes Tischmikrofon mit variabler Richtwirkung, etwa für Telefon- und Videokonferenzsysteme, ist denkbar. Speziell in diesem Zusammenhang wären in weiterführenden Untersuchungen Reflexionen an der Tischplatte zu berucksichtigen und in den MSD-Formalismus durch ¨ eine geeignete Erweiterung des Beamforming-Operators mit einzubeziehen. Auch sollte untersucht werden, in wieweit durch Berücksichtigung von Kugelwellen anstelle von ebenen Wellen das Verhalten des Beamformers bei niedrigen Frequenzen verbessert werden kann, wenn sich die zu trennenden Schallquellen (Sprecher) dicht am Array befinden. Soll der in dieser Arbeit gezeigte superdirektive MSD-Algorithmus in möglichst latenzarmer Form implementiert werden, so wird eine Zeitbereichsimplementierung erforderlich. Für eine solche wäre zu untersuchen, welche Form der Integratorfilter  $-$  alternativ zu der hier kurz angesprochenen  $-$  das günstigste Verhalten aufweist (denkbar wären zusätzliche Nullstellen oder Kerbfilter zur Modifikation des Verhaltens bei bestimmten Frequenzen). Auch die weitere Ausleuchtung des superdirektiven MSD-Ansatzes mit FIR-Filtern anstelle fester Koeffizienten erscheint hierfür sinnvoll: Erste Proberechnungen deuten darauf hin, daß dieser Ansatz eine zusätzliche Verbesserung des Verhaltens im Sinne einer Glättung des Verlaufes von Haupt- und Nebenkeulen über der Frequenz bewirken kann. Mit großer Wahrscheinlichkeit liegt in diesem Ansatz der Schlüssel dazu, sehr große Bandbreiten mit nur wenigen Entwurfsbändern, vielleicht sogar mit nur einem einzigen, zu realisieren und so – durch Vereinfachung der Signalzusammenführung – die Tür zu einer effizienten Implementierung eines breitbandigen Algorithmus für die Erfassung von Audiosignalen zu öffnen.

# Anhang A: Mathematische Ergänzungen

## A.1 Zur Schreibweise der Fourier-Transformation

Nachfolgend sind für verschiedene Formulierungen der Fourier-Transformation (FT, Symbol:  $\mathcal{F}$ ) und der zugehörigen inversen Fourier-Transformation  $(\mathcal{F}^{-1})$  die jeweils gültigen Formen des Faltungssatzes aufgeführt. Die Faltung zweier Funktionen  $g$  und  $h$  ist dabei definiert als:

$$
g(t) \star h(t) = \int_{-\infty}^{\infty} g(\tau) \cdot h(t - \tau) d\tau.
$$

Eine identische Definition gilt im Frequenzbereich mit f bzw.  $\omega$  anstelle von  $t$  als unabhängiger Variable. Die untenstehend verwendeten Begriffe "symmetrisch" und "asymmetrisch" beziehen sich auf die Verteilung der Vorfaktoren  $(\sqrt{2\pi}, 1/\sqrt{2\pi}, 2\pi \text{ und } 1/2\pi)$ .

1. Symmetrische FT:  $f \leftrightarrow t$ . Sind die FT  $(\mathcal{F})$  und die inverse FT  $(\mathcal{F}^{-1})$  definiert als

$$
\mathcal{F}{x(t)} = X(f) = \int_{-\infty}^{\infty} x(t) \cdot e^{-2\pi i f t} dt,
$$
  

$$
\mathcal{F}^{-1}{X(f)} = x(t) = \int_{-\infty}^{\infty} X(f) \cdot e^{2\pi i f t} df,
$$

so gilt mit  $G = \mathcal{F}{g}$  und  $H = \mathcal{F}{h}$ :

$$
\mathcal{F}{g * h} = G \cdot H,
$$
  
\n
$$
\mathcal{F}{g \cdot h} = G * H,
$$
  
\n
$$
\mathcal{F}^{-1}{G * H} = g \cdot h,
$$
  
\n
$$
\mathcal{F}^{-1}{G \cdot H} = g * h.
$$

## 2. Symmetrische FT:  $\omega \leftrightarrow t$ .

$$
\mathcal{F}{x(t)} = X(\omega) = \frac{1}{\sqrt{2\pi}} \int_{-\infty}^{\infty} x(t) \cdot e^{-i\omega t} dt,
$$
  

$$
\mathcal{F}^{-1}{X(\omega)} = x(t) = \frac{1}{\sqrt{2\pi}} \int_{-\infty}^{\infty} X(\omega) \cdot e^{i\omega t} d\omega,
$$

$$
\mathcal{F}{g*h} = \sqrt{2\pi} G \cdot H,
$$
  

$$
\mathcal{F}{g \cdot h} = \frac{1}{\sqrt{2\pi}} G \star H,
$$
  

$$
\mathcal{F}^{-1}{G \star H} = \sqrt{2\pi} g \cdot h,
$$
  

$$
\mathcal{F}^{-1}{G \cdot H} = \frac{1}{\sqrt{2\pi}} g \star h.
$$

3. Asymmetrische FT:  $\omega \leftrightarrow t$ .

$$
\mathcal{F}{x(t)} = X(\omega) = \int_{-\infty}^{\infty} x(t) \cdot e^{-i\omega t} dt,
$$
  

$$
\mathcal{F}^{-1}{X(\omega)} = x(t) = \frac{1}{2\pi} \int_{-\infty}^{\infty} X(\omega) \cdot e^{i\omega t} d\omega,
$$

$$
\mathcal{F}{g * h} = G \cdot H,
$$
  

$$
\mathcal{F}{g \cdot h} = \frac{1}{2\pi} G * H,
$$
  

$$
\mathcal{F}^{-1}{G * H} = 2\pi g \cdot h,
$$
  

$$
\mathcal{F}^{-1}{G \cdot H} = g * h.
$$

# A.2 Äquivalenz von Lagrange- und Tayloransatz für  $z_0 = 1$

Zu zeigen: Die Koeffizienten  $h_k$  [\(3.12\)](#page-54-0) des Maximally-Flat-Ansatzes

<span id="page-251-1"></span>
$$
h_k^N = \prod_{\substack{n=0 \ n \neq k}}^N \frac{\alpha - n}{k - n} \quad \text{für } k = 0, 1, 2, ..., N \tag{A.1}
$$

sind identisch mit den Koeffizienten  $b_k$  des Taylorreihen-Ansatzes, falls  $z_0 = 1$ . Diese berechnen sich für  $z_0 = 1$  gemäß [\(3.14\)](#page-56-0) und [\(3.15\)](#page-56-1) zu  $(k = 0, 1, 2, \ldots, N)$ :

<span id="page-251-0"></span>
$$
a_k = \frac{1}{k!} \cdot \prod_{m=0}^{k-1} (\alpha - m) = \prod_{m=0}^{k-1} \frac{\alpha - m}{k - m}, \quad (A.2)
$$

$$
b_k^N = \sum_{m=k}^N a_m \binom{m}{k} (-1)^{k-m}.
$$
 (A.3)

In  $(A.2)$  wurde die Fakultät in einzelne Faktoren zerlegt und in das Produkt hineingezogen. Der hochgestellte Index  $N$ an  $h_k^N$ und  $b_k^N$ verweist auf die Entwicklungslänge  $N$  und wird für den folgenden Beweis benötigt. Zu zeigen ist:  $b_k^N = h_k^N$  für  $k = 0, 1, 2, ..., N$ .

Beweis: (durch vollständige Induktion, siehe auch Bild [A.1\)](#page-252-0)

**1.** Induktionsbeginn:  $b_N^N = h_N^N$ . Für  $k = N$  reduziert sich die Summe in [\(A.3\)](#page-251-0) auf einen einzigen Summanden und es wird  $b_N^N = a_N$ . Des weiteren erstreckt sich das Produkt in [\(A.1\)](#page-251-1) auf den Bereich  $0, \ldots, N-1$ , so daß  $h_N^N$  und  $a_N$  identisch sind. Damit folgt:

$$
b_N^N = h_N^N \quad N = 0, 1, 2, \dots
$$
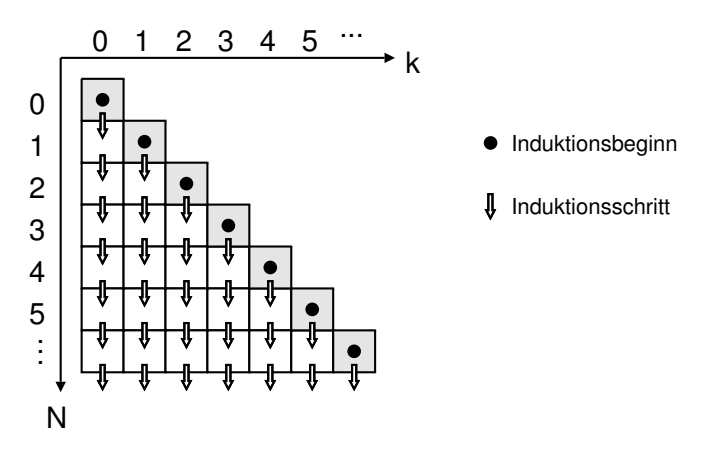

Bild A.1: Zum Verständnis des Induktionsbeweises.

**2.** Induktionsschritt:  $b_k^{N-1} = h_k^{N-1} \Rightarrow b_k^N = h_k^N$ . Für das Weitere gelte die Einschränkung  $k \neq N$ , d.h.  $k = 0, 1, 2, ..., N - 1$ , da der Fall  $k = N$  bereits als Induktionsbeginn behandelt wurde. Wir betrachen nochmals die Definitionsgleichungen [\(A.3\)](#page-251-0) und [\(A.1\)](#page-251-1). Aus [\(A.3\)](#page-251-0) folgt durch Vergleich der Entwicklungsordnungen N und  $N - 1$  für ein bestimmtes  $k$ :

$$
b_k^N = b_k^{N-1} + \binom{N}{k} (-1)^{N-k} \cdot a_N,
$$

was sich umformen läßt zu

<span id="page-252-0"></span>
$$
\Leftrightarrow \quad \frac{b_k^N}{b_k^{N-1}} \quad = \quad 1 + \binom{N}{k} \, (-1)^{N-k} \cdot \frac{a_N}{b_k^{N-1}}. \tag{A.4}
$$

Für die Maximally-Flat-Koeffizienten folgt aus [\(A.1\)](#page-251-1) analog:

<span id="page-252-1"></span>
$$
\frac{h_k^N}{h_k^{N-1}} = \frac{\alpha - N}{k - N}.\tag{A.5}
$$

Mit [\(A.4\)](#page-252-0) und [\(A.5\)](#page-252-1) werden wir nun zeigen, daß aus  $b_k^{N-1} = h_k^{N-1}$ folgt:  $b_k^N = h_k^N$ . Durch Einsetzen der Voraussetzung  $b_k^{N-1} = h_k^{N-1}$ 

nimmt [\(A.4\)](#page-252-0) folgende Form an:

$$
\frac{b_k^N}{b_k^{N-1}} = 1 + {N \choose k} (-1)^{N-k} \cdot \frac{a_N}{h_k^{N-1}}.
$$

Wir setzen nun die Definitionen für  $a_N$  und  $h_k^{N-1}$  ein:

<span id="page-253-2"></span>
$$
\frac{b_k^N}{b_k^{N-1}} = 1 + {N \choose k} (-1)^{N-k} \cdot \underbrace{\frac{1}{N!} \prod_{m=0}^{N-1} (\alpha - m)}_{A}
$$
  
... 
$$
\underbrace{\prod_{\substack{n=0 \ n \neq k}}^{N-1} \frac{1}{\alpha - n} \cdot \prod_{\substack{n=0 \ n \neq k}}^{N-1} (k - n)}_{B}.
$$
 (A.6)

Hierbei ist  $A = a_N$  und  $B \cdot C = 1/(h_k^{N-1})$ . Wir fassen nun die Terme  $A$  und  $B$  zusammen und finden:

<span id="page-253-0"></span>
$$
A \cdot B = \frac{1}{N!} \prod_{m=0}^{N-1} (\alpha - m) \cdot \prod_{\substack{n=0 \ n \neq k}}^{N-1} \frac{1}{\alpha - n} = \frac{\alpha - k}{N!};
$$
 (A.7)

Term  $C$  läßt sich dagegen wie folgt umformen:

<span id="page-253-1"></span>
$$
\prod_{\substack{n=0 \ n \neq k}}^{N-1} (k-n) = \prod_{n=0}^{k-1} (k-n) \cdot \prod_{n=k+1}^{N-1} (k-n)
$$

$$
= k! \cdot \frac{(N-k)!}{N-k} \cdot (-1)^{N-k-1}.
$$
 (A.8)

Setzen wir nun die in  $(A.7)$  und  $(A.8)$  gefundenen Ausdrücke in  $(A.6)$  ein, so kürzen sich sämtliche Fakultäten (Binomialkoeffizienten auflösen!) sowie die geraden Potenzen von (−1) heraus und es bleibt

$$
\frac{b_k^N}{b_k^{N-1}} = 1 - \frac{\alpha - k}{N - k} = \frac{\alpha - N}{k - N}
$$
  
siehe (A.5) 
$$
\frac{h_k^N}{h_k^{N-1}}.
$$

Aufgrund unserer Voraussetzung  $b_k^{N-1} = h_k^{N-1}$  folgt hieraus direkt

$$
b_k^N = h_k^N,
$$

was zu zeigen war. Somit können wir unsere Taylor-Koeffizienten aus Gleichung [\(A.3\)](#page-251-0) für  $z_0 = 1$  auch umschreiben als

$$
b_k^N = \prod_{\substack{n=0\\n\neq k}}^N \frac{\alpha - n}{k - n} \quad \text{für } k = 0, 1, 2, \dots, N. \tag{A.9}
$$

q.e.d.

Folgerung. Setzt man  $(A.2)$  in  $(A.3)$  ein, so läßt sich das oben Bewiesene in folgende Form bringen:

<span id="page-254-0"></span>
$$
\sum_{m=k}^{N} \left[ (-1)^{k-m} \cdot \binom{m}{k} \cdot \frac{1}{m!} \cdot \prod_{l=0}^{m-1} (\alpha - l) \right] = \prod_{\substack{n=0 \ n \neq k}}^{N} \frac{\alpha - n}{k - n} \quad (A.10)
$$

für  $k = 0, 1, 2, \ldots, N$ . Setzt man, allgemein für  $z_0 \neq 1$ , [\(3.14\)](#page-56-0) in  $(3.15)$  ein, so erhält man unter Verwendung von  $(A.10)$  für die Koeffizienten  $b_k$  die Form

$$
b_k = z_0^{k-\alpha} \cdot \prod_{\substack{n=0 \ n \neq k}}^N \frac{\alpha - n}{k - n}.
$$
 (A.11)

## A.3 Maximally-Flat-Ansatz für  $\psi_0 \neq 0$

Zur Behandlung des allgemeinen Maximally-Flat-Ansatzes für FIR-FD-Filter kehren wir zu [\(3.5\)](#page-51-0) zurück, behalten diesmal aber $\psi_0 \in \mathbb{C}$ in voller Allgemeinheit bei:

$$
\left. \frac{d^n}{d\psi^n} E(e^{i\psi}) \right|_{\psi_0} = \left. \left( \sum_{k=0}^N h_k(-ik)^n e^{-ik\psi_0} \right) - (-i\alpha)^n e^{-i\alpha\psi_0} \right| = 0.
$$

Wir kürzen  $(-i)^n$  heraus und multiplizieren mit  $e^{i\alpha\psi_0}$ :

$$
\sum_{k=0}^{N} h_k \cdot e^{-i\psi_0(k-\alpha)} \cdot k^n = \alpha^n \quad \text{für} \quad n = 0, 1, 2, \dots, N,
$$

was sich entsprechend in die Matrixform

$$
\begin{pmatrix}\n1 & 1 & 1 & \cdots & 1 \\
0 & 1 & 2 & \cdots & N \\
\vdots & \vdots & \vdots & \ddots & \vdots \\
0^N & 1^N & 2^N & \cdots & N^N\n\end{pmatrix}\n\cdot\n\begin{pmatrix}\nh_0 e^{-i\psi_0(0-\alpha)} \\
h_1 e^{-i\psi_0(1-\alpha)} \\
\vdots \\
h_N e^{-i\psi_0(N-\alpha)}\n\end{pmatrix} = \begin{pmatrix}\n\alpha^0 \\
\alpha^1 \\
\vdots \\
\alpha^N\n\end{pmatrix}
$$

bringen läßt. Vergleich mit [\(3.7\)](#page-52-0) in Abschnitt [3.2.1](#page-51-1) zeigt, daß zu den Elementen des Koeffizientenvektors Exponentialterme hinzugetreten sind und also die Entsprechung

$$
h_k|_{\psi_0=0} = e^{-i\psi_0(k-\alpha)} \cdot h_k|_{\psi_0 \neq 0}
$$

gilt. Durch Umstellen und Einsetzen der aus Abschnitt [3.2.1](#page-51-1) bekannten Lösung erhalten wir hieraus direkt die Koeffizienten  $h_k$  in der Form:

$$
h_k = e^{-i\psi_0(\alpha - k)} \cdot \prod_{\substack{n=0 \ n \neq k}}^N \frac{\alpha - n}{k - n} \quad \text{für } k = 0, 1, 2, \dots, N.
$$

Diese Koeffizienten gelten für die Approximation von  $z^{-\alpha}$  gemäß der Reihenentwicklung [\(3.3\)](#page-51-2):

$$
H(z) = \sum_{k=0}^{N} h_k z^{-k} \approx z^{-\alpha}.
$$

### A.4 Allgemeiner 2N-Multipol

Zur Herleitung des Beampatterns des flachen 2N-Pols wählen wir hier den vollen, dreidimensionalen Ansatz. Aus diesem folgt dann  $\mu$ direkt die Beschreibung des 2N-Multipols für zwei Raumdimensionen. Wir gehen von  $2N$  äquidistant auf einem Kreis mit Radius d angeordneten Mikrofonen aus. Ihre Positionen werden beschrieben durch

$$
\underline{r}_n = d \cdot \begin{pmatrix} \cos \frac{2\pi n}{2N} \\ \sin \frac{2\pi n}{2N} \\ 0 \end{pmatrix}
$$

mit  $n = 1, \ldots, 2N$ . Der Wellenvektor <u>k</u> werde wie gewohnt durch

$$
\underline{k} = -k \cdot \begin{pmatrix} \sin \vartheta & \cos \varphi \\ \sin \vartheta & \sin \varphi \\ \cos \vartheta \end{pmatrix}
$$

in Kugelkoordinaten beschrieben. Analog zu den in Kapitel [4](#page-90-0) gemachten Betrachtungen gewichten wir nun das Signal  $p_n = e^{-i\underline{k} \cdot \underline{r}_n}$ des n-ten Mikrofons mit  $(-1)^n$  und betrachten  $M(\underline{k}) = M(k, \vartheta, \varphi)$ mit

<span id="page-256-0"></span>
$$
M(\underline{k}) = \sum_{n=1}^{2N} (-1)^n \cdot e^{-i\underline{k} \cdot \underline{r}_n}
$$
  
\n
$$
= \sum_{n=1}^{2N} (-1)^n \cdot e^{ikd \sin \vartheta (\cos \varphi \cos \frac{2\pi n}{2N} + \sin \varphi \sin \frac{2\pi n}{2N})}
$$
  
\n
$$
k d \leq 1 \sum_{n=1}^{2N} (-1)^n \cdot \sum_{l=0}^{N} \frac{(ikd)^l \sin^l \vartheta}{l!} \cos^l (\varphi - \frac{\pi n}{N}).
$$
 (A.12)

Bei der letzten Umformung  $(\approx)$  wurde der Exponent der e-Funktion unter Verwendung von  $\cos(\alpha - \beta) = \cos \alpha \cos \beta + \sin \alpha \sin \beta$  vereinfacht und die Exponentialfunktion selbst in eine Taylorreihe bis zur

Ordnung N entwickelt.  $kd \ll 1$  ist Bedingung für die Gültigkeit dieser Näherung. Wegen der Symmetrie der Mikrofonanordnung muß M in  $\varphi$  mit der Periode  $2\pi/N$  periodisch sein und kann daher in eine Fourier-Reihe der Form

<span id="page-257-0"></span>
$$
M(k,\vartheta,\varphi) = \sum_{m'=-\infty}^{\infty} a_{m'}(k,\vartheta) \cdot e^{im'N\varphi}
$$
 (A.13)

entwickelt werden. Die Abhängigkeit von k und  $\vartheta$  wird durch die Koeffizienten  $a_{m'}$  dargestellt, die von diesen Variablen abhängen. In  $(A.12)$  drücken wir den cos<sup>l</sup>-Term durch die komplexe Exponentialfunktion aus  $(\cos^l x = (e^{ix} + e^{-ix})^l/2^l)$  und wenden zur Berechnung der l-ten Potenz des Klammerausdrucks den binomischen Lehrsatz an. Wir erhalten:

$$
M(\underline{k}) \overset{kd \ll 1}{\approx} \sum_{n=1}^{2N} (-1)^n \cdot \sum_{l=0}^N \frac{(ikd)^l \sin^l \vartheta}{2^l l!} \sum_{\nu=0}^l \binom{l}{\nu} e^{i(\varphi - \frac{\pi n}{N})(2\nu - l)}.
$$

Für  $M$  setzen wir nun die rechte Seite von  $(A.13)$  ein; weiter multiplizieren wir beide Seiten mit  $e^{-imN\varphi}$  und wenden das Integral  $\int_{-\pi}^{\pi} \ldots d\varphi$  an. Auf der linken Seite entfallen damit alle Summanden bis auf denjenigen für  $m' = m$ , bei dem die Integration einen Faktor  $2\pi$  liefert. Auf der rechten Seite liefert die Integration denselben Faktor für alle Summenglieder, die die Bedingung  $2\nu - l - mN = 0$ erfüllen; alle anderen Summanden verschwinden. Wir können daher die bei der Integration beidseitig entstandenen Faktoren  $2\pi$  wegkürzen und erhalten

<span id="page-257-2"></span>
$$
a_m \stackrel{kd \ll 1}{\approx} \sum_{n=1}^{2N} (-1)^{n(1+m)} \cdot \left[ \sum_{l=0}^N \sum_{\substack{\nu=0 \\ 2\nu = l+mN}} \frac{(ikd)^l \sin^l \vartheta}{2^l l!} \cdot \binom{l}{\nu} \right].
$$
 (A.14)

Die Auswahlbedingung  $2\nu - l - mN = 0$  kann wegen  $0 \le l \le N$  und  $0 \leq \nu \leq l$  generell nur erfüllt werden, wenn es Werte von l gibt, für welche gilt:

<span id="page-257-1"></span>
$$
l \ge |m| \cdot N. \tag{A.15}
$$

Diese Bedingung folgt unmittelbar aus den vorgenannten Grenzen für  $l$  und  $\nu$  sowie aus der Auswahlbedingung selbst. Es zeigt sich, daß hier vier Fälle unterschieden werden können:

**Fall I:**  $m = 0$ . In diesem Fall gilt [\(A.15\)](#page-257-1) für alle l und die Doppelsumme in den eckigen Klammern in  $(A.14)$  enthält für gerades N genau  $N/2 + 1$  Summanden ( $\nu = 0, 1, \ldots, N/2$  mit  $l = 2\nu$ ), und für ungerades N genau  $(N+1)/2$  Summanden  $(\nu = 0, 1, \ldots, (N-1)/2)$ mit  $l = 2\nu$ ). Zugleich enthält jedoch die Summation über *n* genau je N Summanden vom Wert +1 und −1 und wird daher zu Null. Somit verschwindet die rechte Seite von [\(A.14\)](#page-257-2). Da man dasselbe Ergebnis auch erhält, wenn man die Summation über  $l$  in Gl. [\(A.12\)](#page-256-0) ins Unendliche gehen läßt, gilt exakt:

<span id="page-258-0"></span>
$$
a_0(k,\vartheta) \equiv 0. \tag{A.16}
$$

**Fall II:**  $m = +1$ . In diesem Fall enthält die Summation über n genau 2N Summanden vom Wert 1 und liefert daher einen Vorfaktor 2N. Die Auswahlbedingung ist wegen [\(A.15\)](#page-257-1) und  $l \leq N$  nur für  $l =$ N erfüllbar, nämlich durch  $\nu = N$ . Somit besitzt die Doppelsumme genau einen Summanden und wir erhalten aus [\(A.14\)](#page-257-2):

$$
a_{+1}(k,\vartheta) \stackrel{kd \ll 1}{\approx} \frac{2}{2^N(N-1)!} \cdot (ikd)^N \cdot \sin^N \vartheta. \quad (A.17)
$$

**Fall III:**  $m = -1$ . Auch in diesem Fall enthält die Summation über  $n$  genau  $2N$  Summanden vom Wert 1 und liefert den Vorfaktor 2N. Auch die Auswahlbedingung ist wiederum nur in einem einzigen Fall erfüllt, nämlich für  $l = N$  und  $\nu = 0$ . Aus [\(A.14\)](#page-257-2) erhalten wir den mit  $a_{+1}$  identischen Wert

$$
a_{-1}(k,\vartheta) \stackrel{kd \ll 1}{\approx} \frac{2}{2^N(N-1)!} \cdot (ikd)^N \cdot \sin^N \vartheta. \quad (A.18)
$$

Fall IV:  $m = \pm 2, \pm 3, \ldots$ . Wegen der Einschränkung  $l \leq N$  kann [\(A.15\)](#page-257-1) für  $|m| > 2$  gar nicht erfüllt werden, so daß auch die Auswahlbedingung  $2\nu - l - mN = 0$  unerfüllt bleibt und die Doppelsumme in den eckigen Klammern in [\(A.14\)](#page-257-2) verschwindet. Somit gilt für  $m = \pm 2, \pm 3, \ldots$ :

<span id="page-259-0"></span>
$$
a_m(k, \vartheta) \stackrel{k d \ll 1}{\approx} 0. \tag{A.19}
$$

Dies ist eine Näherung, da bei einer Erweiterung der Summation über l auf  $0 \leq l \leq |m| \cdot N$  ein bis beliebig viele Summanden auftreten können. Diese beinhalten wegen der Form von  $(A.14)$  entsprechend hohe Potenzen von kd und können daher hier wegen  $kd \ll 1$ vernachlässigt werden.

Durch Einsetzen der Koeffizienten [\(A.16\)](#page-258-0) bis [\(A.19\)](#page-259-0) in die Reihenent-wicklung [\(A.13\)](#page-257-0) erhalten wir nun wegen  $a_{+1} = a_{-1}$ :

$$
M(k,\vartheta,\varphi) \stackrel{kd \ll 1}{\approx} \frac{4}{2^N(N-1)!} \cdot (ikd)^N \cdot \sin^N \vartheta \cdot \cos N\varphi.
$$

Der Term  $(ikd)^N$  drückt hierbei die Frequenzabhängigkeit des Beampatterns aus. Diese kann durch eine zeitliche Integration N-ter Ordnung kompensiert werden: Mit  $k = \omega/c$  und dem Vorstehenden erhalten wir das superdirektive (unnormierte) Beampattern des Multipols N-ter Ordnung:

$$
\hat{\Psi}_{2N}(\underline{k}) = \frac{2^N (N-1)!}{4d^N} \cdot \left(\frac{c}{i\omega}\right)^N \cdot \sum_{n=1}^{2N} (-1)^n p_n
$$
  

$$
\stackrel{kd \ll 1}{\approx} \sin^N \vartheta \cdot \cos N\varphi.
$$

Da die hier betrachteten Mikrofone sämtlich in der  $x-y$ -Ebene angeordnet sind, folgt der zweidimensionale Fall des allgemeinen 2N-Multipols unmittelbar für  $\vartheta = \frac{\pi}{2}$ . In diesem Fall wird  $\hat{\Psi}_{2N}(\underline{k}) \approx$ cos  $N\varphi$ . Rotiert man die Mikrofonanordnung um  $+\pi/2N$ , so erhält man analog ein Beampattern der Form  $\sin^N \vartheta \sin N\varphi$  in drei bzw. sin  $N\varphi$  in zwei Raumdimensionen. Sind die Mikrofone im Kreis um den Punkt $\underline{r}_0$ angeordnet, so tritt zusätzlich ein Faktor <br/>  $e^{-i\underline{k}\cdot \underline{r}_0}$ auf.

## A.5 Entwicklung nach nicht-orthogonalen Winkelmoden

Dieser Anhang befaßt sich mit der Bestimmung geeigneter ("symmetrischer") Koeffizienten für den zweidimensionalen Multipol-Beamformer, wenn statt zwei Multipolen jeweils  $L_n > 2$  Multipole der Ordnung *n* vorhanden sind (Dipole:  $n = 1$ , Quadrupole:  $n = 2$ , etc.), die in gleichmäßigen Winkelabständen gegeneinander rotiert sind.

**Lösung.** Seien für  $n = 1, 2, \ldots$  jeweils  $L_n \geq 2$  Multipole vorhanden, korrespondierend zu  $L_n$  Winkelmoden der Form:

<span id="page-260-0"></span>
$$
g_{n,l}^{L_n}(\varphi) = \frac{\sigma_{n,l}}{\sqrt{\pi}} \sin \left( n\varphi + \frac{\pi l}{L_n} + \frac{\pi \eta_n}{2} \right) \tag{A.20}
$$

mit  $l = 0, 1, ..., L_n - 1, \sigma_{n,l} = \pm 1$  und  $\eta_n \in \{0, 1\}$ . Dann läßt sich anhand der einschlägigen Additionstheoreme für trigonometrische Funktionen zeigen, daß bei Verwendung des Skalarproduktes

$$
\langle a | b \rangle_{\varphi} = \int_{-\pi}^{\pi} a^*(\varphi) \cdot b(\varphi) d\varphi
$$

die folgenden Aussagen gelten: Zum einen sind sämtliche Multipole bzw. Winkelmoden der Ordnung  $n$  zu sämtlichen Multipolen bzw. Winkelmoden aller anderen Ordnungen  $n' \neq n$  orthogonal:

$$
\left<\,g_{n,l}^L\,|\,g_{n',l'}^{L'}\,\right>_\varphi\quad =\quad 0.
$$

Zum anderen sind Multipole bzw. Winkelmoden gleicher Ordnung  $n$ untereinander für  $L > 2$  nicht orthogonal:

$$
\langle g_{n,l}^L \, | \, g_{n,l'}^L \, \rangle_{\varphi} \quad = \quad \cos \frac{\pi}{L} (l-l') \cdot \sigma_{n,l} \, \sigma_{n,l'}.
$$

Diese Beziehung ist für  $L = 2$  identisch mit dem Kronecker-Symbol  $\delta_{ll'}$  (entsprechend der Orthogonalität von  $g_{n,0}^2$  und  $g_{n,1}^2$ ). Ein Multipol der Ordnung n und mit beliebiger Orientierung  $\varphi_0$  werde nun

<span id="page-261-1"></span>beschrieben durch

$$
q_n(\varphi) = q_0 \cdot \cos n(\varphi - \varphi_0).
$$

Es läßt sich nun zeigen, daß  $q_n(\varphi)$  durch die  $L_n$  Multipole der Ord-nung n in folgender Weise dargestellt werden kann<sup>[1](#page-261-0)</sup>:

$$
q_n(\varphi) = \sum_{l=0}^{L_n-1} \underbrace{\left[\frac{2}{L_n} \left\langle g_{n,l}^{L_n} \mid q_n \right\rangle_{\varphi}\right]}_{c_l} \cdot g_{n,l}^{L_n}(\varphi).
$$

Die Koeffizienten  $c_l$  sind im Falle  $L_n = 2$  identisch mit den Fourier-Koeffizienten (vgl. [\(4.8\)](#page-96-0)). Wegen der linearen Abhängigkeit der  $L_n$ Multipole bei  $L_n > 2$  sind sie jedoch nicht die einzige mögliche Lösung (Unterbestimmtheit). Allerdings hat diese spezielle Lösung die Eigenschaft, im Unterschied zu den in Abschnitt [4.4.1](#page-119-0) ebenfalls besprochenen Orthogonalisierungsverfahren alle vorhandenen Multipole in gleicher Weise zu nutzen. Da keiner der Multipole verworfen oder irgendwie bevorzugt behandelt wird, bezeichnen wir diese Koeffizienten als symmetrische Koeffizienten.

Symmetrische Reihenentwicklung. Durch Anwenden der obigen Lösung läßt sich nun die Reihenentwicklung einer  $2\pi$ -periodischen Funktion nach den  $g_{n,l}^L$  in folgender geschlossener Form notieren: Definiert man nebst  $g_0 = 1/\sqrt{2\pi}$  für die Ordnungen  $n = 1, 2, ...$ jeweils eine Anzahl $L_n\geq 2$ zu verwendender Moden $g^{L_n}_{n,l}(\varphi),$ so kann eine beliebige  $2\pi$ -periodische Funktion  $f(\varphi)$  folgendermaßen dargestellt werden:

$$
f(\varphi) = \langle g_0 | f \rangle_{\varphi} \cdot g_0 + \sum_{n=1}^{\infty} \sum_{l=0}^{L_n - 1} c'_{n,l} \cdot g_{n,l}^{L_n}(\varphi), \quad (A.21)
$$

$$
c'_{n,l} = \frac{2}{L_n} \cdot \langle g_{n,l}^{L_n} | f \rangle_{\varphi} . \tag{A.22}
$$

<span id="page-261-0"></span><sup>1</sup> Beweis durch Einsetzen von [\(A.20\)](#page-260-0) und Ausintegrieren.

#### A.6 Kaskadierte Dipole in z-Richtung

Hier wird das Beampattern eines linearen, entlang der z-Achse angeordneten Arrays aus  $N$  äquidistanten Mikrofonen untersucht, bei dem benachbarte Mikrofone zu Dipolen (1. Ordnung) zusammengefaßt werden, deren Ausgänge wiederum als Eingänge für Dipole (2. Ordnung) behandelt werden usw. Bild [A.2](#page-262-0) zeigt ein Beispiel mit 4 Mikrofonen.

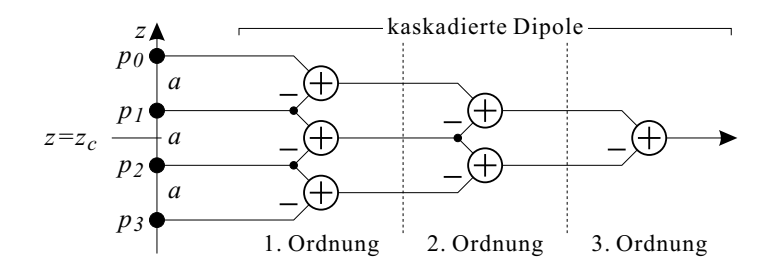

<span id="page-262-0"></span>Bild A.2: Array mit vier Mikrofonen zur Bildung kaskadierter Dipole, zentriert um den Punkt  $(0, 0, z_c)^T$ .

Es seien N Mikrofone im Abstand a relativ zueinander auf der z-Achse symmetrisch zum Punkt  $(0, 0, z_c)^T$  angeordnet:

$$
\underline{r}_n = \begin{pmatrix} 0 \\ 0 \\ z_n \end{pmatrix} = \begin{pmatrix} 0 \\ 0 \\ z_c + \frac{a}{2}(N-1-2n) \end{pmatrix}
$$

mit  $n = 0, \ldots, N - 1$ . Bildet man aus jeweils zwei benachbarten Mikrofonen Differenzen, aus zwei solchen "benachbarten Differenzen" wiederum die Differenz und so fort, so erhält man schließlich eine Summe über alle Mikrofone, in der das  $n$ -te Mikrofon mit einem Faktor der Form  $(-1)^n \cdot {N-1 \choose n}$  gewichtet auftritt.

Wir schreiben

<span id="page-263-0"></span>
$$
M(N, z_c; \underline{k}) = \sum_{n=0}^{N-1} (-1)^n \cdot {N-1 \choose n} \cdot e^{-i\underline{k} \cdot \underline{r}_n}
$$
  
\n
$$
= \sum_{n=0}^{N-1} (-1)^n \cdot {N-1 \choose n} \cdot e^{ik(z_c + \frac{a}{2}(N-1-2n))\cos\vartheta}
$$
  
\n
$$
= e^{ikz_c \cos\vartheta} \cdot \sum_{n=0}^{N-1} (-1)^n \cdot {N-1 \choose n} \cdot e^{ika \frac{N-1-2n}{2} \cos\vartheta}
$$
  
\n
$$
M(N, 0; \underline{k}). \qquad (A.23)
$$

Man sieht unmittelbar, daß  $M(1,0;\underline{k}) \equiv 1$ . Der Term  $M(N,0;\underline{k})$ kann mit  $\binom{m}{\ell} = \binom{m-1}{\ell-1} + \binom{m-1}{\ell}$  weiter umgeformt werden:

$$
M(N,0; \underline{k}) = \sum_{n=0}^{N-1} (-1)^n \cdot {N-2 \choose n} \cdot e^{ika \frac{N-1-2n}{2} \cos \vartheta} \cdots + \sum_{n=0}^{N-1} (-1)^n \cdot {N-2 \choose n-1} \cdot e^{ika \frac{N-1-2n}{2} \cos \vartheta}.
$$

Wegen  $\binom{N-2}{N-1} = 0$  und  $\binom{N-2}{-1} = 0$  entfällt in beiden Summen jeweils ein Summand. Paßt man die Summationsgrenzen entsprechend an und verwendet in der zweiten Summe die Variablensubstitution  $n =$  $n' + 1$ , so folgt:

$$
M(N,0; \underline{k}) = \underbrace{\sum_{n=0}^{N-2} (-1)^n \cdot {N-2 \choose n} \cdot e^{ika \frac{N-2-2n}{2} \cos \vartheta} \cdot e^{ika \frac{1}{2} \cos \vartheta} \dots}_{M(N-1,0; \underline{k})}
$$
  
- 
$$
\underbrace{\sum_{n'=0}^{N-2} (-1)^n' \cdot {N-2 \choose n'} \cdot e^{ika \frac{N-2-2n'}{2} \cos \vartheta} \cdot e^{-ika \frac{1}{2} \cos \vartheta}}_{M(N-1,0; \underline{k})}.
$$

Hier tritt zweimal eine Summe auf, die  $M(N-1, 0; k)$  entspricht (liegende geschweifte Klammern), so daß wir weiter schreiben können:

<span id="page-264-0"></span>
$$
M(N,0; \underline{k}) = \left( e^{ika\frac{1}{2}\cos\vartheta} - e^{-ika\frac{1}{2}\cos\vartheta} \right) \cdot M(N-1,0; \underline{k})
$$
  

$$
\stackrel{ka \ll 1}{\approx} ika \cdot \cos\vartheta \cdot M(N-1,0; \underline{k}), \tag{A.24}
$$

wobei die vom Dipol-Array her bekannte Näherung  $e^x \approx 1+x$ angewandt wurde. Mit Hilfe von Gl. [\(A.23\)](#page-263-0) anschaulich interpretiert bedeutet [\(A.24\)](#page-264-0), daß das Array mit N Mikrofonen aus den Ausgängen zweier Arrays mit  $N-1$  Mikrofonen einen Dipol bildet, die um  $z_c = +\frac{a}{2}$  und  $z_c = -\frac{a}{2}$  zentriert sind (dies sind die Arrays mit den Mikrofonen  $n = 0, \ldots, N-2$  bzw.  $n = 1, \ldots, N-1$ ). Mit  $M(1,0; k) \equiv 1$  folgt aus [\(A.23\)](#page-263-0) und der Rekursionsvorschrift [\(A.24\)](#page-264-0) direkt

$$
M(N, z_c; \underline{k}) \stackrel{ka \ll 1}{\approx} (ika)^{N-1} \cdot \cos^{N-1} \vartheta \cdot e^{ikz_c \cos \vartheta}.
$$

Kompensation des Frequenzganges durch  $(N-1)$ -fache Integration liefert mit  $\omega = ||k|| \cdot c$  schließlich

$$
\Phi_N(\underline{k}) = \left(\frac{c}{i\omega a}\right)^{N-1} \cdot \sum_{n=0}^{N-1} (-1)^n \cdot \binom{N-1}{n} \cdot e^{-i\underline{k} \cdot \underline{r}_n}
$$
\n
$$
\stackrel{ka \ll 1}{\approx} \cos^{N-1} \vartheta \cdot e^{ikz_c \cos \vartheta}.
$$

Ein lineares Array der beschriebenen Form mit N Mikrofonen und kaskadierten Dipol-Beamformern kann folglich für die Bildung von Richtcharakteristiken der Form  $\cos^{m} \vartheta$  (mit  $m = 0, \ldots, N - 1$ ) verwendet werden. Sollen Beamformer unterschiedlicher Potenzen m in Linearkombination betrieben werden, so ist darauf zu achten, daß die verwendeten Sub-Arrays ein gemeinsames geometrisches Zentrum haben, um einen störenden Phasenversatz zu vermeiden (siehe Abschnitt [4.3.3\)](#page-115-0).

## A.7 Freie Wählbarkeit des Geometriefaktors a

In diesem Abschnitt wird nachgewiesen, daß das Beamforming-Resultat, das die superdirektive MSD erzielt, von der Wahl des Geometriefaktors a, den der superdirektive Operator  $\hat{A}$  enthält, unabhängig ist, wenn alle Eigen-Beampattern orthogonal und normiert sind.  $\hat{A}$ hat nach [\(5.31\)](#page-164-0) die Form

$$
\hat{A} = \left( \left( \frac{a}{ik} \right)^{\mu_0} \cdot e^{-i\underline{k} \cdot \underline{\tilde{r}}_0}, \dots, \left( \frac{a}{ik} \right)^{\mu_{V-1}} \cdot e^{-i\underline{k} \cdot \underline{\tilde{r}}_{V-1}} \right).
$$

Wir betrachten nun zusätzlich zu $\hat{A}$ den Operator $\hat{A}',$ bei dem  $a$ durch a ′ ersetzt wurde:

$$
\hat{A}' = \left( \left( \frac{a'}{ik} \right)^{\mu_0} \cdot e^{-i\underline{k}\cdot \tilde{\underline{r}}_0}, \dots, \left( \frac{a'}{ik} \right)^{\mu_{V-1}} \cdot e^{-i\underline{k}\cdot \tilde{\underline{r}}_{V-1}} \right).
$$

Weiterhin definieren wir die reellwertige, selbstadjungierte Diagonalmatrix

$$
D = \left( \begin{array}{cccc} (a'/a)^{\mu_0} & 0 & \cdots & 0 \\ 0 & (a'/a)^{\mu_1} & \cdots & 0 \\ \vdots & \vdots & \ddots & \vdots \\ 0 & 0 & \cdots & (a'/a)^{\mu_{V-1}} \end{array} \right)
$$

Für  $\bm{D}$ ,  $\hat{A}$  und  $\hat{A}'$  gelten nun die Beziehungen

$$
\hat{A}' = \hat{A} \mathbf{D}, \tag{A.25}
$$

.

<span id="page-265-0"></span>
$$
D^{\dagger} = D, \qquad (A.26)
$$

$$
\hat{A}'^{\dagger}\hat{A} = D\hat{A}^{\dagger}\hat{A}, \qquad (A.27)
$$

$$
\hat{A}^{\dagger} \hat{A}' = \mathbf{D}^{-1} \hat{A}'^{\dagger} \hat{A}'. \tag{A.28}
$$

Ein gegebenes Beampattern  $B \in \mathfrak{B}$  werde nun durch  $\hat{A}$  und  $\hat{A}'$  mit einem jeweils passenden Koeffizientenvektor dargestellt:  $B = \hat{A} \underline{b} =$  $\hat{A}' \underline{b}'$ . Wegen [\(A.25\)](#page-265-0) ist  $\hat{A} \underline{b} = \hat{A}' \underline{b}'$ , wenn  $\underline{b}' = \mathbf{D}^{-1} \underline{b}$  ist.

<span id="page-266-1"></span>Zu zeigen: Die Beziehung  $\underline{b}' = \mathbf{D}^{-1} \underline{b}$  ist automatisch erfüllt, wenn

- 1. b durch Projektion von B auf die Eigenfunktionen  $U_{\nu}$  von  $\hat{A}\hat{A}^{\dagger}$ berechnet wird,
- 2.  $\underline{b}'$  durch Projektion von B auf die Eigenfunktionen  $U'_{\nu}$  von  $\hat{A}'\hat{A}'^{\dagger}$  berechnet wird und
- 3. die Eigen-Beampattern-Sätze  $U_{\nu}$  und  $U'_{\nu}$  sowie die zugehörigen Eigenvektorensätze  $\underline{u}_{\nu}$  und  $\underline{u}'_{\nu}$  in sich jeweils orthogonal und normiert sind.

Beweis (Schritt 1): Darstellbarkeit der gestrichenen duch die ungestrichenen Eigenfunktionen. Sei  $k \in \{0, 1, ..., V-1\}$ . Dann ist

<span id="page-266-0"></span>
$$
\sum_{l=0}^{V-1} \langle U_l | U'_k \rangle_{\mathfrak{F}} \cdot U_l = \sum_{l=0}^{V-1} \left\langle \frac{1}{\sqrt{\lambda_l}} \hat{A} \underline{u}_l \middle| \frac{1}{\sqrt{\lambda_k'}} \hat{A}' \underline{u}'_k \right\rangle_{\mathfrak{F}} \cdot \frac{1}{\sqrt{\lambda_l}} \hat{A} \underline{u}_l
$$
\n
$$
\stackrel{\text{(A.27)}}{=} \frac{1}{\sqrt{\lambda_k'}} \sum_{l=0}^{V-1} \frac{1}{\lambda_l} \left\langle \mathbf{D} \hat{A}^\dagger \hat{A} \underline{u}_l \middle| \underline{u}'_k \right\rangle_{\mathfrak{V}} \cdot \hat{A} \underline{u}_l
$$
\n
$$
\stackrel{\text{(A.26)}}{=} \frac{1}{\sqrt{\lambda_k'}} \sum_{l=0}^{V-1} \left\langle \underline{u}_l | \mathbf{D} \underline{u}'_k \right\rangle_{\mathfrak{V}} \cdot \hat{A} \underline{u}_l
$$
\n
$$
\stackrel{*}{=} \frac{1}{\sqrt{\lambda_k'}} \hat{A} \mathbf{D} \underline{u}'_k
$$
\n
$$
\stackrel{\text{(A.25)}}{=} \frac{1}{\sqrt{\lambda_k'}} \hat{A}' \underline{u}'_k
$$
\n
$$
= U'_k, \qquad \qquad \text{(A.29)}
$$

d.h. die gestrichenen Eigenfunktionen  $(U'_\nu)$  können durch die ungestrichenen  $(U_{\nu})$  dargestellt werden. In der mit \* bezeichneten Umformung wurden die Vollständigkeit der  $\underline{u}_l$  als Basis von  $\mathfrak{V}$  (d.h.  $\underline{u}'_k = \sum_{l=0}^{V-1} \langle u_l | u'_k \rangle_{\infty} \cdot u_l$ ) und die Linearität von  $\hat{A}$  benutzt.  $\prod_{l=0}^{V-1} \langle \underline{u}_l | \underline{u}'_k \rangle_{\frak{V}} \cdot \underline{u}_l$ ) und die Linearität von  $\hat{A}$  benutzt.

Beweis (Schritt 2): Berechnung von  $\underline{b}'$ . Durch Projektion von B auf die Eigenfunktionen  $U_{\nu}$  von  $\hat{A}^{\dagger} \hat{A}$  berechnet sich b zu

<span id="page-267-1"></span>
$$
\underline{b} = \sum_{\substack{l=0 \ l \notin \Theta}}^{V-1} \frac{1}{\sqrt{\lambda_l}} \cdot \langle U_l | B \rangle_{\mathfrak{F}} \cdot \underline{u}_l. \tag{A.30}
$$

Analog erhalten wir für  $\underline{b}'$  den Ausdruck

<span id="page-267-0"></span>
$$
\underline{b}' = \sum_{\substack{k=0 \ k \notin \Theta'}}^{V-1} \frac{1}{\sqrt{\lambda'_k}} \cdot \langle U'_k | B \rangle_{\mathfrak{F}} \cdot \underline{u}'_k. \tag{A.31}
$$

Θ und Θ′ sind die Mengen der Indizes eventueller nicht-orthogonaler Eigenfunktionen  $U_{\nu}$  bzw.  $U_{\nu}'$  (siehe Bemerkung in Abschnitt [5.2.2\)](#page-164-1). Im folgenden drücken wir die gestrichenen Eigenfunktionen und Eigenvektoren in [\(A.31\)](#page-267-0) durch ungestrichene aus, indem wir die Vollständigkeit der Orthonormalbasen von  $\mathfrak{V}\left(\underline{u}'_{\nu}\ \text{und}\ \underline{u}_{\nu}\right)$  sowie Gl. [\(A.29\)](#page-266-0) benutzen. Dabei nehmen wir zunächst an, alle Eigenfunktionen seien ebenfalls normiert und orthogonal (d.h.  $\Theta = \Theta' = \emptyset$ ). Von [\(A.31\)](#page-267-0) ausgehend schreiben wir also

$$
\underline{b}' = \sum_{\substack{k,l,m=0 \\ k \notin \Theta' \land l \notin \Theta}}^{V-1} \langle U'_k | U_l \rangle_{\mathfrak{F}} \langle U_l | B \rangle_{\mathfrak{F}} \cdot \frac{1}{\sqrt{\lambda'_k}} \cdot \langle \underline{u}_m | \underline{u}'_k \rangle_{\mathfrak{V}} \cdot \underline{u}_m
$$
\n
$$
= \sum_{\substack{k,l,m=0 \\ k \notin \Theta' \land l \notin \Theta}}^{V-1} \langle \underline{u}_m | \underline{u}'_k \rangle_{\mathfrak{V}} \left\langle \frac{1}{\lambda'_k} \hat{A}' \underline{u}'_k \middle| \frac{1}{\sqrt{\lambda_l}} \hat{A} \underline{u}_l \right\rangle_{\mathfrak{F}} \langle U_l | B \rangle_{\mathfrak{F}} \cdot \underline{u}_m
$$
\n
$$
= \sum_{\substack{k,l,m=0 \\ k \notin \Theta' \land l \notin \Theta}}^{V-1} \langle \underline{u}_m | \underline{u}'_k \rangle_{\mathfrak{V}} \left\langle \frac{1}{\lambda'_k} \hat{A}^\dagger \hat{A}' \underline{u}'_k \middle| \underline{u}_l \right\rangle_{\mathfrak{V}} \langle U_l | B \rangle_{\mathfrak{F}} \cdot \frac{1}{\sqrt{\lambda_l}} \underline{u}_m
$$
\n(A.28)\n
$$
= \sum_{\substack{k,l,m=0 \\ k \notin \Theta' \land l \notin \Theta}}^{V-1} \langle \underline{u}_m | \underline{u}'_k \rangle_{\mathfrak{V}} \left\langle \underline{u}'_k \middle| \mathbf{D}^{-1} \underline{u}_l \right\rangle_{\mathfrak{V}} \langle U_l | B \rangle_{\mathfrak{F}} \cdot \frac{1}{\sqrt{\lambda_l}} \underline{u}_m
$$

(Fortsetzung)

<span id="page-268-0"></span>
$$
\Theta' = \emptyset \sum_{\substack{l,m=0 \ l \notin \Theta}}^{V-1} \langle \underline{u}_m | \mathbf{D}^{-1} \underline{u}_l \rangle_{\mathfrak{V}} \langle U_l | B \rangle_{\mathfrak{F}} \cdot \frac{1}{\sqrt{\lambda_l}} \underline{u}_m \qquad (A.32)
$$
  
\n
$$
\stackrel{*}{=} \sum_{\substack{l=0 \ l \notin \Theta}}^{V-1} \langle U_l | B \rangle_{\mathfrak{F}} \cdot \frac{1}{\sqrt{\lambda_l}} \mathbf{D}^{-1} \underline{u}_l
$$
  
\n
$$
= \mathbf{D}^{-1} \sum_{\substack{l=0 \ l \notin \Theta}}^{V-1} \langle U_l | B \rangle_{\mathfrak{F}} \cdot \frac{1}{\sqrt{\lambda_l}} \underline{u}_l
$$
  
\n
$$
\stackrel{(A.30)}{=} \mathbf{D}^{-1} \underline{b}.
$$

Somit folgt  $\underline{b}' = \mathbf{D}^{-1} \underline{b}$  unter den drei auf Seite [259](#page-266-1) oben gemachten Voraussetzungen (insbesondere Punkt 3.); bei der mit ∗ bezeichneten Umformung wurde wie zuvor die Vollständigkeit der Basisvektoren  $\underline{u}_{\nu}$  benutzt. Aus  $\underline{b}' = \boldsymbol{D}^{-1} \underline{b}$  folgt, daß das Beamforming-Ergebnis von a bzw. a' unabhängig ist:  $B' = \hat{A}' \underline{b'} = (\hat{A} \, \mathcal{D}) (\mathcal{D}^{-1} \, \underline{b}) = \hat{A} \, \underline{b} = B,$ wenn  $\underline{b}'$  nach [\(A.31\)](#page-267-0) aus  $B$  berechnet wurde. –  ${\bf q.e.d.}$ 

Weglassung von Eigenfunktionen: Sind, entgegen der obenstehend in Schritt 2 gemachten Annahme, einige Eigen-Beampattern nicht normiert und orthogonal, so sind diese von der Reihenentwicklung beim Beamforming auszuschließen. In diesem Fall sind Θ und Θ′ nichtleer und es wird die in [\(A.32\)](#page-268-0) mit Θ′ = ∅ bezeichnete Gleichheit verletzt. Der obige Rechenweg liefert dann  $\underline{b}' = \mathbf{D}^{-1} \underline{b} - \underline{e}(a, a'),$ mit dem Fehlervektor

$$
\underline{e}(a,a') = \sum_{\substack{k,l,m=0\\k\in\Theta'\\l\notin\Theta}}^{V-1} \langle \underline{u}_m | \underline{u}'_k \rangle_{\mathfrak{V}} \langle \underline{u}'_k | \mathbf{D}^{-1} \underline{u}_l \rangle_{\mathfrak{V}} \langle U_l | B \rangle_{\mathfrak{F}} \cdot \frac{1}{\sqrt{\lambda_l}} \underline{u}_m.
$$

# Anhang B: Parametertabellen

## B.1 FIR-FD-Filter:  $z_0$ -Kurvenparameter

Die folgende Tabelle enthält die Parameter für die Approximation von  $z_{0,opt}(N, \alpha)$  nach Gl. [\(3.34\)](#page-70-0) für FIR-FD-Filter, optimiert für  $\Delta \tau = 0.01$  und  $\Delta \tau = 0.05$ .

| $\Delta \tau$ | $\boldsymbol{N}$ | $m_N$      | $c_N$  | N  | $m_N$      | $c_N$  |
|---------------|------------------|------------|--------|----|------------|--------|
| 0.01          | 1                | $-0.18793$ |        | 11 | $-0.51479$ |        |
|               | $\overline{2}$   | $-0.15418$ | 1.2653 | 12 | $-0.44515$ | 1.1722 |
|               | 3                | $-0.52904$ |        | 13 | $-0.48898$ |        |
|               | 4                | $-0.26036$ | 1.4177 | 14 | $-0.44571$ | 1.1469 |
|               | $\overline{5}$   | $-0.56018$ |        | 15 | $-0.48322$ |        |
|               | 6                | $-0.38571$ | 1.3261 | 16 | $-0.43468$ | 1.1283 |
|               | $\overline{7}$   | $-0.56581$ |        | 17 | $-0.45135$ |        |
|               | 8                | $-0.43502$ | 1.2554 | 18 | $-0.42542$ | 1.1138 |
|               | 9                | $-0.54040$ |        | 19 | $-0.44552$ |        |
|               | 10               | $-0.44925$ | 1.2074 | 20 | $-0.41390$ | 1.1023 |
|               |                  |            |        | 21 | $-0.42798$ |        |
| 0.05          | 1                | $-0.92038$ |        | 11 | $-0.86170$ |        |
|               | $\overline{2}$   | $-0.30280$ | 1.8087 | 12 | $-0.80844$ | 1.1710 |
|               | 3                | $-1.21780$ |        | 13 | $-0.78621$ |        |
|               | $\overline{4}$   | $-0.95000$ | 1.5404 | 14 | $-0.75076$ | 1.1464 |
|               | $\overline{5}$   | $-1.11200$ |        | 15 | $-0.73313$ |        |
|               | $\boldsymbol{6}$ | $-0.95715$ | 1.3517 | 16 | $-0.72398$ | 1.1277 |
|               | 7                | $-1.01510$ |        | 17 | $-0.70087$ |        |
|               | 8                | $-0.91778$ | 1.2605 | 18 | $-0.67803$ | 1.1133 |
|               | 9                | $-0.91025$ |        | 19 | $-0.67919$ |        |
|               | 10               | $-0.84704$ | 1.2066 | 20 | $-0.65318$ | 1.1017 |
|               |                  |            |        | 21 | $-0.64091$ |        |

## B.2 IIR-FD-Filter:  $z_0$ -Kurvenparameter

Die folgende Tabelle enthält die Parameter für die Approximation von  $z_{0,opt}(N, \alpha)$  nach Gl. [\(3.46\)](#page-80-0) für IIR-Allpass-FD-Filter, optimiert für  $\Delta \tau = 0.01$  und  $\Delta \tau = 0.05$ .

| $\Delta \tau$ | $\boldsymbol{N}$ | $m_N$    | N  | $m_N$    | N  | $m_N$    |
|---------------|------------------|----------|----|----------|----|----------|
| 0.01          | 1                | 0.047705 | 8  | 0.036106 | 15 | 0.024251 |
|               | $\overline{2}$   | 0.066057 | 9  | 0.036439 | 16 | 0.022463 |
|               | 3                | 0.063561 | 10 | 0.034443 | 17 | 0.020133 |
|               | 4                | 0.054742 | 11 | 0.029784 | 18 | 0.018136 |
|               | 5                | 0.048419 | 12 | 0.027121 | 19 | 0.020799 |
|               | 6                | 0.042762 | 13 | 0.025624 | 20 | 0.019800 |
|               | 7                | 0.044925 | 14 | 0.025125 | 21 | 0.019135 |
| 0.05          | 1                | 0.257740 | 8  | 0.148090 | 15 | 0.089018 |
|               | $\overline{2}$   | 0.269040 | 9  | 0.131610 | 16 | 0.084359 |
|               | 3                | 0.233330 | 10 | 0.121630 | 17 | 0.081198 |
|               | 4                | 0.255060 | 11 | 0.116310 | 18 | 0.079035 |
|               | 5                | 0.197000 | 12 | 0.102500 | 19 | 0.077870 |
|               | 6                | 0.169380 | 13 | 0.103490 | 20 | 0.067221 |
|               | 7                | 0.159730 | 14 | 0.095170 | 21 | 0.067554 |

## Literaturverzeichnis

- [1] Fasold, Wolfgang, Wolfgang Kraak und Werner SCHIRMER: Taschenbuch Akustik, Teil 2, Kapitel 10.2.1 Mikrofone, pp. 1313–1324. VEB Verlag Technik, Berlin, 1984.
- [2] H-E. DE BREE ET AL.: The Microflown: A novel device measuring acoustical flows. Sensors and Actuators, SNA054/1-3: pp. 552–557, 1996.
- [3] DOUGLAS, SCOTT C.: Blind separation of acoustic signals, in: Michael Brandstein and Darren Ward: Microphone Arrays – Techniques and Applications, pp. 355–380. Springer-Verlag, New York, 2001.
- [4] Haykin, Simon (Herausgeber): Unsupervised Adaptive Filtering, Vol. I: Blind Source Separation. Wiley & Sons, 2000.
- [5] Haykin, Simon (Herausgeber): Unsupervised Adaptive Filtering, Vol. II: Blind Deconvolution. Wiley & Sons, 2000.
- [6] Buckley, Kevin M.: Broad-Band Beamforming and the Generalized Sidelobe Canceller. IEEE Trans. Acoust., Speech and Signal Processing, 34, no. 5: pp. 1322–1323, Okt. 1986.
- [7] GRIFFITHS, L. J. und C. W. JIM: An alternative approach to linearly constrained adaptive beamforming. IEEE Trans. Antennas Propagat., 30: pp. 27–34, Jan. 1982.
- [8] Cox, H., R. M. ZESKIND und M. M. OWEN: Robust adaptive beamforming. IEEE Trans. Acoust. Speech Signal Processing, ASSP-35: pp. 1365–1376, Okt. 1987.
- [9] Brandstein, Michael und Darren Ward: Microphone Arrays - Signal Processing Techniques and Applications. Springer-Verlag Berlin, Heidelberg, New York, Januar 2001.
- [10] HADDAD, K. und J. HALD:  $3D$  localization of acoustic sources with a spherical array. Acoustics 08, Paris, pp. 1585–1590, July 2008.
- [11] HALD, J. und J. J. CHRISTENSEN: A novel beamformer array design for noise source location from intermediate measurement distances. J. Acoust. Soc. Am. ASA/IFA/MIA 2002, Vol. 112, Issue 5: pp. 2448–2448, Nov. 2002.
- [12] Pallas, M.-A., J. Lelong und R. Chatagnon: Tram noise emission: spectral analysis of the noise source contributions. Acoustics 08, Paris, pp. 2863–2868, Jul. 2008.
- [13] BARSIKOW, B., D. R. DISK, C. E. HANSON, M. HELLMIG, A. Joshi, A. Kupferman, R. Mauri, C. J. Roof und P. Valihura: Noise characteristics of the Transrapid TR08 maglev system. Technischer Bericht, U. S. Department of Transportation, Federal Railroad Administration, 2002.
- [14] SILLER, HENRI, SÉBASTIEN GUÉRIN und BERND BARSIKOW: Schallquellenlokalisierung an bewegten Objekten. Fortschritte der Akustik, Tagungsband DAGA, pp. 339–340, Stuttgart, 19.– 22. März 2007.
- [15] Hoshuyama, Osamu und Akihiko Sugiyama: Robust Adaptive Beamforming, in: Michael Brandstein and Darren Ward: Microphone Arrays, pp. 87–109. Springer-Verlag Berlin, Heidelberg, New York, Januar 2001.
- [16] HYVÄRINEN, AAPO: Survey on Independent Component Analysis. Neural Computing Surveys, 2: pp. 94–128, 1999.
- [17] Jolliffe, I.T.: Principal Component Analysis. Springer-Verlag, 1986.
- [18] HYVÄRINEN, AAPO und ERKKI OJA: Independent Component Analysis: Algorithms and Applications. Neural Networks, 13(4- 5): pp. 411–430, 2000.
- [19] HYVÄRINEN, AAPO, JUHA KARHUNEN und ERKKI OJA: *Inde*pendent Component Analysis. John Wiley & Sons, 2001.
- [20] LOTTER, THOMAS und PETER VARY: Dual-Channel Speech Enhancement by Superdirective Beamforming. EURASIP Journal on Applied Signal Processing, 2006: Article ID 63297, 14 pages, 2006.
- [21] Rohdenburg, Thomas, Volker Hohmann und Birger KOLLMEIER: Objective quality assessment of multi-channel noise reduction algorithms for hearing by means of psychoacoustic measures. Tagungsband DAGA 2008, Dresden, pp. 671–672, 2008.
- [22] SCHMIDT, GERHARD und TIM HAULICK: Evaluation of Systems that Improve the Communications in Passenger Compartments. Fortschritte der Akustik, Tagungsband DAGA, pp. 311–312, Dresden, 19.-22. März 2007.
- [23] DiBiase, Joseph H., Harvey F. Silverman und Michael S. Brandstein: Robust Localization in Reverberant Rooms, in: Michael Brandstein and Darren Ward: Microphone Arrays, pp. 157–180. Springer-Verlag Berlin, Heidelberg, New York, Januar 2001.
- [24] WILLIAMS, MICHAEL und GUILLAUME LE DÛ: *Multichan*nel Microphone Array Design (MMAD). Rycote Microphone Windshields Ltd., 2003.
- [25] WILLIAMS, MICHAEL: *Microphone Arrays for Natural Multi*phony. 91st AES Convention, New York, USA, Preprint 3157, October 1991.
- [26] WILLIAMS, MICHAEL und GUILLAUME LE D $\hat{U}$ : *Multichannel* Microphone Array Design. 108th AES Convention, Paris, Frankreich, Preprint 5157 (R-4): 2000, Februar 2000.
- [27] Herrmann, U., V. Henkels und D. Braun: Vergleich von 5 Surround-Mikrofonverfahren. 20. Tonmeistertagung, Karlsruhe, Tagungsband, pp. 508–517, 1998.
- [28] Albrecht, Bernhard und Diemer de Vries: Multichannel Musikaufnahmen mit einem kreisförmigen Mikrophonarray. 23. Tonmeistertagung / VDT International Audio Convention, 2004.
- [29] Fleischer, M., St. Fuhrmann, R. Jacques, H. Kutschbach, U. Reiter und B.Steglich: Empirischer Vergleich von Mikrofonierungsverfahren für 5.0 Surround. 22. Tonmeistertagung, Hannover, 2002.
- [30] WAGNER, TOBIAS und FRÉDÉRIC ARNETON: Richtcharakteristik der menschlichen Singstimme im Tonstudiokontext. 23. Tonmeistertagung, Leipzig, 2004.
- [31] VÖLKER, ERNST-JOACHIM: *Direktschall von Musikinstrumen*ten - der Zwang zu Nahaufnahmen. 23. Tonmeistertagung, Leipzig, 2004.
- [32] Fasold, Wolfgang, Wolfgang Kraak und Werner SCHIRMER: Taschenbuch Akustik, Teil 1, Kapitel 1.2 Grundgleichungen des Schallfeldes und elementare Ausbreitungsvorgänge, pp. 23–32. VEB Verlag Technik, Berlin, 1984.
- [33] Bronstein, Ilja N., Konstantin A. Semendjajew, Ger-HARD MUSIOL und HEINER MÜHLIG: Taschenbuch der Mathematik. Verlag Harri Deutsch, Juni 1993.
- [34] Williams, M. I. Y., T. D. Abhayapala und R. A. Kennedy: Generalized Broadband Beamforming Using a Modal Subspace Decomposition. EURASIP Journal on Advances

in Signal Processing, vol. 2007: Article ID 68291, 9 pages, doi:10.1155/2007/68291, 2007.

- [35] ELKO, G. W. und J. MEYER: *Microphone Arrays*, in: *Jacob Be*nesty, M. Mohan Sondhi und Yiteng Huang: Springer Handbook of Speech Processing, pp. 1021–1041. Springer-Verlag Berlin Heidelberg, 2008.
- [36] Cox, H., R. M. ZESKIND und T. Kools: *Practical Supergain.* IEEE Trans. Acoust. Speech Signal Processing, ASSP 34: pp. 393–398, 1986.
- [37] Steinberg, B. D.: Principles of Aperture and Array System Design. Wiley, New York, 1976.
- [38] Ward, Darren B., Rodney A. Kennedy und Robert C. WILLIAMS: Constant Directivity Beamforming, in: Michael Brandstein and Darren Ward: Microphone Arrays, pp. 3–17. Springer-Verlag Berlin, Heidelberg, New York, Januar 2001.
- [39] LACROIX, ARILD: *Digitale Filter*. Oldenbourg, Februar 1988.
- [40] DECZKY, ANDREW G.: Recursive Digital Filters Having Equiripple Group Delay. IEEE Transactions on Circuits And Systems, CAS-21, no. 1: pp. 131–134, Januar 1974.
- [41] JOHANSSON, HÅKAN und PER LÖWENBORG: On Adjustable Fractional Delay Filters And Their Design. European Conference on Circuit Theory and Design, II: pp. 297–300, 28.-31. August, 2001.
- [42] Olkkonen, Juuso T. und Hannu Olkkonen: Fractional Delay Filters Based on the B-Spline Transform. IEEE Signal Processing Letters, 14, no. 2: pp. 97–100, Februar 2007.
- [43] LAAKSO, TIMO I., VESA VÄLIMÄKI, MATTI KARJALAINEN und UNTO K. LAINE: Splitting the Unit Delay. IEEE Signal Processing Magazine, 1053-5888, vol. 13, no. 1: pp. 30–60, Januar 1996.
- [44] VÄLIMÄKI, VESA: Discrete-Time Modeling of Acoustic Tubes Using Fractional Delay Filters. Doktorarbeit, Helsinky University of Technology, Dezember 1995.
- [45] HESS, WOLFGANG: *Digitale Filter*. Teubner Studienbücher, August 1993.
- [46] THIRAN, JEAN-PIERRE: Recursive Digital Filters with Maximally Flat Group Delay. IEEE Transactions on Circuit Theory, CT-18, no. 6: pp. 659–664, November 1971.
- [47] EICHLER, MARTIN und ARILD LACROIX: Entwurf nichtrekursiver Fractional-Delay-Filter mit breitbandig ebener Gruppenlaufzeit. Fortschritte der Akustik, Tagungsband DAGA, Stuttgart, 19.-22. März 2007.
- [48] Eichler, Martin und Arild Lacroix: Maximally Flat FIR and IIR Fractional Delay Filters With Expanded Bandwidth. in Proceedings EUSIPCO, 13, no. 1: pp. 1038–1042, Poznań, Polen, 3.-7. September 2007.
- [49] Elko, Gary W.: Differential microphone arrays, in: Y. Huang und J. Benesty (Herausgeber) Audio Signal Processing for Next Generation Multimedia Communication Systems. Kluwer Academic, Dordrecht, 2004.
- [50] EICHLER, MARTIN und ARILD LACROIX: Superdirektives Beamforming: Vom Multipol-Ansatz zu einem allgemeinen Subraum-Verfahren, in: Arild Lacroix: Beiträge zur Signaltheorie, Signalverarbeitung, Sprachakustik und Elektroakustik - Dietrich Wolf zum 80. Geburtstag, Band ISBN: 978-3-941298-30-9, pp. 89– 105. TUDpress, Dresden, 2009.
- [51] Eichler, Martin und Arild Lacroix: Broadband Superdirective Beamforming Using Multipole Superposition. in Proceedings EUSIPCO, Lausanne, Schweiz, 25.-29. August 2008.
- [52] Eichler, Martin und Arild Lacroix: Spatial Filtering Using A Higher-Order Differential Microphone Array. ITG-Fachbericht 211 Sprachkommunikation 2008, CD-ROM, ISBN 978-3-8007-3120-6: 4 pages, Oct. 2008.
- [53] EICHLER, MARTIN und ARILD LACROIX: Superdirective Beamforming Using an Extended Modal Subspace Decomposition. Proceedings NAG/DAGA 2009, Rotterdam, ISBN: 978-3- 9808659-6-8: pp. 133–136, 23.–26. März 2009.
- [54] Fasold, Wolfgang, Wolfgang Kraak und Werner SCHIRMER: Taschenbuch Akustik, Teil 1, Kapitel 1.4 Schallreflexion und Schallabsorption, pp. 55–82. VEB Verlag Technik, Berlin, 1984.
- [55] Eichler, Martin und Arild Lacroix: A Realtime Multichannel Environment for Microphone Arrays. 17th Czech-German Workshop on Speech Processing, Prag, 19.-21. September 2007.
- [56] EICHLER, MARTIN und ARILD LACROIX: A Real-Time Full-Duplex Software Environment for Microphone Array Application Development. Fortschritte der Akustik, Tagungsband DA-GA, Dresden, 10.-13. März 2008.

# Symbolverzeichnis

Nachstehend sind die wichtigsten in dieser Arbeit verwendeten Formelzeichen aufgeführt. Griechische Symbole sind gesondert auf Seite [278f](#page-285-0). zusammengestellt.

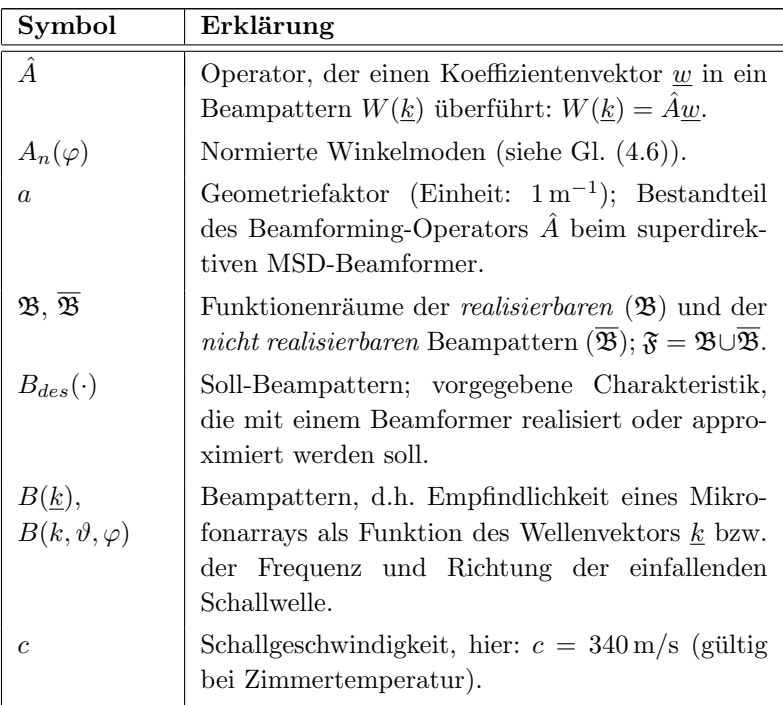

#### Lateinische Symbole

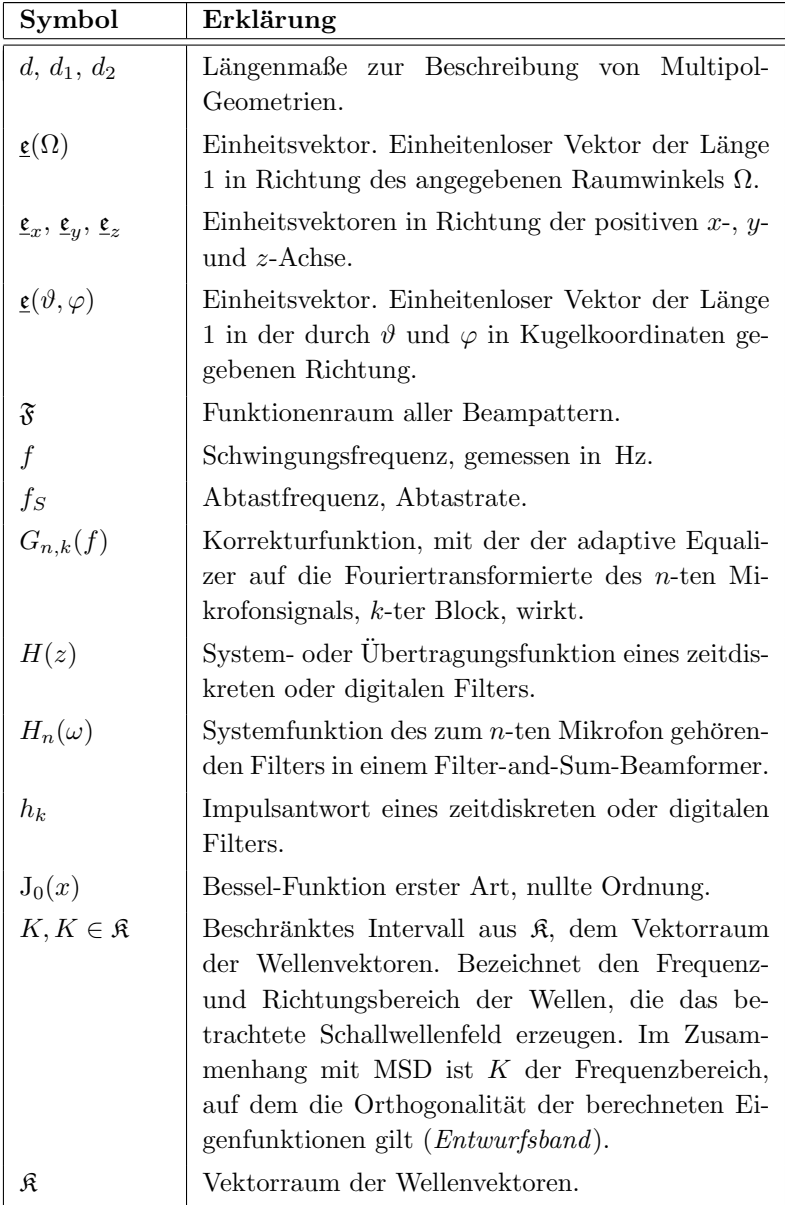

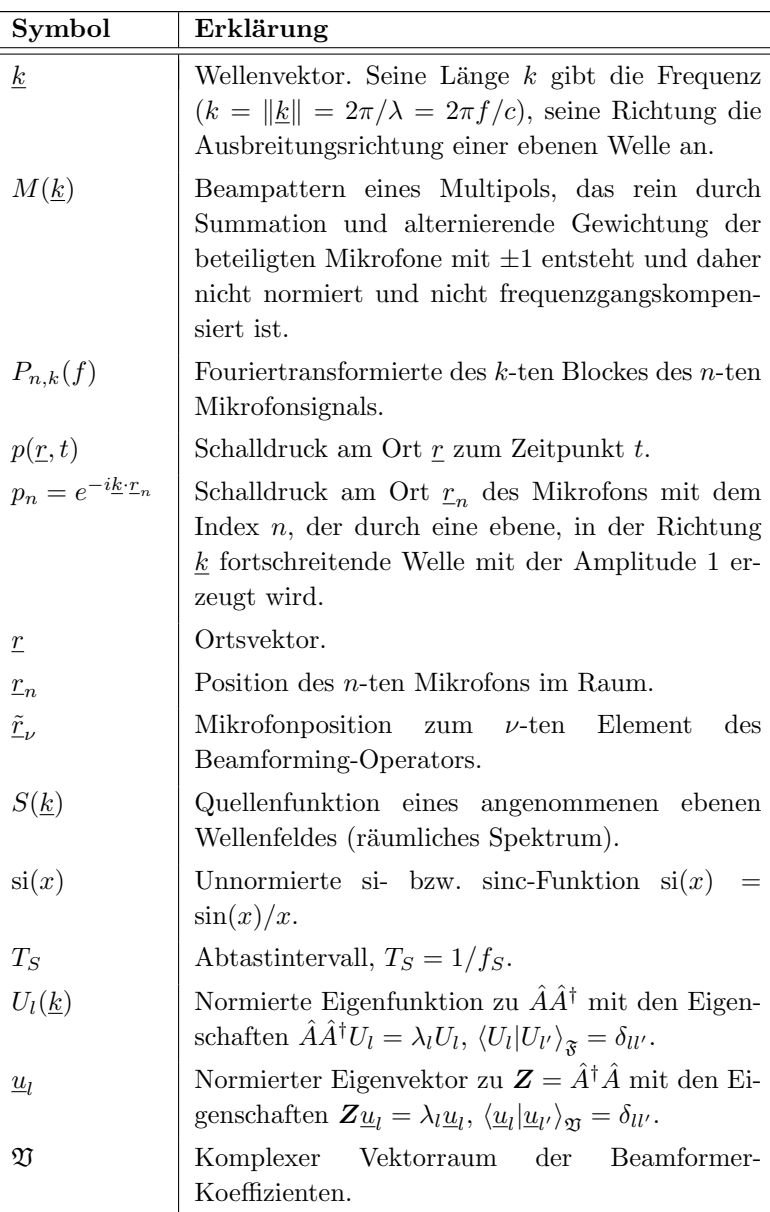

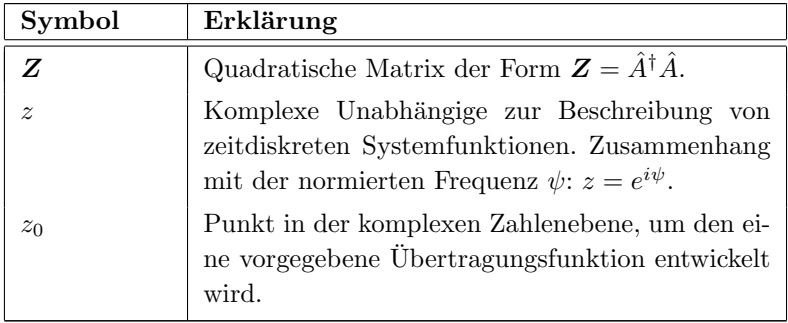

### Griechische Symbole

<span id="page-285-0"></span>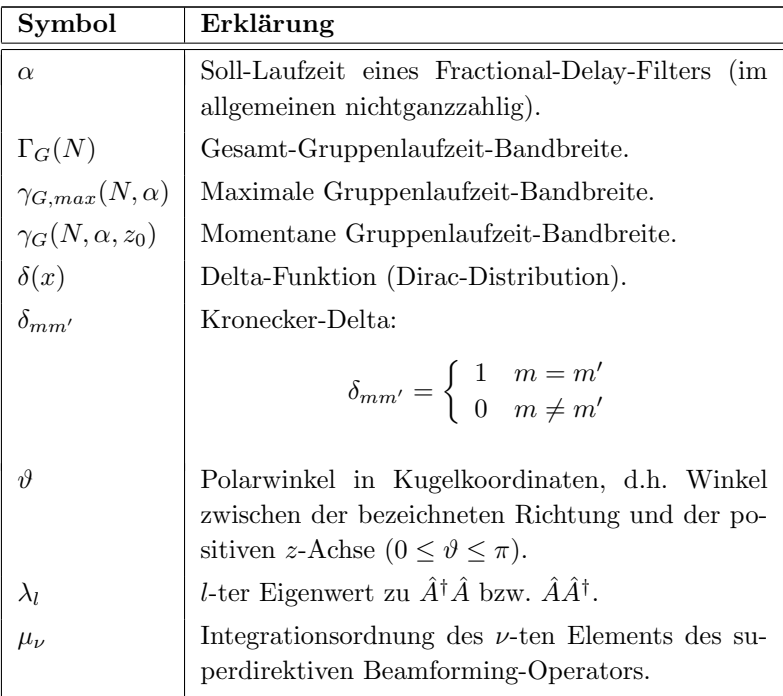

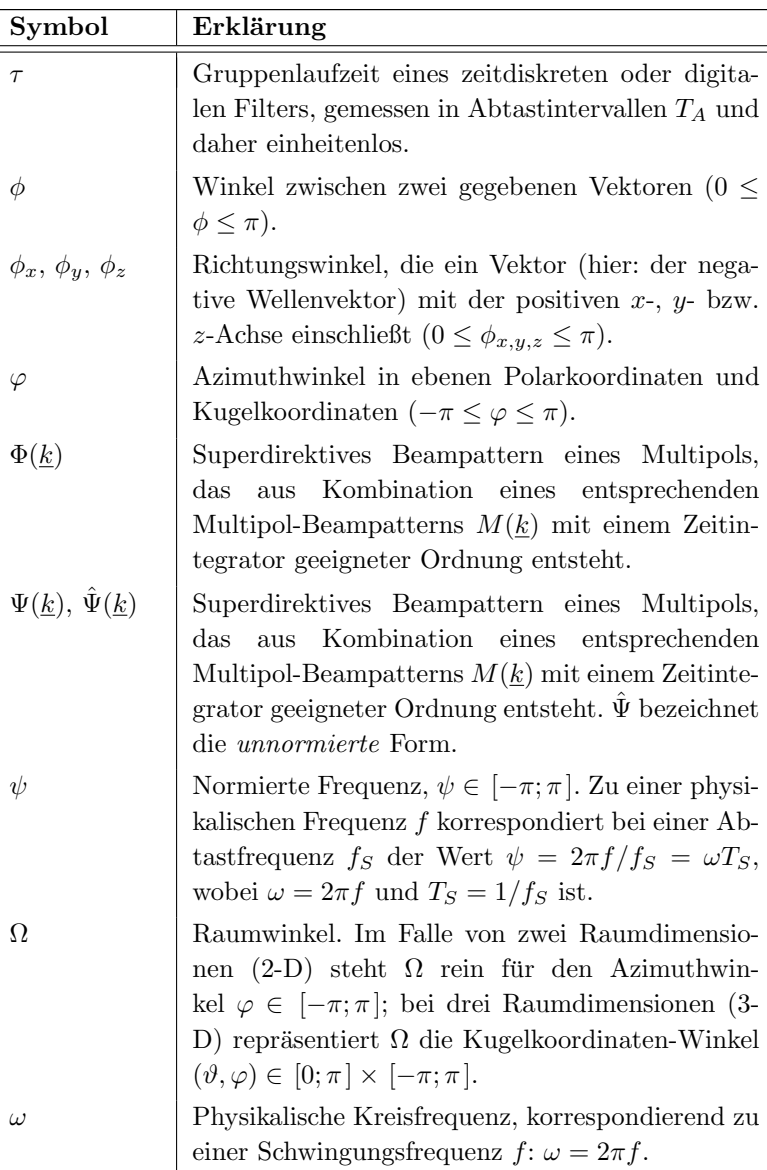

# Stichwortverzeichnis

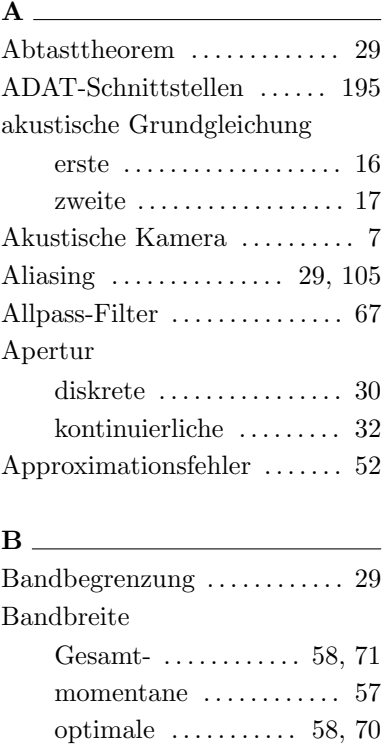

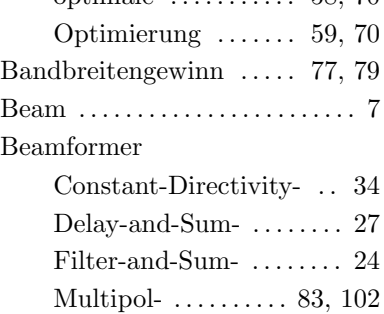

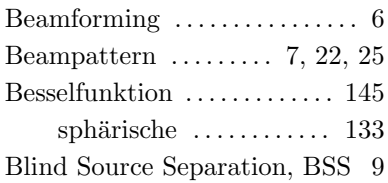

## D

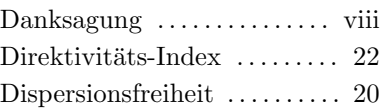

#### E

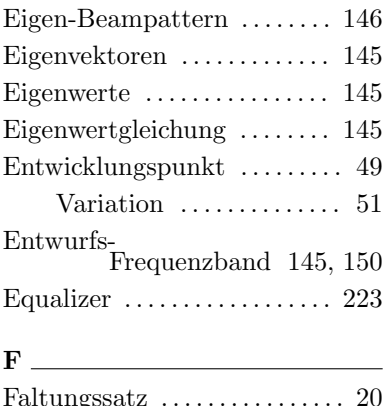

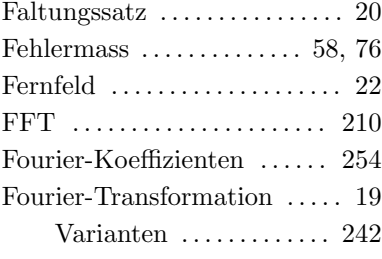
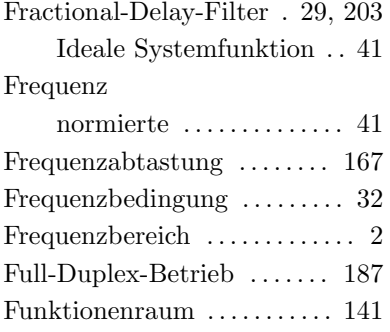

### G

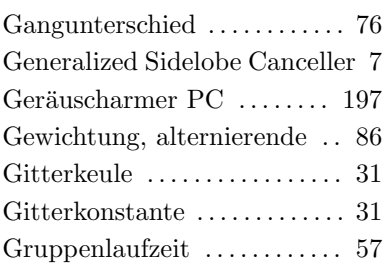

### H

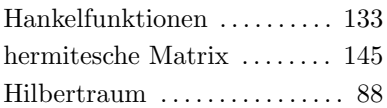

## I

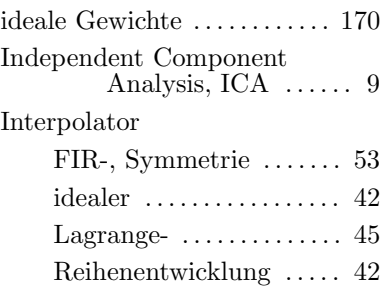

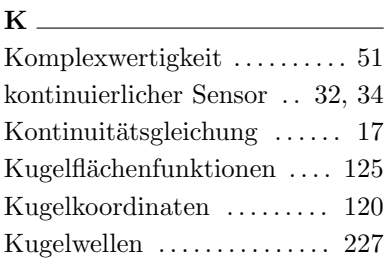

### L

Lautsprecherboxen ........ [196](#page-203-0)

## $M \fbox{$

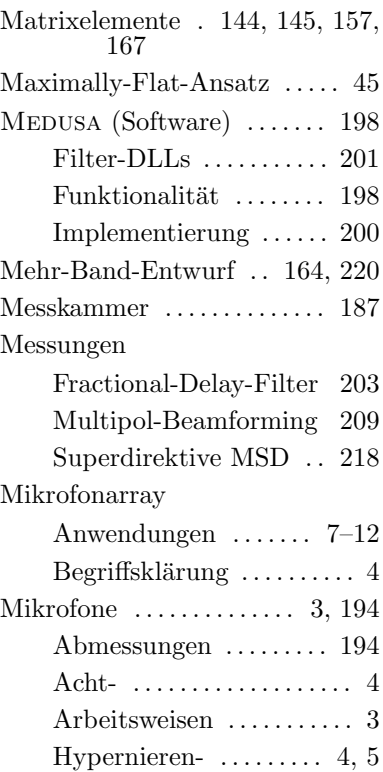

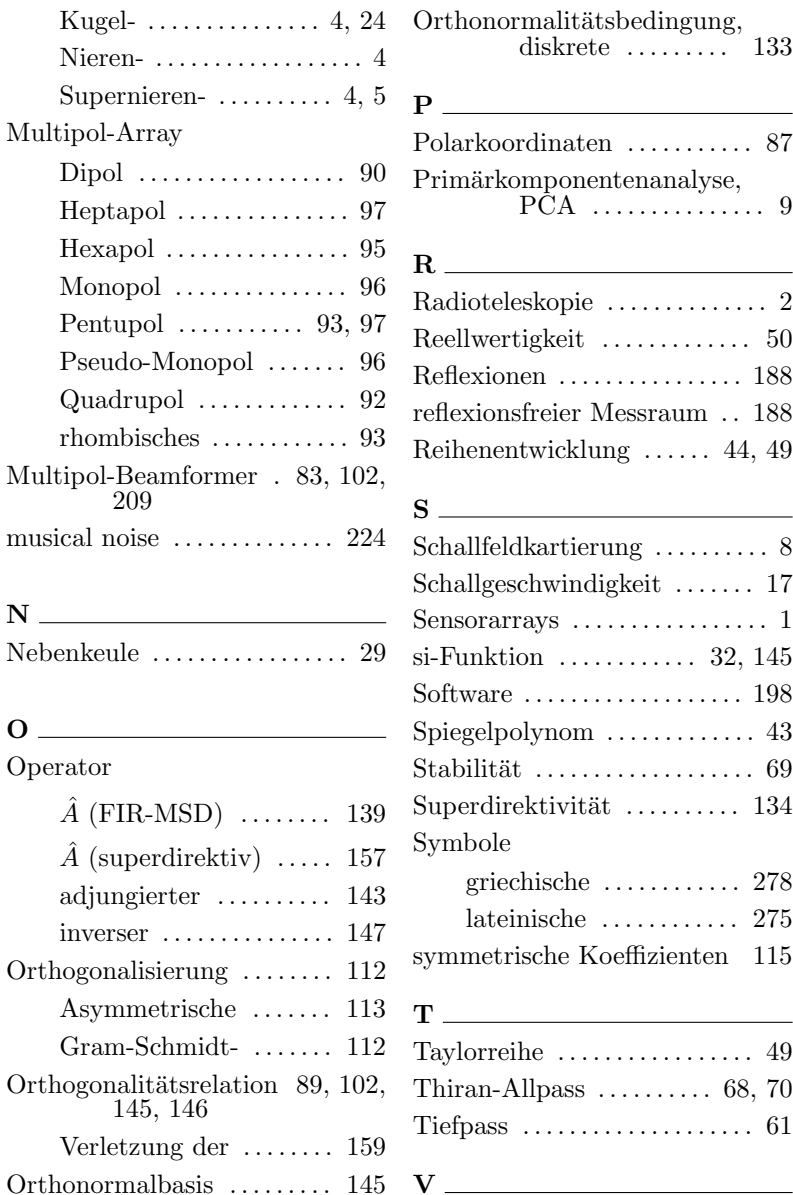

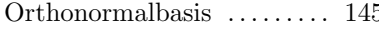

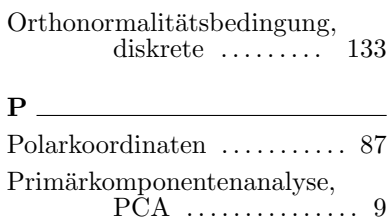

#### 

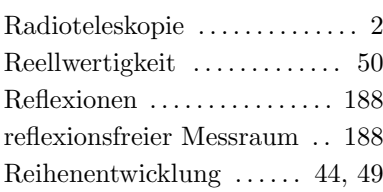

### 

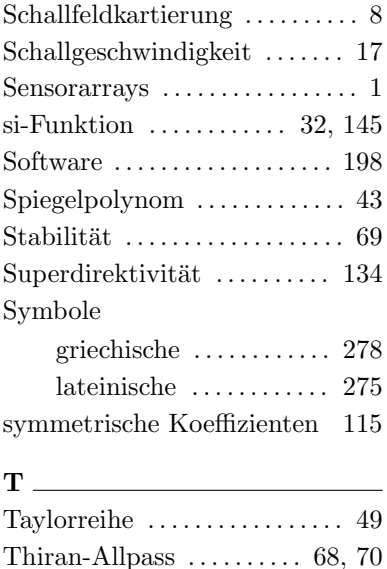

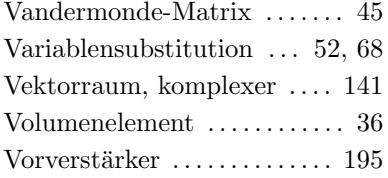

# $W \longrightarrow$

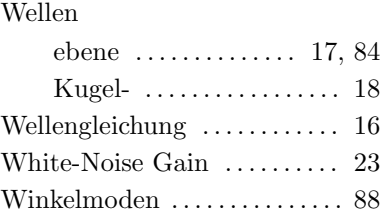

## Z

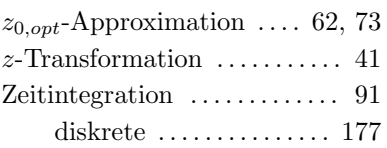

# **LEBENSLAUF**

Martin Eichler geboren am 19. Januar 1971 in Kelkheim im Taunus

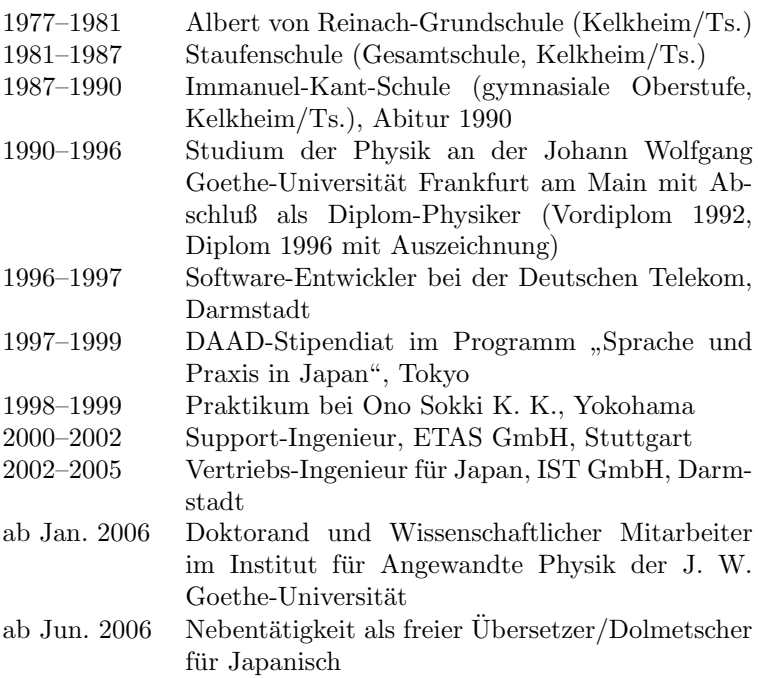

Akademische Lehrer in alphabetischer Reihenfolge:

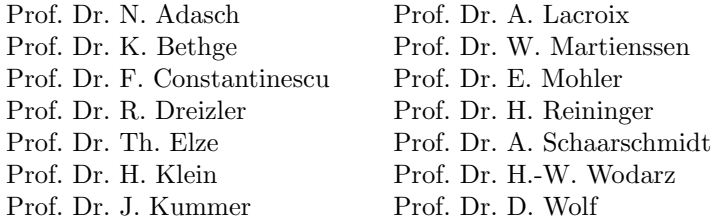